# <span id="page-0-0"></span>Package: rstanarm (via r-universe)

August 22, 2024

Type Package

Title Bayesian Applied Regression Modeling via Stan

Version 2.35.0.9000

Date 2024-05-18

Encoding UTF-8

Description Estimates previously compiled regression models using the 'rstan' package, which provides the R interface to the Stan C++ library for Bayesian estimation. Users specify models via the customary R syntax with a formula and data.frame plus some additional arguments for priors.

License  $GPL$  ( $>=3$ )

**Depends** R ( $>= 3.4.0$ ), Rcpp ( $>= 0.12.0$ ), methods

- **Imports** bayesplot ( $> = 1.7.0$ ), ggplot2 ( $> = 2.2.1$ ), lme4 ( $> = 1.1-8$ ), loo  $(>= 2.1.0)$ , Matrix  $(>= 1.2-13)$ , nlme  $(>= 3.1-124)$ , posterior, rstan (>= 2.32.0), rstantools (>= 2.1.0), shinystan (>= 2.3.0), splines, splines  $2 (= 0.2.7)$ , stats, survival  $(>= 2.40.1)$ , RcppParallel  $(>= 5.0.1)$ , utils
- Suggests biglm, betareg, data.table (>= 1.10.0), digest, gridExtra, HSAUR3, knitr (>= 1.15.1), MASS, mgcv (>= 1.8-13), rmarkdown, roxygen2, simsurv ( $>= 0.2.2$ ), StanHeaders ( $>= 2.21.0$ ), testthat (>= 1.0.2), gamm4, shiny, V8
- **LinkingTo** StanHeaders ( $>= 2.32.0$ ), rstan ( $>= 2.32.0$ ), BH ( $>=$ 1.72.0-2),  $\text{Rcpp} (> = 0.12.0)$ ,  $\text{RcppEigen} (> = 0.3.3.3.0)$ , RcppParallel  $(>= 5.0.1)$

**SystemRequirements** GNU make, pandoc  $(>= 1.12.3)$ , pandoc-citeproc

VignetteBuilder knitr

LazyData true

UseLTO true

NeedsCompilation yes

URL <https://mc-stan.org/rstanarm/>, <https://discourse.mc-stan.org>

#### 2 Contents

BugReports <https://github.com/stan-dev/rstanarm/issues>

RoxygenNote 7.3.1 Repository https://stan-dev.r-universe.dev RemoteUrl https://github.com/stan-dev/rstanarm RemoteRef survival-rstantools RemoteSha 2b405d15ff693f9df76183b83c97a2900e57f59c

# **Contents**

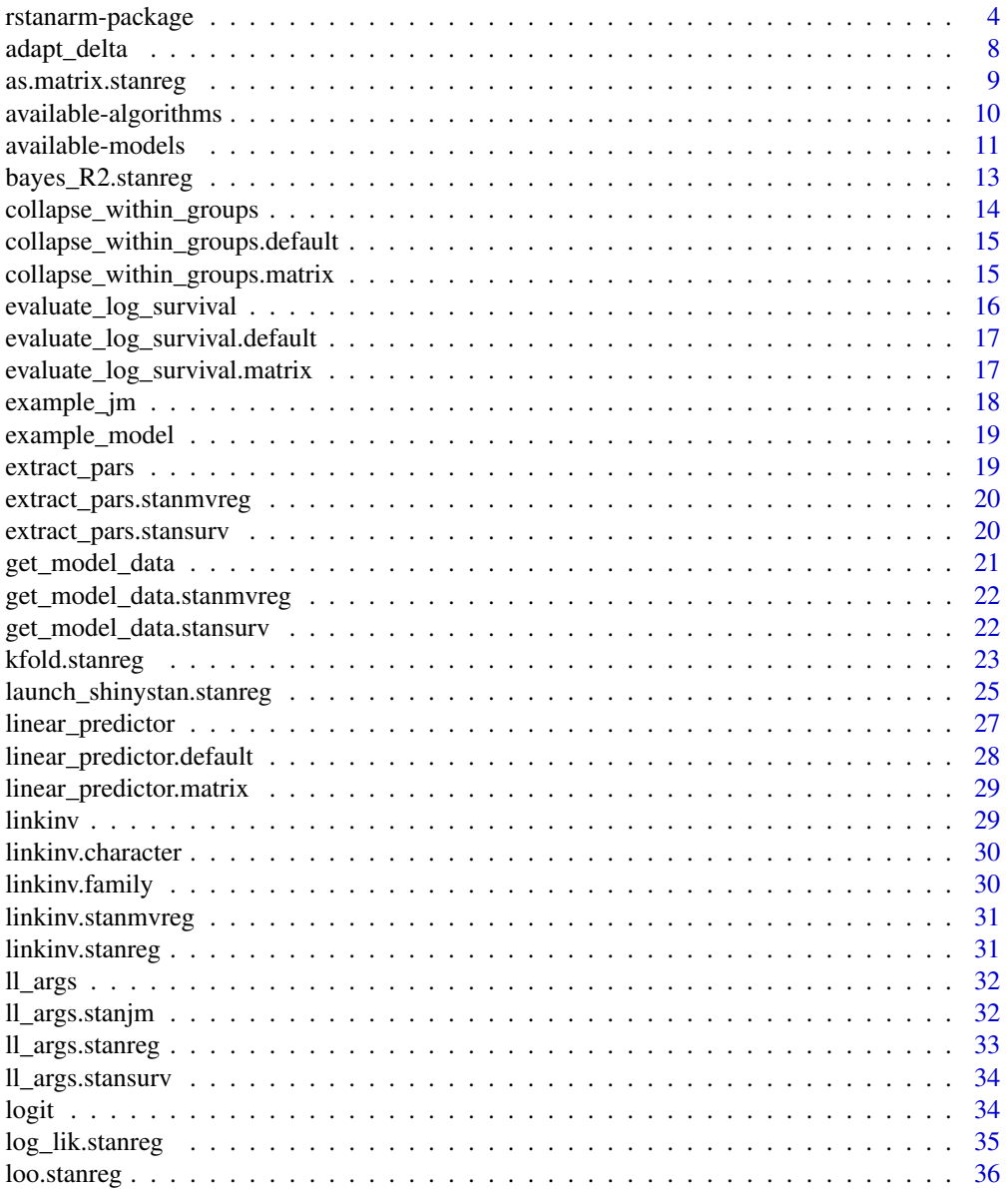

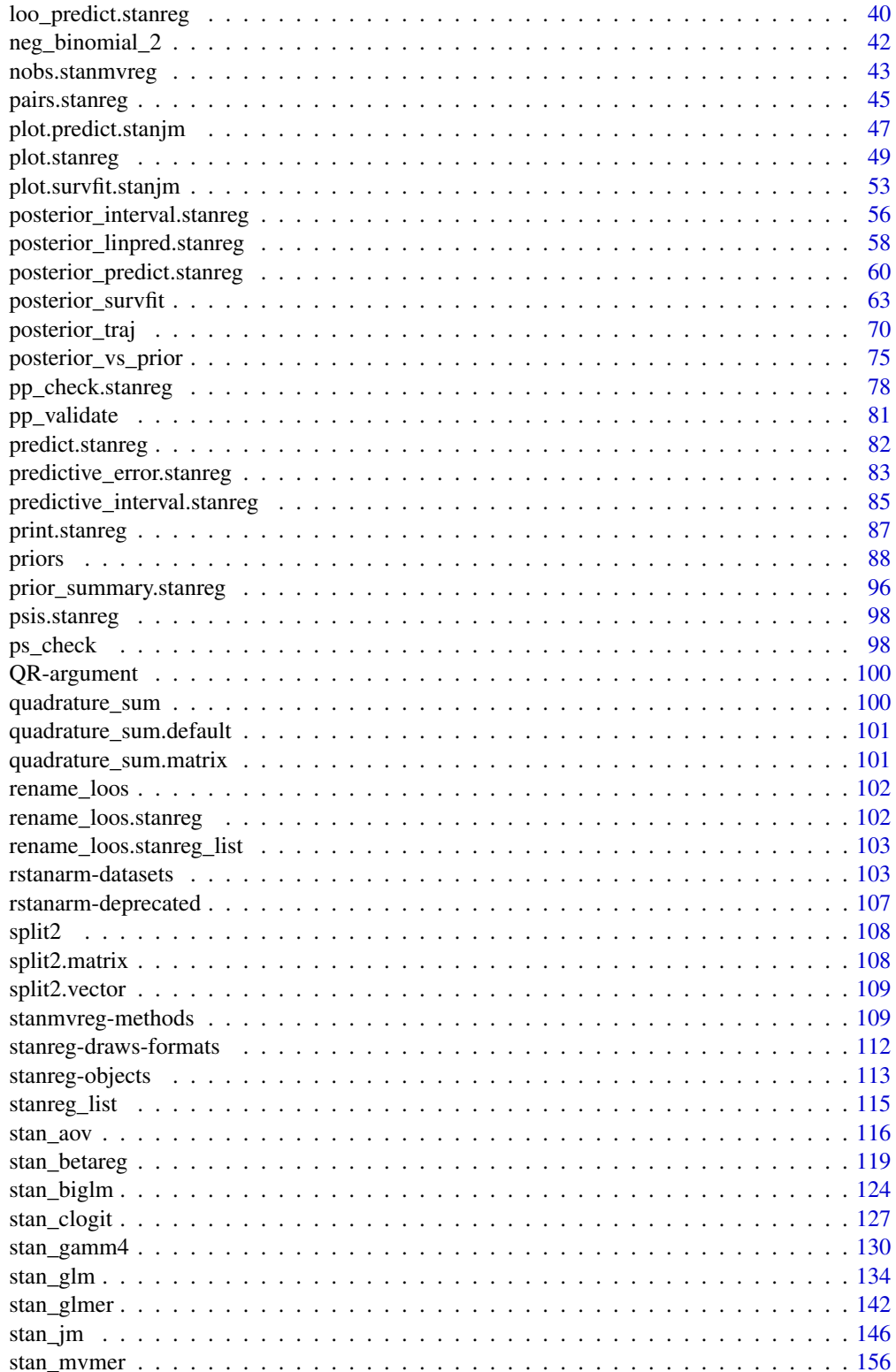

#### <span id="page-3-0"></span>4 rstanarm-package

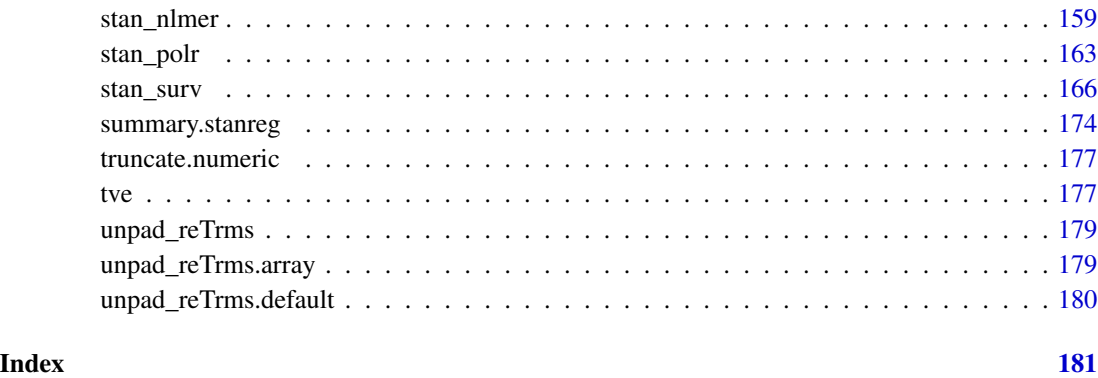

rstanarm-package *Applied Regression Modeling via RStan*

#### Description

The **rstanarm** package is an appendage to the **rstan** package that enables many of the most common applied regression models to be estimated using Markov Chain Monte Carlo, variational approximations to the posterior distribution, or optimization. The **rstanarm** package allows these models to be specified using the customary R modeling syntax (e.g., like that of  $glm$  with a formula and a data.frame).

The sections below provide an overview of the modeling functions and estimation algorithms used by rstanarm.

#### Details

The set of models supported by rstanarm is large (and will continue to grow), but also limited enough so that it is possible to integrate them tightly with the [pp\\_check](#page-77-1) function for graphical posterior predictive checks with **[bayesplot](#page-0-0)** and the [posterior\\_predict](#page-59-1) function to easily estimate the effect of specific manipulations of predictor variables or to predict the outcome in a training set.

The objects returned by the **rstanarm** modeling functions are called [stanreg](#page-112-1) objects. In addition to all of the typical [methods](#page-42-1) defined for fitted model objects, stanreg objects can be passed to the [loo](#page-35-1) function in the loo package for model comparison or to the [launch\\_shinystan](#page-24-1) function in the shinystan package in order to visualize the posterior distribution using the ShinyStan graphical user interface. See the **rstanarm** vignettes for more details about the entire process.

#### Prior distributions

See [priors help page](#page-87-1) and the vignette *[Prior Distributions for rstanarm Models](https://mc-stan.org/rstanarm/articles/priors.html)* for an overview of the various choices the user can make for prior distributions. The package vignettes for the modeling functions also provide examples of using many of the available priors as well as more detailed descriptions of some of the novel priors used by **rstanarm**.

#### Modeling functions

The model estimating functions are described in greater detail in their individual help pages and vignettes. Here we provide a very brief overview:

- [stan\\_lm](#page-115-1), stan\_aov, stan\_biglm Similar to [lm](#page-0-0) or [aov](#page-0-0) but with novel regularizing priors on the model parameters that are driven by prior beliefs about  $R<sup>2</sup>$ , the proportion of variance in the outcome attributable to the predictors in a linear model.
- [stan\\_glm](#page-133-1), stan\_glm.nb Similar to [glm](#page-0-0) but with various possible prior distributions for the coefficients and, if applicable, a prior distribution for any auxiliary parameter in a Generalized Linear Model (GLM) that is characterized by a [family](#page-0-0) object (e.g. the shape parameter in Gamma models). It is also possible to estimate a negative binomial model in a similar way to the  $g1m$ . nb function in the **MASS** package.
- [stan\\_glmer](#page-141-1), stan\_glmer.nb, stan\_lmer Similar to the [glmer](#page-0-0), [glmer.nb](#page-0-0) and [lmer](#page-0-0) functions in the lme4 package in that GLMs are augmented to have group-specific terms that deviate from the common coefficients according to a mean-zero multivariate normal distribution with a highly-structured but unknown covariance matrix (for which **rstanarm** introduces an innovative prior distribution). MCMC provides more appropriate estimates of uncertainty for models that consist of a mix of common and group-specific parameters.
- [stan\\_mvmer](#page-155-1) A multivariate form of [stan\\_glmer](#page-141-1), whereby the user can specify one or more submodels each consisting of a GLM with group-specific terms. If more than one submodel is specified (i.e. there is more than one outcome variable) then a dependence is induced by assuming that the group-specific terms for each grouping factor are correlated across submodels.
- [stan\\_nlmer](#page-158-1) Similar to [nlmer](#page-0-0) in the lme4 package for nonlinear "mixed-effects" models, but the group-specific coefficients have flexible priors on their unknown covariance matrices.
- [stan\\_gamm4](#page-129-1) Similar to [gamm4](#page-0-0) in the **gamm4** package, which augments a GLM (possibly with group-specific terms) with nonlinear smooth functions of the predictors to form a Generalized Additive Mixed Model (GAMM). Rather than calling [glmer](#page-0-0) like [gamm4](#page-0-0) does, [stan\\_gamm4](#page-129-1) essentially calls [stan\\_glmer](#page-141-1), which avoids the optimization issues that often crop up with GAMMs and provides better estimates for the uncertainty of the parameter estimates.
- [stan\\_polr](#page-162-1) Similar to [polr](#page-0-0) in the MASS package in that it models an ordinal response, but the Bayesian model also implies a prior distribution on the unknown cutpoints. Can also be used to model binary outcomes, possibly while estimating an unknown exponent governing the probability of success.
- [stan\\_betareg](#page-118-1) Similar to [betareg](#page-0-0) in that it models an outcome that is a rate (proportion) but, rather than performing maximum likelihood estimation, full Bayesian estimation is performed by default, with customizable prior distributions for all parameters.
- [stan\\_clogit](#page-126-1) Similar to [clogit](#page-0-0) in that it models an binary outcome where the number of successes and failures is fixed within each stratum by the research design. There are some minor syntactical differences relative to [clogit](#page-0-0) that allow stan\_clogit to accept group-specific terms as in [stan\\_glmer](#page-141-1).
- [stan\\_surv](#page-165-1) Fits models to survival (i.e. time-to-event) data using either a hazard scale or accelerated failure time (AFT) formulation. The user can choose between either a flexible splinebased approximation for the baseline hazard or a standard parametric distributional assumption for the baseline hazard. Covariate effects can then be accommodated under proportional or non-proportional hazards assumptions (for models on the hazard scale) or using time-fixed or time-varying acceleration factors (for models on the AFT scale).

[stan\\_jm](#page-145-1) Fits shared parameter joint models for longitudinal and survival (i.e. time-to-event) data. The joint model can be univariate (i.e. one longitudinal outcome) or multivariate (i.e. more than one longitudinal outcome). A variety of parameterisations are available for linking the longitudinal and event processes (i.e. a variety of association structures).

#### Estimation algorithms

The modeling functions in the **rstanarm** package take an algorithm argument that can be one of the following:

- Sampling (algorithm="sampling") Uses Markov Chain Monte Carlo (MCMC) in particular, Hamiltonian Monte Carlo (HMC) with a tuned but diagonal mass matrix — to draw from the posterior distribution of the parameters. See [sampling](#page-0-0) (rstan) for more details. This is the slowest but most reliable of the available estimation algorithms and it is the default and recommended algorithm for statistical inference.
- Mean-field (algorithm="meanfield") Uses mean-field variational inference to draw from an approximation to the posterior distribution. In particular, this algorithm finds the set of independent normal distributions in the unconstrained space that — when transformed into the constrained space — most closely approximate the posterior distribution. Then it draws repeatedly from these independent normal distributions and transforms them into the constrained space. The entire process is much faster than HMC and yields independent draws but is not recommended for final statistical inference. It can be useful to narrow the set of candidate models in large problems, particularly when specifying QR=TRUE in [stan\\_glm](#page-133-1), [stan\\_glmer](#page-141-1), and [stan\\_gamm4](#page-129-1), but is only an approximation to the posterior distribution.
- Full-rank (algorithm="fullrank") Uses full-rank variational inference to draw from an approximation to the posterior distribution by finding the multivariate normal distribution in the unconstrained space that — when transformed into the constrained space — most closely approximates the posterior distribution. Then it draws repeatedly from this multivariate normal distribution and transforms the draws into the constrained space. This process is slower than meanfield variational inference but is faster than HMC. Although still an approximation to the posterior distribution and thus not recommended for final statistical inference, the approximation is more realistic than that of mean-field variational inference because the parameters are not assumed to be independent in the unconstrained space. Nevertheless, fullrank variational inference is a more difficult optimization problem and the algorithm is more prone to non-convergence or convergence to a local optimum.
- Optimizing (algorithm="optimizing") Finds the posterior mode using a C++ implementation of the LBGFS algorithm. See [optimizing](#page-0-0) for more details. If there is no prior information, then this is equivalent to maximum likelihood, in which case there is no great reason to use the functions in the **rstanarm** package over the emulated functions in other packages. However, if priors are specified, then the estimates are penalized maximum likelihood estimates, which may have some redeeming value. Currently, optimization is only supported for [stan\\_glm](#page-133-1).

#### Author(s)

Maintainer: Ben Goodrich <benjamin.goodrich@columbia.edu>

Authors:

• Jonah Gabry <jsg2201@columbia.edu>

#### rstanarm-package 7

Other contributors:

- Imad Ali [contributor]
- Sam Brilleman [contributor]
- Jacqueline Buros Novik (R/stan\_jm.R) [contributor]
- AstraZeneca (R/stan\_jm.R) [contributor]
- Eren Elci (R/stan\_surv.R) [contributor]
- Trustees of Columbia University [copyright holder]
- Simon Wood (R/stan\_gamm4.R) [copyright holder]
- R Core Deveopment Team (R/stan\_aov.R) [copyright holder]
- Douglas Bates (R/pp\_data.R) [copyright holder]
- Martin Maechler (R/pp\_data.R) [copyright holder]
- Ben Bolker (R/pp\_data.R) [copyright holder]
- Steve Walker (R/pp\_data.R) [copyright holder]
- Brian Ripley (R/stan\_aov.R, R/stan\_polr.R) [copyright holder]
- William Venables (R/stan\_polr.R) [copyright holder]
- Paul-Christian Burkner <paul.buerkner@gmail.com> (R/misc.R) [copyright holder]

#### References

Bates, D., Maechler, M., Bolker, B., and Walker, S. (2015). Fitting linear mixed-Effects models using lme4. *Journal of Statistical Software*. 67(1), 1–48.

Gelman, A., Carlin, J. B., Stern, H. S., Dunson, D. B., Vehtari, A., and Rubin, D. B. (2013). *Bayesian Data Analysis.* Chapman & Hall/CRC Press, London, third edition. [https://stat.](https://stat.columbia.edu/~gelman/book/) [columbia.edu/~gelman/book/](https://stat.columbia.edu/~gelman/book/)

Gelman, A. and Hill, J. (2007). *Data Analysis Using Regression and Multilevel/Hierarchical Models.* Cambridge University Press, Cambridge, UK. <https://stat.columbia.edu/~gelman/arm/>

Stan Development Team. *Stan Modeling Language Users Guide and Reference Manual.* [https:](https://mc-stan.org/users/documentation/) [//mc-stan.org/users/documentation/](https://mc-stan.org/users/documentation/).

Vehtari, A., Gelman, A., and Gabry, J. (2017). Practical Bayesian model evaluation using leave-oneout cross-validation and WAIC. *Statistics and Computing*. 27(5), 1413–1432. doi:10.1007/s11222- 016-9696-4. arXiv preprint: <https://arxiv.org/abs/1507.04544>

Yao, Y., Vehtari, A., Simpson, D., and Gelman, A. (2018) Using stacking to average Bayesian predictive distributions. *Bayesian Analysis*, advance publication, [doi:10.1214/17BA1091.](https://doi.org/10.1214/17-BA1091)

Gabry, J. , Simpson, D. , Vehtari, A. , Betancourt, M. and Gelman, A. (2019), Visualization in Bayesian workflow. *J. R. Stat. Soc. A*, 182: 389-402. doi:10.1111/rssa.12378, [arXiv preprint,](https://arxiv.org/abs/1709.01449) [code](https://github.com/jgabry/bayes-vis-paper) [on GitHub\)](https://github.com/jgabry/bayes-vis-paper)

Muth, C., Oravecz, Z., and Gabry, J. (2018) User-friendly Bayesian regression modeling: A tutorial with rstanarm and shinystan. *The Quantitative Methods for Psychology*. 14(2), 99–119. [https:](https://www.tqmp.org/RegularArticles/vol14-2/p099/p099.pdf) [//www.tqmp.org/RegularArticles/vol14-2/p099/p099.pdf](https://www.tqmp.org/RegularArticles/vol14-2/p099/p099.pdf)

#### <span id="page-7-0"></span>See Also

- <https://mc-stan.org/> for more information on the Stan C++ package used by rstanarm for model fitting.
- <https://github.com/stan-dev/rstanarm/issues/> to submit a bug report or feature request.
- <https://discourse.mc-stan.org> to ask a question about rstanarm on the Stan-users forum.

adapt\_delta adapt\_delta*: Target average acceptance probability*

#### **Description**

Details about the adapt\_delta argument to *rstanarm*'s modeling functions.

#### Details

For the No-U-Turn Sampler (NUTS), the variant of Hamiltonian Monte Carlo used used by rstanarm, adapt\_delta is the target average proposal acceptance probability during Stan's adaptation period. adapt\_delta is ignored by rstanarm if the algorithm argument is not set to "sampling".

The default value of adapt\_delta is 0.95, except when the prior for the regression coefficients is [R2](#page-87-2), [hs](#page-87-2), or [hs\\_plus](#page-87-2), in which case the default is 0.99.

These defaults are higher (more conservative) than the default of adapt\_delta=0.8 used in the rstan package, which may result in slower sampling speeds but will be more robust to posterior distributions with high curvature.

In general you should not need to change adapt\_delta unless you see a warning message about divergent transitions, in which case you can increase adapt\_delta from the default to a value *closer* to 1 (e.g. from 0.95 to 0.99, or from 0.99 to 0.999, etc). The step size used by the numerical integrator is a function of adapt\_delta in that increasing adapt\_delta will result in a smaller step size and fewer divergences. Increasing adapt\_delta will typically result in a slower sampler, but it will always lead to a more robust sampler.

# References

Stan Development Team. *Stan Modeling Language Users Guide and Reference Manual.* [https:](https://mc-stan.org/users/documentation/) [//mc-stan.org/users/documentation/](https://mc-stan.org/users/documentation/).

Brief Guide to Stan's Warnings: <https://mc-stan.org/misc/warnings.html#divergent-transitions-after-warmup>

#### <span id="page-8-0"></span>Description

For models fit using MCMC (algorithm="sampling"), the posterior sample —the post-warmup draws from the posterior distribution— can be extracted from a fitted model object as a matrix, data frame, or array. The as matrix and as data.frame methods merge all chains together, whereas the as.array method keeps the chains separate. For models fit using optimization ("optimizing") or variational inference ("meanfield" or "fullrank"), there is no posterior sample but rather a matrix (or data frame) of 1000 draws from either the asymptotic multivariate Gaussian sampling distribution of the parameters or the variational approximation to the posterior distribution.

#### Usage

```
## S3 method for class 'stanreg'
as.matrix(x, ..., pars = NULL, regex\_pars = NULL)## S3 method for class 'stanreg'
as.array(x, ..., pars = NULL, regex\_pars = NULL)## S3 method for class 'stanreg'
as.data.frame(x, \ldots, pars = NULL, regex\_pars = NULL)
```
#### Arguments

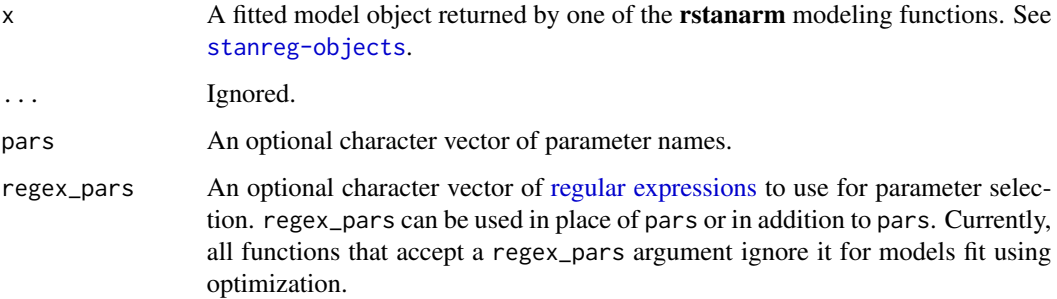

#### Value

A matrix, data.frame, or array, the dimensions of which depend on pars and regex\_pars, as well as the model and estimation algorithm (see the Description section above).

#### See Also

[stanreg-draws-formats](#page-111-1), [stanreg-methods](#page-42-1)

#### Examples

```
if (.Platform$OS.type != "windows") {
if (!exists("example_model")) example(example_model)
# Extract posterior sample after MCMC
draws <- as.matrix(example_model)
print(dim(draws))
# For example, we can see that the median of the draws for the intercept
# is the same as the point estimate rstanarm uses
print(median(draws[, "(Intercept)"]))
print(example_model$coefficients[["(Intercept)"]])
# The as.array method keeps the chains separate
draws_array <- as.array(example_model)
print(dim(draws_array)) # iterations x chains x parameters
# Extract draws from asymptotic Gaussian sampling distribution
# after optimization
fit \le stan_glm(mpg \sim wt, data = mtcars, algorithm = "optimizing")
draws <- as.data.frame(fit)
print(colnames(draws))
print(nrow(draws)) # 1000 draws are taken
# Extract draws from variational approximation to the posterior distribution
fit2 <- update(fit, algorithm = "meanfield")
draws <- as.data.frame(fit2, pars = "wt")
print(colnames(draws))
print(nrow(draws)) # 1000 draws are taken
```

```
}
```
available-algorithms *Estimation algorithms available for* rstanarm *models*

#### **Description**

Estimation algorithms available for **rstanarm** models

#### Estimation algorithms

The modeling functions in the **rstanarm** package take an algorithm argument that can be one of the following:

Sampling (algorithm="sampling") Uses Markov Chain Monte Carlo (MCMC) — in particular, Hamiltonian Monte Carlo (HMC) with a tuned but diagonal mass matrix — to draw from the posterior distribution of the parameters. See [sampling](#page-0-0) (rstan) for more details. This is the slowest but most reliable of the available estimation algorithms and it is the default and recommended algorithm for statistical inference.

<span id="page-9-0"></span>

- <span id="page-10-0"></span>Mean-field (algorithm="meanfield") Uses mean-field variational inference to draw from an approximation to the posterior distribution. In particular, this algorithm finds the set of independent normal distributions in the unconstrained space that — when transformed into the constrained space — most closely approximate the posterior distribution. Then it draws repeatedly from these independent normal distributions and transforms them into the constrained space. The entire process is much faster than HMC and yields independent draws but is not recommended for final statistical inference. It can be useful to narrow the set of candidate models in large problems, particularly when specifying QR=TRUE in [stan\\_glm](#page-133-1), [stan\\_glmer](#page-141-1), and [stan\\_gamm4](#page-129-1), but is only an approximation to the posterior distribution.
- Full-rank (algorithm="fullrank") Uses full-rank variational inference to draw from an approximation to the posterior distribution by finding the multivariate normal distribution in the unconstrained space that — when transformed into the constrained space — most closely approximates the posterior distribution. Then it draws repeatedly from this multivariate normal distribution and transforms the draws into the constrained space. This process is slower than meanfield variational inference but is faster than HMC. Although still an approximation to the posterior distribution and thus not recommended for final statistical inference, the approximation is more realistic than that of mean-field variational inference because the parameters are not assumed to be independent in the unconstrained space. Nevertheless, fullrank variational inference is a more difficult optimization problem and the algorithm is more prone to non-convergence or convergence to a local optimum.
- Optimizing (algorithm="optimizing") Finds the posterior mode using a C++ implementation of the LBGFS algorithm. See [optimizing](#page-0-0) for more details. If there is no prior information, then this is equivalent to maximum likelihood, in which case there is no great reason to use the functions in the **rstanarm** package over the emulated functions in other packages. However, if priors are specified, then the estimates are penalized maximum likelihood estimates, which may have some redeeming value. Currently, optimization is only supported for [stan\\_glm](#page-133-1).

#### See Also

<https://mc-stan.org/rstanarm/>

available-models *Modeling functions available in* rstanarm

#### Description

Modeling functions available in rstanarm

#### Modeling functions

The model estimating functions are described in greater detail in their individual help pages and vignettes. Here we provide a very brief overview:

[stan\\_lm](#page-115-1), stan\_aov, stan\_biglm Similar to [lm](#page-0-0) or [aov](#page-0-0) but with novel regularizing priors on the model parameters that are driven by prior beliefs about  $R<sup>2</sup>$ , the proportion of variance in the outcome attributable to the predictors in a linear model.

- [stan\\_glm](#page-133-1), stan\_glm.nb Similar to [glm](#page-0-0) but with various possible prior distributions for the coefficients and, if applicable, a prior distribution for any auxiliary parameter in a Generalized Linear Model (GLM) that is characterized by a [family](#page-0-0) object (e.g. the shape parameter in Gamma models). It is also possible to estimate a negative binomial model in a similar way to the  $g \ln n$  h function in the **MASS** package.
- [stan\\_glmer](#page-141-1), stan\_[glmer](#page-0-0).nb, stan\_lmer Similar to the glmer, [glmer.nb](#page-0-0) and [lmer](#page-0-0) functions in the lme4 package in that GLMs are augmented to have group-specific terms that deviate from the common coefficients according to a mean-zero multivariate normal distribution with a highly-structured but unknown covariance matrix (for which **rstanarm** introduces an innovative prior distribution). MCMC provides more appropriate estimates of uncertainty for models that consist of a mix of common and group-specific parameters.
- [stan\\_mvmer](#page-155-1) A multivariate form of [stan\\_glmer](#page-141-1), whereby the user can specify one or more submodels each consisting of a GLM with group-specific terms. If more than one submodel is specified (i.e. there is more than one outcome variable) then a dependence is induced by assuming that the group-specific terms for each grouping factor are correlated across submodels.
- [stan\\_nlmer](#page-158-1) Similar to [nlmer](#page-0-0) in the lme4 package for nonlinear "mixed-effects" models, but the group-specific coefficients have flexible priors on their unknown covariance matrices.
- [stan\\_gamm4](#page-129-1) Similar to [gamm4](#page-0-0) in the **gamm4** package, which augments a GLM (possibly with group-specific terms) with nonlinear smooth functions of the predictors to form a Generalized Additive Mixed Model (GAMM). Rather than calling [glmer](#page-0-0) like [gamm4](#page-0-0) does, [stan\\_gamm4](#page-129-1) essentially calls [stan\\_glmer](#page-141-1), which avoids the optimization issues that often crop up with GAMMs and provides better estimates for the uncertainty of the parameter estimates.
- [stan\\_polr](#page-162-1) Similar to [polr](#page-0-0) in the MASS package in that it models an ordinal response, but the Bayesian model also implies a prior distribution on the unknown cutpoints. Can also be used to model binary outcomes, possibly while estimating an unknown exponent governing the probability of success.
- [stan\\_betareg](#page-118-1) Similar to [betareg](#page-0-0) in that it models an outcome that is a rate (proportion) but, rather than performing maximum likelihood estimation, full Bayesian estimation is performed by default, with customizable prior distributions for all parameters.
- [stan\\_clogit](#page-126-1) Similar to [clogit](#page-0-0) in that it models an binary outcome where the number of successes and failures is fixed within each stratum by the research design. There are some minor syntactical differences relative to [clogit](#page-0-0) that allow stan\_clogit to accept group-specific terms as in [stan\\_glmer](#page-141-1).
- [stan\\_surv](#page-165-1) Fits models to survival (i.e. time-to-event) data using either a hazard scale or accelerated failure time (AFT) formulation. The user can choose between either a flexible splinebased approximation for the baseline hazard or a standard parametric distributional assumption for the baseline hazard. Covariate effects can then be accommodated under proportional or non-proportional hazards assumptions (for models on the hazard scale) or using time-fixed or time-varying acceleration factors (for models on the AFT scale).
- [stan\\_jm](#page-145-1) Fits shared parameter joint models for longitudinal and survival (i.e. time-to-event) data. The joint model can be univariate (i.e. one longitudinal outcome) or multivariate (i.e. more than one longitudinal outcome). A variety of parameterisations are available for linking the longitudinal and event processes (i.e. a variety of association structures).

#### See Also

<https://mc-stan.org/rstanarm/>

<span id="page-12-0"></span>

#### Description

Compute a Bayesian version of R-squared or LOO-adjusted R-squared for regression models.

#### Usage

```
## S3 method for class 'stanreg'
bayes_R2(object, ..., re.form = NULL)
## S3 method for class 'stanreg'
loo_R2(object, ...)
```
#### Arguments

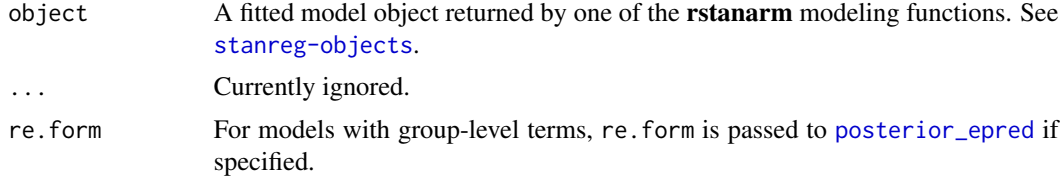

# Value

A vector of R-squared values with length equal to the posterior sample size (the posterior distribution of R-squared).

#### References

Andrew Gelman, Ben Goodrich, Jonah Gabry, and Aki Vehtari (2018). R-squared for Bayesian regression models. *The American Statistician*, to appear. [doi:10.1080/00031305.2018.1549100](https://doi.org/10.1080/00031305.2018.1549100) [\(Preprint,](http://www.stat.columbia.edu/~gelman/research/published/bayes_R2_v3.pdf) [Notebook\)](https://avehtari.github.io/bayes_R2/bayes_R2.html)

# Examples

```
if (.Platform$OS.type != "windows") {
fit <- stan_glm(
  mpg \sim wt + cyl,data = mtcars,
  QR = TRUE,chains = 2,
  refresh = 0\lambdarsq <- bayes_R2(fit)
print(median(rsq))
hist(rsq)
```

```
loo_rsq <- loo_R2(fit)
print(median(loo_rsq))
# multilevel binomial model
if (!exists("example_model")) example(example_model)
print(example_model)
median(bayes_R2(example_model))
median(bayes_R2(example_model, re.form = NA)) # exclude group-level
}
```

```
collapse_within_groups
```
*Collapse the linear predictor across the lower level units clustered an individual, using the function specified in the 'grp\_assoc' argument*

# Description

Collapse the linear predictor across the lower level units clustered an individual, using the function specified in the 'grp\_assoc' argument

#### Usage

```
collapse_within_groups(eta, grp_idx, grp_assoc = "sum")
```
#### Arguments

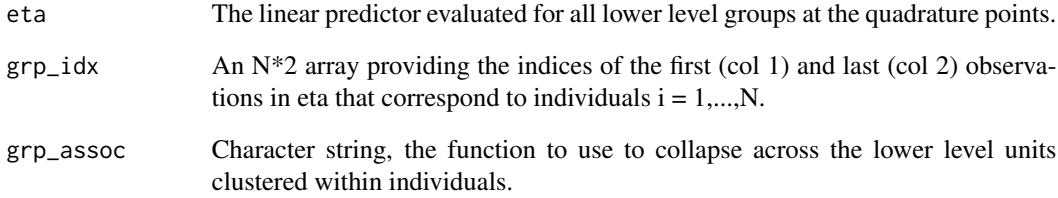

#### Value

A vector or matrix, depending on the method called.

<span id="page-14-0"></span>collapse\_within\_groups.default

*Collapse the linear predictor across the lower level units clustered an individual, using the function specified in the 'grp\_assoc' argument*

#### Description

Collapse the linear predictor across the lower level units clustered an individual, using the function specified in the 'grp\_assoc' argument

#### Usage

## Default S3 method: collapse\_within\_groups(eta, grp\_idx, grp\_assoc)

#### Arguments

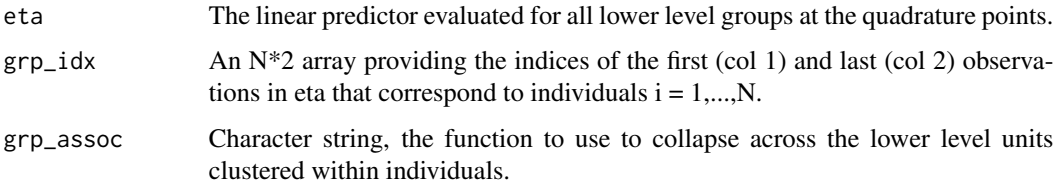

# Value

A vector or matrix, depending on the method called.

collapse\_within\_groups.matrix

*Collapse the linear predictor across the lower level units clustered an individual, using the function specified in the 'grp\_assoc' argument*

# Description

Collapse the linear predictor across the lower level units clustered an individual, using the function specified in the 'grp\_assoc' argument

#### Usage

```
## S3 method for class 'matrix'
collapse_within_groups(eta, grp_idx, grp_assoc)
```
#### <span id="page-15-0"></span>Arguments

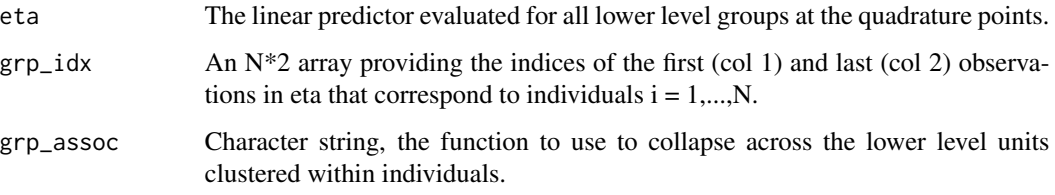

# Value

A vector or matrix, depending on the method called.

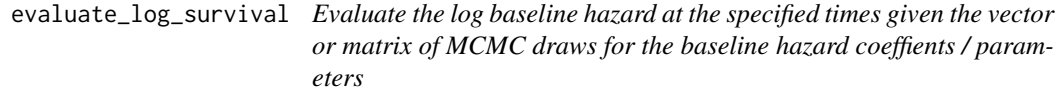

#### Description

Evaluate the log baseline hazard at the specified times given the vector or matrix of MCMC draws for the baseline hazard coeffients / parameters

# Usage

evaluate\_log\_survival(log\_haz, qnodes, qwts)

#### Arguments

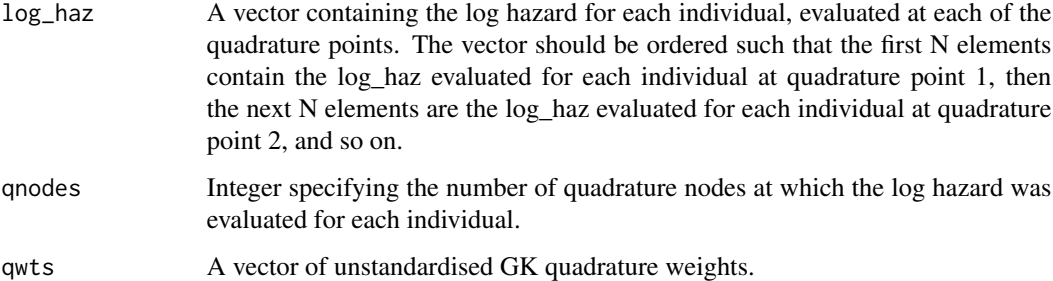

#### Value

A vector or matrix of log survival probabilities.

<span id="page-16-0"></span>evaluate\_log\_survival.default

*Evaluate the log baseline hazard at the specified times given the vector or matrix of MCMC draws for the baseline hazard coeffients / parameters*

#### Description

Evaluate the log baseline hazard at the specified times given the vector or matrix of MCMC draws for the baseline hazard coeffients / parameters

#### Usage

## Default S3 method: evaluate\_log\_survival(log\_haz, qnodes, qwts)

#### Arguments

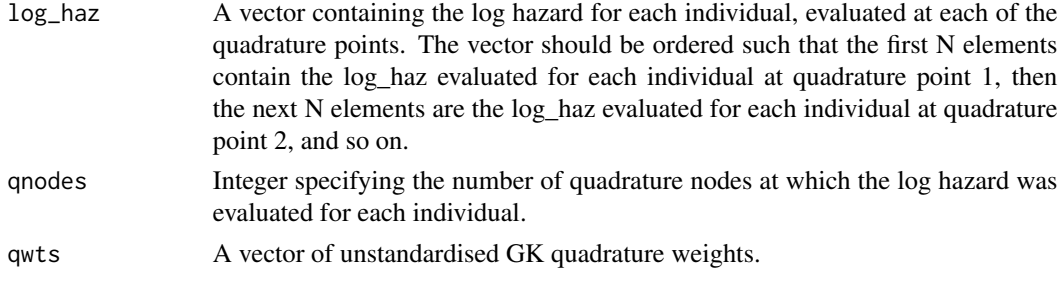

#### Value

A vector or matrix of log survival probabilities.

evaluate\_log\_survival.matrix

*Evaluate the log baseline hazard at the specified times given the vector or matrix of MCMC draws for the baseline hazard coeffients / parameters*

### Description

Evaluate the log baseline hazard at the specified times given the vector or matrix of MCMC draws for the baseline hazard coeffients / parameters

#### Usage

```
## S3 method for class 'matrix'
evaluate_log_survival(log_haz, qnodes, qwts)
```
#### <span id="page-17-0"></span>Arguments

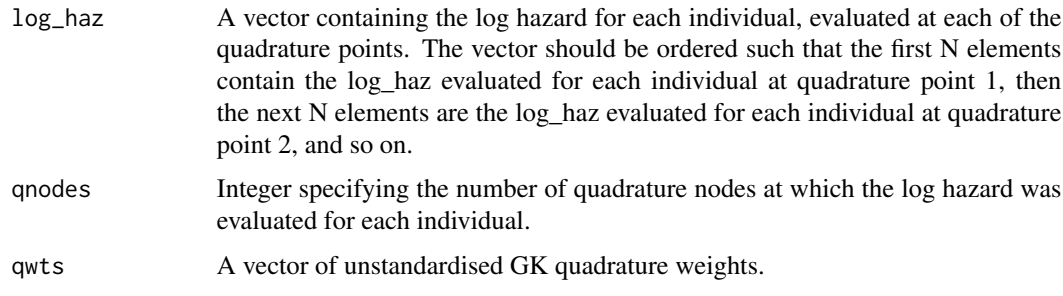

#### Value

A vector or matrix of log survival probabilities.

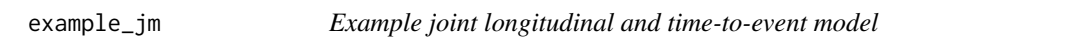

#### Description

A model for use in the rstanarm examples related to [stan\\_jm](#page-145-1).

#### Format

Calling example("example\_jm") will run the model in the Examples section, below, and the resulting stanmvreg object will then be available in the global environment. The chains and iter arguments are specified to make this example be small in size. In practice, we recommend that they be left unspecified in order to use the default values or increased if there are convergence problems. The cores argument is optional and on a multicore system, the user may well want to set that equal to the number of chains being executed.

#### Examples

```
# set.seed(123)
if (.Platform$OS.type != "windows" || .Platform$r_arch !="i386")
example_jm <-
   stan_jm(formulaLong = logBili \sim year + (1 \mid id),
           dataLong = pbcLong[1:101,],
           formulaEvent = survival::Surv(futimeYears, death) \sim sex + trt,
           dataEvent = pbcSurv[1:15,],time_var = "year",
           # this next line is only to keep the example small in size!
           chains = 1, seed = 12345, iter = 100, refresh = 0)
```
<span id="page-18-0"></span>example\_model *Example model*

#### Description

A model for use in rstanarm examples.

# Format

Calling example("example\_model") will run the model in the Examples section, below, and the resulting stanreg object will then be available in the global environment. The chains and iter arguments are specified to make this example be small in size. In practice, we recommend that they be left unspecified in order to use the default values (4 and 2000 respectively) or increased if there are convergence problems. The cores argument is optional and on a multicore system, the user may well want to set that equal to the number of chains being executed.

#### See Also

[cbpp](#page-0-0) for a description of the data.

#### Examples

```
if (.Platform$OS.type != "windows") {
example_model <-
 stan_glmer(cbind(incidence, size - incidence) ~ size + period + (1|herd),
             data = Ime4::cbpp, family = binomial, QR = TRUE,# this next line is only to keep the example small in size!
             chains = 2, cores = 1, seed = 12345, iter = 1000, refresh = 0)
example_model
}
```
extract\_pars *Extract parameters from stanmat and return as a list*

#### Description

Extract parameters from stanmat and return as a list

#### Usage

extract\_pars(object, ...)

#### Arguments

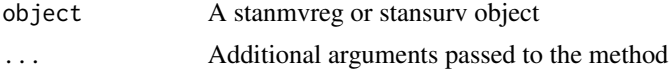

# <span id="page-19-0"></span>Value

A named list

extract\_pars.stanmvreg

*Extract parameters from stanmat and return as a list*

#### Description

Extract parameters from stanmat and return as a list

#### Usage

```
## S3 method for class 'stanmvreg'
extract_pars(object, stanmat = NULL, means = FALSE, ...)
```
### Arguments

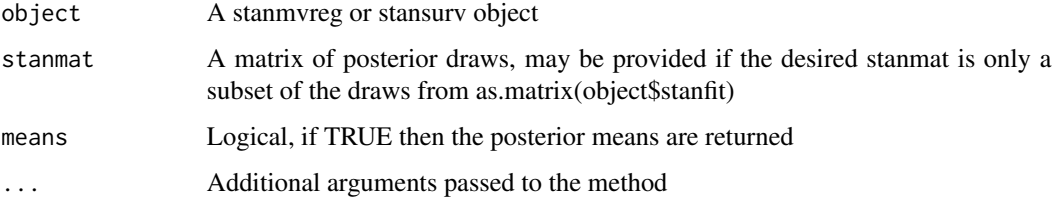

#### Value

A named list

extract\_pars.stansurv *Extract parameters from stanmat and return as a list*

#### Description

Extract parameters from stanmat and return as a list

#### Usage

```
## S3 method for class 'stansurv'
extract_pars(object, stanmat = NULL, means = FALSE, ...)
```
#### <span id="page-20-0"></span>get\_model\_data 21

#### Arguments

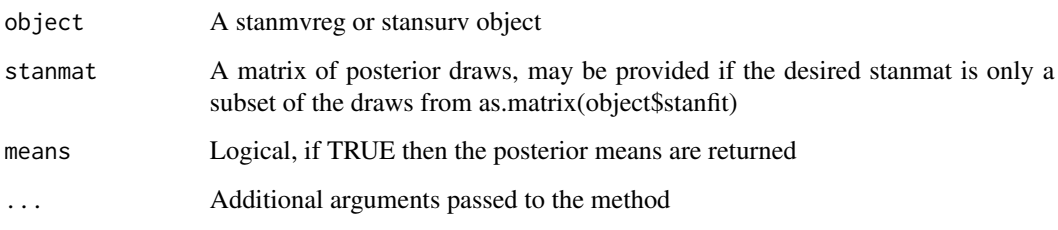

#### Value

A named list

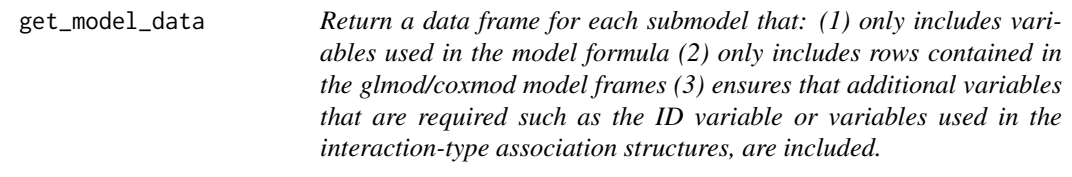

#### Description

It is necessary to drop unneeded variables though so that errors are not encountered if the original data contained NA values for variables unrelated to the model formula. We generate a data frame here for in-sample predictions rather than using a model frame, since some quantities will need to be recalculated at quadrature points etc, for example in posterior\_survfit.

#### Usage

```
get_model_data(object, ...)
```
### Arguments

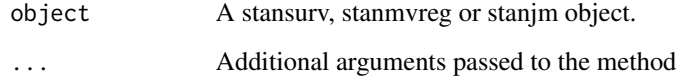

#### Value

A data frame or list of data frames with all the (unevaluated) variables required for predictions.

<span id="page-21-0"></span>get\_model\_data.stanmvreg

*Return a data frame for each submodel that: (1) only includes variables used in the model formula (2) only includes rows contained in the glmod/coxmod model frames (3) ensures that additional variables that are required such as the ID variable or variables used in the interaction-type association structures, are included.*

#### Description

It is necessary to drop unneeded variables though so that errors are not encountered if the original data contained NA values for variables unrelated to the model formula. We generate a data frame here for in-sample predictions rather than using a model frame, since some quantities will need to be recalculated at quadrature points etc, for example in posterior\_survfit.

#### Usage

## S3 method for class 'stanmvreg' get\_model\_data(object, m = NULL, ...)

#### Arguments

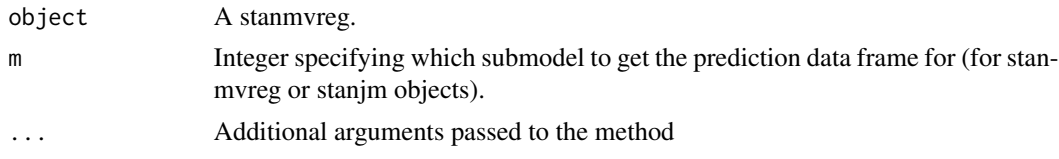

#### Value

A data frame or list of data frames with all the (unevaluated) variables required for predictions.

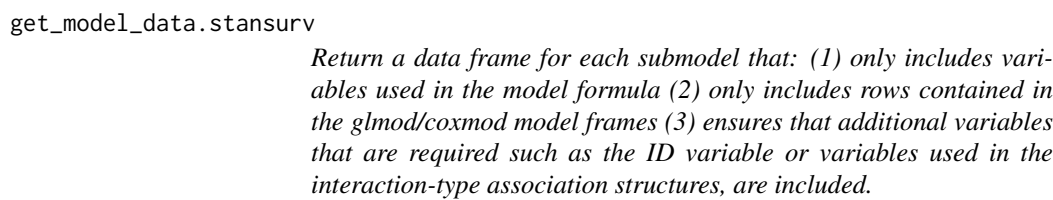

#### Description

It is necessary to drop unneeded variables though so that errors are not encountered if the original data contained NA values for variables unrelated to the model formula. We generate a data frame here for in-sample predictions rather than using a model frame, since some quantities will need to be recalculated at quadrature points etc, for example in posterior\_survfit.

### <span id="page-22-0"></span>kfold.stanreg 23

#### Usage

```
## S3 method for class 'stansurv'
get_model_data(object, ...)
```
#### **Arguments**

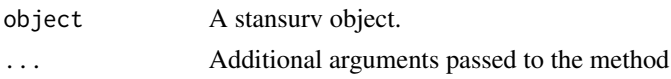

#### Value

A data frame or list of data frames with all the (unevaluated) variables required for predictions.

<span id="page-22-1"></span>kfold.stanreg *K-fold cross-validation*

#### Description

The kfold method performs exact  $K$ -fold cross-validation. First the data are randomly partitioned into  $K$  subsets of equal size (or as close to equal as possible), or the user can specify the folds argument to determine the partitioning. Then the model is refit  $K$  times, each time leaving out one of the K subsets. If K is equal to the total number of observations in the data then  $K$ -fold cross-validation is equivalent to exact leave-one-out cross-validation (to which [loo](#page-35-2) is an efficient approximation).

#### Usage

```
## S3 method for class 'stanreg'
kfold(
 x,
 K = 10,
  ...,
  folds = NULL,save_fits = FALSE,
  cores = getOption("mc.cores", 1)
)
```
#### Arguments

x A fitted model object returned by one of the rstanarm modeling functions. See [stanreg-objects.](#page-112-1)

K For kfold, the number of subsets (folds) into which the data will be partitioned for performing  $K$ -fold cross-validation. The model is refit K times, each time leaving out one of the K folds. If the folds argument is specified then K will automatically be set to length(unique(folds)), otherwise the specified value of K is passed to loo:[:kfold\\_split\\_random](#page-0-0) to randomly partition the data into K subsets of equal (or as close to equal as possible) size.

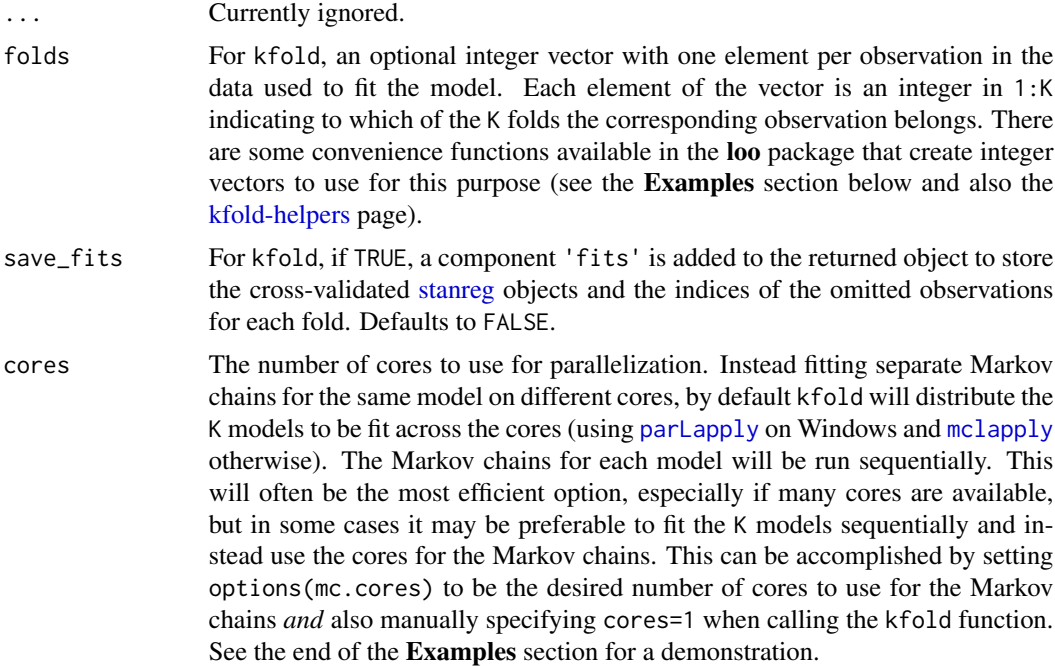

#### Value

An object with classes 'kfold' and 'loo' that has a similar structure as the objects returned by the [loo](#page-35-1) and [waic](#page-35-1) methods and is compatible with the [loo\\_compare](#page-35-1) function for comparing models.

#### References

Vehtari, A., Gelman, A., and Gabry, J. (2017). Practical Bayesian model evaluation using leave-oneout cross-validation and WAIC. *Statistics and Computing*. 27(5), 1413–1432. doi:10.1007/s11222- 016-9696-4. arXiv preprint: <https://arxiv.org/abs/1507.04544>

Yao, Y., Vehtari, A., Simpson, D., and Gelman, A. (2018) Using stacking to average Bayesian predictive distributions. *Bayesian Analysis*, advance publication, [doi:10.1214/17BA1091.](https://doi.org/10.1214/17-BA1091)

#### Examples

```
if (.Platform$OS.type != "windows") {
```

```
fit1 \le stan_glm(mpg \sim wt, data = mtcars, refresh = 0)
fit2 \le stan_glm(mpg \sim wt + cyl, data = mtcars, refresh = 0)
fit3 <- stan_glm(mpg ~ disp * as.factor(cyl), data = mtcars, refresh = 0)
# 10-fold cross-validation
# (if possible also specify the 'cores' argument to use multiple cores)
(kfold1 <- kfold(fit1, K = 10))
kfold2 \leftarrow kfold(fit2, K = 10)kfold3 \leftarrow kfold(fit3, K = 10)loo_compare(kfold1, kfold2, kfold3)
```

```
# stratifying by a grouping variable
# (note: might get some divergences warnings with this model but
# this is just intended as a quick example of how to code this)
fit4 \le stan_lmer(mpg \sim disp + (1|cyl), data = mtcars, refresh = 0)
table(mtcars$cyl)
folds_cyl <- loo::kfold_split_stratified(K = 3, x = mtcars$cyl)
table(cyl = mtcars$cyl, fold = folds_cyl)
kfold4 <- kfold(fit4, folds = folds_cyl, cores = 2)
print(kfold4)
}
# Example code demonstrating the different ways to specify the number
# of cores and how the cores are used
#
# options(mc.cores = NULL)
#
# # spread the K models over N_CORES cores (method 1)
# kfold(fit, K, cores = N_CORES)
#
# # spread the K models over N_CORES cores (method 2)
# options(mc.cores = N_CORES)
# kfold(fit, K)
#
# # fit K models sequentially using N_CORES cores for the Markov chains each time
# options(mc.cores = N_CORES)
# kfold(fit, K, cores = 1)
```
launch\_shinystan.stanreg

*Using the ShinyStan GUI with rstanarm models*

#### <span id="page-24-1"></span>Description

The ShinyStan interface provides visual and numerical summaries of model parameters and convergence diagnostics.

#### Usage

```
## S3 method for class 'stanreg'
launch_shinystan(
  object,
 ppd = TRUE,
  seed = 1234,
 model_name = NULL,
 note = NULL,
 rstudio = getOption("shinystan.rstudio"),
  ...
)
```
#### Arguments

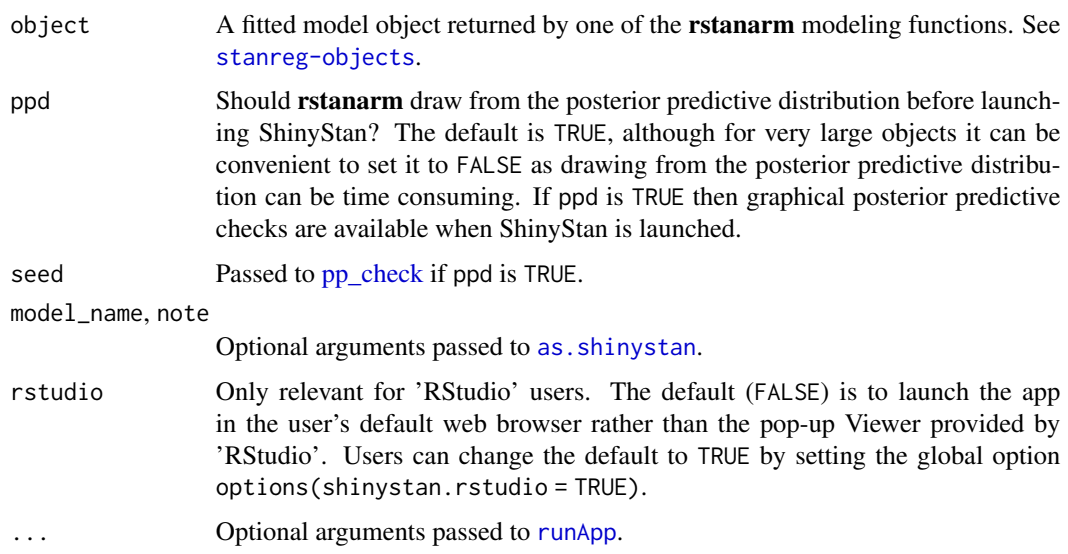

#### Details

The [launch\\_shinystan](#page-24-1) function will accept a [stanreg](#page-112-1) object as input. Currently, almost any model fit using one of **rstanarm**'s model-fitting functions can be used with ShinyStan. The only exception is that ShinyStan does not currently support **rstanarm** models fit using algorithm='optimizing'. See the **[shinystan](#page-0-0)** package documentation for more information.

#### Faster launch times

For some **rstanarm** models ShinyStan may take a very long time to launch. If this is the case with one of your models you may be able to speed up launch\_shinystan in one of several ways:

- Prevent ShinyStan from preparing graphical posterior predictive checks: When used with a [stanreg](#page-112-1) object (rstanarm model object) ShinyStan will draw from the posterior predictive distribution and prepare graphical posterior predictive checks before launching. That way when you go to the PPcheck page the plots are immediately available. This can be time consuming for models fit to very large datasets and you can prevent this behavior by creating a shinystan object before calling launch\_shinystan. To do this use [as.shinystan](#page-0-0) with optional argument ppd set to FALSE (see the Examples section below). When you then launch ShinyStan and go to the PPcheck page the plots will no longer be automatically generated and you will be presented with the standard interface requiring you to first specify the appropriate  $y$  and  $yrep$ , which can be done for many but not all **rstanarm** models.
- Use a shinystan object: Even if you don't want to prevent ShinyStan from preparing graphical posterior predictive checks, first creating a shinystan object using [as.shinystan](#page-0-0) can reduce *future* launch times. That is, launch\_shinystan(sso) will be faster than launch\_shinystan(fit), where sso is a shinystan object and fit is a stanreg object. It still may take some time for as.shinystan to create sso initially, but each time you subsequently call launch\_shinystan(sso) it will reuse sso instead of internally creating a shinystan object every time. See the Examples section below.

#### <span id="page-26-0"></span>linear\_predictor 27

#### References

Gabry, J. , Simpson, D. , Vehtari, A. , Betancourt, M. and Gelman, A. (2019), Visualization in Bayesian workflow. *J. R. Stat. Soc. A*, 182: 389-402. doi:10.1111/rssa.12378, [arXiv preprint,](https://arxiv.org/abs/1709.01449) [code](https://github.com/jgabry/bayes-vis-paper) [on GitHub\)](https://github.com/jgabry/bayes-vis-paper)

Muth, C., Oravecz, Z., and Gabry, J. (2018) User-friendly Bayesian regression modeling: A tutorial with rstanarm and shinystan. *The Quantitative Methods for Psychology*. 14(2), 99–119. [https:](https://www.tqmp.org/RegularArticles/vol14-2/p099/p099.pdf) [//www.tqmp.org/RegularArticles/vol14-2/p099/p099.pdf](https://www.tqmp.org/RegularArticles/vol14-2/p099/p099.pdf)

#### Examples

```
if (.Platform$OS.type != "windows") {
## Not run:
if (!exists("example_model")) example(example_model)
# Launch the ShinyStan app without saving the resulting shinystan object
if (interactive()) launch_shinystan(example_model)
# Launch the ShinyStan app (saving resulting shinystan object as sso)
if (interactive()) sso <- launch_shinystan(example_model)
# First create shinystan object then call launch_shinystan
sso <- shinystan::as.shinystan(example_model)
if (interactive()) launch_shinystan(sso)
# Prevent ShinyStan from preparing graphical posterior predictive checks that
# can be time consuming. example_model is small enough that it won't matter
# much here but in general this can help speed up launch_shinystan
sso <- shinystan::as.shinystan(example_model, ppd = FALSE)
if (interactive()) launch_shinystan(sso)
## End(Not run)
}
```
linear\_predictor *Methods for creating linear predictor*

#### Description

Make linear predictor vector from x and point estimates for beta, or linear predictor matrix from x and full posterior sample of beta.

#### Usage

linear\_predictor(beta, x, offset = NULL)

# <span id="page-27-0"></span>Arguments

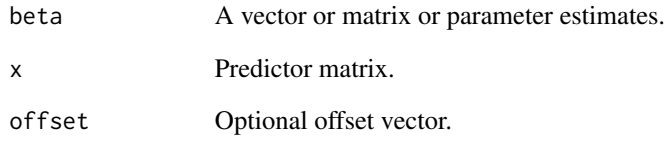

# Value

A vector or matrix.

linear\_predictor.default

*Methods for creating linear predictor*

# Description

Make linear predictor vector from x and point estimates for beta, or linear predictor matrix from x and full posterior sample of beta.

#### Usage

## Default S3 method: linear\_predictor(beta, x, offset = NULL)

# Arguments

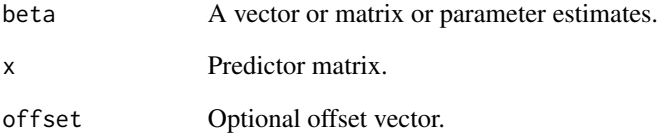

# Value

A vector or matrix.

<span id="page-28-0"></span>linear\_predictor.matrix

*Methods for creating linear predictor*

#### Description

Make linear predictor vector from x and point estimates for beta, or linear predictor matrix from x and full posterior sample of beta.

#### Usage

```
## S3 method for class 'matrix'
linear_predictor(beta, x, offset = NULL)
```
#### Arguments

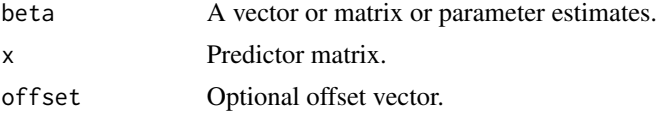

# Value

A vector or matrix.

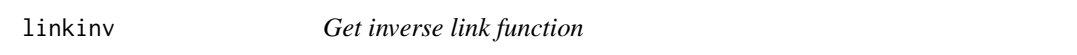

# Description

Get inverse link function

#### Usage

 $linkinv(x, \ldots)$ 

#### Arguments

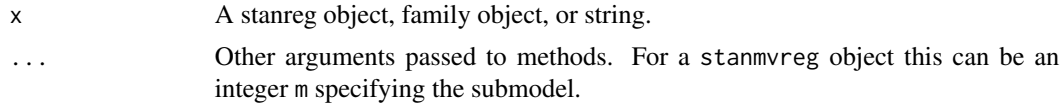

#### Value

The inverse link function associated with x.

<span id="page-29-0"></span>linkinv.character *Get inverse link function*

# Description

Get inverse link function

### Usage

## S3 method for class 'character' linkinv(x, ...)

#### Arguments

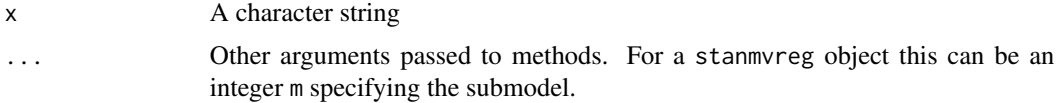

# Value

The inverse link function associated with x.

linkinv.family *Get inverse link function*

# Description

Get inverse link function

#### Usage

```
## S3 method for class 'family'
linkinv(x, ...)
```
#### Arguments

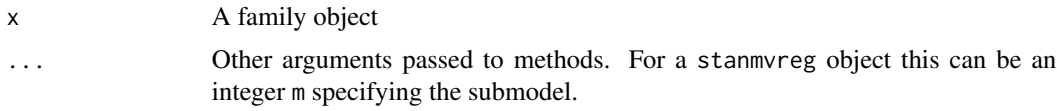

# Value

The inverse link function associated with x.

<span id="page-30-0"></span>linkinv.stanmvreg *Get inverse link function*

#### Description

Get inverse link function

#### Usage

## S3 method for class 'stanmvreg'  $linkinv(x, m = NULL, ...)$ 

### Arguments

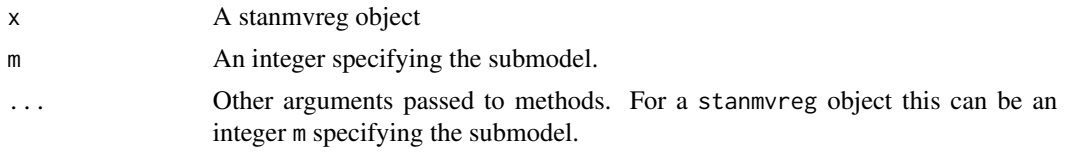

# Value

The inverse link function associated with x.

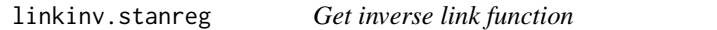

# Description

Get inverse link function

#### Usage

## S3 method for class 'stanreg'  $linkinv(x, \ldots)$ 

#### Arguments

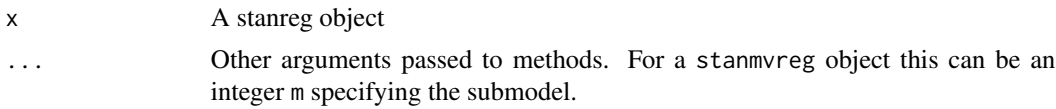

# Value

The inverse link function associated with x.

<span id="page-31-0"></span>

#### Description

get arguments needed for ll\_fun

#### Usage

ll\_args(object, ...)

#### Arguments

# object stanreg object ... For models without group-specific terms (i.e., not stan\_[g]lmer), if reloo\_or\_kfold is TRUE and 'newdata' is specified then ... is used to pass 'newx' and 'stanmat' from reloo or kfold (bypassing pp\_data). This is a workaround in case there are issues with newdata containing factors with only a single level. Or for stanmvreg objects, then ... can be used to pass 'stanmat', which may be a matrix with a reduced number of draws (potentially just a single MCMC draw).

#### Value

a named list with elements data, draws,  $S$  (posterior sample size) and  $N =$  number of observations

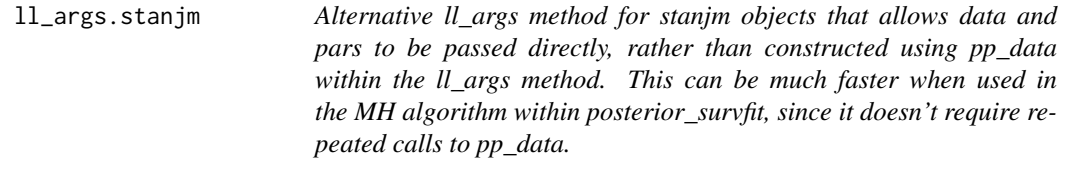

#### Description

Alternative ll\_args method for stanjm objects that allows data and pars to be passed directly, rather than constructed using pp\_data within the ll\_args method. This can be much faster when used in the MH algorithm within posterior\_survfit, since it doesn't require repeated calls to pp\_data.

#### Usage

```
## S3 method for class 'stanjm'
ll_args(object, data, pars, m = 1, reloo_or_kfold = FALSE, ...)
```
# <span id="page-32-0"></span>ll\_args.stanreg 33

# Arguments

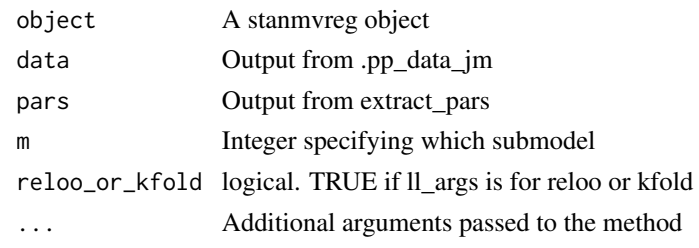

ll\_args.stanreg *get arguments needed for ll\_fun*

# Description

get arguments needed for ll\_fun

# Usage

```
## S3 method for class 'stanreg'
ll_args(
 object,
 newdata = NULL,
 offset = NULL,
 m = NULL,reloo_or_kfold = FALSE,
  ...
)
```
#### Arguments

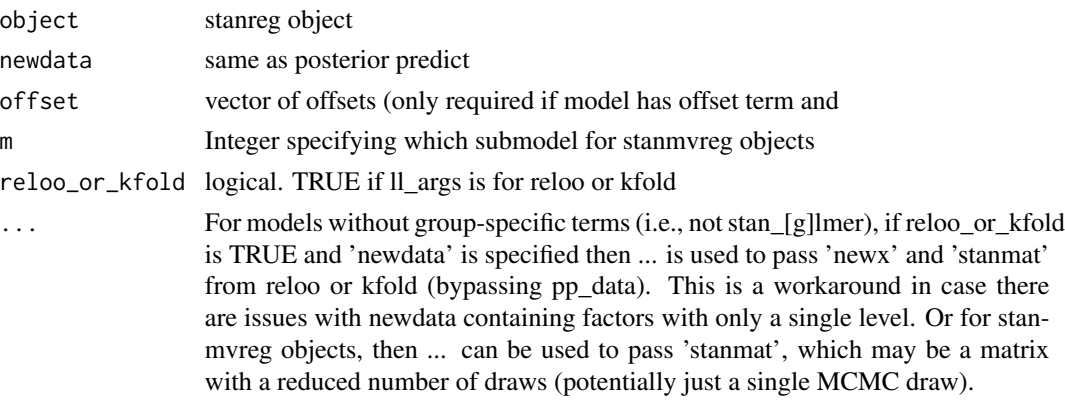

#### Value

a named list with elements data, draws,  $S$  (posterior sample size) and  $N =$  number of observations

<span id="page-33-0"></span>ll\_args.stansurv *get arguments needed for ll\_fun*

# Description

get arguments needed for ll\_fun

# Usage

```
## S3 method for class 'stansurv'
ll_args(object, newdata = NULL, ...)
```
#### Arguments

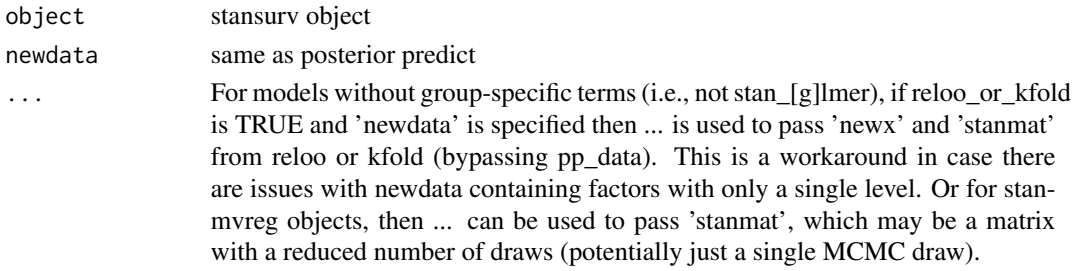

#### Value

a named list with elements data, draws,  $S$  (posterior sample size) and  $N =$  number of observations

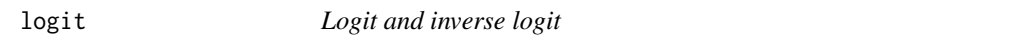

# Description

Logit and inverse logit

#### Usage

logit(x)

invlogit(x)

#### Arguments

x Numeric vector.

#### Value

A numeric vector the same length as x.

#### <span id="page-34-0"></span>Description

For models fit using MCMC only, the  $log\_lik$  method returns the S by N pointwise log-likelihood matrix, where  $S$  is the size of the posterior sample and  $N$  is the number of data points, or in the case of the stanmvreg method (when called on [stan\\_jm](#page-145-1) model objects) an S by  $Npat$  matrix where  $Npat$  is the number of individuals.

#### Usage

```
## S3 method for class 'stanreg'
log\_lik(object, new data = NULL, offset = NULL, ...)## S3 method for class 'stanmvreg'
log\_lik(object, m = 1, newdata = NULL, ...)## S3 method for class 'stanjm'
```

```
log_lik(object, newdataLong = NULL, newdataEvent = NULL, ...)
```
#### Arguments

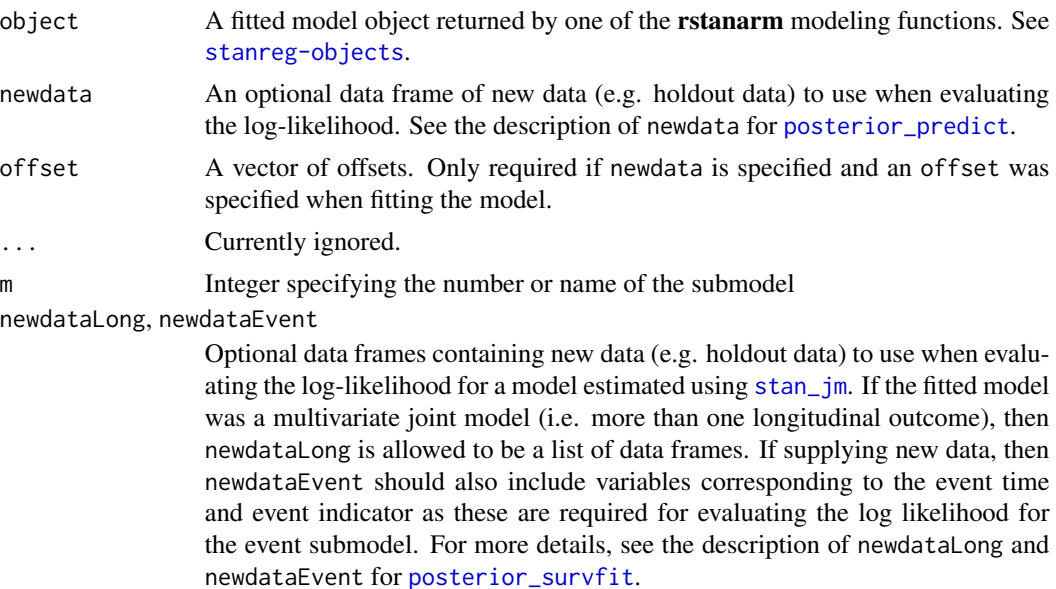

#### Value

For the stanreg and stanmvreg methods an  $S$  by  $N$  matrix, where  $S$  is the size of the posterior sample and  $N$  is the number of data points. For the stanjm method an  $S$  by  $Npat$  matrix where  $Npat$  is the number of individuals.

#### Examples

```
if (.Platform$OS.type != "windows") {
roaches$roach100 <- roaches$roach1 / 100
 fit \le stan_glm(
   y ~ roach100 + treatment + senior,
   offset = log(exposure2),
   data = roaches,
   family = poisson(line = "log"),
   prior = normal(0, 2.5),
   prior_intercept = normal(0, 10),
   iter = 500, # just to speed up example,
   refresh = 0)
ll <- log_lik(fit)
dim(ll)
all.equal(ncol(ll), nobs(fit))
 # using newdata argument
nd <- roaches[1:2, ]
 nd$treatment[1:2] <- c(0, 1)
 112 \leq log\_lik(fit, newdata = nd, offset = c(0, 0))head(ll2)
dim(ll2)
all.equal(ncol(ll2), nrow(nd))
}
```
<span id="page-35-2"></span>

loo.stanreg *Information criteria and cross-validation*

#### <span id="page-35-1"></span>Description

For models fit using MCMC, compute approximate leave-one-out cross-validation (LOO, LOOIC) or, less preferably, the Widely Applicable Information Criterion (WAIC) using the **[loo](#page-0-0)** package. (For K-fold cross-validation see [kfold.stanreg](#page-22-1).) Functions for model comparison, and model weighting/averaging are also provided.

Note: these functions are not guaranteed to work properly unless the data argument was specified when the model was fit. Also, as of **loo** version 2.0.0 the default number of cores is now only 1, but we recommend using as many (or close to as many) cores as possible by setting the cores argument or using options(mc.cores = VALUE) to set it for an entire session.

#### Usage

```
## S3 method for class 'stanreg'
loo(
  x,
  ...,
```
<span id="page-35-0"></span>
## loo.stanreg 37

```
cores = getOption("mc.cores", 1),
  save_psis = FALSE,
  k_threshold = NULL
\lambda## S3 method for class 'stanreg'
waic(x, \ldots)## S3 method for class 'stanreg'
loo\_compare(x, ..., criterion = c("loo", "kfold", "waic"), detail = FALSE)## S3 method for class 'stanreg_list'
loo_compare(x, ..., criterion = c("loo", "kfold", "waic"), detail = FALSE)
## S3 method for class 'stanreg_list'
loo_model_weights(x, ..., cores = getOption("mc.cores", 1), k_threshold = NULL)
compare_models(..., loos = list(), detail = FALSE)
```
### Arguments

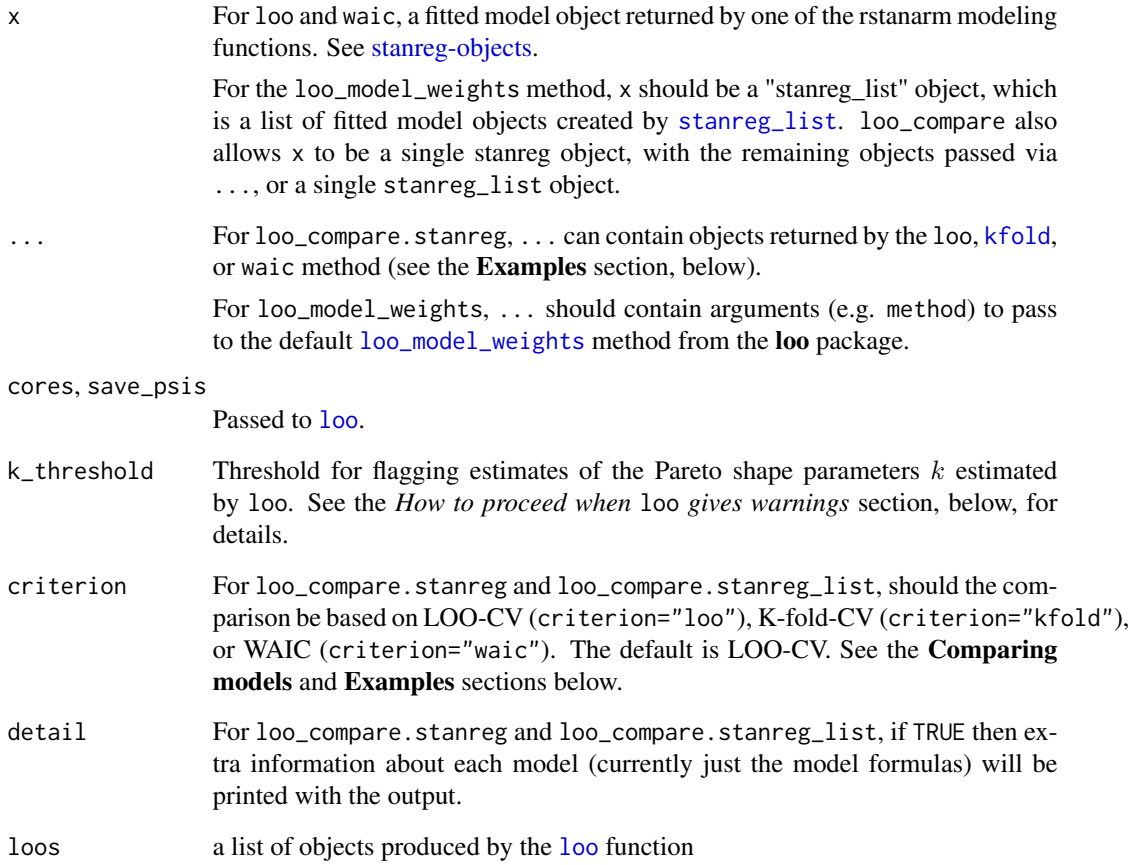

The structure of the objects returned by loo and waic methods are documented in detail in the Value section in [loo](#page-35-0) and [waic](#page-35-0) (from the loo package).

loo\_compare returns a matrix with class 'compare.loo'. See the **Comparing models** section below for more details.

### Approximate LOO CV

The [loo](#page-0-0) method for stanreg objects provides an interface to the loo package for approximate leaveone-out cross-validation (LOO). The LOO Information Criterion (LOOIC) has the same purpose as the Akaike Information Criterion (AIC) that is used by frequentists. Both are intended to estimate the expected log predictive density (ELPD) for a new dataset. However, the AIC ignores priors and assumes that the posterior distribution is multivariate normal, whereas the functions from the loo package do not make this distributional assumption and integrate over uncertainty in the parameters. This only assumes that any one observation can be omitted without having a major effect on the posterior distribution, which can be judged using the diagnostic plot provided by the [plot.loo](#page-0-0) method and the warnings provided by the [print.loo](#page-0-0) method (see the *How to Use the rstanarm Package* vignette for an example of this process).

How to proceed when loo gives warnings (k\_threshold): The k\_threshold argument to the loo method for rstanarm models is provided as a possible remedy when the diagnostics reveal problems stemming from the posterior's sensitivity to particular observations. Warnings about Pareto  $k$  estimates indicate observations for which the approximation to LOO is problematic (this is described in detail in Vehtari, Gelman, and Gabry (2017) and the **[loo](#page-0-0)** package documentation). The k\_threshold argument can be used to set the k value above which an observation is flagged. If k\_threshold is not NULL and there are  $J$  observations with  $k$  estimates above k\_threshold then when loo is called it will refit the original model  $J$  times, each time leaving out one of the J problematic observations. The pointwise contributions of these observations to the total ELPD are then computed directly and substituted for the previous estimates from these  $J$  observations that are stored in the object created by loo. Another option to consider is K-fold cross-validation, which is documented on a separate page (see [kfold](#page-22-0)).

Note: in the warning messages issued by loo about large Pareto  $k$  estimates we recommend setting k\_threshold to at least 0.7. There is a theoretical reason, explained in Vehtari, Gelman, and Gabry (2017), for setting the threshold to the stricter value of 0.5, but in practice they find that errors in the LOO approximation start to increase non-negligibly when  $k > 0.7$ .

#### Comparing models

"loo" (or "waic" or "kfold") objects can be passed to the [loo\\_compare](#page-35-0) function in the loo package to perform model comparison. rstanarm also provides a loo\_compare.stanreg method that can be used if the "loo" (or "waic" or "kfold") object has been added to the fitted model object (see the **Examples** section below for how to do this). This second method allows **rstanarm** to perform some extra checks that can't be done by the **loo** package itself (e.g., verifying that all models to be compared were fit using the same outcome variable).

loo\_compare will return a matrix with one row per model and columns containing the ELPD difference and the standard error of the difference. In the first row of the matrix will be the model with the largest ELPD (smallest LOOIC) and will contain zeros (there is no difference between this model and itself). For each of the remaining models the ELPD difference and SE are reported relative to

### Value

#### loo.stanreg 39

the model with the best ELPD (the first row). See the **Details** section at the [loo\\_compare](#page-35-0) page in the loo package for more information.

#### Model weights

The loo\_model\_weights method can be used to compute model weights for a "stanreg\_list" object, which is a list of fitted model objects made with [stanreg\\_list](#page-114-0). The end of the **Examples** section has a demonstration. For details see the [loo\\_model\\_weights](#page-35-0) documentation in the loo package.

### References

Vehtari, A., Gelman, A., and Gabry, J. (2017). Practical Bayesian model evaluation using leave-oneout cross-validation and WAIC. *Statistics and Computing*. 27(5), 1413–1432. doi:10.1007/s11222- 016-9696-4. arXiv preprint: <https://arxiv.org/abs/1507.04544>

Yao, Y., Vehtari, A., Simpson, D., and Gelman, A. (2018) Using stacking to average Bayesian predictive distributions. *Bayesian Analysis*, advance publication, [doi:10.1214/17BA1091.](https://doi.org/10.1214/17-BA1091)

Gabry, J. , Simpson, D. , Vehtari, A. , Betancourt, M. and Gelman, A. (2019), Visualization in Bayesian workflow. *J. R. Stat. Soc. A*, 182: 389-402. doi:10.1111/rssa.12378, [arXiv preprint,](https://arxiv.org/abs/1709.01449) [code](https://github.com/jgabry/bayes-vis-paper) [on GitHub\)](https://github.com/jgabry/bayes-vis-paper)

## See Also

- The new loo [package vignettes](https://mc-stan.org/loo/articles/) and various **[rstanarm](https://mc-stan.org/rstanarm/articles/)** vignettes for more examples using loo and related functions with rstanarm models.
- [pareto-k-diagnostic](#page-0-0) in the loo package for more on Pareto  $k$  diagnostics.
- [log\\_lik.stanreg](#page-34-0) to directly access the pointwise log-likelihood matrix.

### Examples

```
if (.Platform$OS.type != "windows") {
fit1 \le stan_glm(mpg \sim wt, data = mtcars, refresh = 0)
fit2 \le stan_glm(mpg \sim wt + cyl, data = mtcars, refresh = 0)
# (for bigger models use as many cores as possible)
\text{loo1} \leftarrow \text{loo}(\text{fit1}, \text{cores} = 1)print(loo1)
loo2 \leftarrow loo(fit2, cores = 1)print(loo2)
# when comparing models the loo objects can be passed to loo_compare
# as individual arguments or as a list of loo objects
loo_compare(loo1, loo2)
loo_compare(list(loo1, loo2))
# if the fitted model objects contain a loo object in the component "loo"
# then the model objects can be passed directly or as a stanreg_list
fit1$loo <- loo1
fit2$loo <- loo2
```

```
loo_compare(fit1, fit2)
# if the fitted model objects contain a loo object _and_ a waic or kfold
# object, then the criterion argument determines which of them the comparison
# is based on
fit1$waic <- waic(fit1)
fit2$waic <- waic(fit2)
loo_compare(fit1, fit2, criterion = "waic")
# the models can also be combined into a stanreg_list object, and more
# informative model names can be provided to use when printing
model_list <- stanreg_list(fit1, fit2, model_names = c("Fewer predictors", "More predictors"))
loo_compare(model_list)
fit3 \le stan_glm(mpg \sim disp * as.factor(cyl), data = mtcars, refresh = 0)
loo3 \le loo(fit3, cores = 2, k_threshold = 0.7)
loo_compare(loo1, loo2, loo3)
# setting detail=TRUE will also print model formulas if used with
# loo_compare.stanreg or loo_compare.stanreg_list
fit3$loo <- loo3
model_list <- stanreg_list(fit1, fit2, fit3)
loo_compare(model_list, detail=TRUE)
# Computing model weights
#
# if the objects in model_list already have 'loo' components then those
# will be used. otherwise loo will be computed for each model internally
# (in which case the 'cores' argument may also be used and is passed to loo())
loo_model_weights(model_list) # defaults to method="stacking"
loo_model_weights(model_list, method = "pseudobma")
loo_model_weights(model_list, method = "pseudobma", BB = FALSE)
# you can also pass precomputed loo objects directly to loo_model_weights
loo_list \le list(A = loo1, B = loo2, C = loo3) # names optional (affects printing)
loo_model_weights(loo_list)
}
```
loo\_predict.stanreg *Compute weighted expectations using LOO*

### Description

These functions are wrappers around the  $E_{\perp}$ loo function (loo package) that provide compatibility for rstanarm models.

### Usage

## S3 method for class 'stanreg'

## loo\_predict.stanreg 41

```
loo_predict(
 object,
  type = c("mean", "var", "quantile"),
 probs = 0.5,
  ...,
 psis_object = NULL
)
## S3 method for class 'stanreg'
loo_linpred(
 object,
  type = c("mean", "var", "quantile"),
 probs = 0.5,
 transform = FALSE,
  ...,
 psis_object = NULL
\mathcal{L}## S3 method for class 'stanreg'
loo_predictive_interval(object, prob = 0.9, ..., psis_object = NULL)
```
### Arguments

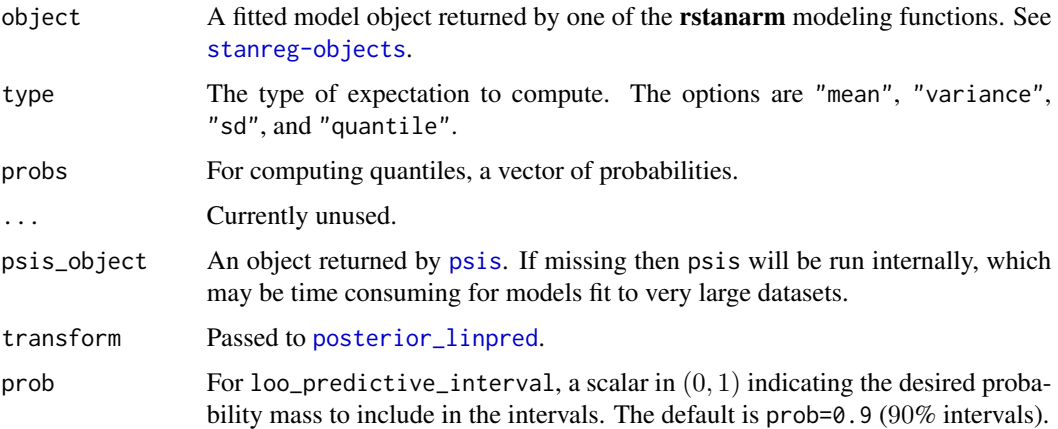

### Value

A list with elements value and pareto\_k.

For loo\_predict and loo\_linpred the value component is a vector with one element per observation.

For loo\_predictive\_interval the value component is a matrix with one row per observation and two columns (like [predictive\\_interval](#page-84-0)). loo\_predictive\_interval(..., prob = p) is equivalent to loo\_predict(..., type = "quantile", probs =  $c(a, 1-a)$ ) with a =  $(1 - p)/2$ , except it transposes the result and adds informative column names.

See [E\\_loo](#page-0-0) and [pareto-k-diagnostic](#page-0-0) for details on the pareto\_k diagnostic.

### References

Vehtari, A., Gelman, A., and Gabry, J. (2017). Practical Bayesian model evaluation using leave-oneout cross-validation and WAIC. *Statistics and Computing*. 27(5), 1413–1432. doi:10.1007/s11222- 016-9696-4. arXiv preprint: <https://arxiv.org/abs/1507.04544>

Yao, Y., Vehtari, A., Simpson, D., and Gelman, A. (2018) Using stacking to average Bayesian predictive distributions. *Bayesian Analysis*, advance publication, [doi:10.1214/17BA1091.](https://doi.org/10.1214/17-BA1091)

Gabry, J. , Simpson, D. , Vehtari, A. , Betancourt, M. and Gelman, A. (2019), Visualization in Bayesian workflow. *J. R. Stat. Soc. A*, 182: 389-402. doi:10.1111/rssa.12378, [arXiv preprint,](https://arxiv.org/abs/1709.01449) [code](https://github.com/jgabry/bayes-vis-paper) [on GitHub\)](https://github.com/jgabry/bayes-vis-paper)

## Examples

```
if (.Platform$OS.type != "windows") {
## Not run:
if (!exists("example_model")) example(example_model)
# optionally, log-weights can be pre-computed and reused
psis_result <- loo::psis(log_ratios = -log_lik(example_model))
loo_probs <- loo_linpred(example_model, type = "mean", transform = TRUE, psis_object = psis_result)
str(loo_probs)
loo_pred_var <- loo_predict(example_model, type = "var", psis_object = psis_result)
str(loo_pred_var)
loo_pred_ints <- loo_predictive_interval(example_model, prob = 0.8, psis_object = psis_result)
str(loo_pred_ints)
## End(Not run)
}
```
neg\_binomial\_2 *Family function for negative binomial GLMs*

## Description

Specifies the information required to fit a Negative Binomial GLM in a similar way to [negative.binomial](#page-0-0). However, here the overdispersion parameter theta is not specified by the user and always estimated (really the *reciprocal* of the dispersion parameter is estimated). A call to this function can be passed to the family argument of [stan\\_glm](#page-133-0) or [stan\\_glmer](#page-141-0) to estimate a Negative Binomial model. Alternatively, the [stan\\_glm.nb](#page-133-1) and [stan\\_glmer.nb](#page-141-1) wrapper functions may be used, which call neg\_binomial\_2 internally.

### Usage

neg\_binomial\_2(link = "log")

### nobs.stanmvreg and the state of the state of the state of the state of the state of the state of the state of the state of the state of the state of the state of the state of the state of the state of the state of the stat

#### Arguments

link The same as for [poisson](#page-0-0), typically a character vector of length one among "log", "identity", and "sqrt".

### Value

An object of class [family](#page-0-0) very similar to that of [poisson](#page-0-0) but with a different family name.

## Examples

```
if (.Platform$OS.type != "windows")
stan_glm(Days ~ Sex/(Age + Eth*Lrn), data = MASS::quine, seed = 123,
         family = neg_binomial_2, QR = TRUE, algorithm = "optimizing")
# or, equivalently, call stan_glm.nb() without specifying the family
```
nobs.stanmvreg *Methods for stanreg objects*

### <span id="page-42-0"></span>Description

The methods documented on this page are actually some of the least important methods defined for [stanreg](#page-112-0) objects. The most important methods are documented separately, each with its own page. Links to those pages are provided in the See Also section, below.

```
## S3 method for class 'stanmvreg'
nobs(object, ...)
## S3 method for class 'stanreg'
coef(object, ...)
## S3 method for class 'stanreg'
confint(object, parm, level = 0.95, ...)## S3 method for class 'stanreg'
fitted(object, ...)
## S3 method for class 'stanreg'
nobs(object, ...)
## S3 method for class 'stanreg'
residuals(object, ...)
## S3 method for class 'stanreg'
```
44 nobs.stanmvreg

```
se(object, ...)
## S3 method for class 'stanreg'
update(object, formula., ..., evaluate = TRUE)
## S3 method for class 'stanreg'
vcov(object, correlation = FALSE, ...)
## S3 method for class 'stanreg'
fixef(object, ...)
## S3 method for class 'stanreg'
ngrps(object, ...)
## S3 method for class 'stanreg'
nsamples(object, ...)
## S3 method for class 'stanreg'
ranef(object, ...)
## S3 method for class 'stanreg'
sigma(object, ...)
## S3 method for class 'stanreg'
VarCorr(x, sigma = 1, ...)
```
#### Arguments

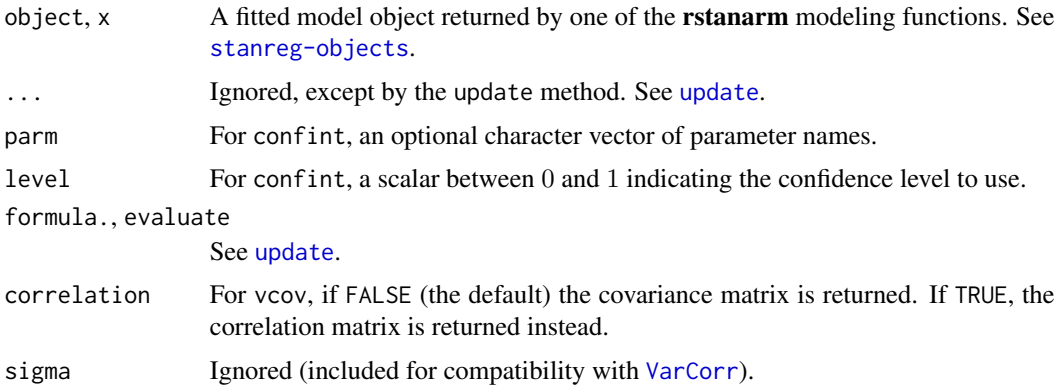

## Details

The methods documented on this page are similar to the methods defined for objects of class 'lm', 'glm', 'glmer', etc. However there are a few key differences:

residuals Residuals are *always* of type "response" (not "deviance" residuals or any other type). However, in the case of [stan\\_polr](#page-162-0) with more than two response categories, the residuals are the difference between the latent utility and its linear predictor.

- coef Medians are used for point estimates. See the *Point estimates* section in print. stanreg for more details.
- se The se function returns standard errors based on [mad](#page-0-0). See the *Uncertainty estimates* section in [print.stanreg](#page-86-0) for more details.
- confint For models fit using optimization, confidence intervals are returned via a call to [confint.default](#page-0-0). If algorithm is "sampling", "meanfield", or "fullrank", the confint will throw an error because the [posterior\\_interval](#page-55-0) function should be used to compute Bayesian uncertainty intervals.

nsamples The number of draws from the posterior distribution obtained

### See Also

- The [print](#page-86-0), [summary](#page-173-0), and [prior\\_summary](#page-95-0) methods for stanreg objects for information on the fitted model.
- [launch\\_shinystan](#page-24-0) to use the ShinyStan GUI to explore a fitted rstanarm model.
- The [plot](#page-48-0) method to plot estimates and diagnostics.
- The [pp\\_check](#page-77-0) method for graphical posterior predictive checking.
- The [posterior\\_predict](#page-59-0) and [predictive\\_error](#page-82-0) methods for predictions and predictive errors.
- The [posterior\\_interval](#page-55-0) and [predictive\\_interval](#page-84-0) methods for uncertainty intervals for model parameters and predictions.
- The [loo](#page-35-1), [kfold](#page-22-1), and [log\\_lik](#page-34-1) methods for leave-one-out or K-fold cross-validation, model comparison, and computing the log-likelihood of (possibly new) data.
- The [as.matrix](#page-8-0), as.data.frame, and as.array methods to access posterior draws.

pairs.stanreg *Pairs method for stanreg objects*

#### **Description**

Interface to **bayesplot**'s [mcmc\\_pairs](#page-0-0) function for use with **rstanarm** models. Be careful not to specify too many parameters to include or the plot will be both hard to read and slow to render.

```
## S3 method for class 'stanreg'
pairs(
  x,
 pars = NULL,
  regex_pars = NULL,
 condition = pairs\_condition(nuts = "accept\_stat_"),
  ...
)
```
### Arguments

x A fitted model object returned by one of the rstanarm modeling functions. See [stanreg-objects](#page-112-0).

- pars An optional character vector of parameter names. All parameters are included by default, but for models with more than just a few parameters it may be far too many to visualize on a small computer screen and also may require substantial computing time.
- regex\_pars An optional character vector of [regular expressions](#page-0-0) to use for parameter selection. regex\_pars can be used in place of pars or in addition to pars. Currently, all functions that accept a regex\_pars argument ignore it for models fit using optimization.
- condition Same as the condition argument to [mcmc\\_pairs](#page-0-0) except the *default is different* for rstanarm models. By default, the mcmc\_pairs function in the bayesplot package plots some of the Markov chains (half, in the case of an even number of chains) in the panels above the diagonal and the other half in the panels below the diagonal. However since we know that rstanarm models were fit using Stan (which bayesplot doesn't assume) we can make the default more useful by splitting the draws according to the accept\_stat\_\_ diagnostic. The plots below the diagonal will contain realizations that are below the median accept\_stat\_\_ and the plots above the diagonal will contain realizations that are above the median accept\_stat\_\_. To change this behavior see the documentation of the condition argument at [mcmc\\_pairs](#page-0-0).
- ... Optional arguments passed to [mcmc\\_pairs](#page-0-0). The np, lp, and max\_treedepth arguments to mcmc\_pairs are handled automatically by rstanarm and do not need to be specified by the user in .... The arguments that can be specified in ... include transformations, diag\_fun, off\_diag\_fun, diag\_args, off\_diag\_args, and np\_style. These arguments are documented thoroughly on the help page for [mcmc\\_pairs](#page-0-0).

### Examples

```
if (.Platform$OS.type != "windows") {
if (!exists("example_model")) example(example_model)
bayesplot::color_scheme_set("purple")
# see 'condition' argument above for details on the plots below and
# above the diagonal. default is to split by accept_stat__.
pairs(example_model, pars = c("(Intercept)", "log-posterior"))
# for demonstration purposes, intentionally fit a model that
# will (almost certainly) have some divergences
fit <- stan_glm(
 mpg \sim ., data = mtcars,
 iter = 1000,
 # this combo of prior and adapt_delta should lead to some divergences
 prior = hs(),
```

```
adapt\_delta = 0.9,refresh = <math>0</math>)
pairs(fit, pars = c("wt", "sigma", "log-posterior"))
# requires hexbin package
# pairs(
# fit,
# pars = c("wt", "sigma", "log-posterior"),
# transformations = list(sigma = "log"), # show log(sigma) instead of sigma
# off_diag_fun = "hex" # use hexagonal heatmaps instead of scatterplots
# )
bayesplot::color_scheme_set("brightblue")
pairs(
 fit,
 pars = c("(Intercept)", "wt", "sigma", "log-posterior"),
 transformations = list(sigma = "log"),
 off_diag_args = list(size = 3/4, alpha = 1/3), # size and transparency of scatterplot points
 np_style = pairs_style_np(div_color = "black", div_shape = 2) # color and shape of the divergences
\lambda# Using the condition argument to show divergences above the diagonal
pairs(
 fit,
 pars = c("(Intercept)", "wt", "log-posterior"),
 condition = pairs_condition(nuts = "divergent__")
)
}
```
<span id="page-46-0"></span>plot.predict.stanjm *Plot the estimated subject-specific or marginal longitudinal trajectory*

#### **Description**

This generic plot method for predict.stanjm objects will plot the estimated subject-specific or marginal longitudinal trajectory using the data frame returned by a call to [posterior\\_traj](#page-69-0). To ensure that enough data points are available to plot the longitudinal trajectory, it is assumed that the call to [posterior\\_traj](#page-69-0) would have used the default interpolate = TRUE, and perhaps also extrapolate = TRUE (the latter being optional, depending on whether or not the user wants to see extrapolation of the longitudinal trajectory beyond the last observation time).

```
## S3 method for class 'predict.stanjm'
plot(
  x,
```

```
ids = NULL,limits = c("ci", "pi", "none"),xlab = NULL,
 ylab = NULL,
 vline = FALSE,
 plot_observed = FALSE,
  facet_scales = "free_x",
 ci_geom_args = NULL,
 grp_overlay = FALSE,
  ...
\mathcal{L}
```
## Arguments

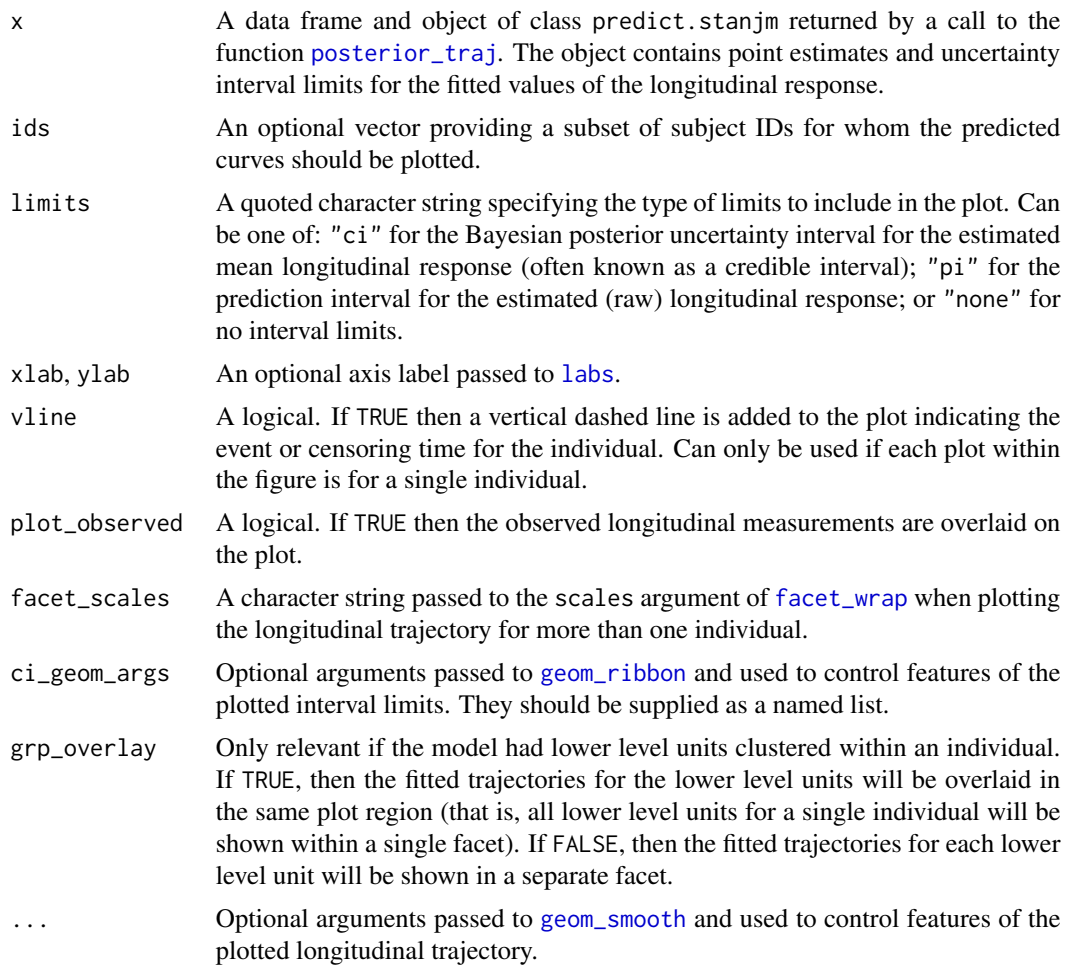

## Value

A ggplot object, also of class plot.predict.stanjm. This object can be further customised using the ggplot2 package. It can also be passed to the function [plot\\_stack\\_jm](#page-52-0).

#### See Also

[posterior\\_traj](#page-69-0), [plot\\_stack\\_jm](#page-52-0), [posterior\\_survfit](#page-62-0), [plot.survfit.stanjm](#page-52-1)

### Examples

```
# Run example model if not already loaded
if (!exists("example_jm")) example(example_jm)
```

```
# For a subset of individuals in the estimation dataset we will
# obtain subject-specific predictions for the longitudinal submodel
# at evenly spaced times between 0 and their event or censoring time.
pt1 <- posterior_traj(example_jm, ids = c(7, 13, 15), interpolate = TRUE)
plot(pt1) \# credible interval for mean response
plot(pt1, limits = "pi") # prediction interval for raw response
plot(pt1, limits = "none") # no uncertainty interval# We can also extrapolate the longitudinal trajectories.
pt2 <- posterior_traj(example_jm, ids = c(7, 13, 15), interpolate = TRUE,
                     extrapolate = TRUE)
plot(pt2)
plot(pt2, vline = TRUE) # add line indicating event or censoring time
plot(pt2, vline = TRUE, plot_observed = TRUE) # overlay observed longitudinal data
# We can change or add attributes to the plot
plot1 \le plot(pt2, ids = c(7,13,15), xlab = "Follow up time",
                   vline = TRUE, plot_observed = TRUE,
                   facet_scales = "fixed", color = "blue", linetype = 2,
                   ci\_geom\_args = list(fill = "red"))plot1
# Since the returned plot is also a ggplot object, we can
# modify some of its attributes after it has been returned
plot1 +
  ggplot2::theme(strip.background = ggplot2::element_blank()) +
  ggplot2::labs(title = "Some plotted longitudinal trajectories")
```
<span id="page-48-0"></span>plot.stanreg *Plot method for stanreg objects*

### Description

The plot method for [stanreg-objects](#page-112-0) provides a convenient interface to the [MCMC](#page-0-0) module in the [bayesplot](#page-0-0) package for plotting MCMC draws and diagnostics. It is also straightforward to use the functions from the bayesplot package directly rather than via the plot method. Examples of both methods of plotting are given below.

# Usage

```
## S3 method for class 'stanreg'
plot(x, plotfun = "intervals", pars = NULL, regex_pars = NULL, ...)
## S3 method for class 'stansurv'
plot(
  x,
  plotfun = "basehaz",
  pars = NULL,
  regex_pars = NULL,
  ...,
  prob = 0.95,limits = c("ci", "none"),ci_geom_args = NULL,
  n = 1000
\mathcal{L}
```
## Arguments

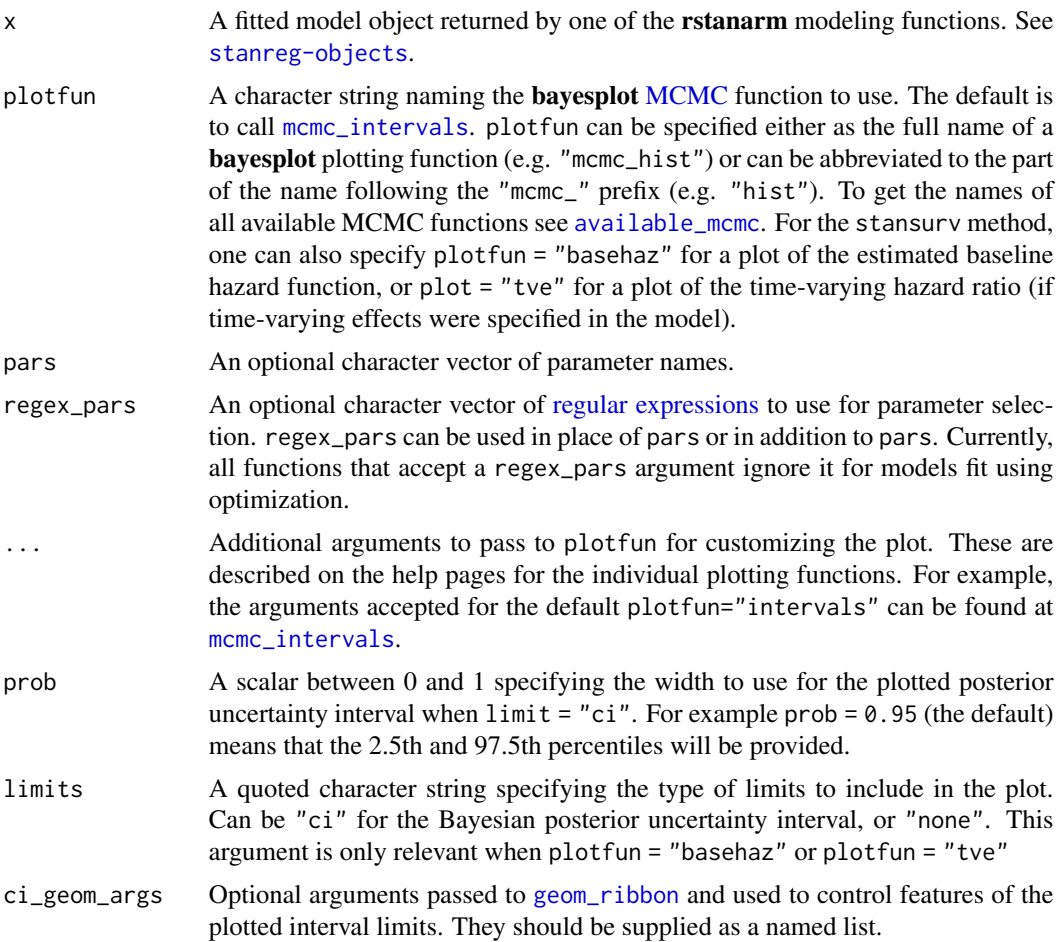

n Integer specifying the number of points to interpolate along when plotting the baseline hazard or time-varying hazard ratio. Each of the points are joined using a line.

## Value

Either a ggplot object that can be further customized using the ggplot2 package, or an object created from multiple ggplot objects (e.g. a gtable object created by [arrangeGrob](#page-0-0)).

## References

Gabry, J. , Simpson, D. , Vehtari, A. , Betancourt, M. and Gelman, A. (2019), Visualization in Bayesian workflow. *J. R. Stat. Soc. A*, 182: 389-402. doi:10.1111/rssa.12378, [arXiv preprint,](https://arxiv.org/abs/1709.01449) [code](https://github.com/jgabry/bayes-vis-paper) [on GitHub\)](https://github.com/jgabry/bayes-vis-paper)

### See Also

- The vignettes in the **bayesplot** package for many examples.
- [MCMC-overview](#page-0-0) (bayesplot) for links to the documentation for all the available plotting functions.
- [color\\_scheme\\_set](#page-0-0) (bayesplot) to change the color scheme used for plotting.
- [pp\\_check](#page-77-0) for graphical posterior predictive checks.
- [plot\\_nonlinear](#page-129-0) for models with nonlinear smooth functions fit using [stan\\_gamm4](#page-129-1).

#### Examples

```
if (.Platform$OS.type != "windows") {
```

```
# Use rstanarm example model
if (!exists("example_model")) example(example_model)
fit <- example_model
```

```
#####################################
### Intervals and point estimates ###
#####################################
plot(fit) # same as plot(fit, "intervals"), plot(fit, "mcmc_intervals")
p \leq -\text{plot}(\text{fit}, \text{pars} = \text{"size", \text{ regress} = \text{"person"},prob = 0.5, prob_outer = 0.9p + ggplot2::ggtitle("Posterior medians \n with 50% and 90% intervals")
# Shaded areas under densities
bayesplot::color_scheme_set("brightblue")
plot(fit, "areas", regex_pars = "period",
     prob = 0.5, prob\_outer = 0.9# Make the same plot by extracting posterior draws and calling
# bayesplot::mcmc_areas directly
x \le - as.array(fit, regex_pars = "period")
bayesplot::mcmc_2areas(x, prob = 0.5, prob_outer = 0.9)
```

```
# Ridgelines version of the areas plot
bayesplot::mcmc_areas_ridges(x, regex_pars = "period", prob = 0.9)
##################################
### Histograms & density plots ###
##################################
plot_title <- ggplot2::ggtitle("Posterior Distributions")
plot(fit, "hist", regex_pars = "period") + plot_title
plot(fit, "dens_overlay", pars = "(Intercept)",
     regex_pars = "period") + plot_title
####################
### Scatterplots ###
####################
bayesplot::color_scheme_set("teal")
plot(fit, "scatter", pars = paste0("period", 2:3))
plot(fit, "scatter", pars = c("(Intercept)", "size"),
     size = 3, alpha = 0.5) +
     ggplot2::stat_ellipse(level = 0.9)
####################################################
### Rhat, effective sample size, autocorrelation ###
####################################################
bayesplot::color_scheme_set("red")
# rhat
plot(fit, "rhat")
plot(fit, "rhat_hist")
# ratio of effective sample size to total posterior sample size
plot(fit, "neff")
plot(fit, "neff_hist")
# autocorrelation by chain
plot(fit, "acf", pars = "(Intercept)", regex_pars = "period")
plot(fit, "acf_bar", pars = "(Intercept)", regex_pars = "period")
##################
### Traceplots ###
##################
# NOTE: rstanarm doesn't store the warmup draws (to save space because they
# are not so essential for diagnosing the particular models implemented in
# rstanarm) so the iterations in the traceplot are post-warmup iterations
bayesplot::color_scheme_set("pink")
(trace <- plot(fit, "trace", pars = "(Intercept)"))
# change traceplot colors to ggplot defaults or custom values
trace + ggplot2::scale_color_discrete()
```

```
trace + ggplot2::scale_color_manual(values = c("maroon", "skyblue2"))
# changing facet layout
plot(fit, "trace", pars = c("(Intercept)", "period2"),
     facet_{args} = list(nrow = 2)# same plot by calling bayesplot::mcmc_trace directly
x \le - as.array(fit, pars = c("(Intercept)", "period2"))
bayesplot::mcmc_trace(x, facet_args = list(nrow = 2))
############
### More ###
############
# regex_pars examples
plot(fit, regex_pars = "herd:1\\]")
plot(fit, regex_pars = "herd:[279]")
plot(fit, regex_pars = "herd:[279]|period2")
plot(fit, regex_pars = c("herd:[279]", "period2"))
# For graphical posterior predictive checks see
# help("pp_check.stanreg")
}
```
<span id="page-52-1"></span>plot.survfit.stanjm *Plot the estimated subject-specific or marginal survival function*

#### <span id="page-52-0"></span>Description

This generic plot method for survfit.stanjm objects will plot the estimated subject-specific or marginal survival function using the data frame returned by a call to [posterior\\_survfit](#page-62-0). The call to posterior\_survfit should ideally have included an "extrapolation" of the survival function, obtained by setting the extrapolate argument to TRUE.

The plot\_stack\_jm function takes arguments containing the plots of the estimated subject-specific longitudinal trajectory (or trajectories if a multivariate joint model was estimated) and the plot of the estimated subject-specific survival function and combines them into a single figure. This is most easily understood by running the **Examples** below.

```
## S3 method for class 'survfit.stanjm'
plot(
  x,
  ids = NULL,limits = c("ci", "none"),xlab = NULL,
  ylab = NULL,
  facet_scales = "free",
```

```
ci_geom_args = NULL,
  ...
\mathcal{L}## S3 method for class 'survfit.stansurv'
plot(
  x,
  ids = NULL,limits = c("ci", "none"),xlab = NULL,
  ylab = NULL,
  facet_scales = "free",
  ci_geom_args = NULL,
  ...
\mathcal{L}
```
plot\_stack\_jm(yplot, survplot)

## Arguments

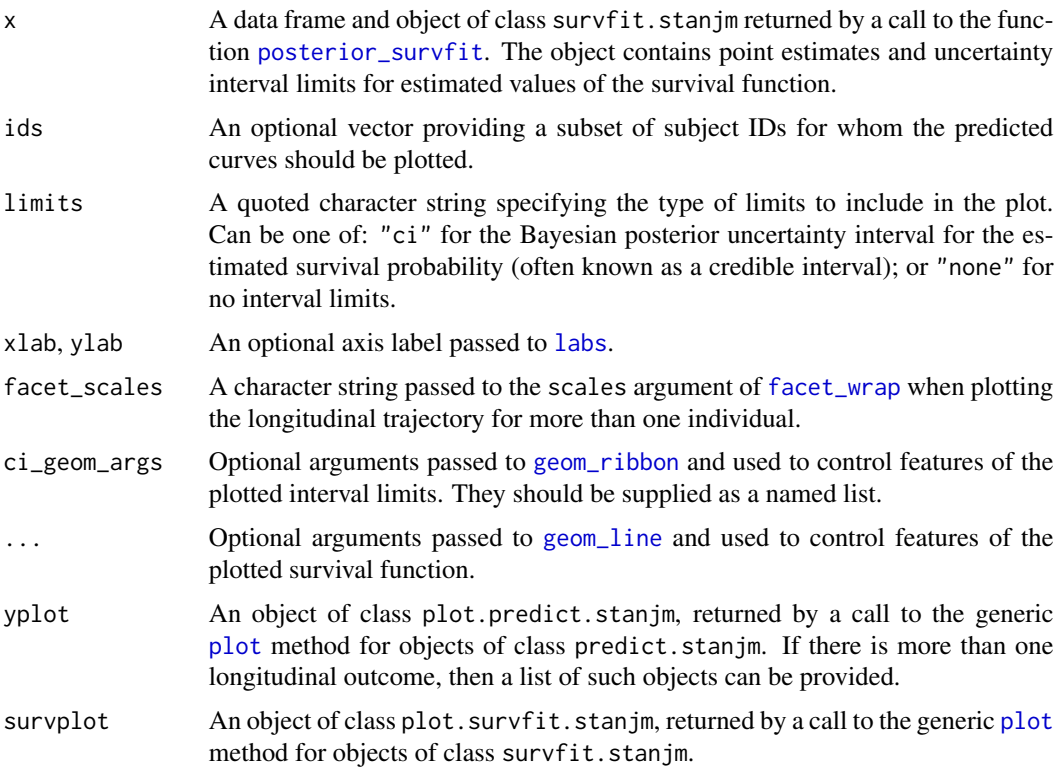

### Value

The plot method returns a ggplot object, also of class plot.survfit.stanjm. This object can be further customised using the **ggplot2** package. It can also be passed to the function plot\_stack\_jm.

### plot.survfit.stanjm 55

plot\_stack\_jm returns an object of class [bayesplot\\_grid](#page-0-0) that includes plots of the estimated subject-specific longitudinal trajectories stacked on top of the associated subject-specific survival curve.

#### See Also

```
posterior_survfit, plot_stack_jm, posterior_traj, plot.predict.stanjm
plot.predict.stanjm, plot.survfit.stanjm, posterior_predict, posterior_survfit
```
## Examples

```
# Run example model if not already loaded
if (!exists("example_jm")) example(example_jm)
# Obtain subject-specific conditional survival probabilities
# for all individuals in the estimation dataset.
ps1 <- posterior_survfit(example_jm, extrapolate = TRUE)
# We then plot the conditional survival probabilities for
# a subset of individuals
plot(ps1, ids = c(7, 13, 15))# We can change or add attributes to the plot
plot(ps1, ids = c(7, 13, 15), limits = "none")
plot(ps1, ids = c(7, 13, 15), xlab = "Follow up time")
plot(ps1, ids = c(7, 13, 15), ci_geom_args = list(fill = "red"),
     color = "blue", linetype = 2)plot(ps1, ids = c(7, 13, 15), facet_scales = "fixed")
# Since the returned plot is also a ggplot object, we can
# modify some of its attributes after it has been returned
plot1 \leftarrow plot(ps1, ids = c(7, 13, 15))plot1 +
  ggplot2::theme(strip.background = ggplot2::element_blank()) +
  ggplot2::coord\_cartesian(xlim = c(0, 15)) +ggplot2::labs(title = "Some plotted survival functions")
# We can also combine the plot(s) of the estimated
# subject-specific survival functions, with plot(s)
# of the estimated longitudinal trajectories for the
# same individuals
ps1 \le- posterior_survfit(example_jm, ids = c(7, 13, 15))
pt1 \le posterior_traj(example_jm, , ids = c(7, 13, 15))
plot_surv <- plot(ps1)
plot_traj <- plot(pt1, vline = TRUE, plot_observed = TRUE)
plot_stack_jm(plot_traj, plot_surv)
# Lastly, let us plot the standardised survival function
# based on all individuals in our estimation dataset
ps2 <- posterior_survfit(example_jm, standardise = TRUE, times = 0,
                        control = list(epoints = 20))
plot(ps2)
```

```
if (.Platform$OS.type != "windows") {
 if (!exists("example_jm")) example(example_jm)
 ps1 <- posterior_survfit(example_jm, ids = c(7,13,15))
 pt1 <- posterior_traj(example_jm, ids = c(7,13,15), extrapolate = TRUE)
 plot_surv <- plot(ps1)
 plot_traj <- plot(pt1, vline = TRUE, plot_observed = TRUE)
 plot_stack_jm(plot_traj, plot_surv)
}
```
posterior\_interval.stanreg

*Posterior uncertainty intervals*

### <span id="page-55-0"></span>Description

For models fit using MCMC (algorithm="sampling") or one of the variational approximations ("meanfield" or "fullrank"), the posterior\_interval function computes Bayesian posterior uncertainty intervals. These intervals are often referred to as *credible* intervals, but we use the term *uncertainty* intervals to highlight the fact that wider intervals correspond to greater uncertainty.

### Usage

```
## S3 method for class 'stanreg'
posterior_interval(
 object,
 prob = 0.9,
  type = "central",
 pars = NULL,
 regex_pars = NULL,
  ...
)
```
### Arguments

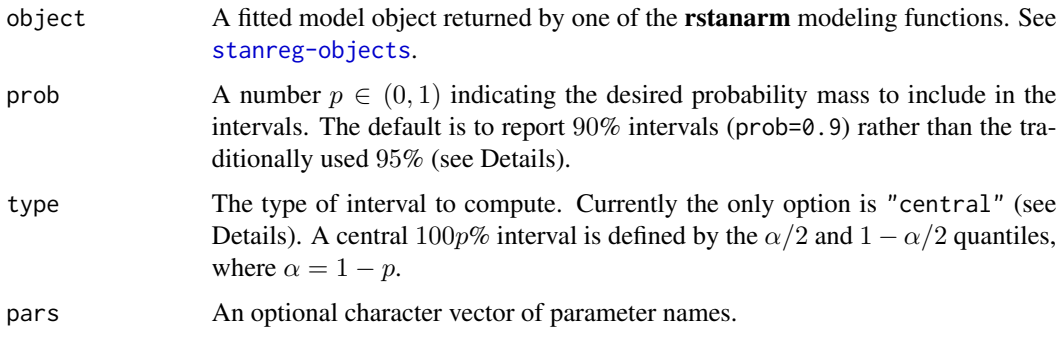

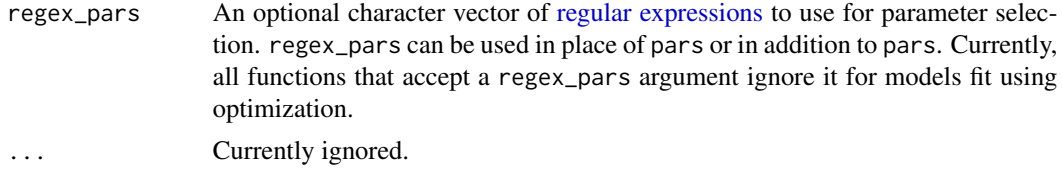

### Details

Interpretation: Unlike for a frenquentist confidence interval, it is valid to say that, conditional on the data and model, we believe that with probability  $p$  the value of a parameter is in its 100 $p\%$ posterior interval. This intuitive interpretation of Bayesian intervals is often erroneously applied to frequentist confidence intervals. See Morey et al. (2015) for more details on this issue and the advantages of using Bayesian posterior uncertainty intervals (also known as credible intervals).

Default 90% intervals: We default to reporting 90% intervals rather than 95% intervals for several reasons:

- Computational stability: 90% intervals are more stable than 95% intervals (for which each end relies on only 2.5% of the posterior draws).
- Relation to Type-S errors (Gelman and Carlin, 2014): 95% of the mass in a 90% central interval is above the lower value (and  $95\%$  is below the upper value). For a parameter  $\theta$ , it is therefore easy to see if the posterior probability that  $\theta > 0$  (or  $\theta < 0$ ) is larger or smaller than 95%.

Of course, if 95% intervals are desired they can be computed by specifying prob=0.95.

Types of intervals: Currently posterior\_interval only computes central intervals because other types of intervals are rarely useful for the models that rstanarm can estimate. Additional possibilities may be provided in future releases as more models become available.

### Value

A matrix with two columns and as many rows as model parameters (or the subset of parameters specified by pars and/or regex\_pars). For a given value of prob,  $p$ , the columns correspond to the lower and upper  $100p\%$  interval limits and have the names  $100\alpha/2\%$  and  $100(1-\alpha/2)\%$ , where  $\alpha = 1 - p$ . For example, if prob=0.9 is specified (a 90% interval), then the column names will be "5%" and "95%", respectively.

### References

Gelman, A. and Carlin, J. (2014). Beyond power calculations: assessing Type S (sign) and Type M (magnitude) errors. *Perspectives on Psychological Science*. 9(6), 641–51.

Morey, R. D., Hoekstra, R., Rouder, J., Lee, M. D., and Wagenmakers, E. (2016). The fallacy of placing confidence in confidence intervals. *Psychonomic Bulletin & Review*. 23(1), 103–123.

#### See Also

[confint.stanreg](#page-42-0), which, for models fit using optimization, can be used to compute traditional confidence intervals.

[predictive\\_interval](#page-84-0) for predictive intervals.

### Examples

```
if (.Platform$OS.type != "windows") {
if (!exists("example_model")) example(example_model)
posterior_interval(example_model)
posterior_interval(example_model, regex_pars = "herd")
posterior_interval(example_model, pars = "period2", prob = 0.5)
}
```
posterior\_linpred.stanreg

*Posterior distribution of the (possibly transformed) linear predictor*

## <span id="page-57-0"></span>Description

Extract the posterior draws of the linear predictor, possibly transformed by the inverse-link function. This function is occasionally useful, but it should be used sparingly: inference and model checking should generally be carried out using the posterior predictive distribution (i.e., using [posterior\\_predict](#page-59-0)).

```
## S3 method for class 'stanreg'
posterior_linpred(
 object,
  transform = FALSE,
 newdata = NULL,draws = NULL,
 re.form = NULL,
 offset = NULL,
 XZ = FALSE,...
)
## S3 method for class 'stanreg'
posterior_epred(
 object,
 newdata = NULL,
 draws = NULL,re.form = NULL,
 offset = NULL,XZ = FALSE,...
)
```
#### **Arguments**

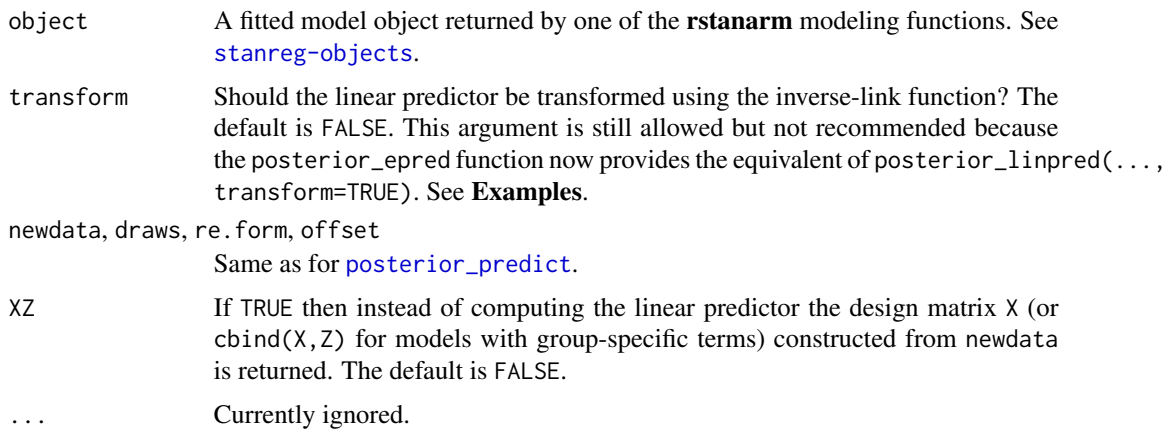

### Details

The posterior\_linpred function returns the posterior distribution of the linear predictor, while the posterior\_epred function returns the posterior distribution of the conditional expectation. In the special case of a Gaussian likelihood with an identity link function, these two concepts are the same. The posterior\_epred function is a less noisy way to obtain expectations over the output of [posterior\\_predict](#page-59-0).

#### Value

The default is to return a draws by nrow(newdata) matrix of simulations from the posterior distribution of the (possibly transformed) linear predictor. The exception is if the argument XZ is set to TRUE (see the XZ argument description above).

### Note

For models estimated with [stan\\_clogit](#page-126-0), the number of successes per stratum is ostensibly fixed by the research design. Thus, when calling posterior\_linpred with new data and transform = TRUE, the data.frame passed to the newdata argument must contain an outcome variable and a stratifying factor, both with the same name as in the original data. frame. Then, the probabilities will condition on this outcome in the new data.

## See Also

[posterior\\_predict](#page-59-0) to draw from the posterior predictive distribution of the outcome, which is typically preferable.

### Examples

```
if (.Platform$OS.type != "windows") {
if (!exists("example_model")) example(example_model)
print(family(example_model))
```
# linear predictor on log-odds scale

```
linpred <- posterior_linpred(example_model)
colMeans(linpred)
# probabilities
# same as posterior_linpred(example_model, transform = TRUE)
probs <- posterior_epred(example_model)
colMeans(probs)
# not conditioning on any group-level parameters
probs2 <- posterior_epred(example_model, re.form = NA)
apply(probs2, 2, median)
}
```

```
posterior_predict.stanreg
```
*Draw from posterior predictive distribution*

### <span id="page-59-0"></span>Description

The posterior predictive distribution is the distribution of the outcome implied by the model after using the observed data to update our beliefs about the unknown parameters in the model. Simulating data from the posterior predictive distribution using the observed predictors is useful for checking the fit of the model. Drawing from the posterior predictive distribution at interesting values of the predictors also lets us visualize how a manipulation of a predictor affects (a function of) the outcome(s). With new observations of predictor variables we can use the posterior predictive distribution to generate predicted outcomes.

```
## S3 method for class 'stanreg'
posterior_predict(
 object,
 newdata = NULL,
  draws = NULL,
  re.form = NULL,
  fun = NULL,seed = NULL,offset = NULL,...
)
## S3 method for class 'stanmvreg'
posterior_predict(
 object,
 m = 1,
 newdata = NULL,
  draws = NULL,
  re.form = NULL,
```

```
fun = NULL,seed = NULL,
offset = NULL,
...
```
## Arguments

)

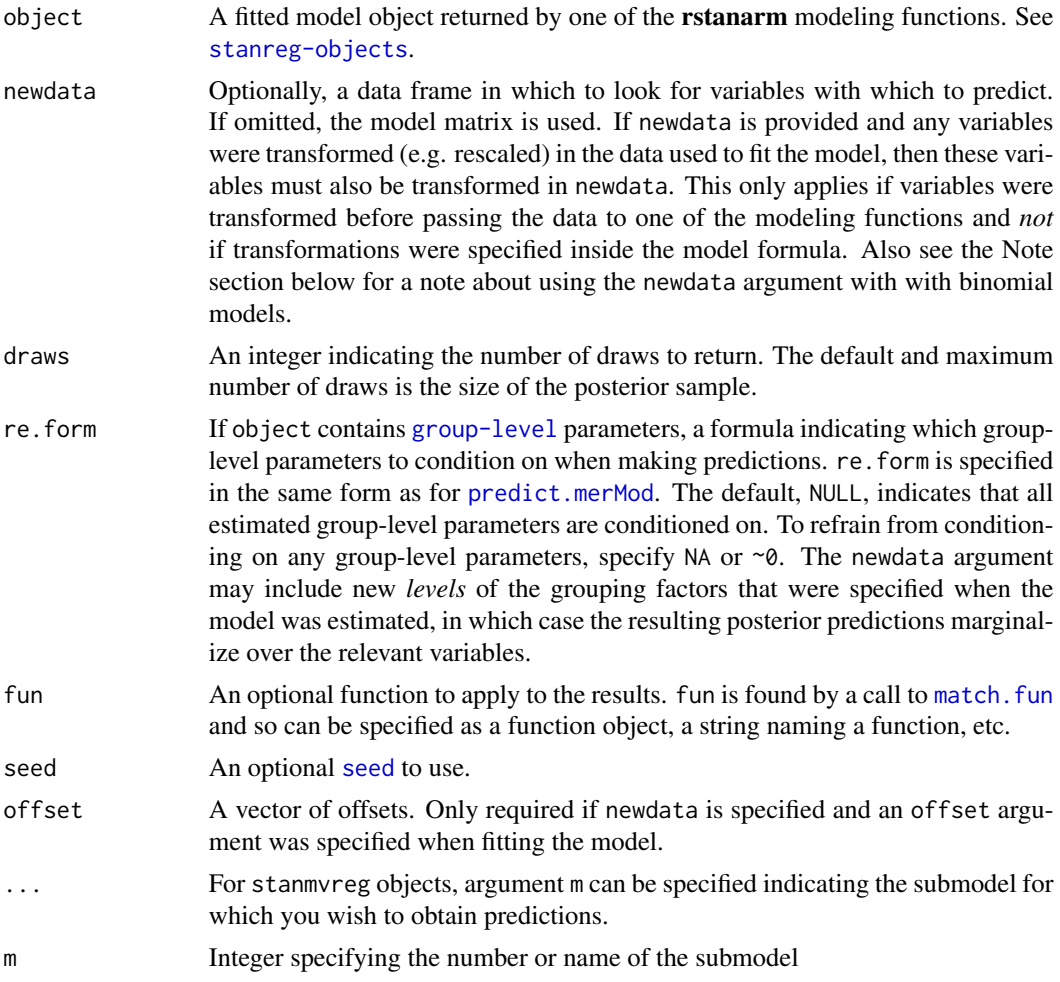

## Value

A draws by nrow(newdata) matrix of simulations from the posterior predictive distribution. Each row of the matrix is a vector of predictions generated using a single draw of the model parameters from the posterior distribution.

### Note

For binomial models with a number of trials greater than one (i.e., not Bernoulli models), if newdata is specified then it must include all variables needed for computing the number of binomial trials to

use for the predictions. For example if the left-hand side of the model formula is cbind(successes, failures) then both successes and failures must be in newdata. The particular values of successes and failures in newdata do not matter so long as their sum is the desired number of trials. If the left-hand side of the model formula were cbind(successes, trials - successes) then both trials and successes would need to be in newdata, probably with successes set to  $\theta$ and trials specifying the number of trials. See the Examples section below and the *How to Use the rstanarm Package* for examples.

For models estimated with [stan\\_clogit](#page-126-0), the number of successes per stratum is ostensibly fixed by the research design. Thus, when doing posterior prediction with new data, the data.frame passed to the newdata argument must contain an outcome variable and a stratifying factor, both with the same name as in the original data.frame. Then, the posterior predictions will condition on this outcome in the new data.

### See Also

[pp\\_check](#page-77-0) for graphical posterior predictive checks. Examples of posterior predictive checking can also be found in the rstanarm vignettes and demos.

[predictive\\_error](#page-82-0) and [predictive\\_interval](#page-84-0).

### Examples

```
if (.Platform$OS.type != "windows") {
if (!exists("example_model")) example(example_model)
yrep <- posterior_predict(example_model)
table(yrep)
```

```
# Using newdata
counts <- c(18,17,15,20,10,20,25,13,12)
outcome \leq gl(3,1,9)
treatment \leq gl(3,3)
dat <- data.frame(counts, treatment, outcome)
fit3 \le stan_glm(
  counts ~ outcome + treatment,
  data = dat,
  family = poisson(link="log"),
  prior = normal(0, 1, autoscale = FALSE),prior\_intercept = normal(0, 5, autoscale = FALSE),refresh = 0)
nd \le data.frame(treatment = factor(rep(1,3)), outcome = factor(1:3))
ytilde <- posterior_predict(fit3, nd, draws = 500)
print(dim(ytilde)) # 500 by 3 matrix (draws by nrow(nd))
ytilde <- data.frame(
  count = c(ytilde),outcome = rep(nd$outcome, each = 500)
)
ggplot2::ggplot(ytilde, ggplot2::aes(x=outcome, y=count)) +
  ggplot2::geom_boxplot() +
  ggplot2::ylab("predicted count")
```

```
# Using newdata with a binomial model.
# example_model is binomial so we need to set
# the number of trials to use for prediction.
# This could be a different number for each
# row of newdata or the same for all rows.
# Here we'll use the same value for all.
nd <- lme4::cbpp
print(formula(example_model)) # cbind(incidence, size - incidence) ~ ...
nd$size <- max(nd$size) + 1L # number of trials
nd$incidence \leq -0 # set to 0 so size - incidence = number of trials
ytilde <- posterior_predict(example_model, newdata = nd)
# Using fun argument to transform predictions
mtcars2 <- mtcars
mtcars2$log_mpg <- log(mtcars2$mpg)
fit \le stan_glm(log_mpg \sim wt, data = mtcars2, refresh = 0)
ytilde <- posterior_predict(fit, fun = exp)
}
```
<span id="page-62-0"></span>posterior\_survfit *Posterior predictions for survival models*

### **Description**

This function allows us to generate predicted quantities for survival models at specified times. These quantities include the hazard rate, cumulative hazard, survival probability, or failure probability (i.e. CDF). Note that the cumulative hazard, survival probability, or failure probability may be conditional on a last known survival time (see the condition argument discussed below). Predictions are obtained using unique draws from the posterior distribution of each of the model parameters and then summarised into a median and posterior uncertainty interval. For stan\_jm models "dynamic" predictions are allowed and are in fact the default when new data is provided (see the dynamic argument discussed below).

```
posterior_survfit(object, ...)
## S3 method for class 'stansurv'
posterior_survfit(
  object,
  newdata = NULL,
  type = "surv",
  extrapolate = TRUE,
  control = list(),condition = FALSE,
```

```
last_time = NULL,
 prob = 0.95,times = NULL,
  standardise = FALSE,
 draws = NULL,seed = NULL,
 return_matrix = FALSE,
  ...
)
## S3 method for class 'stanjm'
posterior_survfit(
 object,
 newdataLong = NULL,
 newdataEvent = NULL,
 type = "surv",
 extrapolate = TRUE,
 control = list(),condition = NULL,
 last_time = NULL,
 prob = 0.95,ids,
  times = NULL,
  standardise = FALSE,
 dynamic = TRUE,scale = 1.5,
 draws = NULL,
 seed = NULL,
 return_matrix = FALSE,
  ...
```

```
\mathcal{L}
```
## Arguments

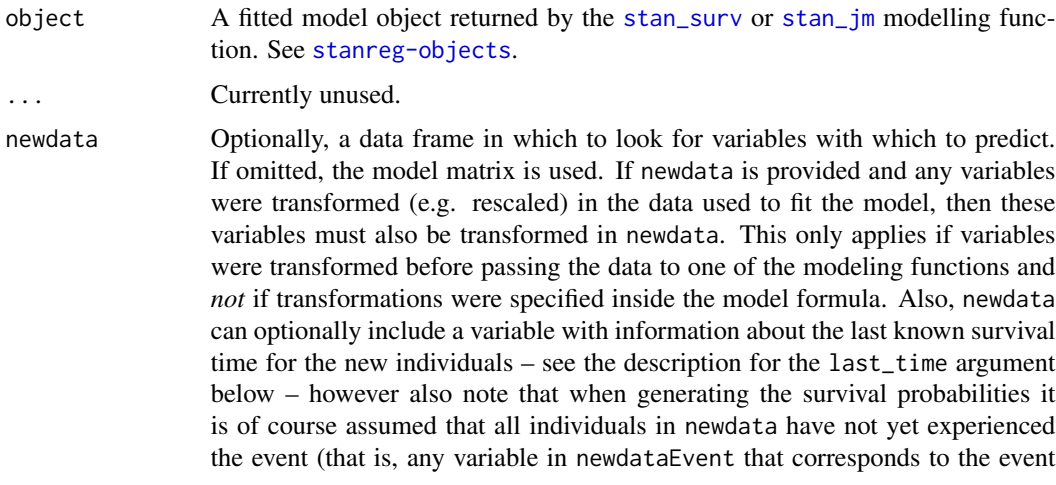

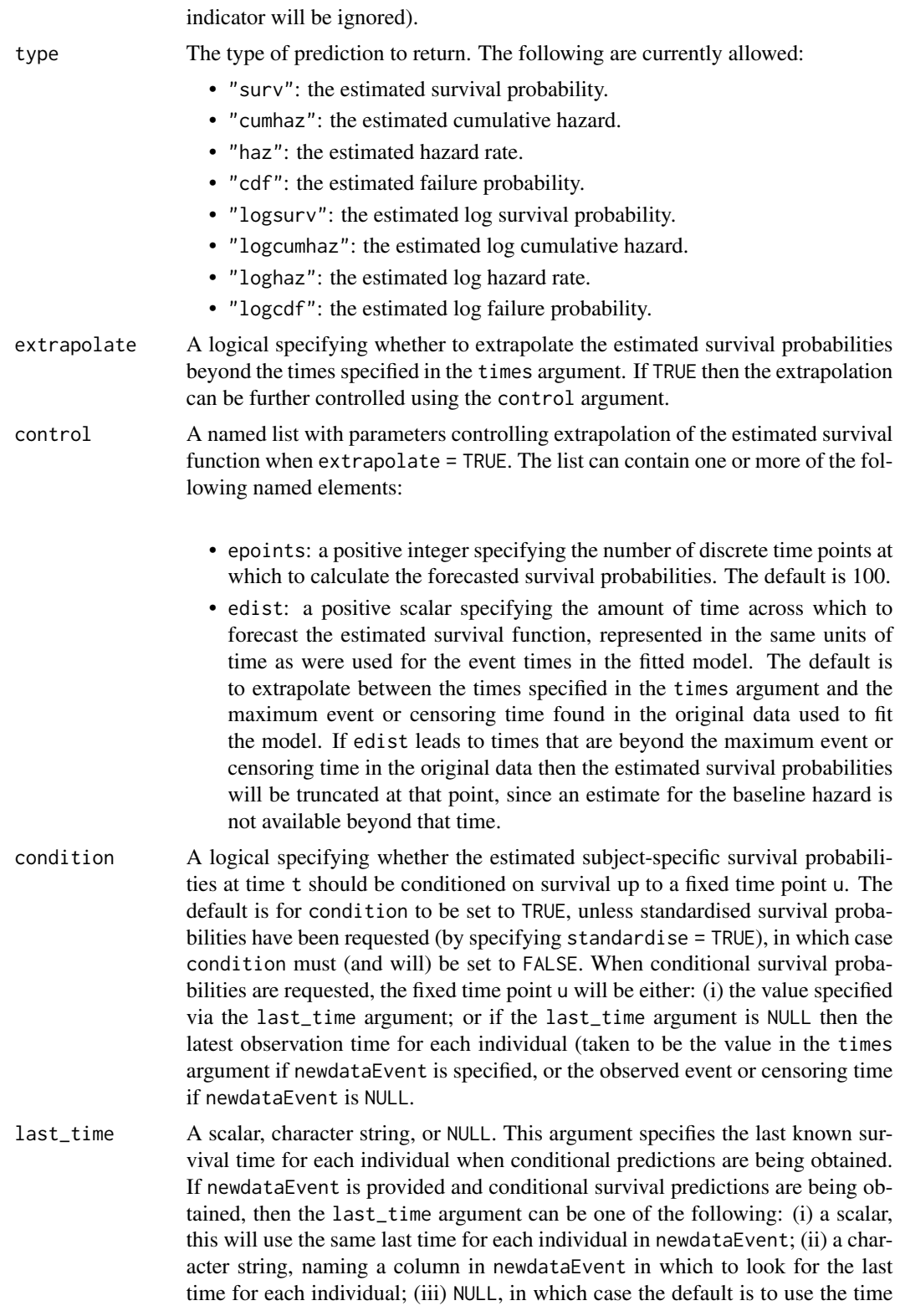

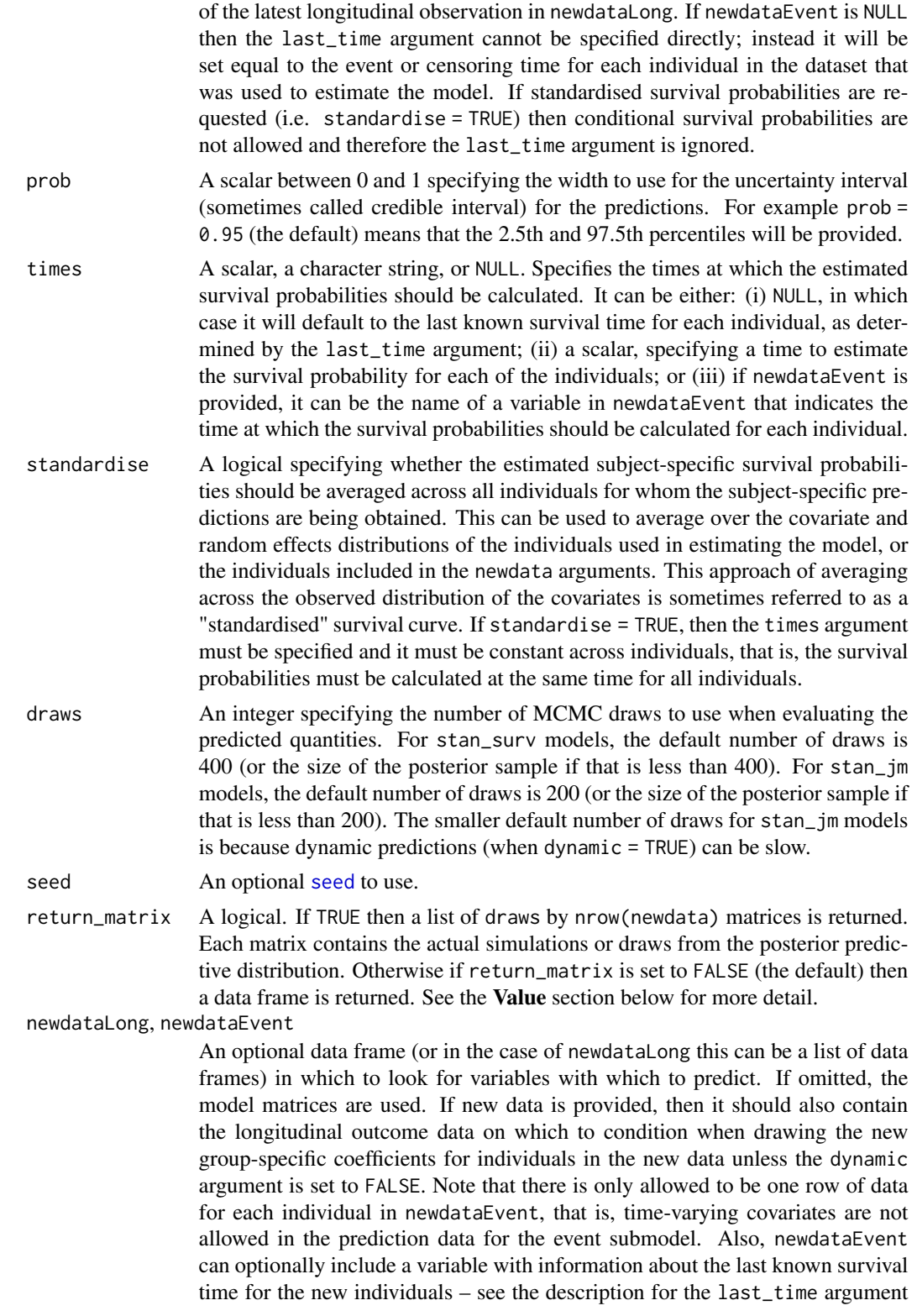

below – however also note that when generating the survival probabilities it is of course assumed that all individuals in newdataEvent have not yet experienced the event (that is, any variable in newdataEvent that corresponds to the event indicator will be ignored).

ids For stan\_jm models. An optional vector specifying a subset of IDs for whom the predictions should be obtained. The default is to predict for all individuals who were used in estimating the model or, if newdataLong and newdataEvent are specified, then all individuals contained in the new data.

dynamic A logical that is only relevant for stan\_jm models when new data is provided via the newdataLong and newdataEvent arguments. If dynamic = TRUE, then new group-specific parameters are drawn for the individuals in the new data, conditional on their longitudinal biomarker data contained in newdataLong. These group-specific parameters are then used to generate individual-specific survival probabilities for these individuals. These are often referred to as "dynamic predictions" in the joint modelling context, because the predictions can be updated each time additional longitudinal biomarker data is collected on the individual. On the other hand, if dynamic = FALSE then the survival probabilities will be obtained by marginalising over the distribution of the group-specific coefficients; this has the benefit that the user does not need to provide longitudinal outcome data for the new individuals, but it will also mean that the survival predictions will incorporate all uncertainty due to between-individual variation in the longitudinal trajectories and so there is likely to be very wide credible intervals on the predicted survival probabilities.

scale Only relevant for stan\_jm models when new data is supplied and dynamic = TRUE, in which case new random effects are simulated for the individuals in the new data using a Metropolis-Hastings algorithm. The scale argument should be a scalar. It specifies how much to multiply the asymptotic variancecovariance matrix for the random effects by, which is then used as the "width" (ie. variance-covariance matrix) of the multivariate Student-t proposal distribution in the Metropolis-Hastings algorithm.

### Details

By default, the predicted quantities are evaluated conditional on observed values of the fixed effect covariates. That is, predictions will be obtained using either:

- the design matrices used in the original [stan\\_surv](#page-165-0) or [stan\\_jm](#page-145-0) model call, or
- the covariate values provided in the newdata argument (or newdataLong and newdataEvent arugments for the stanjm method).

However, if you wish to average over the observed distribution of the fixed effect covariates then this is possible – such predictions are sometimes referred to as standardised survival probabilties – see the standardise argument.

For stansurv objects, the predicted quantities are calculated for *each row of the prediction data*, at the specified times as well as any times generated through extrapolation (when extrapolate = TRUE).

For stanjm objects, the predicted quantities are calculated for *each individual*, at the specified times as well as any times generated through extrapolation (when extrapolate = TRUE).

Dynamic versus marginalised predictions: The following also applies for stanjm objects. By default the survival probabilities are conditional on an individual's group-specific coefficients (i.e. their individual-level random effects). If prediction data is provided via the newdataLong and newdataEvent arguments, then the default behaviour is to sample new group-specific coefficients for the individuals in the new data using a Monte Carlo scheme that conditions on their longitudinal outcome data provided in newdataLong (sometimes referred to as "dynamic predictions", see Rizopoulos (2011)). This default behaviour can be stopped by specifying dynamic = FALSE, in which case the predicted survival probabilities will be marginalised over the distribution of the group-specific coefficients. This has the benefit that the user does not need to provide longitudinal outcome measurements for the new individuals, however, it does mean that the predictions will incorporate all the uncertainty associated with between-individual variation in the biomarker (longitudinal outcome) values since the predictions aren't conditional on any observed biomarker (longitudinal outcome) data for the individual.

### Value

When return\_matrix = FALSE (the default), a data frame of class survfit.stansurv or survfit.stanjm. The data frame includes columns for each of the following: (i) the median of the posterior predictions (median); (ii) each of the lower and upper limits of the corresponding uncertainty interval for the posterior predictions (ci\_lb and ci\_ub); (iii) an observation identifier (for stan\_surv models) or an individual identifier (for stan\_jm models), unless standardised predictions were requested; (iv) the time that the prediction corresponds to (time). (v) the last known survival time on which the prediction is conditional (cond\_time); this will be set to NA if not relevant. The returned object also includes a number of additional attributes.

When return\_matrix = TRUE a list of matrices is returned. Each matrix contains the predictions evaluated at one step of the extrapolation time sequence (note that if extrapolate = FALSE then the list will be of length one, i.e. the predictions are only evaluated at times which corresponds to just one time point for each individual). Each matrix will have draws rows and nrow(newdata) columns, such that each row contains a vector of predictions generated using a single draw of the model parameters from the posterior distribution. The returned list also includes a number of additional attributes.

### **Note**

Note that if any variables were transformed (e.g. rescaled) in the data used to fit the model, then these variables must also be transformed in newdataLong and newdataEvent. This only applies if variables were transformed before passing the data to one of the modeling functions and *not* if transformations were specified inside the model formula.

### References

Rizopoulos, D. (2011). Dynamic predictions and prospective accuracy in joint models for longitudinal and time-to-event data. *Biometrics* 67, 819.

#### See Also

[plot.survfit.stanjm](#page-52-1) for plotting the estimated survival probabilities [ps\\_check](#page-97-0) for for graphical checks of the estimated survival function [posterior\\_traj](#page-69-0) for estimating the marginal or subject-specific longitudinal trajectories

### posterior\_survfit 69

[plot\\_stack\\_jm](#page-52-0) for combining plots of the estimated subject-specific longitudinal trajectory and survival function

### Examples

```
# Run example model if not already loaded
if (!exists("example_jm")) example(example_jm)
# Obtain subject-specific survival probabilities for a few
# selected individuals in the estimation dataset who were
# known to survive up until their censoring time. By default
# the posterior_survfit function will estimate the conditional
# survival probabilities, that is, conditional on having survived
# until the event or censoring time, and then by default will
# extrapolate the survival predictions forward from there.
ps1 \leq posterior_survfit(example_jm, ids = c(7, 13, 15))
# We can plot the estimated survival probabilities using the
# associated plot function
plot(ps1)
# If we wanted to estimate the survival probabilities for the
# same three individuals as the previous example, but this time
# we won't condition on them having survived up until their
# censoring time. Instead, we will estimate their probability
# of having survived between 0 and 5 years given their covariates
# and their estimated random effects.
# The easiest way to achieve the time scale we want (ie, 0 to 5 years)
# is to specify that we want the survival time estimated at time 0# and then extrapolated forward 5 years. We also specify that we
# do not want to condition on their last known survival time.
ps2 \leq posterior\_survfit(example\_jm,ids = c(7,13,15), times = 0,extrapolate = TRUE, condition = FALSE, control = list(edist = 5))
# Instead we may want to estimate subject-specific survival probabilities
# for a set of new individuals. To demonstrate this, we will simply take
# the first two individuals in the estimation dataset, but pass their data
# via the newdata arguments so that posterior_survfit will assume we are
# predicting survival for new individuals and draw new random effects
# under a Monte Carlo scheme (see Rizopoulos (2011)).
ndL <- pbcLong[pbcLong$id %in% c(1,2),]
ndE <- pbcSurv[pbcSurv$id %in% c(1,2),]
ps3 <- posterior_survfit(example_jm,
  newdataLong = ndL, newdataEvent = ndE,
  last_time = "futimeYears", seed = 12345)
head(ps3)
# We can then compare the estimated random effects for these
# individuals based on the fitted model and the Monte Carlo scheme
ranef(example_jm)$Long1$id[1:2,,drop=FALSE] # from fitted model
colMeans(attr(ps3, "b_new")) # from Monte Carlo scheme
```
# Lastly, if we wanted to obtain "standardised" survival probabilities, # (by averaging over the observed distribution of the fixed effect # covariates, as well as averaging over the estimated random effects

```
# for individuals in our estimation sample or new data) then we can
# specify 'standardise = TRUE'. We can then plot the resulting
# standardised survival curve.
ps4 <- posterior_survfit(example_jm, standardise = TRUE,
                         times = 0, extrapolate = TRUE)
plot(ps4)
```
<span id="page-69-0"></span>posterior\_traj *Estimate the subject-specific or marginal longitudinal trajectory*

### Description

This function allows us to generate an estimated longitudinal trajectory (either subject-specific, or by marginalising over the distribution of the group-specific parameters) based on draws from the posterior predictive distribution.

## Usage

```
posterior_traj(
 object,
 m = 1,
 newdata = NULL,
 newdataLong = NULL,
  newdataEvent = NULL,
  interpolate = TRUE,
  extrapolate = FALSE,
  control = list(),last_time = NULL,
  prob = 0.95,
  ids,
  dynamic = TRUE,
  scale = 1.5,
  draws = NULL,seed = NULL,
  return_matrix = FALSE,
  ...
)
```
### Arguments

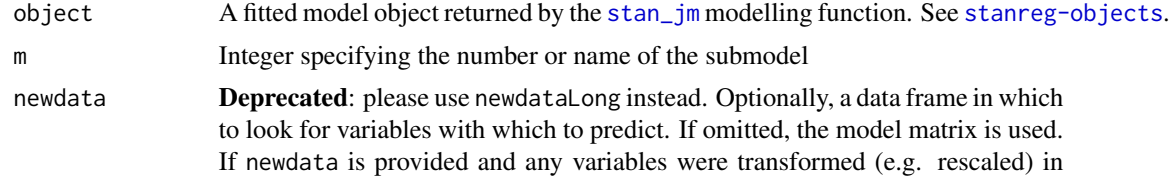

the data used to fit the model, then these variables must also be transformed in newdata. This only applies if variables were transformed before passing the data to one of the modeling functions and *not* if transformations were specified inside the model formula.

#### newdataLong, newdataEvent

Optionally, a data frame (or in the case of newdataLong this can be a list of data frames) in which to look for variables with which to predict. If omitted, the model matrices are used. If new data is provided, then two options are available. Either one can provide observed covariate and outcome data, collected up to some time *t*, and use this data to draw new individual-specific coefficients (i.e. individual-level random effects). This is the default behaviour when new data is provided, determined by the argument dynamic = TRUE, and requiring both newdataLong and newdataEvent to be specified. Alternatively, one can specify dynamic = FALSE, and then predict using just covariate data, by marginalising over the distribution of the group-specific coefficients; in this case, only newdataLong needs to be specified and it only needs to be a single data frame with the covariate data for the predictions for the one longitudinal submodel.

- interpolate A logical specifying whether to interpolate the estimated longitudinal trajectory in between the observation times. This can be used to achieve a smooth estimate of the longitudinal trajectory across the entire follow up time. If TRUE then the interpolation can be further controlled using the control argument.
- extrapolate A logical specifying whether to extrapolate the estimated longitudinal trajectory beyond the time of the last known observation time. If TRUE then the extrapolation can be further controlled using the control argument.

control A named list with parameters controlling the interpolation or extrapolation of the estimated longitudinal trajectory when either interpolate = TRUE or extrapolate = TRUE. The list can contain one or more of the following named elements:

- ipoints a positive integer specifying the number of discrete time points at which to calculate the estimated longitudinal response for interpolate = TRUE. These time points are evenly spaced starting at 0 and ending at the last known observation time for each individual. The last observation time for each individual is taken to be either: the event or censoring time if no new data is provided; the time specified in the "last\_time" column if provided in the new data (see Details section below); or the time of the last longitudinal measurement if new data is provided but no "last\_time" column is included. The default is 100.
- epoints a positive integer specifying the number of discrete time points at which to calculate the estimated longitudinal response for extrapolate = TRUE. These time points are evenly spaced between the last known observation time for each individual and the extrapolation distance specifed using either edist or eprop. The default is 100.
- eprop a positive scalar between 0 and 1 specifying the amount of time across which to extrapolate the longitudinal trajectory, represented as a proportion of the total observed follow up time for each individual. For example specif ying eprop  $= 0.2$  means that for an individual for whom the latest of their measurement, event or censoring times was 10 years, their estimated longi-

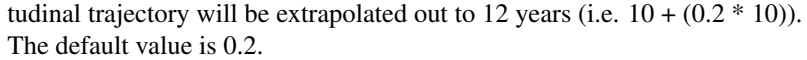

- edist a positive scalar specifying the amount of time across which to extrapolate the longitudinal trajectory for each individual, represented in units of the time variable time\_var (from fitting the model). This cannot be specified if eprop is specified.
- last\_time A scalar, character string, or NULL. This argument specifies the last known survival time for each individual when conditional predictions are being obtained. If newdataEvent is provided and conditional survival predictions are being obtained, then the last\_time argument can be one of the following: (i) a scalar, this will use the same last time for each individual in newdataEvent; (ii) a character string, naming a column in newdataEvent in which to look for the last time for each individual; (iii) NULL, in which case the default is to use the time of the latest longitudinal observation in newdataLong. If newdataEvent is NULL then the last\_time argument cannot be specified directly; instead it will be set equal to the event or censoring time for each individual in the dataset that was used to estimate the model. If standardised survival probabilities are requested (i.e. standardise = TRUE) then conditional survival probabilities are not allowed and therefore the last\_time argument is ignored.
- prob A scalar between 0 and 1 specifying the width to use for the uncertainty interval (sometimes called credible interval) for the predicted mean response and the prediction interval for the predicted (raw) response. For example  $prob = 0.95$ (the default) means that the 2.5th and 97.5th percentiles will be provided. Only relevant when return\_matrix is FALSE.
- ids An optional vector specifying a subset of subject IDs for whom the predictions should be obtained. The default is to predict for all individuals who were used in estimating the model or, if newdata is specified, then all individuals contained in newdata.
- dynamic A logical that is only relevant if new data is provided via the newdata argument. If dynamic = TRUE, then new group-specific parameters are drawn for the individuals in the new data, conditional on their longitudinal biomarker data contained in newdata. These group-specific parameters are then used to generate individual-specific survival probabilities for these individuals. These are often referred to as "dynamic predictions" in the joint modelling context, because the predictions can be updated each time additional longitudinal biomarker data is collected on the individual. On the other hand, if dynamic = FALSE then the survival probabilities will just be marginalised over the distribution of the groupspecific coefficients; this will mean that the predictions will incorporate all uncertainty due to between-individual variation so there will likely be very wide credible intervals on the predicted survival probabilities.
- scale A scalar, specifying how much to multiply the asymptotic variance-covariance matrix for the random effects by, which is then used as the "width" (ie. variancecovariance matrix) of the multivariate Student-t proposal distribution in the Metropolis-Hastings algorithm. This is only relevant when newdataEvent is supplied and dynamic = TRUE, in which case new random effects are simulated for the individuals in the new data using the Metropolis-Hastings algorithm.
# posterior\_traj 73

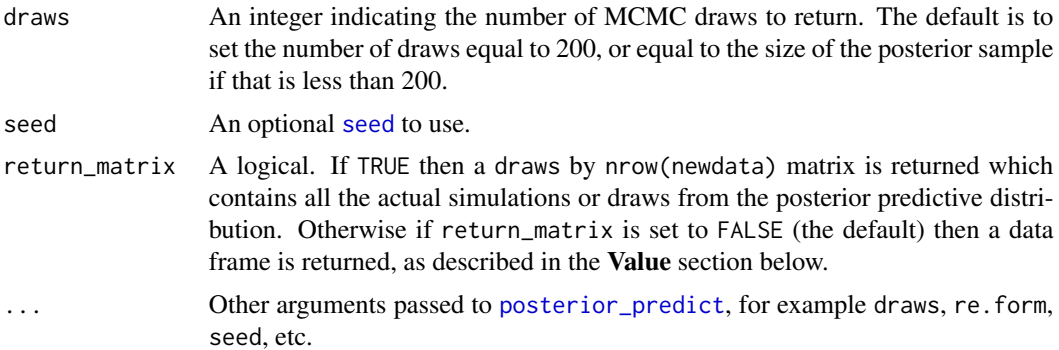

#### Details

The posterior\_traj function acts as a wrapper to the [posterior\\_predict](#page-59-0) function, but allows predictions to be easily generated at time points that are interpolated and/or extrapolated between time zero (baseline) and the last known survival time for the individual, thereby providing predictions that correspond to a smooth estimate of the longitudinal trajectory (useful for the plotting via the associated [plot.predict.stanjm](#page-46-0) method). In addition it returns a data frame by default, whereas the [posterior\\_predict](#page-59-0) function returns a matrix; see the Value section below for details. Also, posterior\_traj allows predictions to only be generated for a subset of individuals, via the ids argument.

# Value

When return\_matrix = FALSE, a data frame of class predict.stanjm. The data frame includes a column for the median of the posterior predictions of the mean longitudinal response (yfit), a column for each of the lower and upper limits of the uncertainty interval corresponding to the posterior predictions of the mean longitudinal response (ci\_lb and ci\_ub), and a column for each of the lower and upper limits of the prediction interval corresponding to the posterior predictions of the (raw) longitudinal response. The data frame also includes columns for the subject ID variable, and each of the predictor variables. The returned object also includes a number of attributes.

When return\_matrix = TRUE, the returned object is the same as that described for [posterior\\_predict](#page-59-0).

#### See Also

[plot.predict.stanjm](#page-46-0), [posterior\\_predict](#page-59-0), [posterior\\_survfit](#page-62-0)

```
# Run example model if not already loaded
if (!exists("example_jm")) example(example_jm)
# Obtain subject-specific predictions for all individuals
# in the estimation dataset
pt1 <- posterior_traj(example_jm, interpolate = FALSE, extrapolate = FALSE)
head(pt1)
# Obtain subject-specific predictions only for a few selected individuals
```

```
pt2 <- posterior_traj(example_jm, ids = c(1,3,8))
```

```
# If we wanted to obtain subject-specific predictions in order to plot the
# longitudinal trajectories, then we might want to ensure a full trajectory
# is obtained by interpolating and extrapolating time. We can then use the
# generic plot function to plot the subject-specific predicted trajectories
# for the first three individuals. Interpolation and extrapolation is
# carried out by default.
pt3 <- posterior_traj(example_jm)
head(pt3) # predictions at additional time points compared with pt1
plot(pt3, ids = 1:3)# If we wanted to extrapolate further in time, but decrease the number of
# discrete time points at which we obtain predictions for each individual,
# then we could specify a named list in the 'control' argument
pt4 <- posterior_traj(example_jm, control = list(ipoints = 10, epoints = 10, eprop = 0.5))
# If we have prediction data for a new individual, and we want to
# estimate the longitudinal trajectory for that individual conditional
# on this new data (perhaps extrapolating forward from our last
# longitudinal measurement) then we can do that. It requires drawing
# new individual-specific parameters, based on the full likelihood,
# so we must supply new data for both the longitudinal and event
# submodels. These are sometimes known as dynamic predictions.
ndL <- pbcLong[pbcLong$id == 8, , drop = FALSE]
ndE <- pbcSurv[pbcSurv$id == 8, , drop = FALSE]ndL$id <- "new_subject" # new id can't match one used in training data
ndE$id <- "new_subject"
pt5 <- posterior_traj(example_jm,
                      newdataLong = ndL,
                      newdataEvent = ndE)
# By default it is assumed that the last known survival time for
# the individual is the time of their last biomarker measurement,
# but if we know they survived to some later time then we can
# condition on that information using the last_time argument
pt6 <- posterior_traj(example_jm,
                      newdataLong = ndL,
                      newdataEvent = ndE,
                      last_time = "futimeYears")
# Alternatively we may want to estimate the marginal longitudinal
# trajectory for a given set of covariates. To do this, we can pass
# the desired covariate values in a new data frame (however the only
# covariate in our fitted model was the time variable, year). To make sure
# that we marginalise over the random effects, we need to specify an ID value
# which does not correspond to any of the individuals who were used in the
# model estimation and specify the argument dynamic=FALSE.
# The marginal prediction is obtained by generating subject-specific
# predictions using a series of random draws from the random
# effects distribution, and then integrating (ie, averaging) over these.
# Our marginal prediction will therefore capture the between-individual
# variation associated with the random effects.
```

```
nd \le data.frame(id = rep("new1", 11), year = (0:10 / 2))
pt7 <- posterior_traj(example_jm, newdataLong = nd, dynamic = FALSE)
head(pt7) # note the greater width of the uncertainty interval compared
           # with the subject-specific predictions in pt1, pt2, etc
# Alternatively, we could have estimated the "marginal" trajectory by
# ignoring the random effects (ie, assuming the random effects were set
# to zero). This will generate a predicted longitudinal trajectory only
# based on the fixed effect component of the model. In essence, for a
# linear mixed effects model (ie, a model that uses an identity link
# function), we should obtain a similar point estimate ("yfit") to the
# estimates obtained in pt5 (since the mean of the estimated random effects
# distribution will be approximately 0). However, it is important to note that
# the uncertainty interval will be much more narrow, since it completely
# ignores the between-individual variability captured by the random effects.
# Further, if the model uses a non-identity link function, then the point
# estimate ("yfit") obtained only using the fixed effect component of the
# model will actually provide a biased estimate of the marginal prediction.
# Nonetheless, to demonstrate how we can obtain the predictions only using
# the fixed effect component of the model, we simply specify 're.form = NA'.
# (We will use the same covariate values as used in the prediction for
# example for pt5).
pt8 <- posterior_traj(example_jm, newdataLong = nd, dynamic = FALSE,
                      re.form = NA)
```
head(pt8) # note the much narrower ci, compared with pt5

<span id="page-74-0"></span>posterior\_vs\_prior *Juxtapose prior and posterior*

## **Description**

Plot medians and central intervals comparing parameter draws from the prior and posterior distributions. If the plotted priors look different than the priors you think you specified it is likely either because of internal rescaling or the use of the QR argument (see the documentation for the [prior\\_summary](#page-95-0) method for details on these special cases).

#### Usage

```
posterior_vs_prior(object, ...)
## S3 method for class 'stanreg'
posterior_vs_prior(
  object,
  pars = NULL,
  regex_pars = NULL,
  prob = 0.9,
```

```
color_by = c("parameter", "vs", "none"),
  \frac{1}{2}group_by_parameter = FALSE,
 factor_{args} = list(),...
\mathcal{L}
```
# Arguments

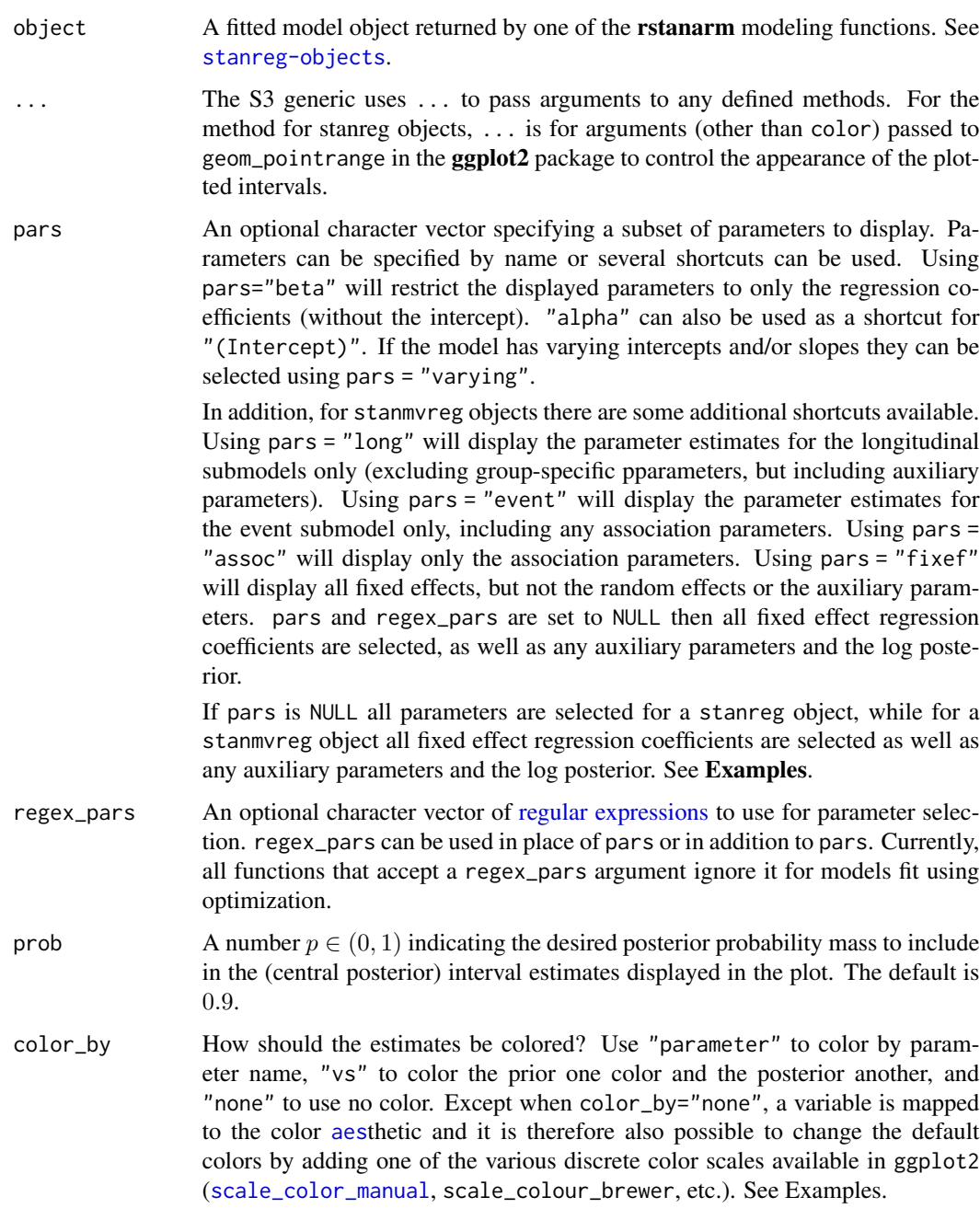

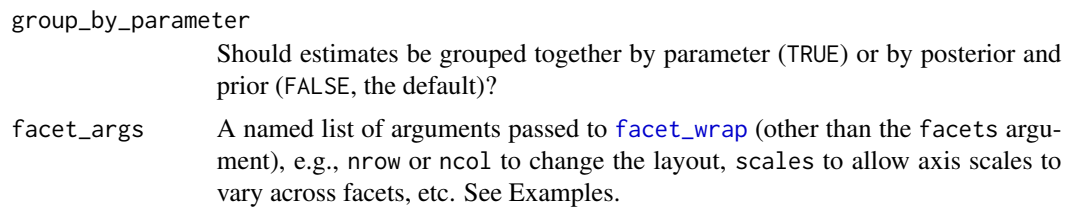

# Value

A ggplot object that can be further customized using the **ggplot2** package.

#### References

Gabry, J. , Simpson, D. , Vehtari, A. , Betancourt, M. and Gelman, A. (2019), Visualization in Bayesian workflow. *J. R. Stat. Soc. A*, 182: 389-402. doi:10.1111/rssa.12378, [arXiv preprint,](https://arxiv.org/abs/1709.01449) [code](https://github.com/jgabry/bayes-vis-paper) [on GitHub\)](https://github.com/jgabry/bayes-vis-paper)

```
if (.Platform$OS.type != "windows") {
## Not run:
if (!exists("example_model")) example(example_model)
# display non-varying (i.e. not group-level) coefficients
posterior_vs_prior(example_model, pars = "beta")
# show group-level (varying) parameters and group by parameter
posterior_vs_prior(example_model, pars = "varying",
                  group_by_parameter = TRUE, color_by = "vs")# group by parameter and allow axis scales to vary across facets
posterior_vs_prior(example_model, regex_pars = "period",
                   group_by_parameter = TRUE, color_by = "none",
                   facet_{args} = list(scales = "free"))# assign to object and customize with functions from ggplot2
(gg <- posterior_vs_prior(example_model, pars = c("beta", "varying"), prob = 0.8))
gg +
ggplot2::geom_hline(yintercept = 0, size = 0.3, linetype = 3) +ggplot2::coord_flip() +
ggplot2::ggtitle("Comparing the prior and posterior")
# compare very wide and very narrow priors using roaches example
# (see help(roaches, "rstanarm") for info on the dataset)
roaches$roach100 <- roaches$roach1 / 100
wide_prior <- normal(0, 10)
narrow_prior <- normal(0, 0.1)
fit_pois_wide_prior <- stan_glm(y ~ treatment + roach100 + senior,
                                offset = log(exposure2),
                                family = "poisson", data = roaches,
                                prior = wide_prior)
posterior_vs_prior(fit_pois_wide_prior, pars = "beta", prob = 0.5,
```

```
group_by_parameter = TRUE, color_by = "vs",
                   facet_args = list(scales = "free"))
fit_pois_narrow_prior <- update(fit_pois_wide_prior, prior = narrow_prior)
posterior_vs_prior(fit_pois_narrow_prior, pars = "beta", prob = 0.5,
                   group_by_parameter = TRUE, color_by = "vs",
                   facet_{args} = list(scales = "free"))# look at cutpoints for ordinal model
fit_polr <- stan_polr(tobgp \sim agegp, data = esoph, method = "probit",
                      prior = R2(0.2, "mean"), init_r = 0.1)(gg_polr <- posterior_vs_prior(fit_polr, regex_pars = "\\|", color_by = "vs",
                               group_by_parameter = TRUE))
# flip the x and y axes
gg_polr + ggplot2::coord_flip()
## End(Not run)
}
```
pp\_check.stanreg *Graphical posterior predictive checks*

# <span id="page-77-0"></span>Description

Interface to the [PPC](#page-0-0) (posterior predictive checking) module in the [bayesplot](#page-0-0) package, providing various plots comparing the observed outcome variable  $y$  to simulated datasets  $y^{rep}$  from the posterior predictive distribution. The pp\_check method for [stanreg-objects](#page-112-0) prepares the arguments required for the specified **bayesplot** PPC plotting function and then calls that function. It is also straightforward to use the functions from the **bayesplot** package directly rather than via the pp\_check method. Examples of both are given below.

#### Usage

```
## S3 method for class 'stanreg'
pp_check(object, plotfun = "dens_overlay", nreps = NULL, seed = NULL, ...)
```
#### Arguments

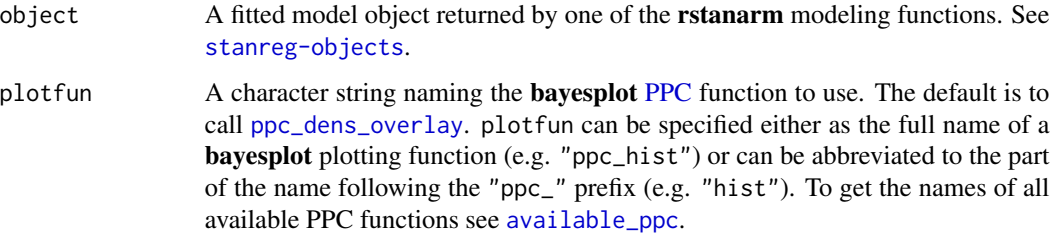

# pp\_check.stanreg 79

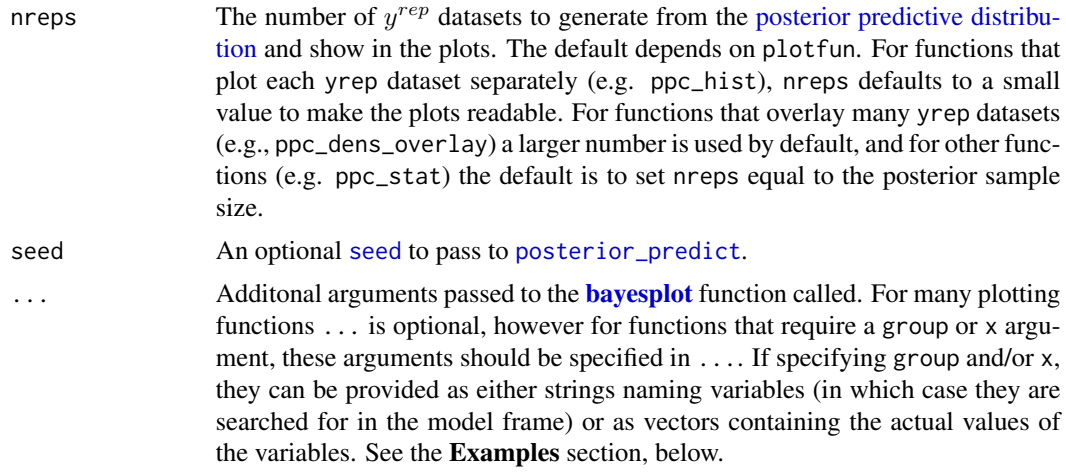

## Value

pp\_check returns a ggplot object that can be further customized using the ggplot2 package.

## Note

For binomial data, plots of y and  $y^{rep}$  show the proportion of 'successes' rather than the raw count. Also for binomial models see [ppc\\_error\\_binned](#page-0-0) for binned residual plots.

## References

Gelman, A., Carlin, J. B., Stern, H. S., Dunson, D. B., Vehtari, A., and Rubin, D. B. (2013). *Bayesian Data Analysis.* Chapman & Hall/CRC Press, London, third edition. (Ch. 6)

Gabry, J. , Simpson, D. , Vehtari, A. , Betancourt, M. and Gelman, A. (2019), Visualization in Bayesian workflow. *J. R. Stat. Soc. A*, 182: 389-402. doi:10.1111/rssa.12378, [arXiv preprint,](https://arxiv.org/abs/1709.01449) [code](https://github.com/jgabry/bayes-vis-paper) [on GitHub\)](https://github.com/jgabry/bayes-vis-paper)

#### See Also

- The vignettes in the bayesplot package for many examples. Examples of posterior predictive checks can also be found in the rstanarm vignettes and demos.
- [PPC-overview](#page-0-0) (bayesplot) for links to the documentation for all the available plotting functions.
- [posterior\\_predict](#page-59-0) for drawing from the posterior predictive distribution.
- [color\\_scheme\\_set](#page-0-0) to change the color scheme of the plots.

```
if (.Platform$OS.type != "windows") {
fit <- stan_glmer(
 mpg \sim wt + am + (1|cyl),data = mtcars,
 iter = 400, # iter and chains small just to keep example quick
```

```
chains = 2,
  refresh = 0)
# Compare distribution of y to distributions of multiple yrep datasets
pp_check(fit)
pp_check(fit, plotfun = "boxplot", nreps = 10, notch = FALSE)
pp_check(fit, plotfun = "hist", nreps = 3)
# Same plot (up to RNG noise) using bayesplot package directly
bayesplot::ppc_hist(y = mtcars$mpg, yrep = posterior_predict(fit, draws = 3))
# Check histograms of test statistics by level of grouping variable 'cyl'
pp_check(fit, plotfun = "stat_grouped", stat = "median", group = "cyl")
# Defining a custom test statistic
q25 \leq function(y) quantile(y, probs = 0.25)
pp_check(fit, plotfun = "stat_grouped", stat = "q25", group = "cyl")
# Scatterplot of two test statistics
pp_check(fit, plotfun = "stat_2d", stat = c("mean", "sd"))
# Scatterplot of y vs. average yrep
pp_check(fit, plotfun = "scatter_avg") # y vs. average yrep
# Same plot (up to RNG noise) using bayesplot package directly
bayesplot::ppc_scatter_avg(y = mtcars$mpg, yrep = posterior_predict(fit))
# Scatterplots of y vs. several individual yrep datasets
pp_check(fit, plotfun = "scatter", nreps = 3)
# Same plot (up to RNG noise) using bayesplot package directly
bayesplot::ppc_scatter(y = mtcars$mpg, yrep = posterior_predict(fit, draws = 3))
# yrep intervals with y points overlaid
# by default 1:length(y) used on x-axis but can also specify an x variable
pp_check(fit, plotfun = "intervals")
pp\_check(fit, plotfun = "intervals", x = "wt") + ggplot2::xlab("wt")# Same plot (up to RNG noise) using bayesplot package directly
bayesplot::ppc_intervals(y = mtcars$mpg, yrep = posterior_predict(fit),
                         x = mtcars$wt) + ggplot2::xlab("wt")
# predictive errors
pp_check(fit, plotfun = "error_hist", nreps = 6)
pp_check(fit, plotfun = "error_scatter_avg_vs_x", x = "wt") +
  ggplot2::xlab("wt")
# Example of a PPC for ordinal models (stan_polr)
fit2 <- stan_polr(tobgp ~ agegp, data = esoph, method = "probit",
                  prior = R2(0.2, "mean"), init_r = 0.1,refresh = 0)
pp\_check(fit2, plotfun = "bars", nreps = 500, prob = 0.5)
```
## pp\_validate 81

```
pp_check(fit2, plotfun = "bars_grouped", group = esoph$agegp,
        nreps = 500, prob = 0.5}
```
pp\_validate *Model validation via simulation*

## **Description**

The pp\_validate function is based on the methods described in Cook, Gelman, and Rubin (2006) for validating software developed to fit particular Bayesian models. Here we take the perspective that models themselves are software and thus it is useful to apply this validation approach to individual models.

#### Usage

```
pp_value(object, nreps = 20, seed = 12345, ...)
```
# **Arguments**

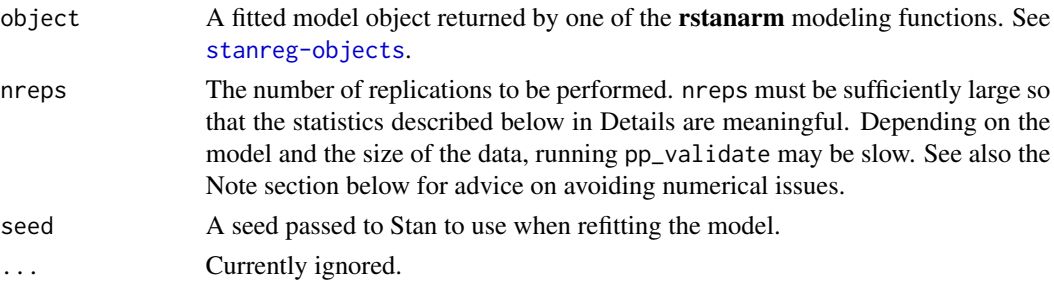

## Details

We repeat nreps times the process of simulating parameters and data from the model and refitting the model to this simulated data. For each of the nreps replications we do the following:

- 1. Refit the model but *without* conditioning on the data (setting prior\_PD=TRUE), obtaining draws  $\theta^{true}$  from the *prior* distribution of the model parameters.
- 2. Given  $\theta^{true}$ , simulate data  $y^*$  from the *prior* predictive distribution (calling [posterior\\_predict](#page-59-0) on the fitted model object obtained in step 1).
- 3. Fit the model to the simulated outcome  $y^*$ , obtaining parameters  $\theta^{post}$ .

For any individual parameter, the quantile of the "true" parameter value with respect to its posterior distribution *should* be uniformly distributed. The validation procedure entails looking for deviations from uniformity by computing statistics for a test that the quantiles are uniformly distributed. The absolute values of the computed test statistics are plotted for batches of parameters (e.g., nonvarying coefficients are grouped into a batch called "beta", parameters that vary by group level are in batches named for the grouping variable, etc.). See Cook, Gelman, and Rubin (2006) for more details on the validation procedure.

# Value

A ggplot object that can be further customized using the **ggplot2** package.

#### Note

In order to make it through nreps replications without running into numerical difficulties you may have to restrict the range for randomly generating initial values for parameters when you fit the *original* model. With any of rstanarm's modeling functions this can be done by specifying the optional argument init\_r as some number less than the default of 2.

# References

Cook, S., Gelman, A., and Rubin, D. (2006). Validation of software for Bayesian models using posterior quantiles. *Journal of Computational and Graphical Statistics*. 15(3), 675–692.

## See Also

[pp\\_check](#page-77-0) for graphical posterior predictive checks and [posterior\\_predict](#page-59-0) to draw from the posterior predictive distribution.

[color\\_scheme\\_set](#page-0-0) to change the color scheme of the plot.

#### Examples

```
if (.Platform$OS.type != "windows") {
## Not run:
if (!exists("example_model")) example(example_model)
try(pp_validate(example_model)) # fails with default seed / priors
## End(Not run)
}
```
predict.stanreg *Predict method for stanreg objects*

## **Description**

This method is primarily intended to be used only for models fit using optimization. For models fit using MCMC or one of the variational approximations, see [posterior\\_predict](#page-59-0).

#### Usage

```
## S3 method for class 'stanreg'
predict(
  object,
  ...,
  newdata = NULL,type = c("link", "response"),
  se.fit = FALSE)
```
# Arguments

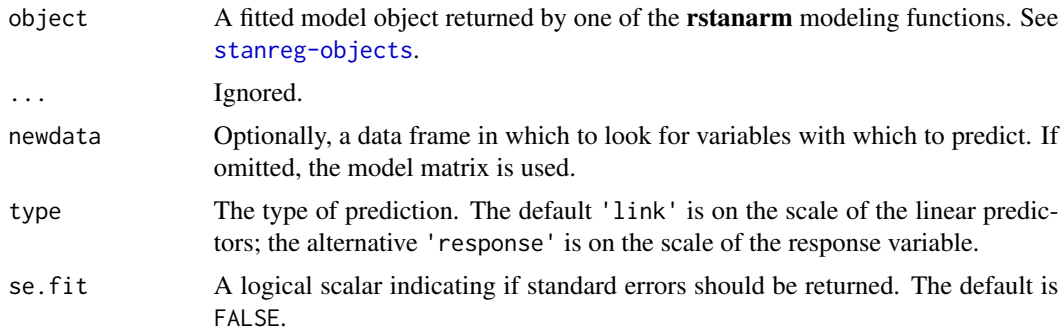

# Value

A vector if se.fit is FALSE and a list if se.fit is TRUE.

# See Also

[posterior\\_predict](#page-59-0)

predictive\_error.stanreg

*In-sample or out-of-sample predictive errors*

# <span id="page-82-0"></span>Description

This is a convenience function for computing  $y - y^{rep}$  (in-sample, for observed y) or  $y - \tilde{y}$  (outof-sample, for new or held-out  $y$ ). The method for stanreg objects calls [posterior\\_predict](#page-59-0) internally, whereas the method for matrices accepts the matrix returned by posterior\_predict as input and can be used to avoid multiple calls to posterior\_predict.

## Usage

```
## S3 method for class 'stanreg'
predictive_error(
 object,
  newdata = NULL,draws = NULL,re.form = NULL,
  seed = NULL,
  offset = NULL,...
\lambda## S3 method for class 'matrix'
predictive_error(object, y, ...)
```

```
## S3 method for class 'ppd'
predictive_error(object, y, ...)
## S3 method for class 'stanmvreg'
predictive_error(
 object,
 newdataLong = NULL,
 newdataEvent = NULL,
 m = "Event",draws = NULL,
 re.form = NULL,
 seed = NULL,offset = NULL,
 t,
 u,
 lossfn = "square",
  ...
\mathcal{L}
```
# Arguments

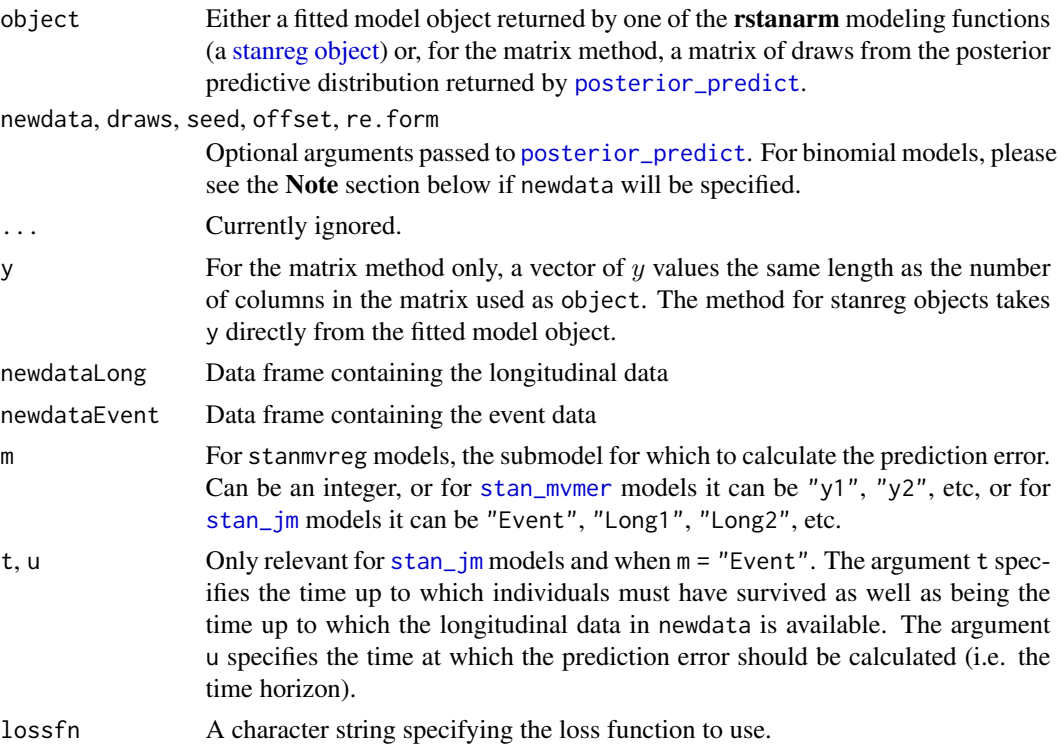

# Value

A draws by nrow(newdata) matrix. If newdata is not specified then it will be draws by nobs(object).

#### **Note**

The Note section in [posterior\\_predict](#page-59-0) about newdata for binomial models also applies for predictive\_error, with one important difference. For posterior\_predict if the left-hand side of the model formula is cbind(successes, failures) then the particular values of successes and failures in newdata don't matter, only that they add to the desired number of trials. This is not the case for predictive\_error. For predictive\_error the particular value of successes matters because it is used as  $y$  when computing the error.

## See Also

[posterior\\_predict](#page-59-1) to draw from the posterior predictive distribution without computing predictive errors.

#### Examples

```
if (.Platform$OS.type != "windows") {
if (!exists("example_model")) example(example_model)
err1 <- predictive_error(example_model, draws = 50)
hist(err1)
# Using newdata with a binomial model
formula(example_model)
nd <- data.frame(
size = c(10, 20),
incidence = c(5, 10),
period = factor(c(1,2)),herd = c(1, 15)\lambdaerr2 <- predictive_error(example_model, newdata = nd, draws = 10, seed = 1234)
# stanreg vs matrix methods
fit \le stan_glm(mpg \sim wt, data = mtcars, iter = 300)
preds <- posterior_predict(fit, seed = 123)
all.equal(
 predictive_error(fit, seed = 123),
 predictive_error(preds, y = fit$y)
)
}
```
predictive\_interval.stanreg *Predictive intervals*

## Description

For models fit using MCMC (algorithm="sampling") or one of the variational approximations ("meanfield" or "fullrank"), the predictive\_interval function computes Bayesian predictive intervals. The method for stanreg objects calls [posterior\\_predict](#page-59-0) internally, whereas the method for matrices accepts the matrix returned by posterior\_predict as input and can be used to avoid multiple calls to posterior\_predict.

# Usage

```
## S3 method for class 'stanreg'
predictive_interval(
  object,
  prob = 0.9,
  newdata = NULL,draws = NULL,re.form = NULL,
  fun = NULL,seed = NULL,
 offset = NULL,
  ...
\mathcal{L}## S3 method for class 'matrix'
predictive_interval(object, prob = 0.9, ...)
## S3 method for class 'ppd'
predictive_interval(object, prob = 0.9, ...)
```
# Arguments

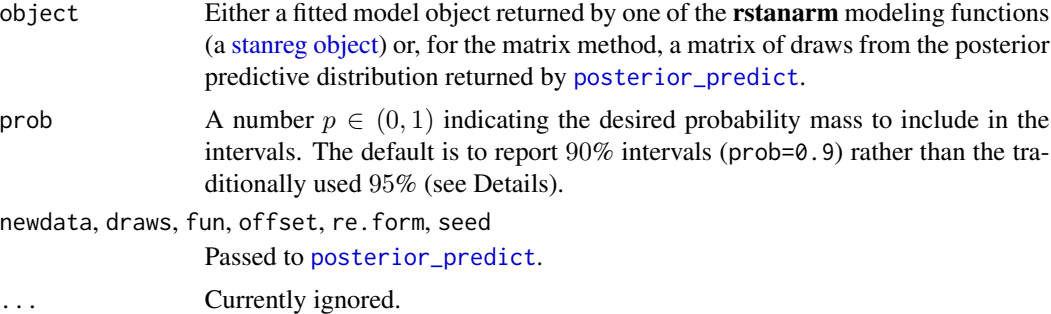

## Value

A matrix with two columns and as many rows as are in newdata. If newdata is not provided then the matrix will have as many rows as the data used to fit the model. For a given value of prob,  $p$ , the columns correspond to the lower and upper  $100p\%$  central interval limits and have the names  $100\alpha/2\%$  and  $100(1 - \alpha/2)\%$ , where  $\alpha = 1 - p$ . For example, if prob=0.9 is specified (a 90%) interval), then the column names will be "5%" and "95%", respectively.

## See Also

[predictive\\_error](#page-82-0), [posterior\\_predict](#page-59-0), [posterior\\_interval](#page-55-0)

```
if (.Platform$OS.type != "windows") {
fit \le stan_glm(mpg \sim wt, data = mtcars, iter = 300)
```
# print.stanreg 87

```
predictive_interval(fit)
predictive_interval(fit, newdata = data.frame(wt = range(mtcars$wt)),
                    prob = 0.5)
# stanreg vs matrix methods
preds <- posterior_predict(fit, seed = 123)
all.equal(
 predictive_interval(fit, seed = 123),
 predictive_interval(preds)
\mathcal{L}}
```
print.stanreg *Print method for stanreg objects*

### **Description**

The print method for stanreg objects displays a compact summary of the fitted model. See the Details section below for descriptions of the different components of the printed output. For additional [summary](#page-173-0) statistics and diagnostics use the summary method.

#### Usage

## S3 method for class 'stanreg'  $print(x, \text{ digits} = 1, \text{ detail} = TRUE, ...)$ 

## S3 method for class 'stanmvreg'  $print(x, \text{ digits} = 3, \text{ detail} = TRUE, ...)$ 

## Arguments

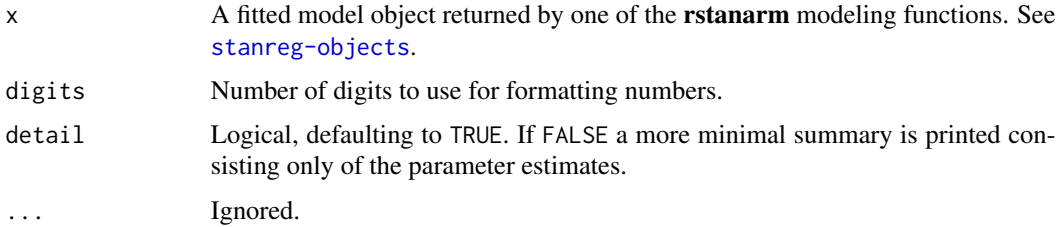

## Details

Point estimates: Regardless of the estimation algorithm, point estimates are medians computed from simulations. For models fit using MCMC ("sampling") the posterior sample is used. For optimization ("optimizing"), the simulations are generated from the asymptotic Gaussian sampling distribution of the parameters. For the "meanfield" and "fullrank" variational approximations, draws from the variational approximation to the posterior are used. In all cases, the point estimates reported are the same as the values returned by [coef](#page-42-0).

Uncertainty estimates (MAD\_SD): The standard deviations reported (labeled MAD\_SD in the print output) are computed from the same set of draws described above and are proportional to the median absolute deviation ([mad](#page-0-0)) from the median. Compared to the raw posterior standard deviation, the MAD\_SD will be more robust for long-tailed distributions. These are the same as the values returned by [se](#page-42-0).

#### Additional output:

- For GLMs with group-specific terms (see [stan\\_glmer](#page-141-0)) the printed output also shows point estimates of the standard deviations of the group effects (and correlations if there are both intercept and slopes that vary by group).
- For analysis of variance models (see [stan\\_aov](#page-115-0)) models, an ANOVA-like table is also displayed.
- For joint longitudinal and time-to-event (see [stan\\_jm](#page-145-0)) models the estimates are presented separately for each of the distinct submodels.

#### Value

Returns x, invisibly.

# See Also

[summary.stanreg](#page-173-0), [stanreg-methods](#page-42-0)

<span id="page-87-0"></span>

priors *Prior distributions and options*

# <span id="page-87-1"></span>Description

The functions described on this page are used to specify the prior-related arguments of the various modeling functions in the **rstanarm** package (to view the priors used for an existing model see [prior\\_summary](#page-95-1)).

The default priors used in the various rstanarm modeling functions are intended to be *weakly informative* in that they provide moderate regularization and help stabilize computation. For many applications the defaults will perform well, but prudent use of more informative priors is encouraged. Uniform prior distributions are possible (e.g. by setting [stan\\_glm](#page-133-0)'s prior argument to NULL) but, unless the data is very strong, they are not recommended and are *not* non-informative, giving the same probability mass to implausible values as plausible ones.

More information on priors is available in the vignette *[Prior Distributions for rstanarm Models](https://mc-stan.org/rstanarm/articles/priors.html)* as well as the vignettes for the various modeling functions. For details on the priors used for multilevel models in particular see the vignette *[Estimating Generalized \(Non-\)Linear Models with](https://mc-stan.org/rstanarm/articles/glmer.html) [Group-Specific Terms with rstanarm](https://mc-stan.org/rstanarm/articles/glmer.html)* and also the Covariance matrices section lower down on this page.

priors and the set of the set of the set of the set of the set of the set of the set of the set of the set of the set of the set of the set of the set of the set of the set of the set of the set of the set of the set of th

## Usage

```
normal(location = 0, scale = NULL, autoscale = FALSE)student_t(df = 1, location = 0, scale = NULL, autoscale = FALSE)
cauchy(location = 0, scale = NULL, autoscale = FALSE)
hs(df = 1, global_df = 1, global_scale = 0.01, slab_df = 4, slab_scale = 2.5)
hs_plus(
 df1 = 1,df2 = 1,
 global_d f = 1,
 global_scale = 0.01,
 slab_df = 4,
 slab_scale = 2.5)
laplace(location = 0, scale = NULL, autoscale = FALSE)lasso(df = 1, location = 0, scale = NULL, autoscale = FALSE)product_normal(df = 2, location = 0, scale = 1)
exponential(rate = 1, autoscale = FALSE)decov(regularization = 1, concentration = 1, shape = 1, scale = 1)lkj(regularization = 1, scale = 10, df = 1, autoscale = TRUE)
dirichlet(concentration = 1)
R2(location = NULL, what = c("mode", "mean", "median", "login")default_prior_intercept(family)
default_prior_coef(family)
```
# Arguments

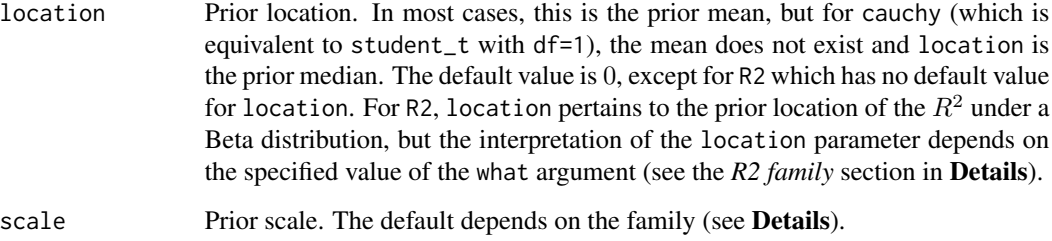

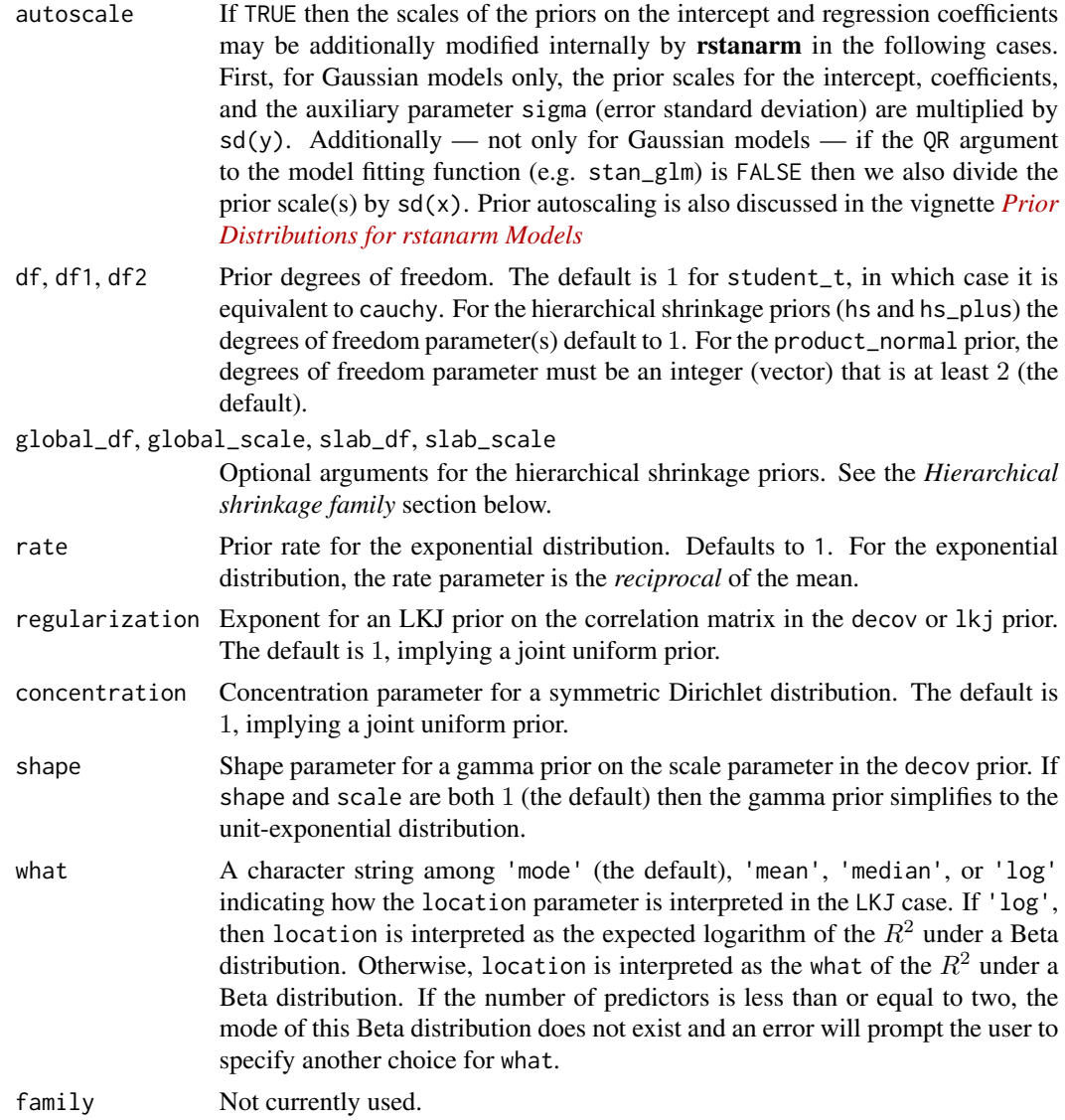

# Details

The details depend on the family of the prior being used:

Student t family: Family members:

- normal(location, scale)
- student\_t(df, location, scale)
- cauchy(location, scale)

Each of these functions also takes an argument autoscale.

For the prior distribution for the intercept, location, scale, and df should be scalars. For the prior for the other coefficients they can either be vectors of length equal to the number of coefficients (not including the intercept), or they can be scalars, in which case they will be recycled to the appropriate length. As the degrees of freedom approaches infinity, the Student t distribution approaches the normal distribution and if the degrees of freedom are one, then the Student t distribution is the Cauchy distribution.

If scale is not specified it will default to 2.5, unless the probit link function is used, in which case these defaults are scaled by a factor of dnorm $(0)/dlogis(0)$ , which is roughly 1.6.

If the autoscale argument is TRUE, then the scales will be further adjusted as described above in the documentation of the autoscale argument in the Arguments section.

Hierarchical shrinkage family: Family members:

- hs(df, global\_df, global\_scale, slab\_df, slab\_scale)
- hs\_plus(df1, df2, global\_df, global\_scale, slab\_df, slab\_scale)

The hierarchical shrinkage priors are normal with a mean of zero and a standard deviation that is also a random variable. The traditional hierarchical shrinkage prior utilizes a standard deviation that is distributed half Cauchy with a median of zero and a scale parameter that is also half Cauchy. This is called the "horseshoe prior". The hierarchical shrinkage (hs) prior in the rstanarm package instead utilizes a regularized horseshoe prior, as described by Piironen and Vehtari (2017), which recommends setting the global\_scale argument equal to the ratio of the expected number of non-zero coefficients to the expected number of zero coefficients, divided by the square root of the number of observations.

The hierarhical shrinkpage plus (hs\_plus) prior is similar except that the standard deviation that is distributed as the product of two independent half Cauchy parameters that are each scaled in a similar way to the hs prior.

The hierarchical shrinkage priors have very tall modes and very fat tails. Consequently, they tend to produce posterior distributions that are very concentrated near zero, unless the predictor has a strong influence on the outcome, in which case the prior has little influence. Hierarchical shrinkage priors often require you to increase the [adapt\\_delta](#page-7-0) tuning parameter in order to diminish the number of divergent transitions. For more details on tuning parameters and divergent transitions see the Troubleshooting section of the *How to Use the rstanarm Package* vignette.

## Laplace family: Family members:

- laplace(location, scale)
- lasso(df, location, scale)

Each of these functions also takes an argument autoscale.

The Laplace distribution is also known as the double-exponential distribution. It is a symmetric distribution with a sharp peak at its mean / median / mode and fairly long tails. This distribution can be motivated as a scale mixture of normal distributions and the remarks above about the normal distribution apply here as well.

The lasso approach to supervised learning can be expressed as finding the posterior mode when the likelihood is Gaussian and the priors on the coefficients have independent Laplace distributions. It is commonplace in supervised learning to choose the tuning parameter by cross-validation, whereas a more Bayesian approach would be to place a prior on "it", or rather its reciprocal in our case (i.e. *smaller* values correspond to more shrinkage toward the prior location vector). We use a chi-square prior with degrees of freedom equal to that specified in the call to lasso or, by default, 1. The expectation of a chi-square random variable is equal to this degrees of freedom and the mode is equal to the degrees of freedom minus 2, if this difference is positive.

It is also common in supervised learning to standardize the predictors before training the model. We do not recommend doing so. Instead, it is better to specify autoscale = TRUE, which will adjust the scales of the priors according to the dispersion in the variables. See the documentation of the autoscale argument above and also the [prior\\_summary](#page-95-1) page for more information.

#### Product-normal family: Family members:

• product\_normal(df, location, scale)

The product-normal distribution is the product of at least two independent normal variates each with mean zero, shifted by the location parameter. It can be shown that the density of a productnormal variate is symmetric and infinite at location, so this prior resembles a "spike-and-slab" prior for sufficiently large values of the scale parameter. For better or for worse, this prior may be appropriate when it is strongly believed (by someone) that a regression coefficient "is" equal to the location, parameter even though no true Bayesian would specify such a prior.

Each element of df must be an integer of at least 2 because these "degrees of freedom" are interpreted as the number of normal variates being multiplied and then shifted by location to yield the regression coefficient. Higher degrees of freedom produce a sharper spike at location.

Each element of scale must be a non-negative real number that is interpreted as the standard deviation of the normal variates being multiplied and then shifted by location to yield the regression coefficient. In other words, the elements of scale may differ, but the k-th standard deviation is presumed to hold for all the normal deviates that are multiplied together and shifted by the k-th element of location to yield the k-th regression coefficient. The elements of scale are not the prior standard deviations of the regression coefficients. The prior variance of the regression coefficients is equal to the scale raised to the power of 2 times the corresponding element of df. Thus, larger values of scale put more prior volume on values of the regression coefficient that are far from zero.

## Dirichlet family: Family members:

• dirichlet(concentration)

The Dirichlet distribution is a multivariate generalization of the beta distribution. It is perhaps the easiest prior distribution to specify because the concentration parameters can be interpreted as prior counts (although they need not be integers) of a multinomial random variable.

The Dirichlet distribution is used in [stan\\_polr](#page-162-0) for an implicit prior on the cutpoints in an ordinal regression model. More specifically, the Dirichlet prior pertains to the prior probability of observing each category of the ordinal outcome when the predictors are at their sample means. Given these prior probabilities, it is straightforward to add them to form cumulative probabilities and then use an inverse CDF transformation of the cumulative probabilities to define the cutpoints.

If a scalar is passed to the concentration argument of the dirichlet function, then it is replicated to the appropriate length and the Dirichlet distribution is symmetric. If concentration is a vector and all elements are 1, then the Dirichlet distribution is jointly uniform. If all concentration parameters are equal but greater than 1 then the prior mode is that the categories are equiprobable, and the larger the value of the identical concentration parameters, the more sharply peaked the distribution is at the mode. The elements in concentration can also be given different values to represent that not all outcome categories are a priori equiprobable.

### Covariance matrices: Family members:

- decov(regularization, concentration, shape, scale)
- lkj(regularization, scale, df)

# (Also see vignette for stan\_glmer, *[Estimating Generalized \(Non-\)Linear Models with Group-](https://mc-stan.org/rstanarm/articles/glmer.html)[Specific Terms with rstanarm](https://mc-stan.org/rstanarm/articles/glmer.html)*)

Covariance matrices are decomposed into correlation matrices and variances. The variances are in turn decomposed into the product of a simplex vector and the trace of the matrix. Finally, the trace is the product of the order of the matrix and the square of a scale parameter. This prior on a covariance matrix is represented by the decov function.

The prior for a correlation matrix is called LKJ whose density is proportional to the determinant of the correlation matrix raised to the power of a positive regularization parameter minus one. If regularization = 1 (the default), then this prior is jointly uniform over all correlation matrices of that size. If regularization > 1, then the identity matrix is the mode and in the unlikely case that regularization < 1, the identity matrix is the trough.

The trace of a covariance matrix is equal to the sum of the variances. We set the trace equal to the product of the order of the covariance matrix and the *square* of a positive scale parameter. The particular variances are set equal to the product of a simplex vector — which is non-negative and sums to  $1$  — and the scalar trace. In other words, each element of the simplex vector represents the proportion of the trace attributable to the corresponding variable.

A symmetric Dirichlet prior is used for the simplex vector, which has a single (positive) concentration parameter, which defaults to 1 and implies that the prior is jointly uniform over the space of simplex vectors of that size. If concentration > 1, then the prior mode corresponds to all variables having the same (proportion of total) variance, which can be used to ensure the the posterior variances are not zero. As the concentration parameter approaches infinity, this mode becomes more pronounced. In the unlikely case that concentration < 1, the variances are more polarized.

If all the variables were multiplied by a number, the trace of their covariance matrix would increase by that number squared. Thus, it is reasonable to use a scale-invariant prior distribution for the positive scale parameter, and in this case we utilize a Gamma distribution, whose shape and scale are both 1 by default, implying a unit-exponential distribution. Set the shape hyperparameter to some value greater than 1 to ensure that the posterior trace is not zero.

If regularization, concentration, shape and / or scale are positive scalars, then they are recycled to the appropriate length. Otherwise, each can be a positive vector of the appropriate length, but the appropriate length depends on the number of covariance matrices in the model and their sizes. A one-by-one covariance matrix is just a variance and thus does not have regularization or concentration parameters, but does have shape and scale parameters for the prior standard deviation of that variable.

Note that for [stan\\_mvmer](#page-155-0) and [stan\\_jm](#page-145-0) models an additional prior distribution is provided through the lkj function. This prior is in fact currently used as the default for those modelling functions (although decov is still available as an option if the user wishes to specify it through the prior\_covariance argument). The lkj prior uses the same decomposition of the covariance matrices into correlation matrices and variances, however, the variances are not further decomposed into a simplex vector and the trace; instead the standard deviations (square root of the variances) for each of the group specific parameters are given a half Student t distribution with the scale and df parameters specified through the scale and df arguments to the lkj function. The scale parameter default is 10 which is then autoscaled, whilst the df parameter default is 1 (therefore equivalent to a half Cauchy prior distribution for the standard deviation of each group specific parameter). This prior generally leads to similar results as the decov prior, but it is also likely to be \*\*less\*\* diffuse compared with the decov prior; therefore it sometimes seems to lead to faster estimation times, hence why it has been chosen as the default prior for [stan\\_mvmer](#page-155-0) and [stan\\_jm](#page-145-0) where estimation times can be long.

#### priors that the contract of the contract of the contract of the contract of the contract of the contract of the contract of the contract of the contract of the contract of the contract of the contract of the contract of th

## R2 family: Family members:

• R2(location, what)

The [stan\\_lm](#page-115-1), [stan\\_aov](#page-115-0), and [stan\\_polr](#page-162-0) functions allow the user to utilize a function called R2 to convey prior information about all the parameters. This prior hinges on prior beliefs about the location of  $R^2$ , the proportion of variance in the outcome attributable to the predictors, which has a [Beta](#page-0-0) prior with first shape hyperparameter equal to half the number of predictors and second shape hyperparameter free. By specifying what to be the prior mode (the default), mean, median, or expected log of  $R^2$ , the second shape parameter for this Beta distribution is determined internally. If what  $=$  'log', location should be a negative scalar; otherwise it should be a scalar on the  $(0, 1)$ interval.

For example, if  $R^2 = 0.5$ , then the mode, mean, and median of the [Beta](#page-0-0) distribution are all the same and thus the second shape parameter is also equal to half the number of predictors. The second shape parameter of the [Beta](#page-0-0) distribution is actually the same as the shape parameter in the LKJ prior for a correlation matrix described in the previous subsection. Thus, the smaller is  $R<sup>2</sup>$ , the larger is the shape parameter, the smaller are the prior correlations among the outcome and predictor variables, and the more concentrated near zero is the prior density for the regression coefficients. Hence, the prior on the coefficients is regularizing and should yield a posterior distribution with good out-of-sample predictions *if* the prior location of  $R^2$  is specified in a reasonable fashion.

# Value

A named list to be used internally by the **rstanarm** model fitting functions.

#### **References**

Gelman, A., Carlin, J. B., Stern, H. S., Dunson, D. B., Vehtari, A., and Rubin, D. B. (2013). *Bayesian Data Analysis.* Chapman & Hall/CRC Press, London, third edition. [https://stat.](https://stat.columbia.edu/~gelman/book/) [columbia.edu/~gelman/book/](https://stat.columbia.edu/~gelman/book/)

Gelman, A., Jakulin, A., Pittau, M. G., and Su, Y. (2008). A weakly informative default prior distribution for logistic and other regression models. *Annals of Applied Statistics*. 2(4), 1360–1383.

Piironen, J., and Vehtari, A. (2017). Sparsity information and regularization in the horseshoe and other shrinkage priors. <https://arxiv.org/abs/1707.01694>

Stan Development Team. *Stan Modeling Language Users Guide and Reference Manual.* [https:](https://mc-stan.org/users/documentation/) [//mc-stan.org/users/documentation/](https://mc-stan.org/users/documentation/).

### See Also

The various vignettes for the **rstanarm** package also discuss and demonstrate the use of some of the supported prior distributions.

```
if (.Platform$OS.type != "windows") {
fmla \leq mpg \sim wt + qsec + drat + am
# Draw from prior predictive distribution (by setting prior_PD = TRUE)
prior_pred_fit <- stan_glm(fmla, data = mtcars, prior_PD = TRUE,
```

```
chains = 1, seed = 12345, iter = 250, # for speed only
                           prior = student_t(df = 4, 0, 2.5),
                           prior\_intercept = cauchy(0,10),
                           prior_aux = exponential(1/2))
plot(prior_pred_fit, "hist")
# Can assign priors to names
N@5 <- normal(0, 5)fit <- stan_glm(fmla, data = mtcars, prior = N05, prior_intercept = N05)
# Visually compare normal, student_t, cauchy, laplace, and product_normal
compare_priors <- function(scale = 1, df_t = 2, xlim = c(-10, 10)) {
 dt_loc_scale <- function(x, df, location, scale) {
    1/scale * dt((x - location)/scale, df)
 }
 dlaplace <- function(x, location, scale) {
   0.5 / scale * exp(-abs(x - location) / scale)
 }
 dproduct_normal <- function(x, scale) {
   besselK(abs(x) / scale \land 2, nu = 0) / (scale \land 2 \star pi)
 }
 stat_dist <- function(dist, ...) {
   ggplot2::stat_function(ggplot2::aes_(color = dist), ...)
  }
 ggplot2::ggplot(data frame(x = xlim), ggplot2::aes(x)) +stat_dist("normal", size = .75, fun = dnorm,
             args = list(mean = 0, sd = scale)) +stat_dist("student_t", size = .75, fun = dt_loc_scale,
             args = list(df = df_t, location = 0, scale = scale) +
    stat_dist("cauchy", size = .75, linetype = 2, fun = dcauchy,
              args = list(location = 0, scale = scale)) +stat_dist("laplace", size = .75, linetype = 2, fun = dlaplace,
              args = list(location = 0, scale = scale)) +stat_dist("product_normal", size = .75, linetype = 2, fun = dproduct_normal,
              args = list(scale = 1)}
# Cauchy has fattest tails, followed by student_t, laplace, and normal
compare_priors()
# The student_t with df = 1 is the same as the cauchy
compare\_priors(df_t = 1)# Even a scale of 5 is somewhat large. It gives plausibility to rather
# extreme values
compare_priors(scale = 5, xlim = c(-20, 20))
# If you use a prior like normal(0, 1000) to be "non-informative" you are
# actually saying that a coefficient value of e.g. -500 is quite plausible
compare_priors(scale = 1000, xlim = c(-1000,1000))
}
```
<span id="page-95-0"></span>prior\_summary.stanreg *Summarize the priors used for an rstanarm model*

#### <span id="page-95-1"></span>Description

The prior\_summary method provides a summary of the prior distributions used for the parameters in a given model. In some cases the user-specified prior does not correspond exactly to the prior used internally by **rstanarm** (see the sections below). Especially in these cases, but also in general, it can be much more useful to visualize the priors. Visualizing the priors can be done using the [posterior\\_vs\\_prior](#page-74-0) function, or alternatively by fitting the model with the prior\_PD argument set to TRUE (to draw from the prior predictive distribution instead of conditioning on the outcome) and then plotting the parameters.

#### Usage

## S3 method for class 'stanreg'  $prior\_summary(object, digits = 2, ...)$ 

# Arguments

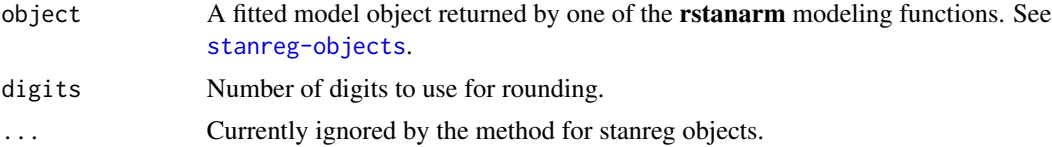

#### Value

A list of class "prior\_summary.stanreg", which has its own print method.

#### Intercept (after predictors centered)

For **rstanarm** modeling functions that accept a prior\_intercept argument, the specified prior for the intercept term applies to the intercept after **rstanarm** internally centers the predictors so they each have mean zero. The estimate of the intercept returned to the user correspond to the intercept with the predictors as specified by the user (unmodified by rstanarm), but when *specifying* the prior the intercept can be thought of as the expected outcome when the predictors are set to their means. The only exceptions to this are for models fit using the stan\_surv modelling function, or models fit with the sparse argument set to TRUE (which is only possible with a subset of the modeling functions and never the default).

## Adjusted scales

For some models you may see "adjusted scale" in the printed output and adjusted scales included in the object returned by prior\_summary. These adjusted scale values are the prior scales actually used by rstanarm and are computed by adjusting the prior scales specified by the user to account for the scales of the predictors (as described in the documentation for the [autoscale](#page-87-0) argument). To disable internal prior scale adjustments set the autoscale argument to FALSE when setting a prior

# prior\_summary.stanreg 97

using one of the distributions that accepts an autoscale argument. For example, normal(0, 5, autoscale=FALSE) instead of just normal(0, 5).

#### Coefficients in Q-space

For the models fit with an **rstanarm** modeling function that supports the QR argument (see e.g, [stan\\_glm](#page-133-0)), if QR is set to TRUE then the prior distributions for the regression coefficients specified using the prior argument are not relative to the original predictor variables  $X$  but rather to the variables in the matrix  $Q$  obtained from the  $QR$  decomposition of  $X$ .

In particular, if prior = normal(location, scale), then this prior on the coefficients in  $Q$ -space can be easily translated into a joint multivariate normal (MVN) prior on the coefficients on the original predictors in X. Letting  $\theta$  denote the coefficients on Q and  $\beta$  the coefficients on X then if  $\theta \sim N(\mu, \sigma)$  the corresponding prior on  $\beta$  is  $\beta \sim MVN(R\mu, R'R\sigma^2)$ , where  $\mu$  and  $\sigma$  are vectors of the appropriate length. Technically, **rstanarm** uses a scaled  $QR$  decomposition to ensure that the columns of the predictor matrix used to fit the model all have unit scale, when the autoscale argument to the function passed to the prior argument is  $TRUE$  (the default), in which case the matrices actually used are  $Q^* = Q\sqrt{n-1}$  and  $R^* = \frac{1}{\sqrt{n-1}}R$ . If autoscale = FALSE we instead scale such that the lower-right element of  $R^*$  is 1, which is useful if you want to specify a prior on the coefficient of the last predictor in its original units (see the documentation for the [QR](#page-133-0) argument).

If you are interested in the prior on  $\beta$  implied by the prior on  $\theta$ , we strongly recommend visualizing it as described above in the Description section, which is simpler than working it out analytically.

#### See Also

The [priors help page](#page-87-0) and the *Prior Distributions* vignette.

```
if (.Platform$OS.type != "windows") {
if (!exists("example_model")) example(example_model)
prior_summary(example_model)
priors <- prior_summary(example_model)
names(priors)
priors$prior$scale
priors$prior$adjusted_scale
# for a glm with adjusted scales (see Details, above), compare
# the default (rstanarm adjusting the scales) to setting
# autoscale=FALSE for prior on coefficients
fit \le stan_glm(mpg \sim wt + am, data = mtcars,
                prior = normal(0, c(2.5, 4)),prior\_intercept = normal(0, 5),
                iter = 10, chains = 1) # only for demonstration
prior_summary(fit)
fit2 \leq update(fit, prior = normal(0, c(2.5, 4), autoscale=FALSE),
               prior_intercept = normal(0, 5, autoscale=FALSE))
prior_summary(fit2)
}
```
# Description

Perform importance sampling with stanreg objects

#### Usage

```
## S3 method for class 'stanreg'
psis(log_ratios, ...)
```
# Arguments

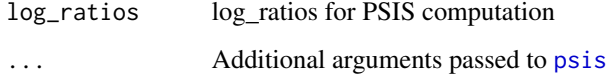

ps\_check *Graphical checks of the estimated survival function*

# Description

This function plots the estimated standardised survival curve for the estimation sample based on draws from the posterior distribution of the fitted model, and then overlays a Kaplan-Meier survival curve based on the observed data.

## Usage

```
ps_check(
  object,
  check = "survival",
  limits = c("ci", "none"),draws = NULL,
  npoints = 101,seed = NULL,
  xlab = NULL,
  ylab = NULL,
 ci_geom_args = NULL,
  ...
\mathcal{E}
```
#### ps\_check 999

# Arguments

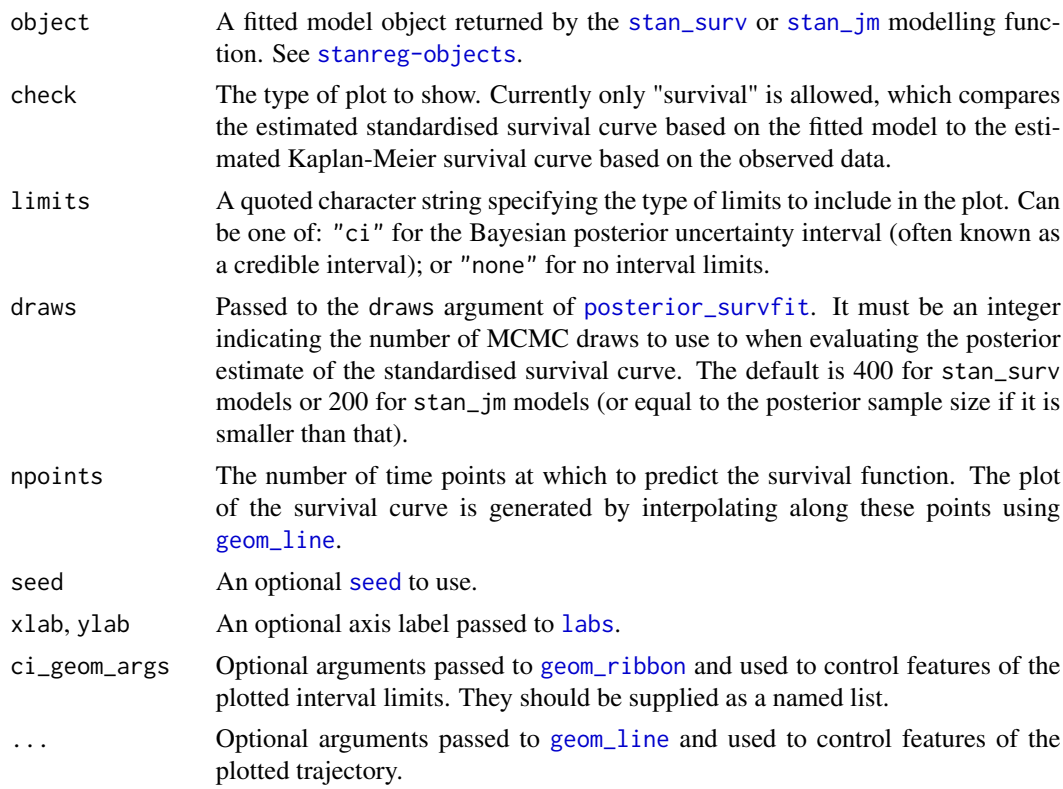

# Value

A ggplot object that can be further customized using the ggplot2 package.

## See Also

[posterior\\_survfit](#page-62-0) for the estimated marginal or subject-specific survival function based on draws of the model parameters from the posterior distribution

[posterior\\_predict](#page-59-0) for drawing from the posterior predictive distribution for the longitudinal submodel (for [stan\\_jm](#page-145-0) models only)

[pp\\_check](#page-77-0) for graphical checks of the longitudinal submodel (for [stan\\_jm](#page-145-0) models only)

```
if (!exists("example_jm")) example(example_jm)
# Compare estimated survival function to Kaplan-Meier curve
ps <- ps_check(example_jm)
ps +
 ggplot2::scale_color_manual(values = c("red", "black")) + # change colors
  ggplot2::scale_size_manual (values = c(0.5, 3)) + \qquad # change line sizes
  ggplot2::scale_fill_manual (values = c(NA, NA)) # remove fill
```
QR-argument *The* QR *argument*

#### Description

Details about the QR argument to rstanarm's modeling functions.

## Details

The QR argument is a logical scalar defaulting to FALSE, but if TRUE applies a scaled [qr](#page-0-0) decomposition to the design matrix,  $X = Q^* R^*$ . If autoscale = TRUE (the default) in the call to the function passed to the prior argument, then  $Q^* \ = \ Q\sqrt{n-1}$  and  $R^* \ = \ \frac{1}{\sqrt{n-1}}R$ . When autoscale= FALSE, R is scaled such that the lower-right element of  $R^*$  is 1.

The coefficients relative to  $Q^*$  are obtained and then premultiplied by the inverse of  $R^*$  to obtain coefficients relative to the original predictors,  $X$ . Thus, when autoscale = FALSE, the coefficient on the last column of X is the same as the coefficient on the last column of  $Q^*$ .

These transformations do not change the likelihood of the data but are recommended for computational reasons when there are multiple predictors. Importantly, while the columns of  $X$  are almost generally correlated, the columns of  $Q^*$  are uncorrelated by design, which often makes sampling from the posterior easier. However, because when QR is TRUE the prior argument applies to the coefficients relative to  $Q^*$  (and those are not very interpretable), setting QR=TRUE is only recommended if you do not have an informative prior for the regression coefficients or if the only informative prior is on the last regression coefficient (in which case you should set autoscale = FALSE when specifying such priors).

For more details see the Stan case study *The QR Decomposition For Regression Models* at [https:](https://mc-stan.org/users/documentation/case-studies/qr_regression.html) [//mc-stan.org/users/documentation/case-studies/qr\\_regression.html](https://mc-stan.org/users/documentation/case-studies/qr_regression.html).

#### References

Stan Development Team. *Stan Modeling Language Users Guide and Reference Manual.* [https:](https://mc-stan.org/users/documentation/) [//mc-stan.org/users/documentation/](https://mc-stan.org/users/documentation/).

quadrature\_sum *Apply quadrature weights and sum over nodes*

## **Description**

Apply quadrature weights and sum over nodes

#### Usage

quadrature\_sum(x, qnodes, qwts)

# Arguments

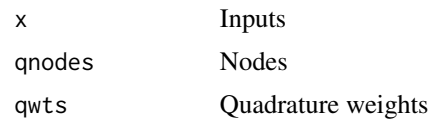

quadrature\_sum.default

*Apply quadrature weights and sum over nodes*

# Description

Apply quadrature weights and sum over nodes

# Usage

## Default S3 method: quadrature\_sum(x, qnodes, qwts)

# Arguments

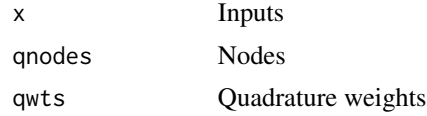

quadrature\_sum.matrix *Apply quadrature weights and sum over nodes*

# Description

Apply quadrature weights and sum over nodes

# Usage

```
## S3 method for class 'matrix'
quadrature_sum(x, qnodes, qwts)
```
# Arguments

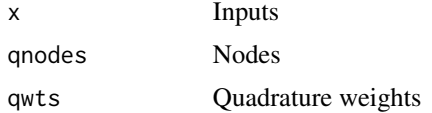

rename\_loos *loo/waic/kfold objects created by rstanarm have a model\_name attribute. when a stanreg\_list is created those attributes should be changed to match the names of the models used for the stanreg\_list in case user has specified the model\_names argument*

# Description

loo/waic/kfold objects created by rstanarm have a model\_name attribute. when a stanreg\_list is created those attributes should be changed to match the names of the models used for the stanreg\_list in case user has specified the model\_names argument

# Usage

rename\_loos(x, ...)

# Arguments

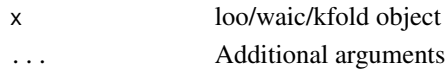

#### Value

Renamed object

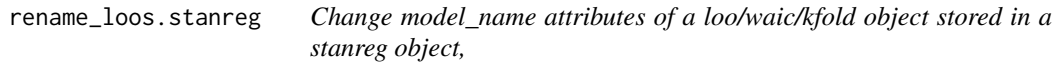

## Description

Change model\_name attributes of a loo/waic/kfold object stored in a stanreg object,

#### Usage

```
## S3 method for class 'stanreg'
rename_loos(x, new_model_name, ...)
```
# Arguments

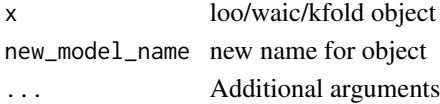

# Value

Renamed object

rename\_loos.stanreg\_list

*Change model\_name attributes of loo/waic/kfold objects to correspond to model names used for stanreg\_list*

#### Description

Change model\_name attributes of loo/waic/kfold objects to correspond to model names used for stanreg\_list

## Usage

## S3 method for class 'stanreg\_list' rename\_loos(x, ...)

## Arguments

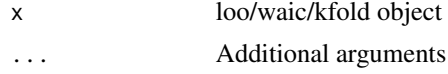

# Value

Renamed object

rstanarm-datasets *Datasets for rstanarm examples*

# Description

Small datasets for use in rstanarm examples and vignettes.

#### Format

bball1970 Data on hits and at-bats from the 1970 Major League Baseball season for 18 players.

Source: Efron and Morris (1975).

18 obs. of 5 variables

- Player Player's last name
- Hits Number of hits in the first 45 at-bats of the season
- AB Number of at-bats (45 for all players)
- RemainingAB Number of remaining at-bats (different for most players)
- RemainingHits Number of remaining hits

bball2006 Hits and at-bats for the entire 2006 American League season of Major League Baseball.

Source: Carpenter (2009)

302 obs. of 2 variables

- y Number of hits
- K Number of at-bats
- bcancer The German Breast Cancer Study Group dataset, containing time to death or recurrence for 686 patients with primary node positive breast cancer recruited between 1984-1989.

Source: Royston and Parmar (2002)

686 obs. of 4 variables

- recdays Time to death or censoring (in days)
- recyrs Time to death or censoring (in years)
- status Event indicator  $(0 = right \text{ censored}, 1 = event)$
- group Prognostic group, based on a regression model developed by Sauerbrei and Royston (1999) (Good, Medium, Poor)
- frail A simulated dataset of event times (i.e. survival data) for 200 patients clustered within 20 hospital sites (10 patients per hospital site). The event times are simulated from a parametric proportional hazards model under the following assumptions: (i) a constant (i.e. exponential) baseline hazard rate of 0.1; (ii) a fixed treatment effect with log hazard ratio of 0.3; and (iii) a site-specific random intercept (specified on the log hazard scale) drawn from a  $N(0, 1)$ distribution.

200 obs. of 6 variables

- id ID unique to each patient
- site ID unique to each hospital site (i.e. cluster)
- trt Treatment indicator  $(0 =$  untreated,  $1 =$  treated)
- b Cluster-specific random intercept used to simulate the event times
- eventtime Event or censoring time
- status Event indicator  $(0 = right \, \text{censored}, 1 = \text{event})$
- kidiq Data from a survey of adult American women and their children (a subsample from the National Longitudinal Survey of Youth).

Source: Gelman and Hill (2007)

434 obs. of 4 variables

- kid\_score Child's IQ score
- mom\_hs Indicator for whether the mother has a high school degree
- mom\_iq Mother's IQ score
- mom\_age Mother's age
- mice Lung tumor development in 144 RFM mice allocated to either a conventional environment or germ-free environment. Mice were sacrificed and examined for presence of a lung tumor. The outcome variables in the dataset (l and u) denote a left-censored or right-censored time interval within which the development of the first lung tumor must have occurred.

Source: Hoel and Walburg (1972)

144 obs. of 3 variables

- l Lower limit of the interval.
- u Upper limit of the interval.
- grp Experimental group (ce = conventional environment, ge = germ-free environment).

mortality Surgical mortality rates in 12 hospitals performing cardiac surgery in babies. Source: Spiegelhalter et al. (1996).

12 obs. of 2 variables

- y Number of deaths
- K Number of surgeries
- pbcLong,pbcSurv Longitudinal biomarker and time-to-event survival data for 40 patients with primary biliary cirrhosis who participated in a randomised placebo controlled trial of Dpenicillamine conducted at the Mayo Clinic between 1974 and 1984.

Source: Therneau and Grambsch (2000)

304 obs. of 8 variables (pbcLong) and 40 obs. of 7 variables (pbcSurv)

- age Age (in years)
- albumin Serum albumin (g/dl)
- logBili Logarithm of serum bilirubin
- death Indicator of death at endpoint
- futimeYears Time (in years) between baseline and the earliest of death, transplantion or censoring
- id Numeric ID unique to each individual
- platelet Platelet count
- sex Gender ( $m = male$ ,  $f = female$ )
- status Status at endpoint ( $0 =$  censored,  $1 =$  transplant,  $2 =$  dead)
- trt Binary treatment code  $(0 =$  placebo,  $1 =$  D-penicillamine)
- year Time (in years) of the longitudinal measurements, taken as time since baseline

radon Data on radon levels in houses in the state of Minnesota.

Source: Gelman and Hill (2007)

919 obs. of 4 variables

- log\_radon Radon measurement from the house (log scale)
- log\_uranium Uranium level in the county (log scale)
- $\bullet$  floor Indicator for radon measurement made on the first floor of the house (0 = basement,  $1 =$  first floor)
- county County name ([factor](#page-0-0))

roaches Data on the efficacy of a pest management system at reducing the number of roaches in urban apartments.

Source: Gelman and Hill (2007)

262 obs. of 6 variables

- y Number of roaches caught
- roach1 Pretreatment number of roaches
- treatment Treatment indicator
- senior Indicator for only elderly residents in building
- exposure2 Number of days for which the roach traps were used

tumors Tarone (1982) provides a data set of tumor incidence in historical control groups of rats; specifically endometrial stromal polyps in female lab rats of type F344.

Source: Gelman and Hill (2007)

71 obs. of 2 variables

- y Number of rats with tumors
- K Number of rats
- wells A survey of 3200 residents in a small area of Bangladesh suffering from arsenic contamination of groundwater. Respondents with elevated arsenic levels in their wells had been encouraged to switch their water source to a safe public or private well in the nearby area and the survey was conducted several years later to learn which of the affected residents had switched wells.

Souce: Gelman and Hill (2007)

3020 obs. of 5 variables

- switch Indicator for well-switching
- arsenic Arsenic level in respondent's well
- dist Distance (meters) from the respondent's house to the nearest well with safe drinking water.
- assoc Indicator for member(s) of household participate in community organizations
- educ Years of education (head of household)

#### References

Carpenter, B. (2009) Bayesian estimators for the beta-binomial model of batting ability. [https:](https://web.archive.org/web/20220618114439/https://lingpipe-blog.com/2009/09/23/) [//web.archive.org/web/20220618114439/https://lingpipe-blog.com/2009/09/23/](https://web.archive.org/web/20220618114439/https://lingpipe-blog.com/2009/09/23/)

Efron, B. and Morris, C. (1975) Data analysis using Stein's estimator and its generalizations. *Journal of the American Statistical Association* 70(350), 311–319.

Gelman, A. and Hill, J. (2007). *Data Analysis Using Regression and Multilevel/Hierarchical Models.* Cambridge University Press, Cambridge, UK. <https://stat.columbia.edu/~gelman/arm/>

Hoel, D. and Walburg, H. (1972) Statistical analysis of survival experiments. *The Annals of Statistics* 18:1259–1294.

Royston, P. and Parmar, M. (2002) Flexible parametric proportional-hazards and proportional-odds models for censored survival data, with application to prognostic modelling and estimation of treatment effects. *Statistics in Medicine* 21(1):2175–2197.

Sauerbrei, W. and Royston, P. (1999) Building multivariable prognostic and diagnostic models: transformation of the predictors using fractional polynomials. *Journal of the Royal Statistical Society, Series A* 162:71–94.

Spiegelhalter, D., Thomas, A., Best, N., and Gilks, W. (1996) BUGS 0.5 Examples. MRC Biostatistics Unit, Institute of Public health, Cambridge, UK.

Tarone, R. E. (1982) The use of historical control information in testing for a trend in proportions. *Biometrics* 38(1):215–220.

Therneau, T. and Grambsch, P. (2000) *Modeling Survival Data: Extending the Cox Model*. Springer-Verlag, New York, US.

```
if (.Platform$OS.type != "windows") {
# Using 'kidiq' dataset
fit \le stan_lm(kid_score \sim mom_hs * mom_iq, data = kidiq,
               prior = R2(location = 0.30, what = "mean"),
```
# rstanarm-deprecated 107

```
# the next line is only to make the example go fast enough
               chains = 1, iter = 500, seed = 12345)
pp_check(fit, nreps = 20)
bayesplot::color_scheme_set("brightblue")
pp_check(fit, plotfun = "stat_grouped", stat = "median",
         group = factor(kidiq$mom_hs, labels = c("No HS", "HS")))
}
```
rstanarm-deprecated *Deprecated functions*

# **Description**

These functions are deprecated and will be removed in a future release. The Arguments section below provides details on how the functionality obtained via each of the arguments has been replaced.

# Usage

```
prior_options(
  prior_scale_for_dispersion = 5,
  min_prior_scale = 1e-12,
  scaled = TRUE
)
```
#### Arguments

```
prior_scale_for_dispersion, min_prior_scale, scaled
                  Arguments to deprecated prior_options function. The functionality provided
                 by the now deprecated prior_options function has been replaced as follows:
                  prior_scale_for_dispersion Instead of using the prior_scale_for_dispersion
                      argument to prior_options, priors for these parameters can now be spec-
                      ified directly when calling stan_glm (or stan_glmer, etc.) using the new
                      prior_aux argument.
                  scaled Instead of setting prior_options(scaled=FALSE), internal rescaling
                      is now toggled using the new autoscale arguments to normal, student_t,
                      and cauchy (the other prior distributions do not support 'autoscale').
                 min_prior_scale No replacement. min_prior_scale (the minimum possible
                      scale parameter value that be used for priors) is now fixed to 1e-12.
```
split2 *Split a vector or matrix into a specified number of segments and return each segment as an element of a list. The matrix method allows splitting across the column (bycol = TRUE) or row margin (bycol = FALSE).*

## Description

Split a vector or matrix into a specified number of segments and return each segment as an element of a list. The matrix method allows splitting across the column (bycol = TRUE) or row margin  $(bycol = FALSE)$ .

# Usage

 $split2(x, n_s)$  = 1, ...)

#### Arguments

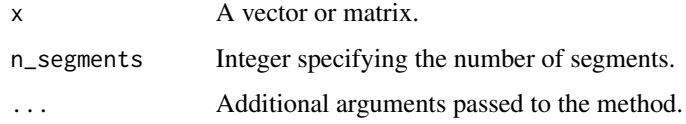

#### Value

A list with n\_segments elements.

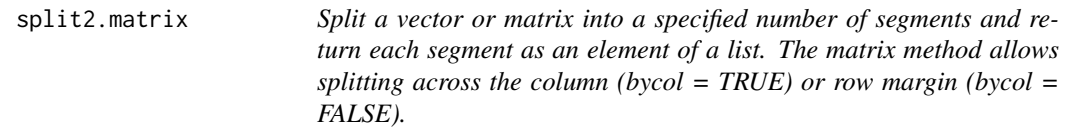

## Description

Split a vector or matrix into a specified number of segments and return each segment as an element of a list. The matrix method allows splitting across the column (bycol = TRUE) or row margin  $(bycol = FALSE).$ 

## Usage

```
## S3 method for class 'matrix'
split2(x, n_s)egments = 1, bycol = TRUE, ...)
```
# split2.vector 109

### Arguments

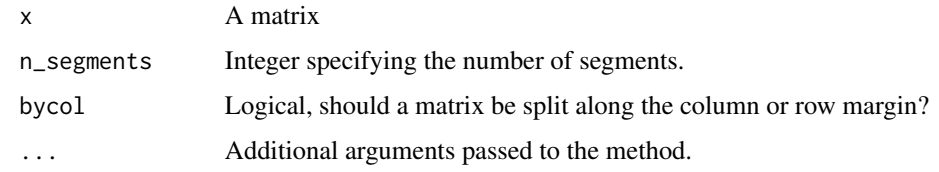

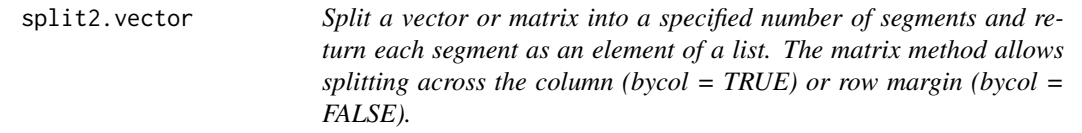

### Description

Split a vector or matrix into a specified number of segments and return each segment as an element of a list. The matrix method allows splitting across the column (bycol = TRUE) or row margin  $(bycol = FALSE).$ 

### Usage

## S3 method for class 'vector'  $split2(x, n_s)$  = 1, ...)

#### **Arguments**

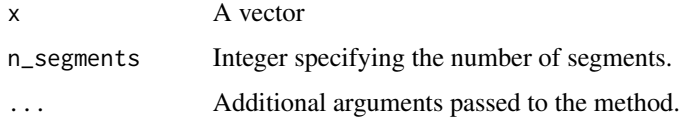

<span id="page-108-0"></span>stanmvreg-methods *Methods for stanmvreg objects*

### Description

S3 methods for stanmyreg objects. There are also several methods (listed in See Also, below) with their own individual help pages. The main difference between these methods and the [stanreg](#page-42-0) methods is that the methods described here generally include an additional argument m which allows the user to specify which submodel they wish to return the result for. If the argument m is set to NULL then the result will generally be a named list with each element of the list containing the result for one of the submodels.

### Usage

```
## S3 method for class 'stanmvreg'
coef(object, m = NULL, ...)## S3 method for class 'stanmvreg'
fitted(object, m = NULL, ...)
## S3 method for class 'stanmvreg'
residuals(object, m = NULL, ...)
## S3 method for class 'stanmvreg'
se(object, m = NULL, ...)## S3 method for class 'stanmvreg'
formula(x, fixed-only = FALSE, random-only = FALSE, m = NULL, ...)## S3 method for class 'stanmvreg'
update(object, formula., ..., evaluate = TRUE)
## S3 method for class 'stanjm'
update(object, formulaLong., formulaEvent., ..., evaluate = TRUE)
## S3 method for class 'stanmvreg'
fixef(object, m = NULL, remove_stub = TRUE, ...)
## S3 method for class 'stanmvreg'
ngrps(object, ...)
## S3 method for class 'stanmvreg'
ranef(object, m = NULL, ...)## S3 method for class 'stanmvreg'
signa(object, m = NULL, ...)
```
#### **Arguments**

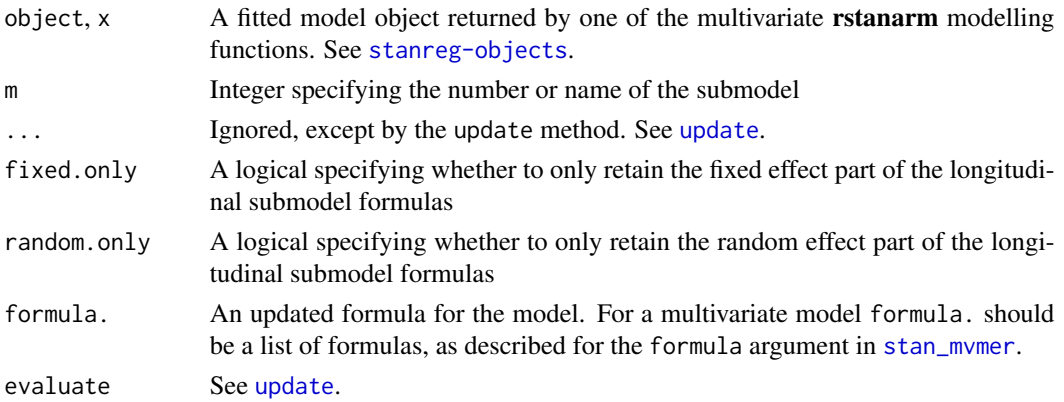

formulaLong., formulaEvent.

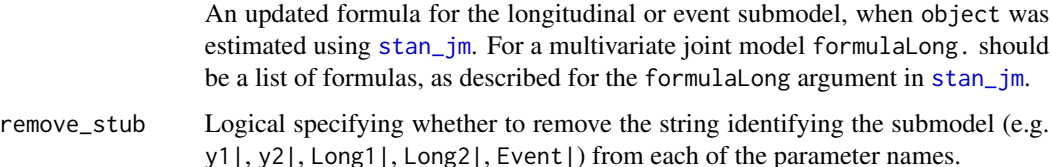

### Details

Most of these methods are similar to the methods defined for objects of class 'lm', 'glm', 'glmer', etc. However there are a few exceptions:

- coef Medians are used for point estimates. See the *Point estimates* section in [print.stanmvreg](#page-86-0) for more details. coef returns a list equal to the length of the number of submodels. The first elements of the list are the coefficients from each of the fitted longitudinal submodels and are the same layout as those returned by coef method of the **lme4** package, that is, the sum of the random and fixed effects coefficients for each explanatory variable for each level of each grouping factor. The final element of the returned list is a vector of fixed effect coefficients from the event submodel.
- se The se function returns standard errors based on [mad](#page-0-0). See the *Uncertainty estimates* section in [print.stanmvreg](#page-86-0) for more details.
- confint Not supplied, since the [posterior\\_interval](#page-55-0) function should be used instead to compute Bayesian uncertainty intervals.
- residuals Residuals are *always* of type "response" (not "deviance" residuals or any other type).

## See Also

- The [print](#page-86-0), [summary](#page-173-0), and [prior\\_summary](#page-95-0) methods for stanmvreg objects for information on the fitted model.
- The [plot](#page-48-0) method to plot estimates and diagnostics.
- The [pp\\_check](#page-77-0) method for graphical posterior predictive checking of the longitudinal or glmer submodels.
- The [ps\\_check](#page-97-0) method for graphical posterior predictive checking of the event submodel.
- The [posterior\\_traj](#page-69-0) for predictions for the longitudinal submodel (for models estimated using [stan\\_jm](#page-145-0)), as well as it's associated [plot](#page-46-0) method.
- The [posterior\\_survfit](#page-62-0) for predictions for the event submodel, including so-called "dynamic" predictions (for models estimated using [stan\\_jm](#page-145-0)), as well as it's associated [plot](#page-52-0) method.
- The [posterior\\_predict](#page-59-0) for predictions for the glmer submodel (for models estimated using [stan\\_mvmer](#page-155-0)).
- The [posterior\\_interval](#page-55-0) for uncertainty intervals for model parameters.
- The [loo](#page-35-0), and [log\\_lik](#page-34-0) methods for leave-one-out model comparison, and computing the loglikelihood of (possibly new) data.

• The [as.matrix](#page-8-0), as.data.frame, and as.array methods to access posterior draws.

Other S3 methods for stanmvreg objects, which have separate documentation, including [print.stanmvreg](#page-86-0), and [summary.stanmvreg](#page-173-0).

Also [posterior\\_interval](#page-55-0) for an alternative to confint, and posterior\_predict, posterior\_traj and posterior\_survfit for predictions based on the fitted joint model.

stanreg-draws-formats *Create a* draws *object from a* stanreg *object*

### Description

Convert a stanreg object to a format supported by the **[posterior](#page-0-0)** package.

### Usage

```
## S3 method for class 'stanreg'
as\_draws(x, \ldots)## S3 method for class 'stanreg'
as_draws_matrix(x, ...)
## S3 method for class 'stanreg'
as\_draws\_array(x, ...)## S3 method for class 'stanreg'
as\_draws_dff(x, \ldots)## S3 method for class 'stanreg'
as_draws_list(x, ...)
## S3 method for class 'stanreg'
as_draws_rvars(x, ...)
```
#### Arguments

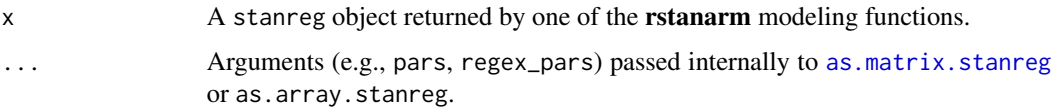

#### Details

To subset iterations, chains, or draws, use [subset\\_draws](#page-0-0) after making the draws object. To subset variables use ... to pass the pars and/or regex\_pars arguments to as.matrix.stanreg or as.array.stanreg (these are called internally by as\_draws.stanreg), or use [subset\\_draws](#page-0-0) after making the draws object.

#### stanreg-objects 113

#### Value

A draws object from the **[posterior](#page-0-0)** package. See the **posterior** package documentation and vignettes for details on working with these objects.

#### Examples

```
fit \le stan_glm(mpg \sim wt + as.factor(cyl), data = mtcars)
as_draws_matrix(fit) # matrix format combines all chains
as_draws_df(fit, regex_pars = "cyl")
posterior::summarize_draws(as_draws_array(fit))
```
<span id="page-112-0"></span>stanreg-objects *Fitted model objects*

#### **Description**

The **rstanarm** model-fitting functions return an object of class 'stanreg', which is a list containing at a minimum the components listed below. Each stanreg object will also have additional classes (e.g. 'aov', 'betareg', 'glm', 'polr', etc.) and several additional components depending on the model and estimation algorithm.

Some additional details apply to models estimated using the [stan\\_mvmer](#page-155-0) or [stan\\_jm](#page-145-0) modelling functions. The [stan\\_mvmer](#page-155-0) modelling function returns an object of class 'stanmvreg', which inherits the 'stanreg' class, but has a number of additional elements described in the subsection below. The [stan\\_jm](#page-145-0) modelling function returns an object of class 'stanjm', which inherits both the 'stanmvreg' and 'stanreg' classes, but has a number of additional elements described in the subsection below. Both the 'stanjm' and 'stanmvreg' classes have several of their own methods for situations in which the default 'stanreg' methods are not suitable; see the See Also section below.

#### Elements for stanreg objects

coefficients Point estimates, as described in print. stanreg.

- ses Standard errors based on [mad](#page-0-0), as described in print. stanreg.
- residuals Residuals of type 'response'.
- fitted.values Fitted mean values. For GLMs the linear predictors are transformed by the inverse link function.
- linear.predictors Linear fit on the link scale. For linear models this is the same as fitted.values.
- covmat Variance-covariance matrix for the coefficients based on draws from the posterior distribution, the variational approximation, or the asymptotic sampling distribution, depending on the estimation algorithm.
- model,x,y If requested, the the model frame, model matrix and response variable used, respectively.
- family The [family](#page-0-0) object used.

call The matched call.

formula The model [formula](#page-0-0).

data,offset,weights The data, offset, and weights arguments.

algorithm The estimation method used.

prior.info A list with information about the prior distributions used.

stanfit, stan\_summary The object of [stanfit-class](#page-0-0) returned by RStan and a matrix of various summary statistics from the stanfit object.

rstan\_version The version of the rstan package that was used to fit the model.

#### Elements for stanmvreg objects

The stanmvreg objects contain the majority of the elements described above for stanreg objects, but in most cases these will be a list with each elements of the list correponding to one of the submodels (for example, the family element of a stanmvreg object will be a list with each element of the list containing the [family](#page-0-0) object for one submodel). In addition, stanmvreg objects contain the following additional elements:

The names of the grouping factors and group specific parameters, collapsed across the longitudinal or glmer submodels.

- chilosenels The unique factor levels for each grouping factor, collapsed across the longitudinal or glmer submodels.
- n\_markers The number of longitudinal or glmer submodels.
- n\_yobs The number of observations for each longitudinal or glmer submodel.
- n\_grps The number of levels for each grouping factor (for models estimated using [stan\\_jm](#page-145-0), this will be equal to n\_subjects if the individual is the only grouping factor).
- runtime The time taken to fit the model (in minutes).

#### Additional elements for stanjm objects

The stanjm objects contain the elements described above for stanmvreg objects, but also contain the following additional elements:

The names of the variables distinguishing between individuals, and representing time in the longitudinal submodel.

id\_var, time\_rasubjects The number of individuals.

n\_events The number of non-censored events.

eventtime, status The event (or censoring) time and status indicator for each individual.

basehaz A list containing information about the baseline hazard.

assoc An array containing information about the association structure.

- epsilon The width of the one-sided difference used to numerically evaluate the slope of the longitudinal trajectory; only relevant if a slope-based association structure was specified (e.g. etaslope, muslope, etc).
- qnodes The number of Gauss-Kronrod quadrature nodes used to evaluate the cumulative hazard in the joint likelihood function.

### stanreg\_list 115

### Note

The [stan\\_biglm](#page-123-0) function is an exception. It returns a [stanfit](#page-0-0) object rather than a stanreg object.

#### See Also

[stanreg-methods](#page-42-0), [stanmvreg-methods](#page-108-0)

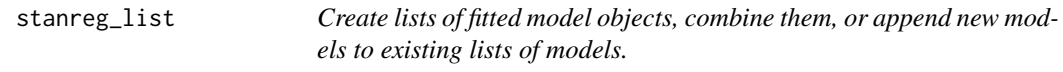

### Description

Create lists of fitted model objects, combine them, or append new models to existing lists of models.

### Usage

```
stanreg_list(..., model_names = NULL)
stanmvreg_list(..., model_names = NULL)
stanjm_list(..., model_names = NULL)
## S3 method for class 'stanreg_list'
print(x, \ldots)
```
### Arguments

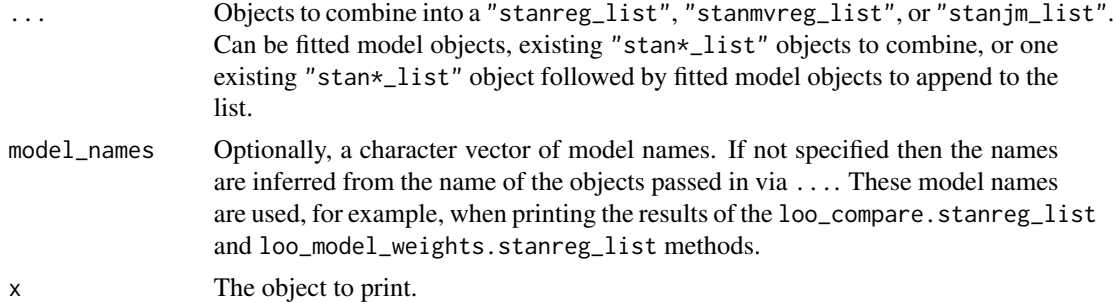

### Value

A list of class "stanreg\_list", "stanmvreg\_list", or "stanjm\_list", containing the fitted model objects and some metadata stored as attributes.

#### See Also

[loo\\_model\\_weights](#page-35-1) for usage of stanreg\_list.

#### <span id="page-115-0"></span>Description

Bayesian inference for linear modeling with regularizing priors on the model parameters that are driven by prior beliefs about  $R^2$ , the proportion of variance in the outcome attributable to the predictors. See [priors](#page-87-0) for an explanation of this critical point. [stan\\_glm](#page-133-0) with family="gaussian" also estimates a linear model with normally-distributed errors and allows for various other priors on the coefficients.

### Usage

```
stan_aov(
  formula,
  data,
 projections = FALSE,
  contrasts = NULL,
  ...,
 prior = R2(stop("'location' must be specified")),
 prior_PD = FALSE,
  algorithm = c("sampling", "meanfield", "fullrank"),
  adapt_delta = NULL
)
stan_lm(
  formula,
 data,
  subset,
 weights,
 na.action,
 model = TRUE,x =FALSE,
 y =FALSE,
  singular.ok = TRUE,
  contrasts = NULL,
 offset,
  ...,
 prior = R2(stop("'location' must be specified")),
 prior_intercept = NULL,
 prior_PD = FALSE,
  algorithm = c("sampling", "meanfield", "fullrank"),
  adapt_delta = NULL
)
stan_lm.wfit(
  x,
```
stan\_aov 117

```
y,
 w,
  offset = NULL,
  singular.ok = TRUE,
  ...,
  prior = R2(stop("'location' must be specified")),
  prior_intercept = NULL,
  prior_PD = FALSE,
  algorithm = c("sampling", "meanfield", "fullrank"),
  adapt_delta = NULL
\lambdastan_lm.fit(
  x,
  y,
  offset = NULL,
  singular.ok = TRUE,
  ...,
 prior = R2(stop("'location' must be specified")),
  prior_intercept = NULL,
  prior_PD = FALSE,
  algorithm = c("sampling", "meanfield", "fullrank"),
  adapt_delta = NULL
)
```
### Arguments

formula, data, subset Same as [lm](#page-0-0), but *we strongly advise against omitting the* data *argument*. Unless data is specified (and is a data frame) many post-estimation functions (including update, loo, kfold) are not guaranteed to work properly. projections For stan\_aov, a logical scalar (defaulting to FALSE) indicating whether [proj](#page-0-0) should be called on the fit. ... Further arguments passed to the function in the **rstan** package ([sampling](#page-0-0), [vb](#page-0-0), or [optimizing](#page-0-0)), corresponding to the estimation method named by algorithm. For example, if algorithm is "sampling" it is possible to specify iter, chains, cores, and other MCMC controls. Another useful argument that can be passed to **rstan** via . . . is refresh, which specifies how often to print updates when sampling (i.e., show the progress every refresh iterations). refresh=0 turns off the iteration updates. prior Must be a call to [R2](#page-87-1) with its location argument specified or NULL, which would indicate a standard uniform prior for the  $R^2$ . prior\_PD A logical scalar (defaulting to FALSE) indicating whether to draw from the prior predictive distribution instead of conditioning on the outcome. algorithm A string (possibly abbreviated) indicating the estimation approach to use. Can be "sampling" for MCMC (the default), "optimizing" for optimization, "meanfield" for variational inference with independent normal distributions, or "fullrank"

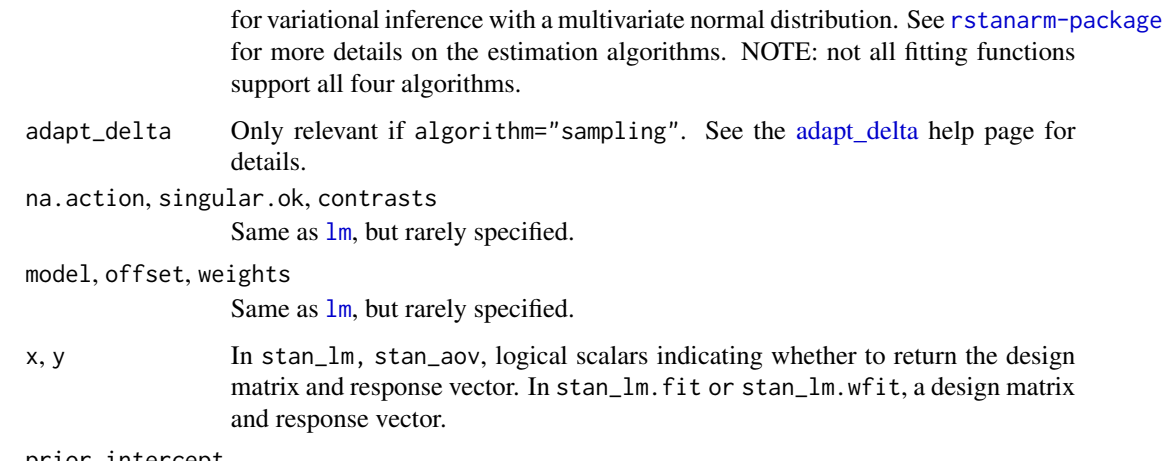

#### prior\_intercept

Either NULL (the default) or a call to [normal](#page-87-1). If a [normal](#page-87-1) prior is specified without a scale, then the standard deviation is taken to be the marginal standard deviation of the outcome divided by the square root of the sample size, which is legitimate because the marginal standard deviation of the outcome is a primitive parameter being estimated.

Note: If using a dense representation of the design matrix —i.e., if the sparse argument is left at its default value of FALSE— then the prior distribution for the intercept is set so it applies to the value *when all predictors are centered*. If you prefer to specify a prior on the intercept without the predictors being autocentered, then you have to omit the intercept from the [formula](#page-0-0) and include a column of ones as a predictor, in which case some element of prior specifies the prior on it, rather than prior\_intercept. Regardless of how prior\_intercept is specified, the reported *estimates* of the intercept always correspond to a parameterization without centered predictors (i.e., same as in glm).

w Same as in lm. wfit but rarely specified.

### Details

The stan\_[lm](#page-0-0) function is similar in syntax to the  $\text{lm}$  function but rather than choosing the parameters to minimize the sum of squared residuals, samples from the posterior distribution are drawn using MCMC (if algorithm is "sampling"). The stan\_lm function has a formula-based interface and would usually be called by users but the stan\_lm.fit and stan\_lm.wfit functions might be called by other functions that parse the data themselves and are analogous to lm.fit and lm.wfit respectively.

In addition to estimating sigma — the standard deviation of the normally-distributed errors this model estimates a positive parameter called log-fit\_ratio. If it is positive, the marginal posterior variance of the outcome will exceed the sample variance of the outcome by a multiplicative factor equal to the square of fit\_ratio. Conversely if log-fit\_ratio is negative, then the model underfits. Given the regularizing nature of the priors, a slight underfit is good.

Finally, the posterior predictive distribution is generated with the predictors fixed at their sample means. This quantity is useful for checking convergence because it is reasonably normally distributed and a function of all the parameters in the model.

### stan\_betareg 119

The stan\_aov function is similar to [aov](#page-0-0), but does a Bayesian analysis of variance that is basically equivalent to stan\_lm with dummy variables. stan\_aov has a somewhat customized [print](#page-0-0) method that prints an ANOVA-like table in addition to the output printed for stan\_lm models.

#### Value

A [stanreg](#page-112-0) object is returned for stan\_lm, stan\_aov.

A [stanfit](#page-0-0) object (or a slightly modified stanfit object) is returned if stan\_lm.fit or stan\_lm.wfit is called directly.

### References

Lewandowski, D., Kurowicka D., and Joe, H. (2009). Generating random correlation matrices based on vines and extended onion method. *Journal of Multivariate Analysis*. 100(9), 1989–2001.

### See Also

The vignettes for stan\_lm and stan\_aov, which have more thorough descriptions and examples. <https://mc-stan.org/rstanarm/articles/>

Also see [stan\\_glm](#page-133-0), which — if family = gaussian(link="identity") — also estimates a linear model with normally-distributed errors but specifies different priors.

#### Examples

if (.Platform\$OS.type != "windows") {

```
op <- options(contrasts = c("contr.helmert", "contr.poly"))
fit_aov <- stan_aov(yield \sim block + N*P*K, data = npk,
        prior = R2(0.5), seed = 12345)
options(op)
print(fit_aov)
}
if (.Platform$OS.type != "windows" || .Platform$r_arch !="i386") {
(fit \le stan_lm(mpg \sim wt + qsec + am, data = mtcars, prior = R2(0.75),
                # the next line is only to make the example go fast enough
                chains = 1, iter = 300, seed = 12345, refresh = 0))
plot(fit, "hist", pars = c("wt", "am", "qsec", "sigma"),
     transformations = list(sigma = "log"))
}
```
stan\_betareg *Bayesian beta regression models via Stan*

#### **Description**

Beta regression modeling with optional prior distributions for the coefficients, intercept, and auxiliary parameter phi (if applicable).

Usage

```
stan_betareg(
  formula,
  data,
  subset,
 na.action,
 weights,
 offset,
  link = c("logit", "probit", "cloglog", "cauchit", "log", "loglog"),
 link.phi = NULL,model = TRUE,y = TRUE,x =FALSE,
  ...,
 prior = normal(autoscale = TRUE),
 prior_intercept = normal(autoscale = TRUE),
 prior_z = normal(autoscale = TRUE),
 prior_intercept_z = normal(autoscale = TRUE),
 prior_phi = exponential(autoscale = TRUE),
  prior_PD = FALSE,
  algorithm = c("sampling", "optimizing", "meanfield", "fullrank"),
  adapt_delta = NULL,
  OR = FALSE\lambdastan_betareg.fit(
 x,
 y,
 z = NULL,weights = rep(1, \text{ NROW}(x)),offset = rep(0, NROW(x)),link = c("logit", "probit", "cloglog", "cauchit", "log", "loglog"),
  link.phi = NULL,...,
  prior = normal(autoscale = TRUE),
 prior_intercept = normal(autoscale = TRUE),
 prior_z = normal(autoscale = TRUE),
 prior_intercept_z = normal(autoscale = TRUE),
 prior_phi = exponential(autoscale = TRUE),
 prior_PD = FALSE,
  algorithm = c("sampling", "optimizing", "meanfield", "fullrank"),
 adapt_delta = NULL,
  QR = FALSE)
```
#### stan\_betareg 121

### Arguments

formula, data, subset

Same as [betareg](#page-0-0), but *we strongly advise against omitting the* data *argument*. Unless data is specified (and is a data frame) many post-estimation functions (including update, loo, kfold) are not guaranteed to work properly.

- na.action Same as [betareg](#page-0-0), but rarely specified.
- link Character specification of the link function used in the model for mu (specified through x). Currently, "logit", "probit", "cloglog", "cauchit", "log", and "loglog" are supported.
- link.phi If applicable, character specification of the link function used in the model for phi (specified through z). Currently, "identity", "log" (default), and "sqrt" are supported. Since the "sqrt" link function is known to be unstable, it is advisable to specify a different link function (or to model phi as a scalar parameter instead of via a linear predictor by excluding z from the formula and excluding link.phi).
- model, offset, weights

Same as [betareg](#page-0-0).

- x, y In stan\_betareg, logical scalars indicating whether to return the design matrix and response vector. In stan\_betareg.fit, a design matrix and response vector.
- ... Further arguments passed to the function in the **rstan** package ([sampling](#page-0-0), [vb](#page-0-0), or [optimizing](#page-0-0)), corresponding to the estimation method named by algorithm. For example, if algorithm is "sampling" it is possible to specify iter, chains, cores, and other MCMC controls.

Another useful argument that can be passed to **rstan** via . . . is refresh, which specifies how often to print updates when sampling (i.e., show the progress every refresh iterations). refresh=0 turns off the iteration updates.

prior The prior distribution for the (non-hierarchical) regression coefficients.

The default priors are described in the vignette *[Prior Distributions for rstanarm](https://mc-stan.org/rstanarm/articles/priors.html) [Models](https://mc-stan.org/rstanarm/articles/priors.html)*. If not using the default, prior should be a call to one of the various functions provided by rstanarm for specifying priors. The subset of these functions that can be used for the prior on the coefficients can be grouped into several "families":

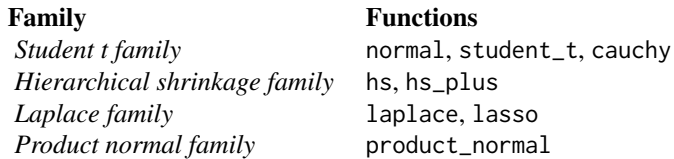

See the [priors help page](#page-87-0) for details on the families and how to specify the arguments for all of the functions in the table above. To omit a prior —i.e., to use a flat (improper) uniform prior— prior can be set to NULL, although this is rarely a good idea.

Note: Unless QR=TRUE, if prior is from the Student t family or Laplace family, and if the autoscale argument to the function used to specify the prior (e.g. [normal](#page-87-1)) is left at its default and recommended value of TRUE, then the default or user-specified prior scale(s) may be adjusted internally based on the scales of the predictors. See the [priors help page](#page-87-0) and the *Prior Distributions* vignette for details on the rescaling and the [prior\\_summary](#page-95-0) function for a summary of the priors used for a particular model.

#### prior\_intercept

The prior distribution for the intercept (after centering all predictors, see note below).

The default prior is described in the vignette *[Prior Distributions for rstanarm](https://mc-stan.org/rstanarm/articles/priors.html) [Models](https://mc-stan.org/rstanarm/articles/priors.html)*. If not using the default, prior\_intercept can be a call to normal, student\_t or cauchy. See the [priors help page](#page-87-0) for details on these functions. To omit a prior on the intercept —i.e., to use a flat (improper) uniform prior prior\_intercept can be set to NULL.

Note: If using a dense representation of the design matrix —i.e., if the sparse argument is left at its default value of FALSE— then the prior distribution for the intercept is set so it applies to the value *when all predictors are centered* (you don't need to manually center them). This is explained further in [Prior Distributions for rstanarm Models](https://mc-stan.org/rstanarm/articles/priors.html) If you prefer to specify a prior on the intercept without the predictors being auto-centered, then you have to omit the intercept from the [formula](#page-0-0) and include a column of ones as a predictor, in which case some element of prior specifies the prior on it, rather than prior\_intercept. Regardless of how prior\_intercept is specified, the reported *estimates* of the intercept always correspond to a parameterization without centered predictors (i.e., same as in glm).

prior\_z Prior distribution for the coefficients in the model for phi (if applicable). Same options as for prior.

#### prior\_intercept\_z

Prior distribution for the intercept in the model for phi (if applicable). Same options as for prior\_intercept.

- prior\_phi The prior distribution for phi if it is *not* modeled as a function of predictors. If z variables are specified then prior\_phi is ignored and prior\_intercept\_z and prior\_z are used to specify the priors on the intercept and coefficients in the model for phi. When applicable, prior\_phi can be a call to exponential to use an exponential distribution, or one of normal, student\_t or cauchy to use half-normal, half-t, or half-Cauchy prior. See [priors](#page-87-0) for details on these functions. To omit a prior —i.e., to use a flat (improper) uniform prior— set prior\_phi to NULL.
- prior\_PD A logical scalar (defaulting to FALSE) indicating whether to draw from the prior predictive distribution instead of conditioning on the outcome.
- algorithm A string (possibly abbreviated) indicating the estimation approach to use. Can be "sampling" for MCMC (the default), "optimizing" for optimization, "meanfield" for variational inference with independent normal distributions, or "fullrank" for variational inference with a multivariate normal distribution. See [rstanarm-package](#page-3-0)

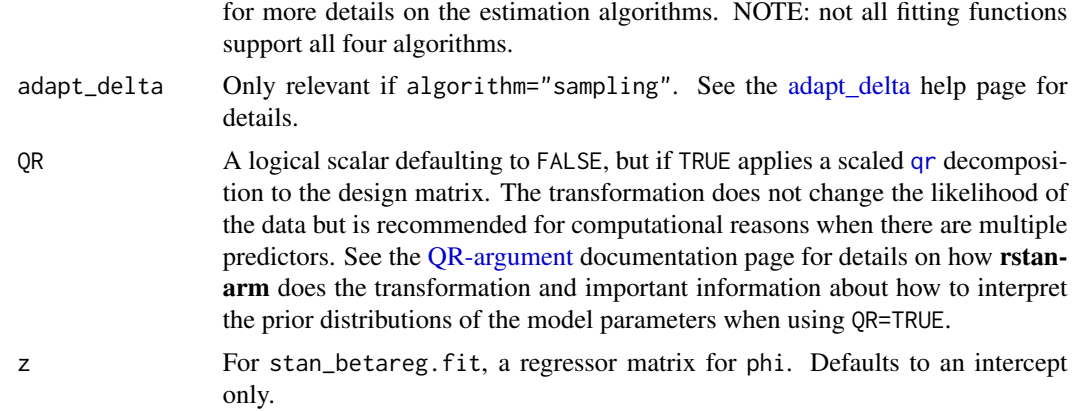

### Details

The stan\_betareg function is similar in syntax to [betareg](#page-0-0) but rather than performing maximum likelihood estimation, full Bayesian estimation is performed (if algorithm is "sampling") via MCMC. The Bayesian model adds priors (independent by default) on the coefficients of the beta regression model. The stan\_betareg function calls the workhorse stan\_betareg.fit function, but it is also possible to call the latter directly.

### Value

A [stanreg](#page-112-0) object is returned for stan\_betareg.

A [stanfit](#page-0-0) object (or a slightly modified stanfit object) is returned if stan\_betareg.fit is called directly.

#### References

Ferrari, SLP and Cribari-Neto, F (2004). Beta regression for modeling rates and proportions. *Journal of Applied Statistics*. 31(7), 799–815.

#### See Also

[stanreg-methods](#page-42-0) and [betareg](#page-0-0).

The vignette for stan\_betareg. <https://mc-stan.org/rstanarm/articles/>

#### Examples

```
if (.Platform$OS.type != "windows") {
### Simulated data
N < -200x \leftarrow \text{rnorm}(N, 2, 1)z \le rnorm(N, 2, 1)
mu \le binomial(link = "logit")$linkinv(1 + 0.2*x)
phi \leq - \exp(1.5 + 0.4 \times z)y \le - rbeta(N, mu * phi, (1 - mu) * phi)
hist(y, col = "dark grey", border = FALSE, xlim = c(0,1))
fake_dat <- data.frame(y, x, z)
```

```
fit <- stan_betareg(
  y \sim x | z, data = fake_dat,
  link = "logit",link.phi = "log",
 algorithm = "optimizing" # just for speed of example
 )
print(fit, digits = 2)
}
```
<span id="page-123-0"></span>

stan\_biglm *Bayesian regularized linear but big models via Stan*

#### Description

This is the same model as with [stan\\_lm](#page-115-0) but it utilizes the output from [biglm](#page-0-0) in the **biglm** package in order to proceed when the data is too large to fit in memory.

### Usage

```
stan_biglm(
 biglm,
  xbar,
  ybar,
  s_y,
  ...,
 prior = R2(stop("'location' must be specified")),
  prior_intercept = NULL,
 prior_PD = FALSE,
  algorithm = c("sampling", "meanfield", "fullrank"),
  adapt_delta = NULL
\lambdastan_biglm.fit(
 b,
 R,
  SSR,
 N,
  xbar,
  ybar,
  s_y,
  has_intercept = TRUE,
  ...,
  prior = R2(stop("'location' must be specified")),
  prior_intercept = NULL,
  prior_PD = FALSE,
  algorithm = c("sampling", "meanfield", "fullrank", "optimizing"),
  adapt_delta = NULL,
```

```
importance_resampling = TRUE,
  keep_every = 1
\overline{)}
```
# Arguments

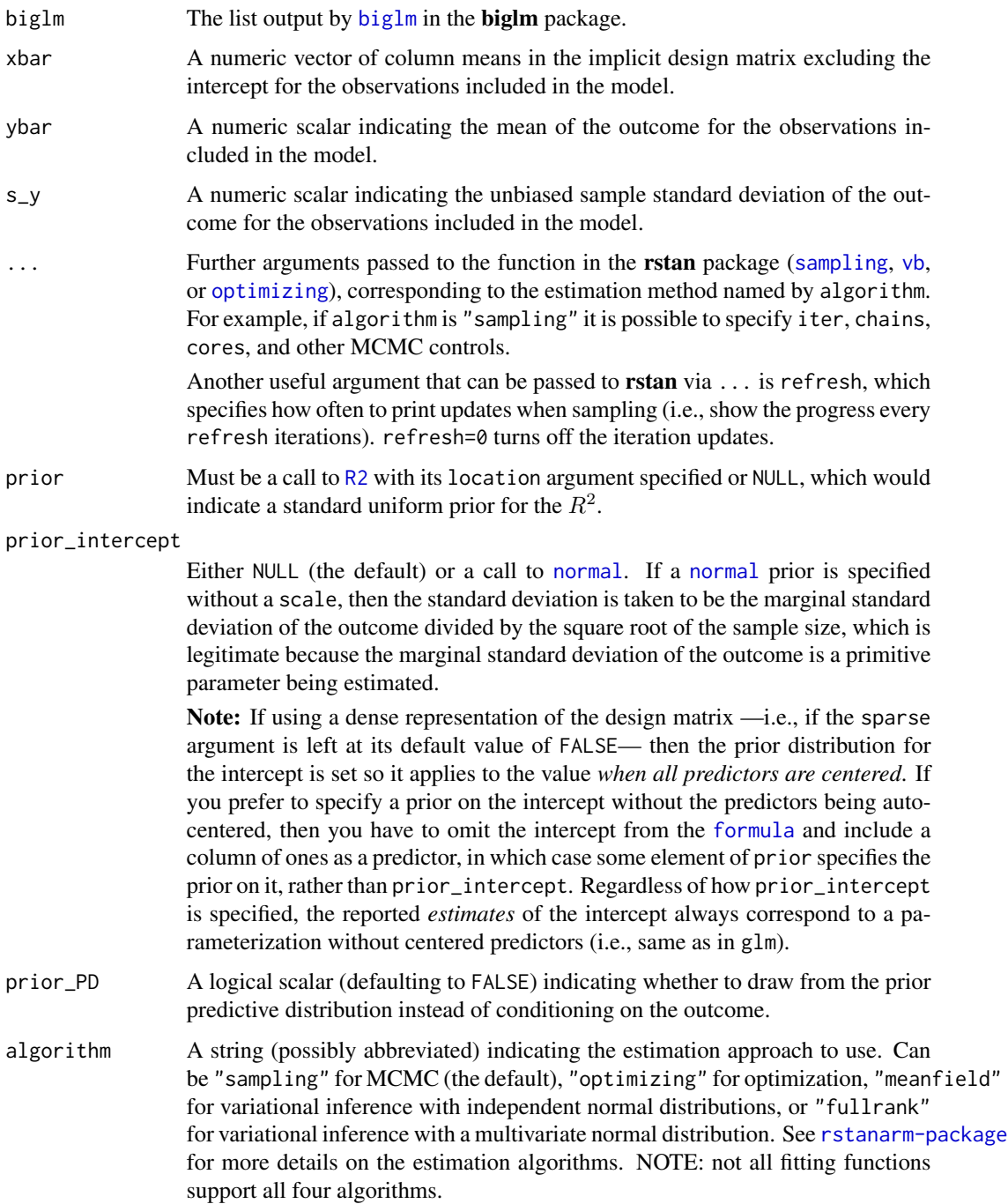

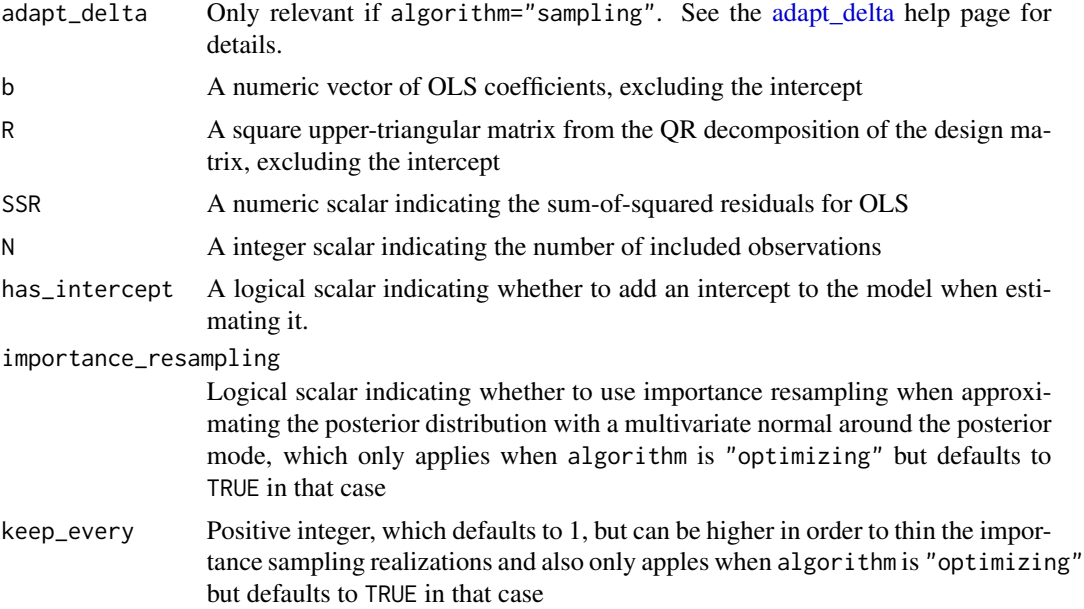

#### Details

The stan\_biglm function is intended to be used in the same circumstances as the [biglm](#page-0-0) function in the **[biglm](#page-0-0)** package but with an informative prior on the  $R^2$  of the regression. Like biglm, the memory required to estimate the model depends largely on the number of predictors rather than the number of observations. However, stan\_biglm and stan\_biglm.fit have additional required arguments that are not necessary in  $biglm$ , namely xbar, ybar, and s\_y. If any observations have any missing values on any of the predictors or the outcome, such observations do not contribute to these statistics.

#### Value

The output of both stan\_biglm and stan\_biglm.fit is an object of [stanfit-class](#page-0-0) rather than [stanreg-objects](#page-112-0), which is more limited and less convenient but necessitated by the fact that stan\_biglm does not bring the full design matrix into memory. Without the full design matrix,some of the elements of a [stanreg-objects](#page-112-0) object cannot be calculated, such as residuals. Thus, the functions in the rstanarm package that input [stanreg-objects](#page-112-0), such as [posterior\\_predict](#page-59-0) cannot be used.

#### Examples

```
if (.Platform$OS.type != "windows") {
# create inputs
ols \leq lm(mpg \sim wt + qsec + am, data = mtcars, # all row are complete so ...
          na.action = na.exclude) # not necessary in this case
b \leftarrow \text{coef}(ols)[-1]R <- qr.R(ols$qr)[-1,-1]
SSR <- crossprod(ols$residuals)[1]
not_NA <- !is.na(fitted(ols))
N < - sum(not_NA)
```
### stan\_clogit 127

```
xbar <- colMeans(mtcars[not_NA,c("wt", "qsec", "am")])
y <- mtcars$mpg[not_NA]
ybar < - mean(y)s_y \leftarrow sd(y)post <- stan_biglm.fit(b, R, SSR, N, xbar, ybar, s_y, prior = R2(.75),
                       # the next line is only to make the example go fast
                       chains = 1, iter = 500, seed = 12345)
cbind(lm = b, stan_lm = rstan::get_posterior_mean(post)[13:15,]) # shrunk
}
```

```
stan_clogit Conditional logistic (clogit) regression models via Stan
```
### Description

A model for case-control studies with optional prior distributions for the coefficients, intercept, and auxiliary parameters.

### Usage

```
stan_clogit(
  formula,
  data,
  subset,
 na.action = NULL,
 contrasts = NULL,
  ...,
  strata,
 prior = normal(autoscale = TRUE),
 prior_covariance = decov(),
 prior_PD = FALSE,
  algorithm = c("sampling", "optimizing", "meanfield", "fullrank"),
  adapt_delta = NULL,
 QR = FALSE,sparse = FALSE
)
```
## Arguments

formula, data, subset, na.action, contrasts

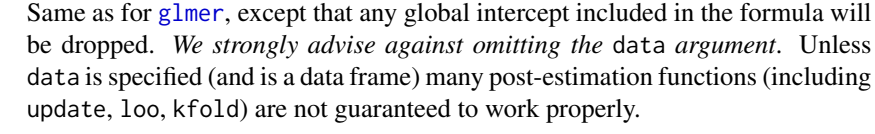

... Further arguments passed to the function in the **rstan** package ([sampling](#page-0-0), [vb](#page-0-0), or [optimizing](#page-0-0)), corresponding to the estimation method named by algorithm. For example, if algorithm is "sampling" it is possible to specify iter, chains, cores, and other MCMC controls.

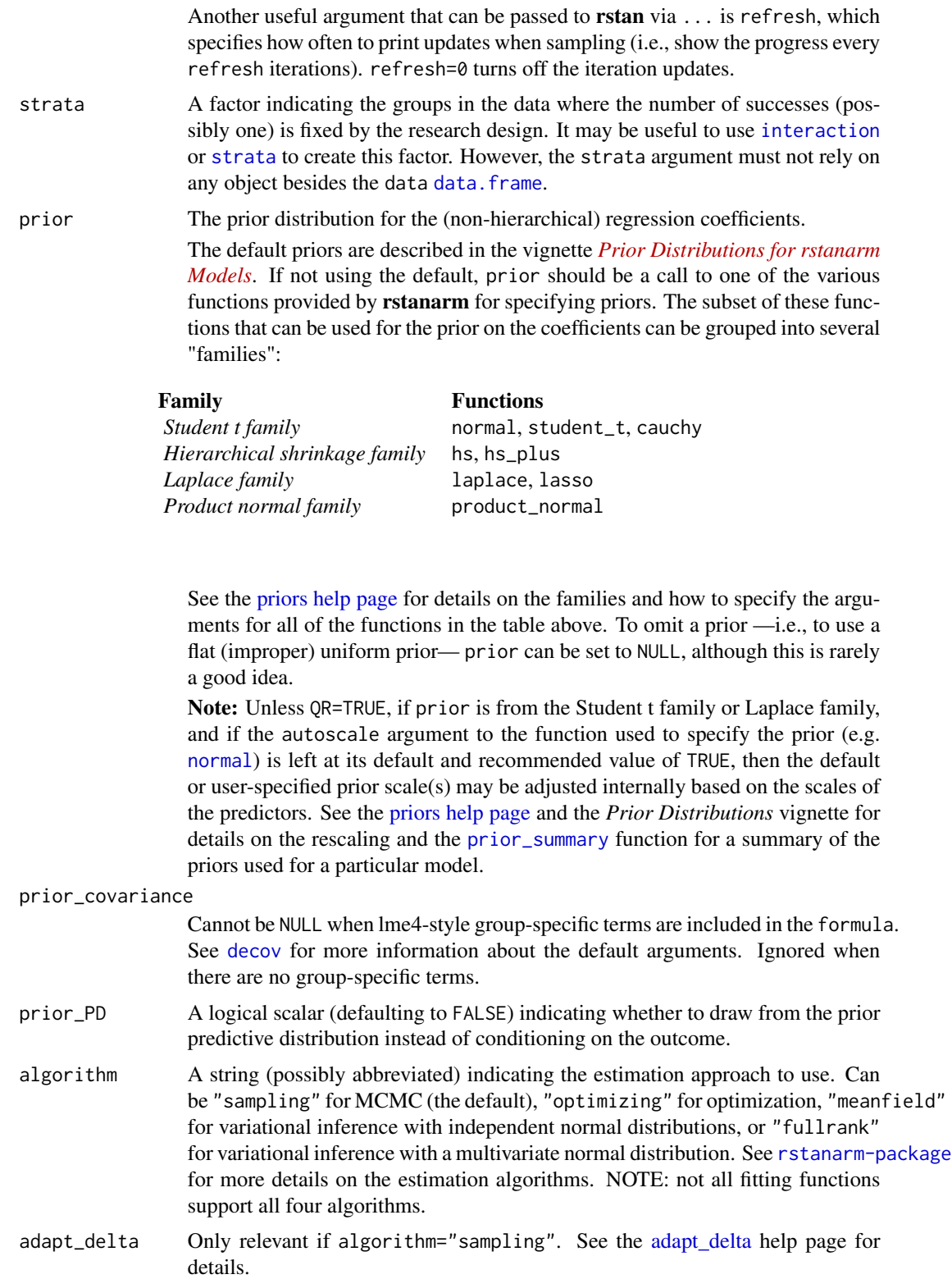

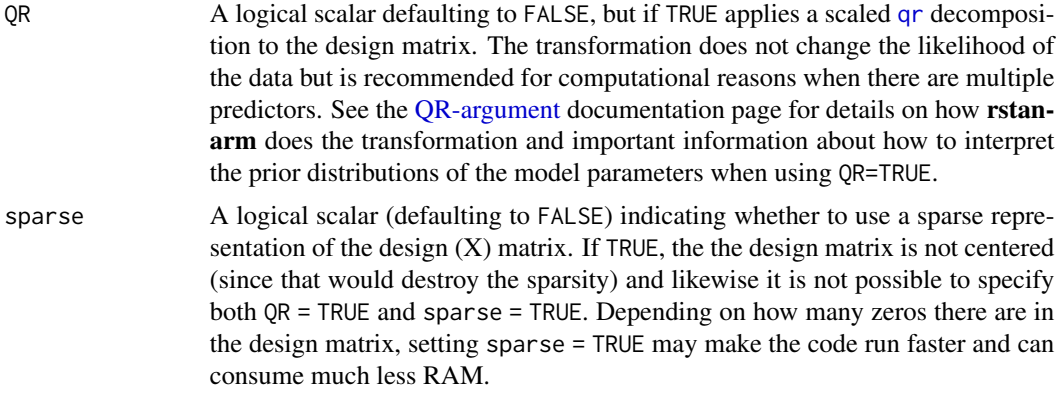

#### Details

The stan\_clogit function is mostly similar in syntax to [clogit](#page-0-0) but rather than performing maximum likelihood estimation of generalized linear models, full Bayesian estimation is performed (if algorithm is "sampling") via MCMC. The Bayesian model adds priors (independent by default) on the coefficients of the GLM.

The data. frame passed to the data argument must be sorted by the variable passed to the strata argument.

The formula may have group-specific terms like in [stan\\_glmer](#page-141-0) but should not allow the intercept to vary by the stratifying variable, since there is no information in the data with which to estimate such deviations in the intercept.

### Value

A [stanreg](#page-112-0) object is returned for stan\_clogit.

### See Also

[stanreg-methods](#page-42-0) and [clogit](#page-0-0).

The vignette for Bernoulli and binomial models, which has more details on using stan\_clogit. <https://mc-stan.org/rstanarm/articles/>

### Examples

```
if (.Platform$OS.type != "windows") {
dat <- infert[order(infert$stratum), ] # order by strata
post <- stan_clogit(case ~ spontaneous + induced + (1 | education),
                    strata = stratum,
                    data = dat,subset = parity \leq 2,
                    QR = TRUE,chains = 2, iter = 500) # for speed only
nd <- dat[dat$parity > 2, c("case", "spontaneous", "induced", "education", "stratum")]
# next line would fail without case and stratum variables
pr <- posterior_epred(post, newdata = nd) # get predicted probabilities
```

```
# not a random variable b/c probabilities add to 1 within strata
all.equal(rep(sum(nd$case), nrow(pr)), rowSums(pr))
}
```
<span id="page-129-0"></span>stan\_gamm4 *Bayesian generalized linear additive models with optional groupspecific terms via Stan*

### Description

Bayesian inference for GAMMs with flexible priors.

#### Usage

```
stan_gamm4(
  formula,
  random = NULL,
  family = gaussian(),
  data,
  weights = NULL,
  subset = NULL,na.action,
  knots = NULL,
  drop.unused.levels = TRUE,
  ...,
  prior = default_prior_coef(family),
 prior_intercept = default_prior_intercept(family),
 prior_smooth = exponential(autoscale = FALSE),
 prior_aux = exponential(autoscale = TRUE),
 prior_covariance = decov(),
 prior_PD = FALSE,
  algorithm = c("sampling", "meanfield", "fullrank"),
  adapt_delta = NULL,
  QR = FALSE,sparse = FALSE
\mathcal{L}plot_nonlinear(
  x,
  smooths,
  ...,
 prob = 0.9,
 facet_{args} = list(),
 alpha = 1,
  size = 0.75)
```
### stan\_gamm4 131

#### **Arguments**

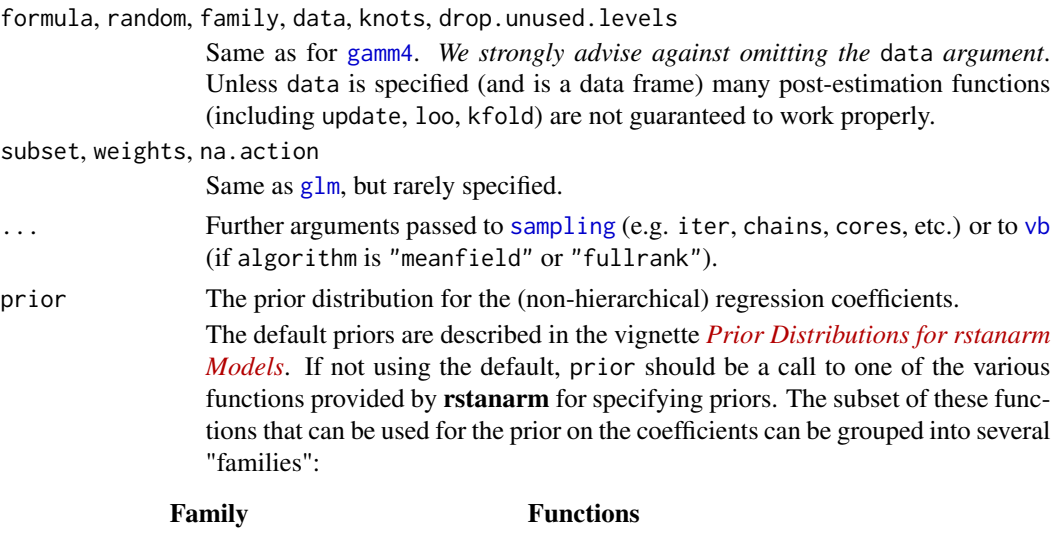

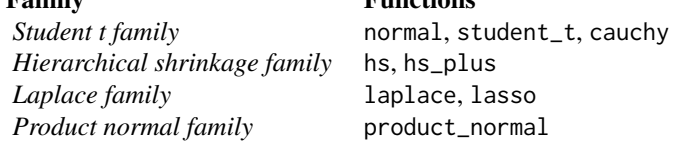

See the [priors help page](#page-87-0) for details on the families and how to specify the arguments for all of the functions in the table above. To omit a prior —i.e., to use a flat (improper) uniform prior— prior can be set to NULL, although this is rarely a good idea.

Note: Unless QR=TRUE, if prior is from the Student t family or Laplace family, and if the autoscale argument to the function used to specify the prior (e.g. [normal](#page-87-1)) is left at its default and recommended value of TRUE, then the default or user-specified prior scale(s) may be adjusted internally based on the scales of the predictors. See the [priors help page](#page-87-0) and the *Prior Distributions* vignette for details on the rescaling and the [prior\\_summary](#page-95-0) function for a summary of the priors used for a particular model.

prior\_intercept

The prior distribution for the intercept (after centering all predictors, see note below).

The default prior is described in the vignette *[Prior Distributions for rstanarm](https://mc-stan.org/rstanarm/articles/priors.html) [Models](https://mc-stan.org/rstanarm/articles/priors.html)*. If not using the default, prior\_intercept can be a call to normal, student\_t or cauchy. See the [priors help page](#page-87-0) for details on these functions. To omit a prior on the intercept —i.e., to use a flat (improper) uniform prior prior\_intercept can be set to NULL.

Note: If using a dense representation of the design matrix —i.e., if the sparse argument is left at its default value of FALSE— then the prior distribution for the intercept is set so it applies to the value *when all predictors are centered* (you don't need to manually center them). This is explained further in [Prior Distributions for rstanarm Models](https://mc-stan.org/rstanarm/articles/priors.html)

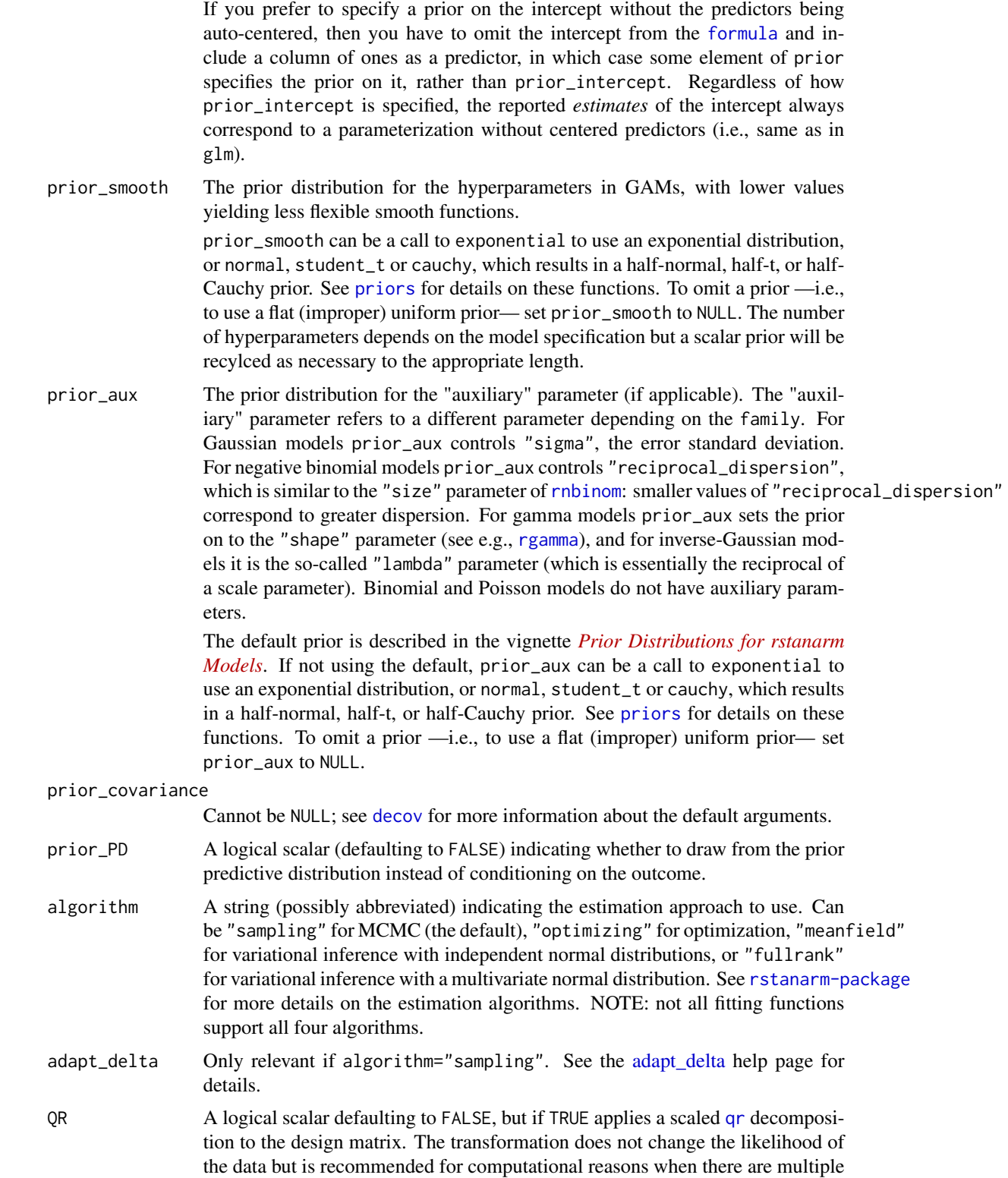

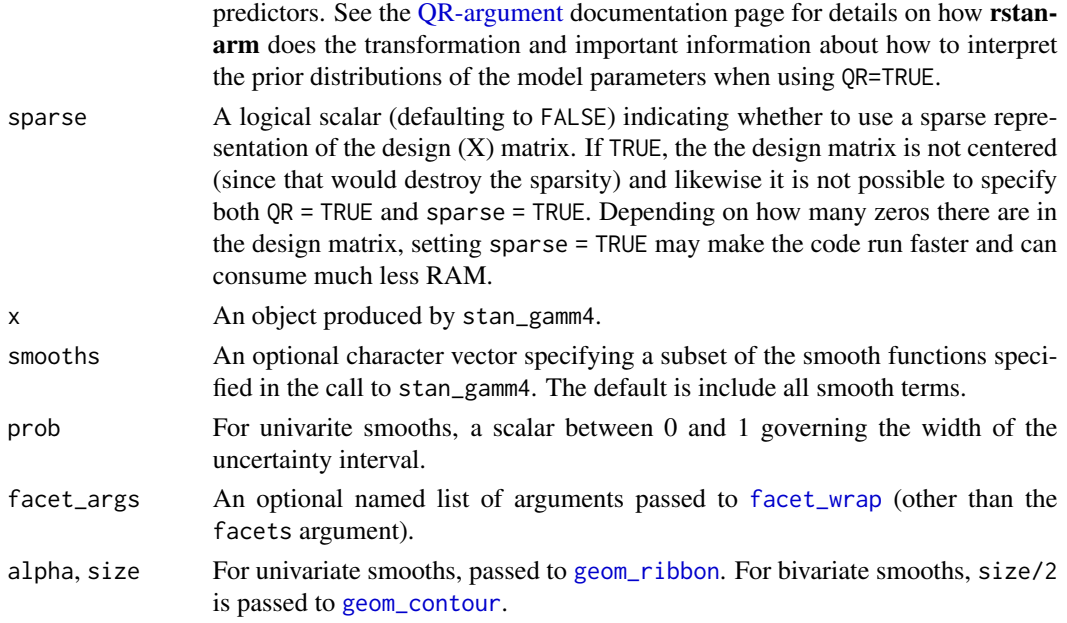

### Details

The stan\_[gamm4](#page-0-0) function is similar in syntax to gamm4 in the **gamm4** package. But rather than performing (restricted) maximum likelihood estimation with the **lme4** package, the stan\_gamm4 function utilizes MCMC to perform Bayesian estimation. The Bayesian model adds priors on the common regression coefficients (in the same way as [stan\\_glm](#page-133-0)), priors on the standard deviations of the smooth terms, and a prior on the decomposition of the covariance matrices of any group-specific parameters (as in [stan\\_glmer](#page-141-0)). Estimating these models via MCMC avoids the optimization issues that often crop up with GAMMs and provides better estimates for the uncertainty in the parameter estimates.

See [gamm4](#page-0-0) for more information about the model specicification and [priors](#page-87-0) for more information about the priors on the main coefficients. The formula should include at least one smooth term, which can be specified in any way that is supported by the [jagam](#page-0-0) function in the **mgcv** package. The prior\_smooth argument should be used to specify a prior on the unknown standard deviations that govern how smooth the smooth function is. The prior\_covariance argument can be used to specify the prior on the components of the covariance matrix for any (optional) group-specific terms. The [gamm4](#page-0-0) function in the **gamm4** package uses group-specific terms to implement the departure from linearity in the smooth terms, but that is not the case for stan\_gamm4 where the group-specific terms are exactly the same as in [stan\\_glmer](#page-141-0).

The plot\_nonlinear function creates a ggplot object with one facet for each smooth function specified in the call to stan\_gamm4 in the case where all smooths are univariate. A subset of the smooth functions can be specified using the smooths argument, which is necessary to plot a bivariate smooth or to exclude the bivariate smooth and plot the univariate ones. In the bivariate case, a plot is produced using [geom\\_contour](#page-0-0). In the univariate case, the resulting plot is conceptually similar to [plot.gam](#page-0-0) except the outer lines here demark the edges of posterior uncertainty intervals (credible intervals) rather than confidence intervals and the inner line is the posterior median of the function rather than the function implied by a point estimate. To change the colors used in the plot see [color\\_scheme\\_set](#page-0-0).

### Value

A [stanreg](#page-112-0) object is returned for stan\_gamm4.

plot\_nonlinear returns a ggplot object.

#### References

Crainiceanu, C., Ruppert D., and Wand, M. (2005). Bayesian analysis for penalized spline regression using WinBUGS. *Journal of Statistical Software*. 14(14), 1–22. [doi:10.18637/jss.v014.i14](https://doi.org/10.18637/jss.v014.i14)

#### See Also

[stanreg-methods](#page-42-0) and [gamm4](#page-0-0).

The vignette for stan\_glmer, which also discusses stan\_gamm4. [https://mc-stan.org/rstanarm](https://mc-stan.org/rstanarm/articles/)/ [articles/](https://mc-stan.org/rstanarm/articles/)

### Examples

```
if (.Platform$OS.type != "windows") {
# from example(gamm4, package = "gamm4"), prefixing gamm4() call with stan_
dat <- mgcv::gamSim(1, n = 400, scale = 2) ## simulate 4 term additive truth
# from example(gamm4, package = "gamm4"),<br>dat <- mgcv::gamSim(1, n = 400, scale = 2)<br>## Now add 20 level random effect `fac'...
dat$fac <- fac <- as.factor(sample(1:20, 400, replace = TRUE))
dat$y <- dat$y + model.matrix(~ fac - 1) %*% rnorm(20) * .5
br \le stan_gamm4(y \sim s(x0) + x1 + s(x2), data = dat, random = \sim (1 | fac),
                    chains = 1, iter = 500) # for example speed
print(br)
plot_nonlinear(br)
plot_nonlinear(br, smooths = "s(x0)", alpha = 2/3)
}
```
<span id="page-133-0"></span>

stan\_glm *Bayesian generalized linear models via Stan*

### Description

Generalized linear modeling with optional prior distributions for the coefficients, intercept, and auxiliary parameters.

#### Usage

```
stan_glm(
  formula,
  family = gaussian(),
  data,
 weights,
```
stan\_glm 135

```
subset,
 na.action = NULL,
 offset = NULL,
 model = TRUE,x =FALSE,
 y = TRUE,contrasts = NULL,
  ...,
 prior = default_prior_coef(family),
 prior_intercept = default_prior_intercept(family),
 prior_aux = exponential(autoscale = TRUE),
 prior_PD = FALSE,
  algorithm = c("sampling", "optimizing", "meanfield", "fullrank"),
 mean_PPD = algorithm != "optimizing" && !prior_PD,
 adapt_delta = NULL,
 QR = FALSE,sparse = FALSE
)
stan_glm.nb(
 formula,
  data,
 weights,
  subset,
 na.action = NULL,
 offset = NULL,
 model = TRUE,x = FALSE,
 y = TRUE,contrasts = NULL,
  link = "log",...,
 prior = default_prior_coef(family),
 prior_intercept = default_prior_intercept(family),
 prior_aux = exponential(autoscale = TRUE),
 prior_PD = FALSE,
  algorithm = c("sampling", "optimizing", "meanfield", "fullrank"),
 mean_PPD = algorithm != "optimizing",
  adapt_delta = NULL,
  QR = FALSE\mathcal{L}stan_glm.fit(
 x,
 y,
 weights = rep(1, NROW(y)),offset = rep(0, NROW(y)),family = gaussian(),
```

```
...,
prior = default_prior_coef(family),
prior_intercept = default_prior_intercept(family),
prior_aux = exponential(autoscale = TRUE),
prior_smooth = exponential(autoscale = FALSE),
prior_ops = NULL,
group = list(),prior_PD = FALSE,
algorithm = c("sampling", "optimizing", "meanfield", "fullrank"),
mean_PPD = algorithm != "optimizing" && !prior_PD,
adapt_delta = NULL,
QR = FALSE,sparse = FALSE,
importance_resampling = algorithm != "sampling",
keep_every = algorithm != "sampling"
```
### Arguments

 $\mathcal{L}$ 

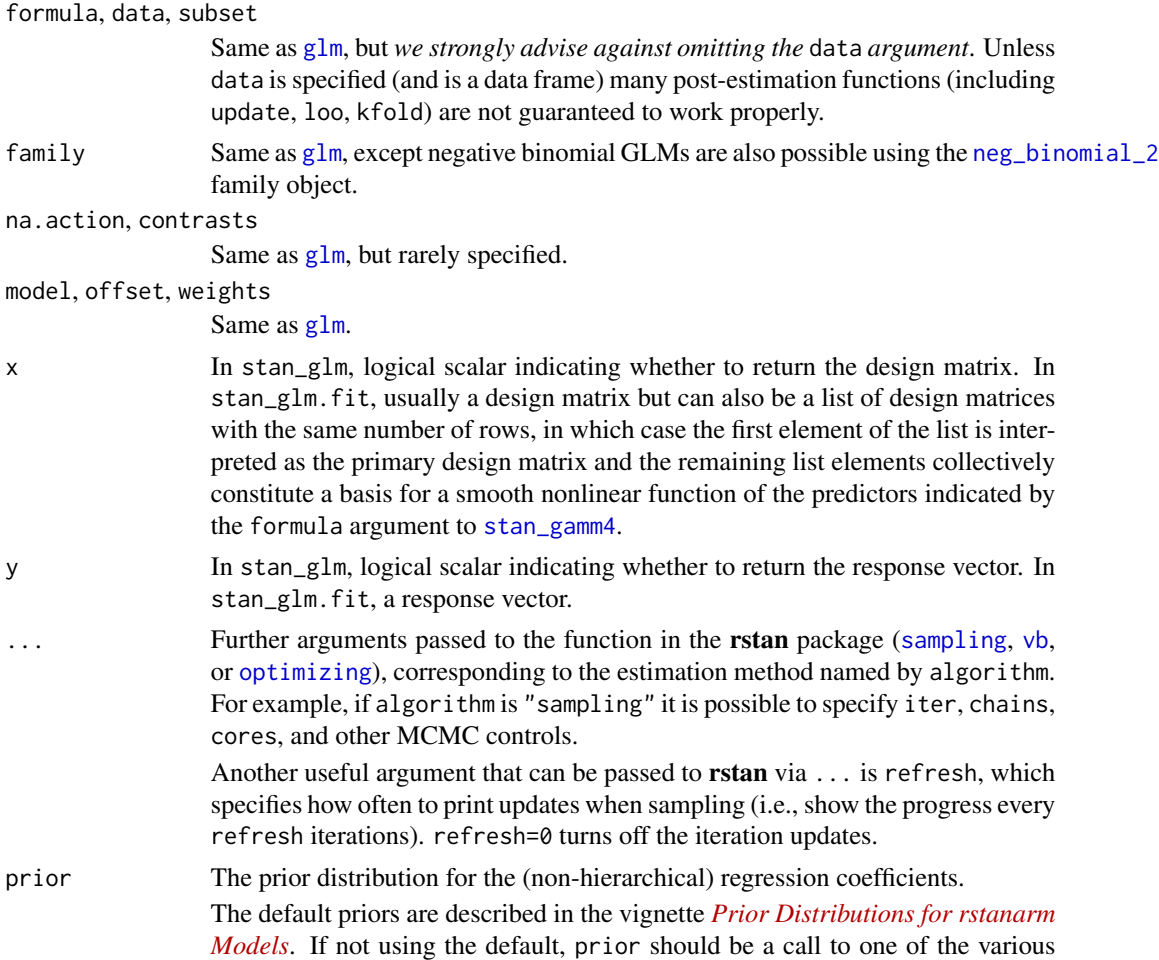

functions provided by **rstanarm** for specifying priors. The subset of these functions that can be used for the prior on the coefficients can be grouped into several "families":

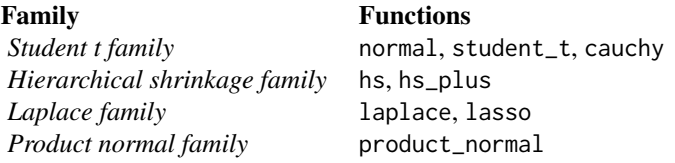

See the [priors help page](#page-87-0) for details on the families and how to specify the arguments for all of the functions in the table above. To omit a prior —i.e., to use a flat (improper) uniform prior— prior can be set to NULL, although this is rarely a good idea.

Note: Unless QR=TRUE, if prior is from the Student t family or Laplace family, and if the autoscale argument to the function used to specify the prior (e.g. [normal](#page-87-1)) is left at its default and recommended value of TRUE, then the default or user-specified prior scale(s) may be adjusted internally based on the scales of the predictors. See the [priors help page](#page-87-0) and the *Prior Distributions* vignette for details on the rescaling and the [prior\\_summary](#page-95-0) function for a summary of the priors used for a particular model.

#### prior\_intercept

The prior distribution for the intercept (after centering all predictors, see note below).

The default prior is described in the vignette *[Prior Distributions for rstanarm](https://mc-stan.org/rstanarm/articles/priors.html) [Models](https://mc-stan.org/rstanarm/articles/priors.html)*. If not using the default, prior\_intercept can be a call to normal, student\_t or cauchy. See the [priors help page](#page-87-0) for details on these functions. To omit a prior on the intercept —i.e., to use a flat (improper) uniform prior prior\_intercept can be set to NULL.

Note: If using a dense representation of the design matrix -i.e., if the sparse argument is left at its default value of FALSE— then the prior distribution for the intercept is set so it applies to the value *when all predictors are centered* (you don't need to manually center them). This is explained further in [Prior Distributions for rstanarm Models](https://mc-stan.org/rstanarm/articles/priors.html) If you prefer to specify a prior on the intercept without the predictors being auto-centered, then you have to omit the intercept from the [formula](#page-0-0) and include a column of ones as a predictor, in which case some element of prior specifies the prior on it, rather than prior\_intercept. Regardless of how prior\_intercept is specified, the reported *estimates* of the intercept always correspond to a parameterization without centered predictors (i.e., same as in glm).

prior\_aux The prior distribution for the "auxiliary" parameter (if applicable). The "auxiliary" parameter refers to a different parameter depending on the family. For Gaussian models prior\_aux controls "sigma", the error standard deviation. For negative binomial models prior\_aux controls "reciprocal\_dispersion", which is similar to the "size" parameter of [rnbinom](#page-0-0): smaller values of "reciprocal\_dispersion" correspond to greater dispersion. For gamma models prior\_aux sets the prior

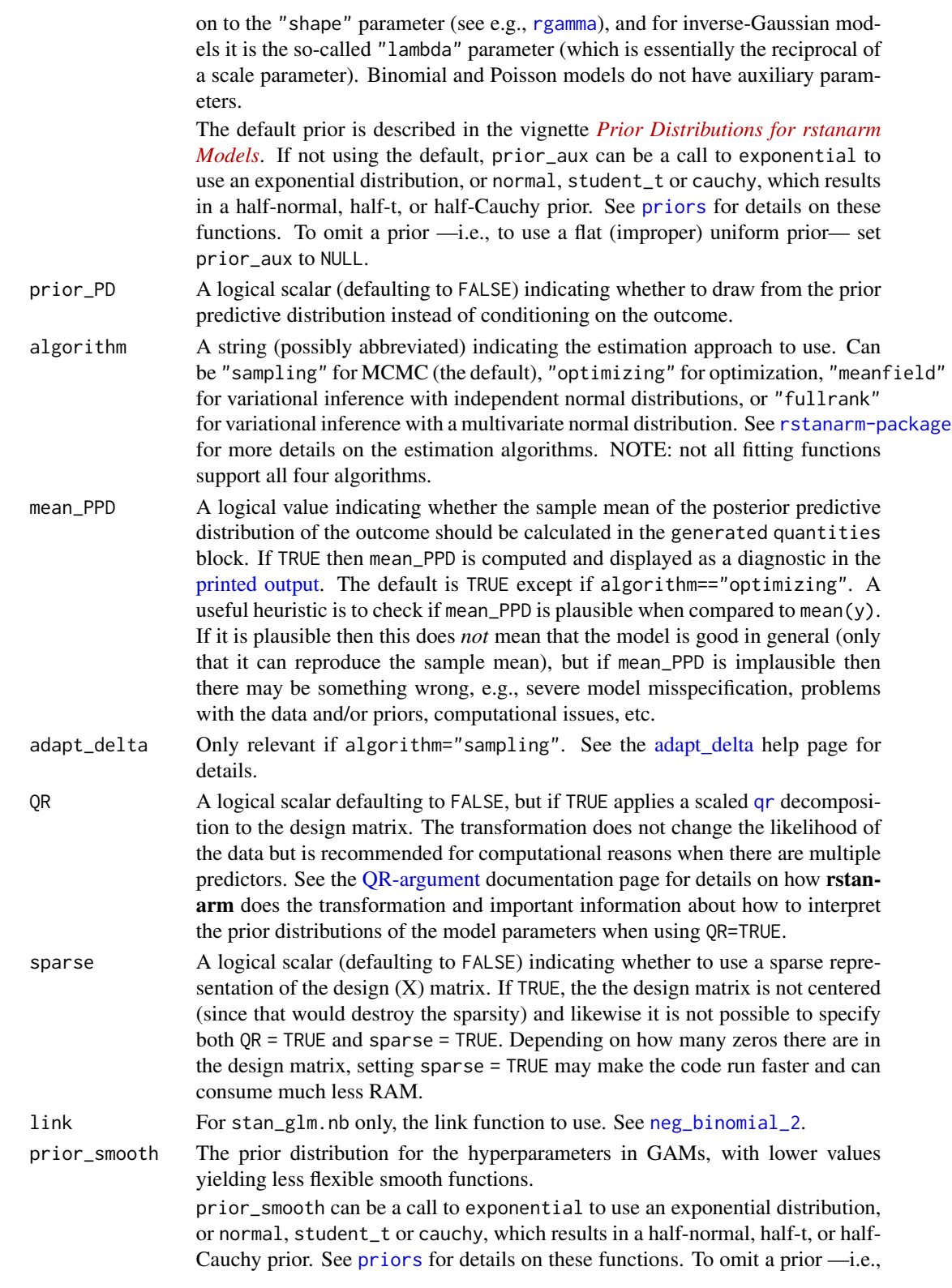

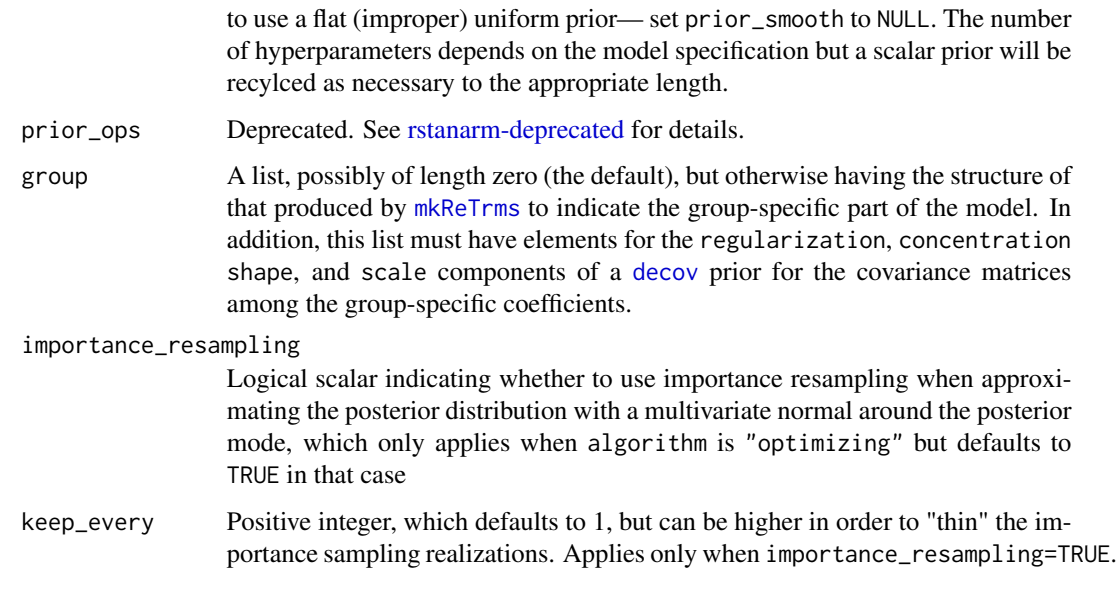

## Details

The stan\_[glm](#page-0-0) function is similar in syntax to glm but rather than performing maximum likelihood estimation of generalized linear models, full Bayesian estimation is performed (if algorithm is "sampling") via MCMC. The Bayesian model adds priors (independent by default) on the coefficients of the GLM. The stan\_glm function calls the workhorse stan\_glm.fit function, but it is also possible to call the latter directly.

The stan\_glm.nb function, which takes the extra argument link, is a wrapper for stan\_glm with  $family = neg\_binomial_2(link).$ 

### Value

A [stanreg](#page-112-0) object is returned for stan\_glm, stan\_glm.nb.

A [stanfit](#page-0-0) object (or a slightly modified stanfit object) is returned if stan\_glm.fit is called directly.

### References

Gelman, A. and Hill, J. (2007). *Data Analysis Using Regression and Multilevel/Hierarchical Models.* Cambridge University Press, Cambridge, UK. (Ch. 3-6)

Muth, C., Oravecz, Z., and Gabry, J. (2018) User-friendly Bayesian regression modeling: A tutorial with rstanarm and shinystan. *The Quantitative Methods for Psychology*. 14(2), 99–119. [https:](https://www.tqmp.org/RegularArticles/vol14-2/p099/p099.pdf) [//www.tqmp.org/RegularArticles/vol14-2/p099/p099.pdf](https://www.tqmp.org/RegularArticles/vol14-2/p099/p099.pdf)

### See Also

[stanreg-methods](#page-42-0) and [glm](#page-0-0).

The various vignettes for stan\_glm at <https://mc-stan.org/rstanarm/articles/>.

### Examples

```
if (.Platform$OS.type != "windows") {
### Linear regression
mtcars$mpg10 <- mtcars$mpg / 10
fit \le stan_glm(
  mpg10 \sim wt + cy1 + am,
  data = mtcars,
  QR = TRUE,
  # for speed of example only (default is "sampling")
  algorithm = "fullrank",
 refresh = 0\lambdaplot(fit, prob = 0.5)plot(fit, prob = 0.5, pars = "beta")plot(fit, "hist", pars = "sigma")
### Logistic regression
head(wells)
wells$dist100 <- wells$dist / 100
fit2 \le stan_glm(
  switch ~ dist100 + arsenic,
  data = wells,
  family = binomial(link = "logit"),
  prior\_intercept = normal(0, 10),
  QR = TRUE,
  refresh = 0,
  # for speed of example only
  chains = 2, iter = 200\lambdaprint(fit2)
prior_summary(fit2)
# ?bayesplot::mcmc_areas
plot(fit2, plotfun = "areas", prob = 0.9,
     pars = c("(Intercept)", "arsenic"))
# ?bayesplot::ppc_error_binned
pp_check(fit2, plotfun = "error_binned")
### Poisson regression (example from help("glm"))
count_data <- data.frame(
 counts = c(18,17,15,20,10,20,25,13,12),
 outcome = gl(3,1,9),
treatment = gl(3,3))
fit3 \leq -\sin_{\pi} \ln(counts ~ outcome + treatment,
  data = count_data,
  family = poisson(link="log"),
  prior = normal(0, 2),
```

```
refresh = 0,
  # for speed of example only
  chains = 2, iter = 250)
print(fit3)
bayesplot::color_scheme_set("viridis")
plot(fit3)
plot(fit3, regex_pars = c("outcome", "treatment"))
plot(fit3, plotfun = "combo", regex_pars = "treatment") # ?bayesplot::mcmc_combo
posterior_vs_prior(fit3, regex_pars = c("outcome", "treatment"))
### Gamma regression (example from help("glm"))
clotting \leq data.frame(log_u = log(c(5,10,15,20,30,40,60,80,100)),
                       lot1 = c(118,58,42,35,27,25,21,19,18),
                       lot2 = c(69,35,26,21,18,16,13,12,12))
fit4 <- stan_glm(
  lot1 ~ ~ log_u,data = clotting,
  family = Gamma(link="log"),
  iter = 500, # for speed of example only
  refresh = 0\lambdaprint(fit4, digits = 2)
fit5 <- update(fit4, formula = lot2 \sim log_u)
# ?bayesplot::ppc_dens_overlay
bayesplot::bayesplot_grid(
  pp_check(fit4, seed = 123),
  pp_check(fit5, seed = 123),
  titles = c("lot1", "lot2")
\lambda### Negative binomial regression
fit6 <- stan_glm.nb(
  Days ~ Sex/(Age + Eth*Lrn),
  data = MASS::quine,
  \text{link} = \text{"log"},
  prior_aux = exponential(1.5, autoscale=TRUE),
  chains = 2, iter = 200, # for speed of example only
  refresh = 0)
prior_summary(fit6)
bayesplot::color_scheme_set("brightblue")
plot(fit6)
pp_check(fit6, plotfun = "hist", nreps = 5) # ?bayesplot::ppc_hist
# 80% interval of estimated reciprocal_dispersion parameter
posterior_interval(fit6, pars = "reciprocal_dispersion", prob = 0.8)
plot(fit6, "areas", pars = "reciprocal_dispersion", prob = 0.8)
```
}

<span id="page-141-0"></span>stan\_glmer *Bayesian generalized linear models with group-specific terms via Stan*

#### Description

Bayesian inference for GLMs with group-specific coefficients that have unknown covariance matrices with flexible priors.

### Usage

```
stan_glmer(
  formula,
  data = NULL,
  family = gaussian,
  subset,
 weights,
  na.action = getOption("na.action", "na.omit"),
 offset,
 contrasts = NULL,
  ...,
 prior = default_prior_coef(family),
 prior_intercept = default_prior_intercept(family),
 prior_aux = exponential(autoscale = TRUE),
 prior\_covariance = decov(),
 prior_PD = FALSE,
  algorithm = c("sampling", "meanfield", "fullrank"),
  adapt_delta = NULL,
  QR = FALSE,
  sparse = FALSE
\lambdastan_lmer(
  formula,
 data = NULL,
  subset,
 weights,
 na.action = getOption("na.action", "na.omit"),
 offset,
  contrasts = NULL,
  ...,
 prior = default_prior_coef(family),
 prior_intercept = default_prior_intercept(family),
 prior_aux = exponential(autoscale = TRUE),
 prior_covariance = decov(),
```

```
prior_PD = FALSE,
  algorithm = c("sampling", "meanfield", "fullrank"),
  adapt_delta = NULL,
 QR = FALSE\mathcal{L}stan_glmer.nb(
  formula,
 data = NULL,
 subset,
 weights,
 na.action = getOption("na.action", "na.omit"),
 offset,
  contrasts = NULL,
 \text{link} = \text{"log"},
  ...,
 prior = default_prior_coef(family),
 prior_intercept = default_prior_intercept(family),
 prior_aux = exponential(autoscale = TRUE),
 prior_covariance = decov(),
 prior_PD = FALSE,
  algorithm = c("sampling", "meanfield", "fullrank"),
 adapt_delta = NULL,
  QR = FALSE)
```
### Arguments

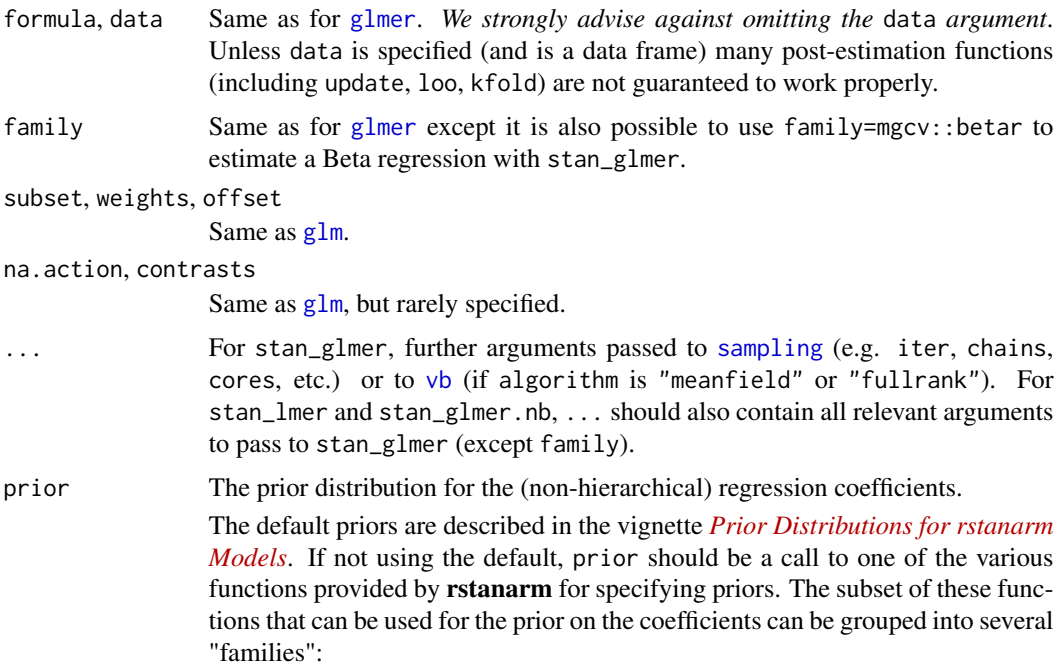

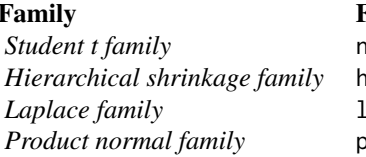

Family Functions *Student\_t, cauchy Hierarchical shrinkage family* hs, hs\_plus *Laplace family* laplace, lasso *Product normal family* product\_normal

See the [priors help page](#page-87-0) for details on the families and how to specify the arguments for all of the functions in the table above. To omit a prior —i.e., to use a flat (improper) uniform prior— prior can be set to NULL, although this is rarely a good idea.

Note: Unless QR=TRUE, if prior is from the Student t family or Laplace family, and if the autoscale argument to the function used to specify the prior (e.g. [normal](#page-87-1)) is left at its default and recommended value of TRUE, then the default or user-specified prior scale(s) may be adjusted internally based on the scales of the predictors. See the [priors help page](#page-87-0) and the *Prior Distributions* vignette for details on the rescaling and the [prior\\_summary](#page-95-0) function for a summary of the priors used for a particular model.

prior\_intercept

The prior distribution for the intercept (after centering all predictors, see note below).

The default prior is described in the vignette *[Prior Distributions for rstanarm](https://mc-stan.org/rstanarm/articles/priors.html) [Models](https://mc-stan.org/rstanarm/articles/priors.html)*. If not using the default, prior\_intercept can be a call to normal, student\_t or cauchy. See the [priors help page](#page-87-0) for details on these functions. To omit a prior on the intercept —i.e., to use a flat (improper) uniform prior prior\_intercept can be set to NULL.

Note: If using a dense representation of the design matrix —i.e., if the sparse argument is left at its default value of FALSE— then the prior distribution for the intercept is set so it applies to the value *when all predictors are centered* (you don't need to manually center them). This is explained further in [Prior Distributions for rstanarm Models](https://mc-stan.org/rstanarm/articles/priors.html) If you prefer to specify a prior on the intercept without the predictors being auto-centered, then you have to omit the intercept from the [formula](#page-0-0) and include a column of ones as a predictor, in which case some element of prior specifies the prior on it, rather than prior\_intercept. Regardless of how prior\_intercept is specified, the reported *estimates* of the intercept always correspond to a parameterization without centered predictors (i.e., same as in glm).

prior\_aux The prior distribution for the "auxiliary" parameter (if applicable). The "auxiliary" parameter refers to a different parameter depending on the family. For Gaussian models prior\_aux controls "sigma", the error standard deviation. For negative binomial models prior\_aux controls "reciprocal\_dispersion", which is similar to the "size" parameter of [rnbinom](#page-0-0): smaller values of "reciprocal\_dispersion" correspond to greater dispersion. For gamma models prior\_aux sets the prior on to the "shape" parameter (see e.g., [rgamma](#page-0-0)), and for inverse-Gaussian models it is the so-called "lambda" parameter (which is essentially the reciprocal of a scale parameter). Binomial and Poisson models do not have auxiliary parameters.
The default prior is described in the vignette *[Prior Distributions for rstanarm](https://mc-stan.org/rstanarm/articles/priors.html) [Models](https://mc-stan.org/rstanarm/articles/priors.html)*. If not using the default, prior\_aux can be a call to exponential to use an exponential distribution, or normal, student\_t or cauchy, which results in a half-normal, half-t, or half-Cauchy prior. See [priors](#page-87-0) for details on these functions. To omit a prior —i.e., to use a flat (improper) uniform prior— set prior\_aux to NULL.

#### prior\_covariance

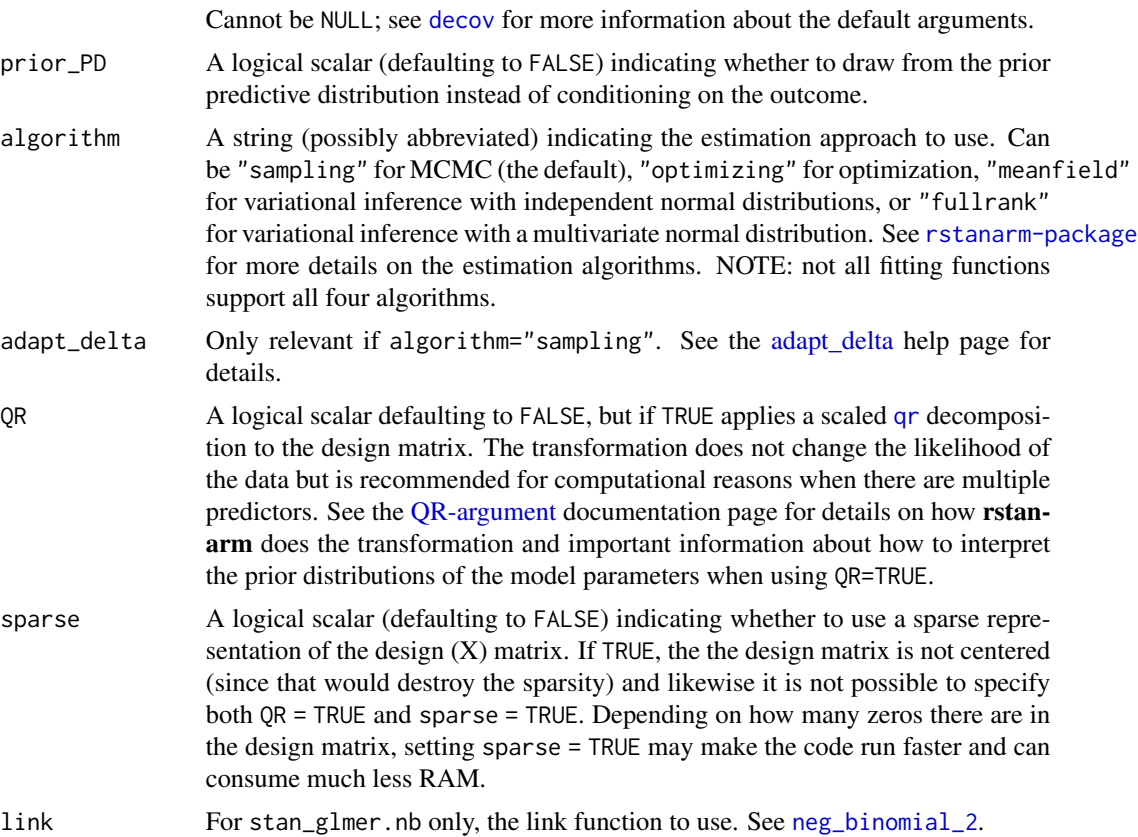

### Details

The stan\_glmer function is similar in syntax to [glmer](#page-0-0) but rather than performing (restricted) maximum likelihood estimation of generalized linear models, Bayesian estimation is performed via MCMC. The Bayesian model adds priors on the regression coefficients (in the same way as [stan\\_glm](#page-133-0)) and priors on the terms of a decomposition of the covariance matrices of the groupspecific parameters. See [priors](#page-87-0) for more information about the priors.

The stan\_lmer function is equivalent to stan\_glmer with family = gaussian(link = "identity").

The stan\_glmer.nb function, which takes the extra argument link, is a wrapper for stan\_glmer with family = [neg\\_binomial\\_2\(](#page-41-0)link).

## Value

A [stanreg](#page-112-0) object is returned for stan\_glmer, stan\_lmer, stan\_glmer.nb.

A list with classes stanreg, glm, lm, and lmerMod. The conventions for the parameter names are the same as in the lme4 package with the addition that the standard deviation of the errors is called sigma and the variance-covariance matrix of the group-specific deviations from the common parameters is called Sigma, even if this variance-covariance matrix only has one row and one column (in which case it is just the group-level variance).

## References

Gelman, A. and Hill, J. (2007). *Data Analysis Using Regression and Multilevel/Hierarchical Models.* Cambridge University Press, Cambridge, UK. (Ch. 11-15)

Muth, C., Oravecz, Z., and Gabry, J. (2018) User-friendly Bayesian regression modeling: A tutorial with rstanarm and shinystan. *The Quantitative Methods for Psychology*. 14(2), 99–119. [https:](https://www.tqmp.org/RegularArticles/vol14-2/p099/p099.pdf) [//www.tqmp.org/RegularArticles/vol14-2/p099/p099.pdf](https://www.tqmp.org/RegularArticles/vol14-2/p099/p099.pdf)

## See Also

[stanreg-methods](#page-42-0) and [glmer](#page-0-0).

The vignette for stan\_glmer and the *Hierarchical Partial Pooling* vignette. [https://mc-stan.](https://mc-stan.org/rstanarm/articles/) [org/rstanarm/articles/](https://mc-stan.org/rstanarm/articles/)

## Examples

```
if (.Platform$OS.type != "windows") {
# see help(example_model) for details on the model below
if (!exists("example_model")) example(example_model)
print(example_model, digits = 1)
}
```
<span id="page-145-0"></span>stan\_jm *Bayesian joint longitudinal and time-to-event models via Stan*

## Description

Fits a shared parameter joint model for longitudinal and time-to-event (e.g. survival) data under a Bayesian framework using Stan.

## Usage

```
stan_jm(
  formulaLong,
  dataLong,
  formulaEvent,
  dataEvent,
  time_var,
  id_var,
  family = gaussian,
  assoc = "etavalue",
```
stan\_jm 147

```
lag\_assoc = 0,
grp_assoc,
scale_assoc = NULL,
epsilon = 1e-05,
basehaz = c("bs", "weibull", "piecewise"),
basehaz_ops,
qnodes = 15,
init = "prefit",
weights,
priorLong = normal(autoscale = TRUE),
priorLong_intercept = normal(autoscale = TRUE),
priorLong_aux = cauchy(0, 5, autoscale = TRUE),priorEvent = normal(autoscale = TRUE),
priorEvent_intercept = normal(autoscale = TRUE),
priorEvent_aux = cauchy(autoscale = TRUE),
priorEvent_assoc = normal(autoscale = TRUE),
prior_covariance = lkj(autoscale = TRUE),
prior_PD = FALSE,
algorithm = c("sampling", "meanfield", "fullrank"),
adapt_delta = NULL,
max_treedepth = 10L,
QR = FALSE,sparse = FALSE,
...
```
## Arguments

 $\mathcal{L}$ 

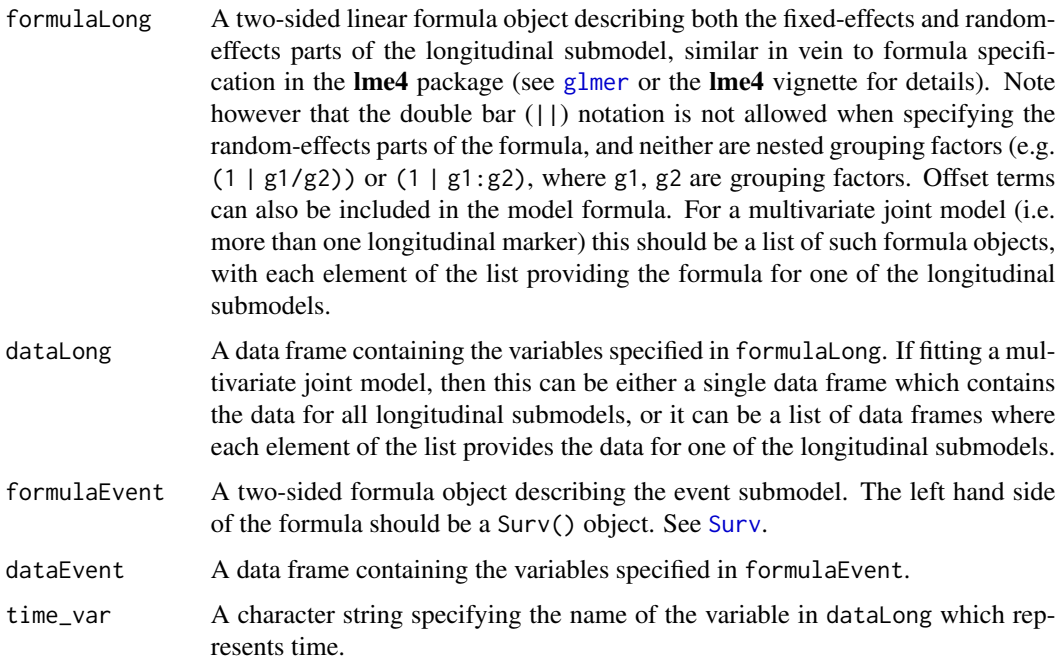

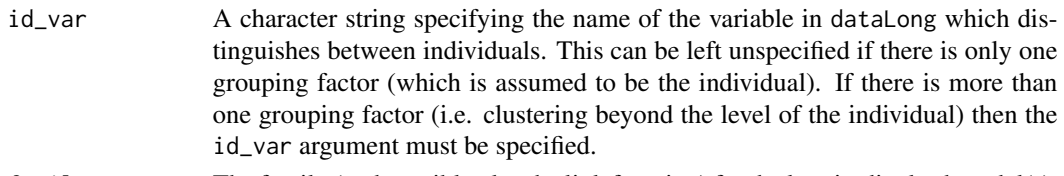

- family The family (and possibly also the link function) for the longitudinal submodel(s). See [glmer](#page-0-0) for details. If fitting a multivariate joint model, then this can optionally be a list of families, in which case each element of the list specifies the family for one of the longitudinal submodels.
- assoc A character string or character vector specifying the joint model association structure. Possible association structures that can be used include: "etavalue" (the default); "etaslope"; "etaauc"; "muvalue"; "muslope"; "muauc"; "shared\_b"; "shared\_coef"; or "null". These are described in the **Details** section below. For a multivariate joint model, different association structures can optionally be used for each longitudinal submodel by specifying a list of character vectors, with each element of the list specifying the desired association structure for one of the longitudinal submodels. Specifying assoc = NULL will fit a joint model with no association structure (equivalent to fitting separate longitudinal and timeto-event models). It is also possible to include interaction terms between the association term ("etavalue", "etaslope", "muvalue", "muslope") and observed data/covariates. It is also possible, when fitting a multivariate joint model, to include interaction terms between the association terms ("etavalue" or "muvalue") corresponding to the different longitudinal outcomes. See the Details section as well as the Examples below.
- lag\_assoc A non-negative scalar specifying the time lag that should be used for the association structure. That is, the hazard of the event at time *t* will be assumed to be associated with the value/slope/auc of the longitudinal marker at time *t-u*, where  $u$  is the time lag. If fitting a multivariate joint model, then a different time lag can be used for each longitudinal marker by providing a numeric vector of lags, otherwise if a scalar is provided then the specified time lag will be used for all longitudinal markers. Note however that only one time lag can be specified for linking each longitudinal marker to the event, and that that time lag will be used for all association structure types (e.g. "etavalue", "etaslope", "etaauc", "muvalue", etc) that are specified for that longitudinal marker in the assoc argument.
- grp\_assoc Character string specifying the method for combining information across lower level units clustered within an individual when forming the association structure. This is only relevant when a grouping factor is specified in formulaLong that corresponds to clustering within individuals. This can be specified as either "sum", mean, "min" or "max". For example, specifying grp\_assoc = "sum" indicates that the association structure should be based on a summation across the lower level units clustered within an individual, or specifying grp\_assoc = "mean" indicates that the association structure should be based on the mean (i.e. average) taken across the lower level units clustered within an individual. So, for example, specifying assoc = "muvalue" and grp\_assoc = "sum" would mean that the log hazard at time *t* for individual *i* would be linearly related to the sum of the expected values at time *t* for each of the lower level units (which may be for example tumor lesions) clustered within that individual.

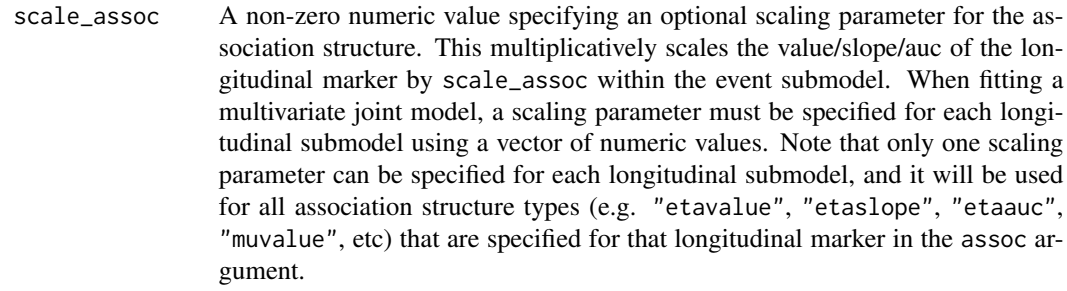

epsilon The half-width of the central difference used to numerically calculate the derivate when the "etaslope" association structure is used.

- basehaz A character string indicating which baseline hazard to use for the event submodel. Options are a B-splines approximation estimated for the log baseline hazard ("bs", the default), a Weibull baseline hazard ("weibull"), or a piecewise constant baseline hazard ("piecewise"). (Note however that there is currently limited post-estimation functionality available for models estimated using a piecewise constant baseline hazard).
- basehaz\_ops A named list specifying options related to the baseline hazard. Currently this can include:
	- df A positive integer specifying the degrees of freedom for the B-splines if basehaz = "bs", or the number of intervals used for the piecewise constant baseline hazard if basehaz = "piecewise". The default is 6.
	- knots An optional numeric vector specifying the internal knot locations for the B-splines if basehaz = "bs", or the internal cut-points for defining intervals of the piecewise constant baseline hazard if basehaz = "piecewise". Knots cannot be specified if df is specified. If not specified, then the default is to use df - 4 knots if basehaz = "bs", or df - 1 knots if basehaz = "piecewise", which are placed at equally spaced percentiles of the distribution of observed event times.
- qnodes The number of nodes to use for the Gauss-Kronrod quadrature that is used to evaluate the cumulative hazard in the likelihood function. Options are 15 (the default), 11 or 7.
- init The method for generating the initial values for the MCMC. The default is "prefit", which uses those obtained from fitting separate longitudinal and time-to-event models prior to fitting the joint model. The separate longitudinal model is a (possibly multivariate) generalised linear mixed model estimated using variational bayes. This is achieved via the [stan\\_mvmer](#page-155-0) function with algorithm = "meanfield". The separate Cox model is estimated using [coxph](#page-0-0). This is achieved using the and time-to-event models prior to fitting the joint model. The separate models are estimated using the [glmer](#page-0-0) and [coxph](#page-0-0) functions. This should provide reasonable initial values which should aid the MCMC sampler. Parameters that cannot be obtained from fitting separate longitudinal and time-to-event models are initialised using the "random" method for [stan](#page-0-0). However it is recommended that any final analysis should ideally be performed with several MCMC chains each initiated from a different set of initial values; this

can be obtained by setting  $init = "random".$  In addition, other possibilities for specifying init are the same as those described for [stan](#page-0-0).

weights Experimental and should be used with caution. The user can optionally supply a 2-column data frame containing a set of 'prior weights' to be used in the estimation process. The data frame should contain two columns: the first containing the IDs for each individual, and the second containing the corresponding weights. The data frame should only have one row for each individual; that is, weights should be constant within individuals.

priorLong, priorEvent, priorEvent\_assoc

The prior distributions for the regression coefficients in the longitudinal submodel(s), event submodel, and the association parameter(s). Can be a call to one of the various functions provided by rstanarm for specifying priors. The subset of these functions that can be used for the prior on the coefficients can be grouped into several "families":

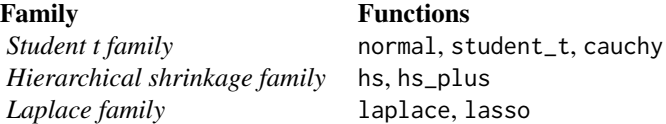

See the [priors help page](#page-87-0) for details on the families and how to specify the arguments for all of the functions in the table above. To omit a prior —i.e., to use a flat (improper) uniform prior— prior can be set to NULL, although this is rarely a good idea.

Note: Unless QR=TRUE, if prior is from the Student t family or Laplace family, and if the autoscale argument to the function used to specify the prior (e.g. [normal](#page-87-1)) is left at its default and recommended value of TRUE, then the default or user-specified prior scale(s) may be adjusted internally based on the scales of the predictors. See the [priors help page](#page-87-0) for details on the rescaling and the [prior\\_summary](#page-95-0) function for a summary of the priors used for a particular model.

priorLong\_intercept, priorEvent\_intercept

The prior distributions for the intercepts in the longitudinal submodel(s) and event submodel. Can be a call to normal, student\_t or cauchy. See the [priors](#page-87-0) [help page](#page-87-0) for details on these functions. To omit a prior on the intercept —i.e., to use a flat (improper) uniform prior— prior\_intercept can be set to NULL.

Note: The prior distribution for the intercept is set so it applies to the value when all predictors are centered. Moreover, note that a prior is only placed on the intercept for the event submodel when a Weibull baseline hazard has been specified. For the B-splines and piecewise constant baseline hazards there is not intercept parameter that is given a prior distribution; an intercept parameter will be shown in the output for the fitted model, but this just corresponds to the necessary post-estimation adjustment in the linear predictor due to the centering of the predictiors in the event submodel.

priorLong\_aux The prior distribution for the "auxiliary" parameters in the longitudinal submodels (if applicable). The "auxiliary" parameter refers to a different parameter depending on the family. For Gaussian models priorLong\_aux controls

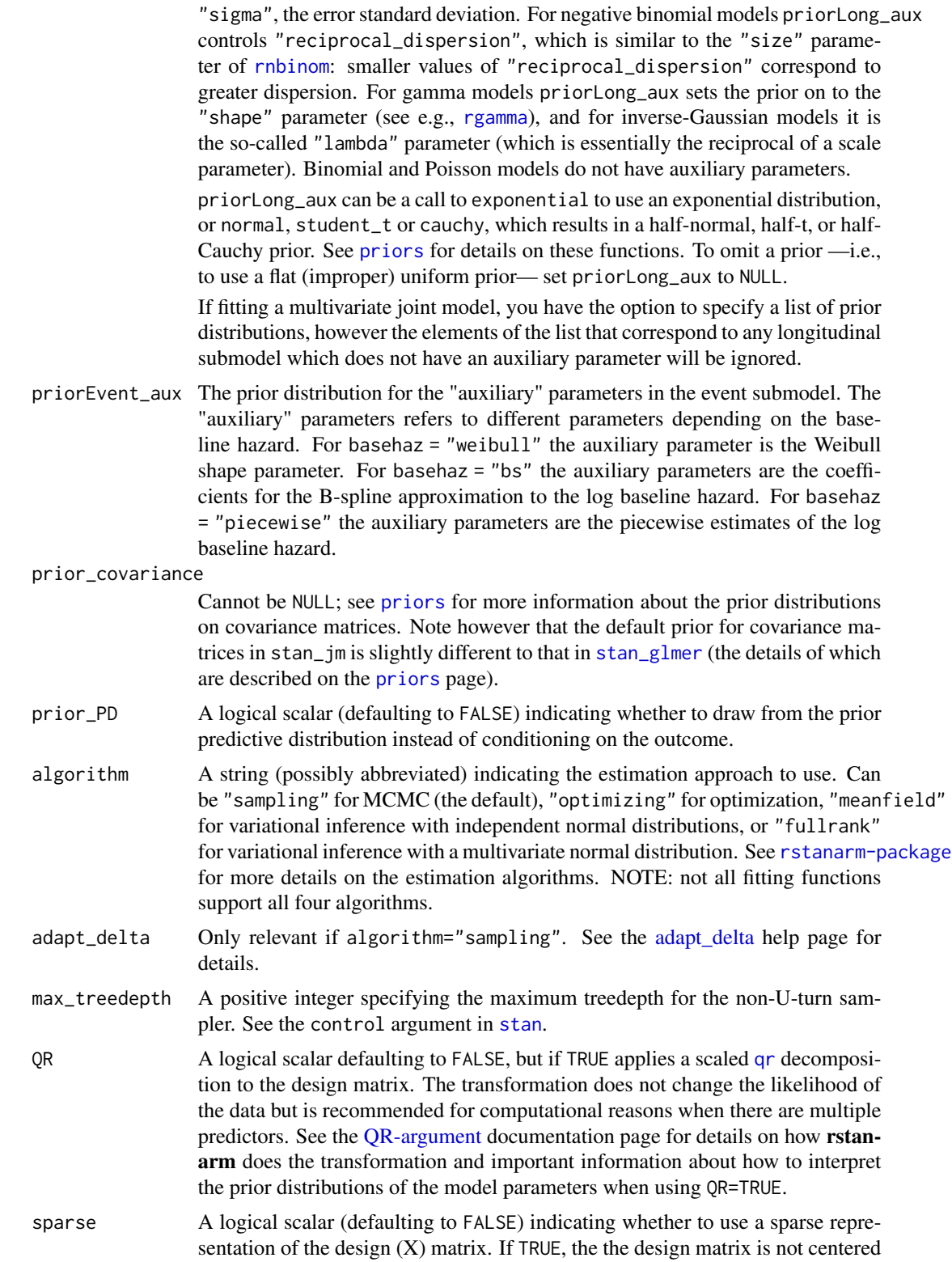

(since that would destroy the sparsity) and likewise it is not possible to specify both QR = TRUE and sparse = TRUE. Depending on how many zeros there are in the design matrix, setting sparse = TRUE may make the code run faster and can consume much less RAM.

... Further arguments passed to the function in the **rstan** package ([sampling](#page-0-0), [vb](#page-0-0), or [optimizing](#page-0-0)), corresponding to the estimation method named by algorithm. For example, if algorithm is "sampling" it is possible to specify iter, chains, cores, and other MCMC controls.

> Another useful argument that can be passed to rstan via . . . is refresh, which specifies how often to print updates when sampling (i.e., show the progress every refresh iterations). refresh=0 turns off the iteration updates.

## Details

The stan\_jm function can be used to fit a joint model (also known as a shared parameter model) for longitudinal and time-to-event data under a Bayesian framework. The underlying estimation is carried out using the Bayesian C++ package Stan (<https://mc-stan.org/>).

The joint model may be univariate (with only one longitudinal submodel) or multivariate (with more than one longitudinal submodel). For the longitudinal submodel a (possibly multivariate) generalised linear mixed model is assumed with any of the [family](#page-0-0) choices allowed by [glmer](#page-0-0). If a multivariate joint model is specified (by providing a list of formulas in the formulaLong argument), then the multivariate longitudinal submodel consists of a multivariate generalized linear model (GLM) with group-specific terms that are assumed to be correlated across the different GLM submodels. That is, within a grouping factor (for example, patient ID) the group-specific terms are assumed to be correlated across the different GLM submodels. It is possible to specify a different outcome type (for example a different family and/or link function) for each of the GLM submodels, by providing a list of [family](#page-0-0) objects in the family argument. Multi-level clustered data are allowed, and that additional clustering can occur at a level higher than the individual-level (e.g. patients clustered within clinics), or at a level lower than the individual-level (e.g. tumor lesions clustered within patients). If the clustering occurs at a level lower than the individual, then the user needs to indicate how the lower level clusters should be handled when forming the association structure between the longitudinal and event submodels (see the grp\_assoc argument described above).

For the event submodel a parametric proportional hazards model is assumed. The baseline hazard can be estimated using either a cubic B-splines approximation (basehaz = "bs", the default), a Weibull distribution (basehaz = "weibull"), or a piecewise constant baseline hazard (basehaz = "piecewise"). If the B-spline or piecewise constant baseline hazards are used, then the degrees of freedom or the internal knot locations can be (optionally) specified. If the degrees of freedom are specified (through the df argument) then the knot locations are automatically generated based on the distribution of the observed event times (not including censoring times). Otherwise internal knot locations can be specified directly through the knots argument. If neither df or knots is specified, then the default is to set df equal to 6. It is not possible to specify both df and knots.

Time-varying covariates are allowed in both the longitudinal and event submodels. These should be specified in the data in the same way as they normally would when fitting a separate longitudinal model using [lmer](#page-0-0) or a separate time-to-event model using [coxph](#page-0-0). These time-varying covariates should be exogenous in nature, otherwise they would perhaps be better specified as an additional outcome (i.e. by including them as an additional longitudinal outcome in the joint model).

Bayesian estimation of the joint model is performed via MCMC. The Bayesian model includes independent priors on the regression coefficients for both the longitudinal and event submodels, including the association parameter(s) (in much the same way as the regression parameters in  $stan_glm$ ) and priors on the terms of a decomposition of the covariance matrices of the group-specific parameters. See [priors](#page-87-0) for more information about the priors distributions that are available.

Gauss-Kronrod quadrature is used to numerically evaluate the integral over the cumulative hazard in the likelihood function for the event submodel. The accuracy of the numerical approximation can be controlled using the number of quadrature nodes, specified through the qnodes argument. Using a higher number of quadrature nodes will result in a more accurate approximation.

Association structures: The association structure for the joint model can be based on any of the following parameterisations:

- current value of the linear predictor in the longitudinal submodel ("etavalue")
- first derivative (slope) of the linear predictor in the longitudinal submodel ("etaslope")
- the area under the curve of the linear predictor in the longitudinal submodel ("etaauc")
- current expected value of the longitudinal submodel ("muvalue")
- the area under the curve of the expected value from the longitudinal submodel ("muauc")
- shared individual-level random effects ("shared\_b")
- shared individual-level random effects which also incorporate the corresponding fixed effect as well as any corresponding random effects for clustering levels higher than the individual) ("shared\_coef")
- interactions between association terms and observed data/covariates ("etavalue\_data", "etaslope\_data", "muvalue\_data", "muslope\_data"). These are described further below.
- interactions between association terms corresponding to different longitudinal outcomes in a multivariate joint model ("etavalue\_etavalue(#)", "etavalue\_muvalue(#)", "muvalue\_etavalue(#)", "muvalue\_muvalue(#)"). These are described further below.
- no association structure (equivalent to fitting separate longitudinal and event models) ("null" or NULL)

More than one association structure can be specified, however, not all possible combinations are allowed. Note that for the lagged association structures baseline values (time  $= 0$ ) are used for the instances where the time lag results in a time prior to baseline. When using the "etaauc" or "muauc" association structures, the area under the curve is evaluated using Gauss-Kronrod quadrature with 15 quadrature nodes. By default, "shared\_b" and "shared\_coef" contribute all random effects to the association structure; however, a subset of the random effects can be chosen by specifying their indices between parentheses as a suffix, for example, "shared\_b(1)" or "shared\_b(1:3)" or "shared\_b(1,2,4)", and so on.

In addition, several association terms ("etavalue", "etaslope", "muvalue", "muslope") can be interacted with observed data/covariates. To do this, use the association term's main handle plus a suffix of "\_data" then followed by the model matrix formula in parentheses. For example if we had a variable in our dataset for gender named sex then we might want to obtain different estimates for the association between the current slope of the marker and the risk of the event for each gender. To do this we would specify assoc =  $c("etaslope", "etaslope_data(" sex)",$ 

It is also possible, when fitting a multivariate joint model, to include interaction terms between the association terms themselves (this only applies for interacting "etavalue" or "muvalue"). For example, if we had a joint model with two longitudinal markers, we could specify assoc = list(c("etavalue", "etavalue\_etavalue(2)"), "etavalue"). The first element of list says we want to use the value of the linear predictor for the first marker, as well as it's interaction with the value of the linear predictor for the second marker. The second element of the list says we want to also include the expected value of the second marker (i.e. as a "main effect"). Therefore, the linear predictor for the event submodel would include the "main effects" for each marker as well as their interaction.

There are additional examples in the Examples section below.

## Value

A [stanjm](#page-112-0) object is returned.

### See Also

```
stanreg-objects, stanmvreg-methods, print.stanmvreg, summary.stanmvreg, posterior_traj,
posterior_survfit, posterior_predict, posterior_interval, pp_check, ps_check, stan_mvmer.
```
### Examples

if (.Platform\$OS.type != "windows" || .Platform\$r\_arch !="i386") {

```
#####
```

```
# Univariate joint model, with association structure based on the
# current value of the linear predictor
f1 <- stan_jm(formulaLong = logBili \sim year + (1 | id),
              dataLong = pbcLong,
              formulaEvent = Surv(futimeYears, death) \sim sex + trt,
              dataEvent = pbcSurv,
              time_var = "year",
              # this next line is only to keep the example small in size!
              chains = 1, cores = 1, seed = 12345, iter = 1000)
print(f1)
summary(f1)
```
#### #####

```
# Univariate joint model, with association structure based on the
# current value and slope of the linear predictor
f2 <- stan_jm(formulaLong = logBili \sim year + (year | id),
              dataLong = pbcLong,
              formulaEvent = Surv(futimeYears, death) \sim sex + trt,
              dataEvent = pbcSurv,
              assoc = c("etavalue", "etaslope"),
              time_var = "year",
              chains = 1, cores = 1, seed = 12345, iter = 1000)
print(f2)
```

```
#####
# Univariate joint model, with association structure based on the
# lagged value of the linear predictor, where the lag is 2 time
# units (i.e. 2 years in this example)
f3 <- stan_jm(formulaLong = logBili \sim year + (1 | id),
              dataLong = pbcLong,
              formulaEvent = Surv(futimeYears, death) \sim sex + trt,
              dataEvent = pbcSurv,
              time_var = "year",
              assoc = "etavalue", lag_assoc = 2,
              chains = 1, cores = 1, seed = 12345, iter = 1000)
print(f3)
#####
# Univariate joint model, where the association structure includes
# interactions with observed data. Here we specify that we want to use
# an association structure based on the current value of the linear
# predictor from the longitudinal submodel (i.e. "etavalue"), but we
# also want to interact this with the treatment covariate (trt) from
# pbcLong data frame, so that we can estimate a different association
# parameter (i.e. estimated effect of log serum bilirubin on the log
# hazard of death) for each treatment group
f4 <- stan_jm(formulaLong = logBili \sim year + (1 | id),
              dataLong = pbcLong,
              formulaEvent = Surv(futimeYears, death) \sim sex + trt,
              dataEvent = pbcSurv,
              time_var = "year",
              assoc = c("etavalue", "etavalue_data(* trt)"),chains = 1, cores = 1, seed = 12345, iter = 1000)
print(f4)
######
# Multivariate joint model, with association structure based
# on the current value and slope of the linear predictor in the
# first longitudinal submodel and the area under the marker
# trajectory for the second longitudinal submodel
mv1 < - stan_jm(
        formulaLong = list(
          logBili ~ > year ~ + (1 | id),albumin \sim sex + year + (year | id)),
        dataLong = pbcLong,
        formulaEvent = Surv(futimeYears, death) \sim sex + trt,
        dataEvent = pbcSurv,
        assoc = list(c("etavalue", "etaslope"), "etaauc"),
        time_var = "year",
        chains = 1, cores = 1, seed = 12345, iter = 100)
print(mv1)
```
### #####

# Multivariate joint model, where the association structure is formed by # including the expected value of each longitudinal marker (logBili and # albumin) in the linear predictor of the event submodel, as well as their

```
# interaction effect (i.e. the interaction between the two "etavalue" terms).
# Note that whether such an association structure based on a marker by
# marker interaction term makes sense will depend on the context of your
# application -- here we just show it for demostration purposes).
mv2 < - stan_jm(
        formulaLong = list(
          logBili ~ year + (1 | id),
          albumin \sim sex + year + (year | id)),
        dataLong = pbcLong,
        formulaEvent = Surv(futimeYears, death) \sim sex + trt,
        dataEvent = pbcSurv,
        assoc = list(c("etavalue", "etavalue_etavalue(2)"), "etavalue"),
        time_var = "year",
        chains = 1, cores = 1, seed = 12345, iter = 100)
#####
# Multivariate joint model, with one bernoulli marker and one
# Gaussian marker. We will artificially create the bernoulli
# marker by dichotomising log serum bilirubin
pbcLong$ybern <- as.integer(pbcLong$logBili >= mean(pbcLong$logBili))
mv3 < - \text{stan\_jm}formulaLong = list(
          ybern \sim year + (1 | id),
          albumin \sim sex + year + (year | id)),
        dataLong = pbcLong,
        formulaEvent = Surv(futimeYears, death) \sim sex + trt,
        dataEvent = pbcSurv,
        family = list(binomial, gaussian),
        time_var = "year",
        chains = 1, cores = 1, seed = 12345, iter = 1000)
}
```
<span id="page-155-0"></span>

stan\_mvmer *Bayesian multivariate generalized linear models with correlated group-specific terms via Stan*

## Description

Bayesian inference for multivariate GLMs with group-specific coefficients that are assumed to be correlated across the GLM submodels.

## Usage

```
stan_mvmer(
  formula,
  data,
  family = gaussian,
  weights,
```

```
prior = normal(autoscale = TRUE),
 prior_intercept = normal(autoscale = TRUE),
 prior_aux = cauchy(0, 5, autoscale = TRUE),prior_covariance = lkj(autoscale = TRUE),
 prior_PD = FALSE,
 algorithm = c("sampling", "meanfield", "fullrank"),
 adapt_delta = NULL,
 max_treedepth = 10L,
 init = "random",
 QR = FALSE,sparse = FALSE,
  ...
\mathcal{L}
```
## Arguments

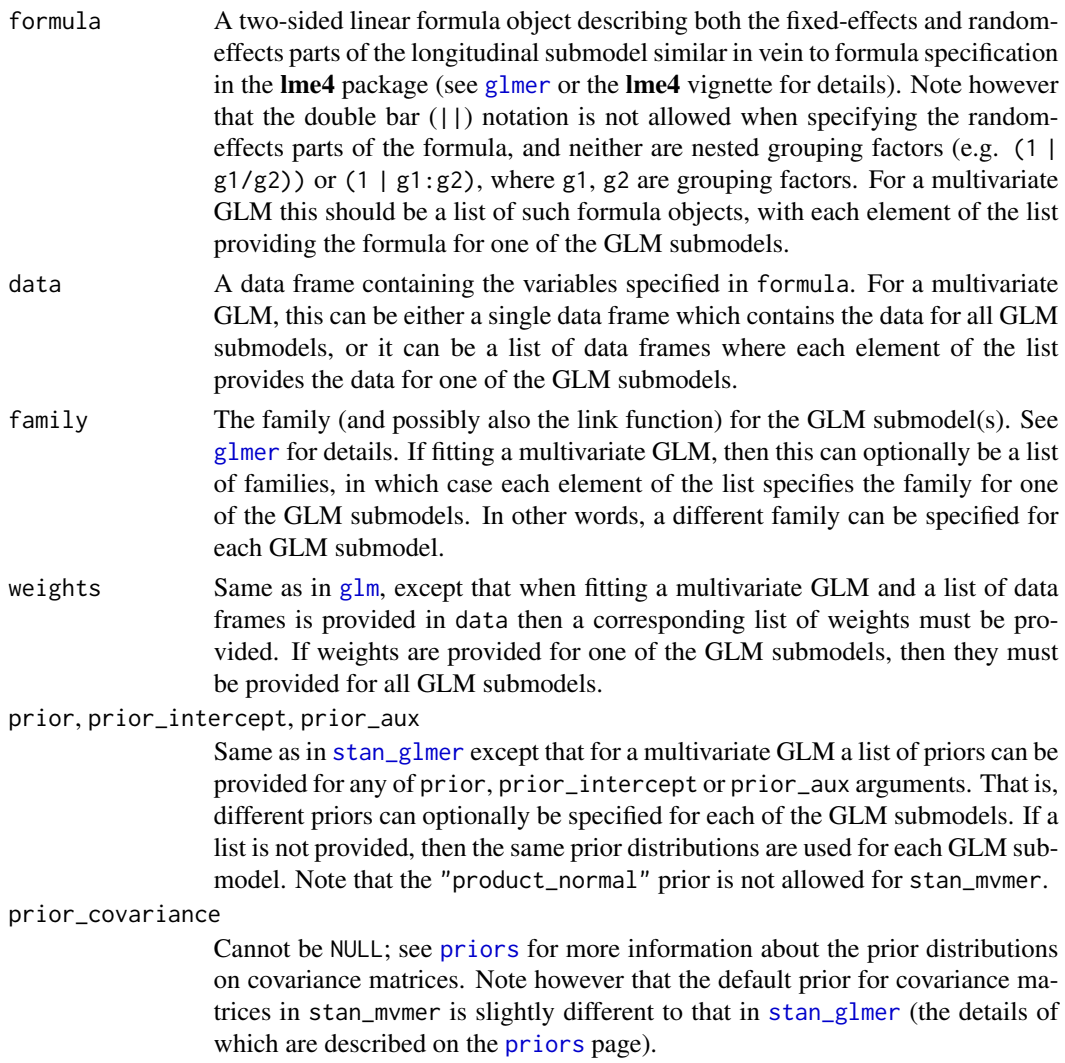

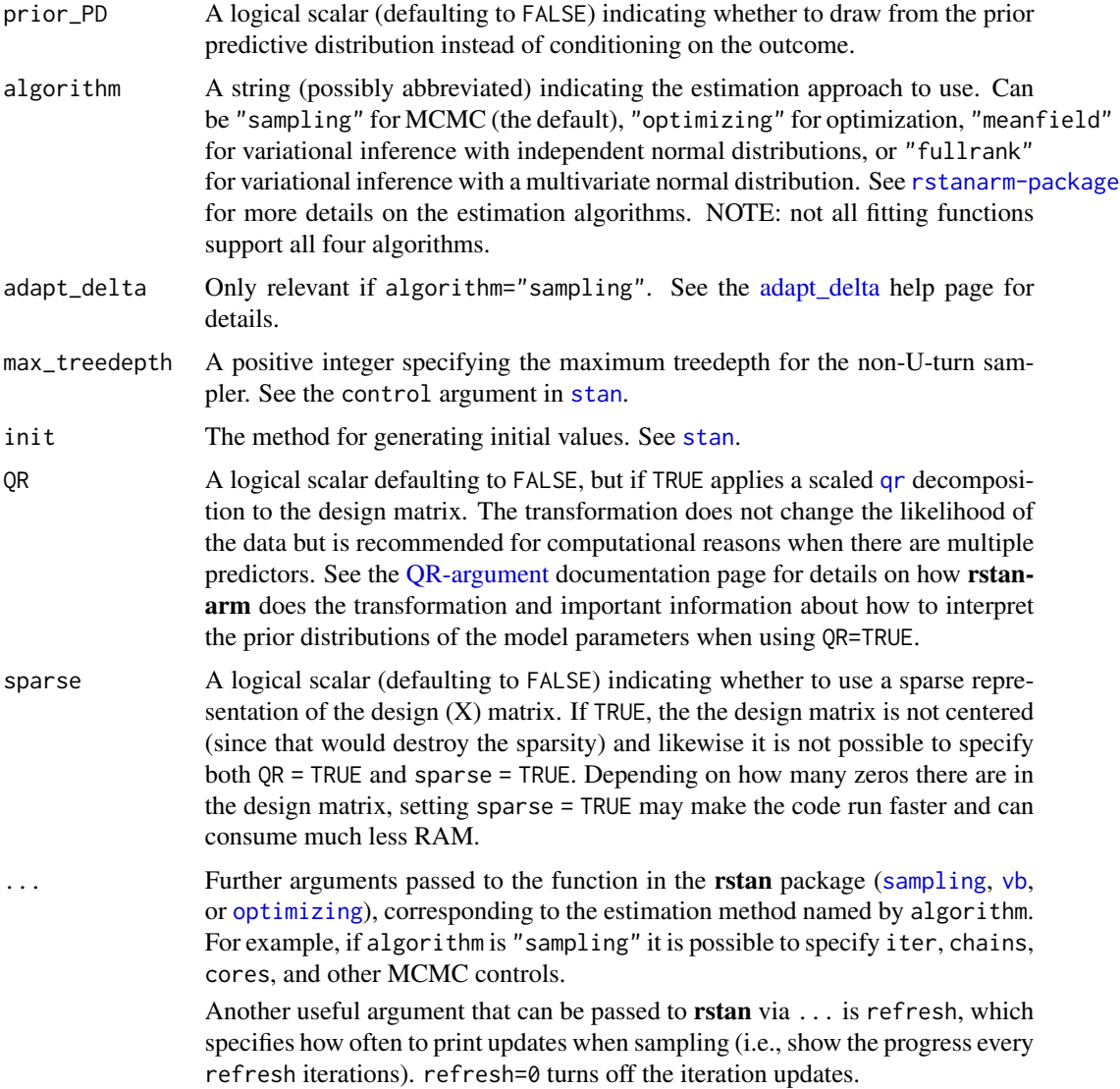

## Details

The stan\_mvmer function can be used to fit a multivariate generalized linear model (GLM) with group-specific terms. The model consists of distinct GLM submodels, each which contains groupspecific terms; within a grouping factor (for example, patient ID) the grouping-specific terms are assumed to be correlated across the different GLM submodels. It is possible to specify a different outcome type (for example a different family and/or link function) for each of the GLM submodels.

Bayesian estimation of the model is performed via MCMC, in the same way as for [stan\\_glmer](#page-141-0). Also, similar to [stan\\_glmer](#page-141-0), an unstructured covariance matrix is used for the group-specific terms within a given grouping factor, with priors on the terms of a decomposition of the covariance matrix.See [priors](#page-87-0) for more information about the priors distributions that are available for the covariance matrices, the regression coefficients and the intercept and auxiliary parameters.

## stan\_nlmer 159

## Value

A [stanmvreg](#page-112-0) object is returned.

## See Also

[stan\\_glmer](#page-141-0), [stan\\_jm](#page-145-0), [stanreg-objects](#page-112-0), [stanmvreg-methods](#page-108-0), [print.stanmvreg](#page-86-0), [summary.stanmvreg](#page-173-0), [posterior\\_predict](#page-59-0), [posterior\\_interval](#page-55-0).

## Examples

```
if (.Platform$OS.type != "windows" || .Platform$r_arch !="i386") {
```
#### #####

```
# A multivariate GLM with two submodels. For the grouping factor 'id', the
# group-specific intercept from the first submodel (logBili) is assumed to
# be correlated with the group-specific intercept and linear slope in the
# second submodel (albumin)
f1 <- stan_mvmer(
        formula = list(logBili ~ > year ~ + (1 | id),albumin \sim sex + year + (year | id)),
        data = pbclong,# this next line is only to keep the example small in size!
        chains = 1, cores = 1, seed = 12345, iter = 1000)
summary(f1)
#####
# A multivariate GLM with one bernoulli outcome and one
# gaussian outcome. We will artificially create the bernoulli
# outcome by dichotomising log serum bilirubin
pbcLong$ybern <- as.integer(pbcLong$logBili >= mean(pbcLong$logBili))
f2 <- stan_mvmer(
        formula = list(
          ybern \sim year + (1 | id),
          albumin \sim sex + year + (year | id)),
        data = pbcLong,
        family = list(binomial, gaussian),
        chains = 1, cores = 1, seed = 12345, iter = 1000)
}
```
<span id="page-158-0"></span>

stan\_nlmer *Bayesian nonlinear models with group-specific terms via Stan*

## Description

Bayesian inference for NLMMs with group-specific coefficients that have unknown covariance matrices with flexible priors.

## Usage

```
stan_nlmer(
 formula,
 data = NULL,
 subset,
 weights,
 na.action,
 offset,
 contrasts = NULL,
  ...,
 prior = normal(autoscale = TRUE),
 prior_aux = exponential(autoscale = TRUE),
 prior_covariance = decov(),
 prior_PD = FALSE,
 algorithm = c("sampling", "meanfield", "fullrank"),
 adapt_delta = NULL,
 QR = FALSE,sparse = FALSE
)
```
## Arguments

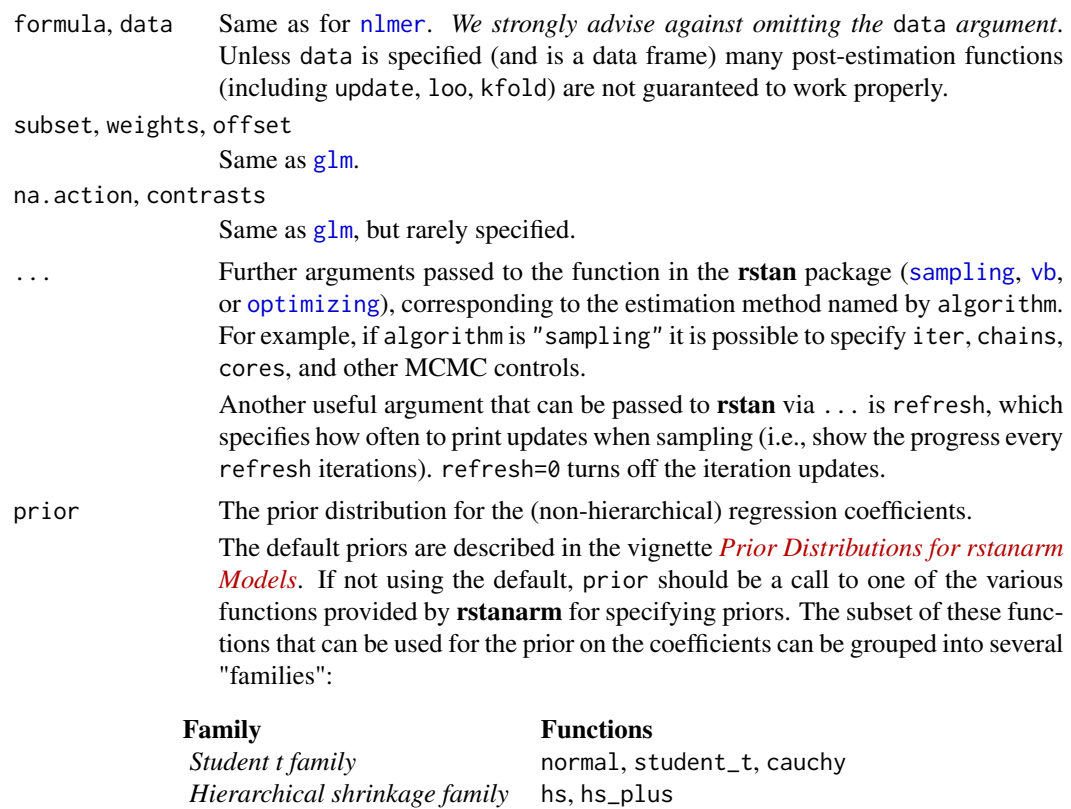

*Laplace family* laplace, lasso

#### *Product normal family* product\_normal

See the [priors help page](#page-87-0) for details on the families and how to specify the arguments for all of the functions in the table above. To omit a prior —i.e., to use a flat (improper) uniform prior— prior can be set to NULL, although this is rarely a good idea.

Note: Unless QR=TRUE, if prior is from the Student t family or Laplace family, and if the autoscale argument to the function used to specify the prior (e.g. [normal](#page-87-1)) is left at its default and recommended value of TRUE, then the default or user-specified prior scale(s) may be adjusted internally based on the scales of the predictors. See the [priors help page](#page-87-0) and the *Prior Distributions* vignette for details on the rescaling and the [prior\\_summary](#page-95-0) function for a summary of the priors used for a particular model.

prior\_aux The prior distribution for the "auxiliary" parameter (if applicable). The "auxiliary" parameter refers to a different parameter depending on the family. For Gaussian models prior\_aux controls "sigma", the error standard deviation. For negative binomial models prior\_aux controls "reciprocal\_dispersion", which is similar to the "size" parameter of [rnbinom](#page-0-0): smaller values of "reciprocal\_dispersion" correspond to greater dispersion. For gamma models prior\_aux sets the prior on to the "shape" parameter (see e.g., [rgamma](#page-0-0)), and for inverse-Gaussian models it is the so-called "lambda" parameter (which is essentially the reciprocal of a scale parameter). Binomial and Poisson models do not have auxiliary parameters.

> The default prior is described in the vignette *[Prior Distributions for rstanarm](https://mc-stan.org/rstanarm/articles/priors.html) [Models](https://mc-stan.org/rstanarm/articles/priors.html)*. If not using the default, prior\_aux can be a call to exponential to use an exponential distribution, or normal, student\_t or cauchy, which results in a half-normal, half-t, or half-Cauchy prior. See [priors](#page-87-0) for details on these functions. To omit a prior —i.e., to use a flat (improper) uniform prior— set prior\_aux to NULL.

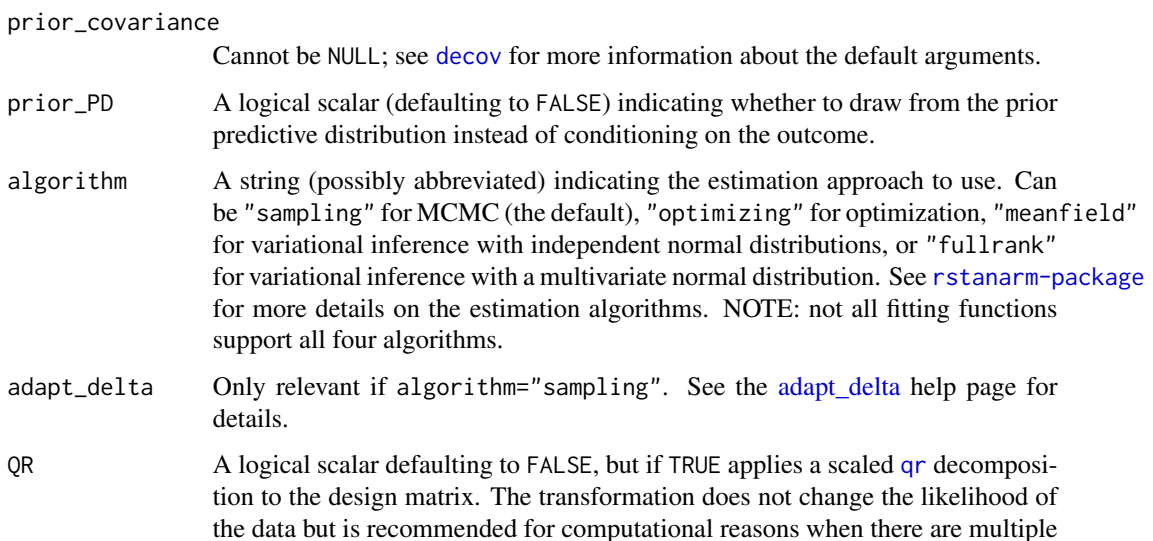

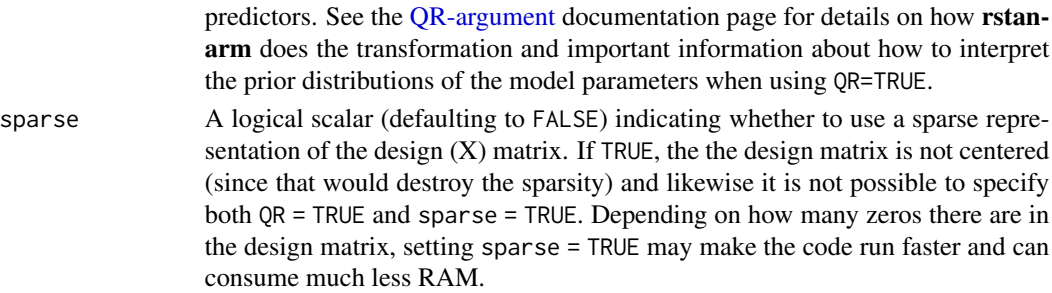

## Details

The stan\_nlmer function is similar in syntax to [nlmer](#page-0-0) but rather than performing (approximate) maximum marginal likelihood estimation, Bayesian estimation is by default performed via MCMC. The Bayesian model adds independent priors on the "coefficients" — which are really intercepts — in the same way as [stan\\_nlmer](#page-158-0) and priors on the terms of a decomposition of the covariance matrices of the group-specific parameters. See [priors](#page-87-0) for more information about the priors.

The supported transformation functions are limited to the named "self-starting" functions in the statslibrary: [SSasymp](#page-0-0), [SSasympOff](#page-0-0), [SSasympOrig](#page-0-0), [SSbiexp](#page-0-0), [SSfol](#page-0-0), [SSfpl](#page-0-0), [SSgompertz](#page-0-0), [SSlogis](#page-0-0), [SSmicmen](#page-0-0), and [SSweibull](#page-0-0).

## Value

A [stanreg](#page-112-0) object is returned for stan\_nlmer.

## See Also

[stanreg-methods](#page-42-0) and [nlmer](#page-0-0).

The vignette for stan\_glmer, which also discusses stan\_nlmer models. [https://mc-stan.org/](https://mc-stan.org/rstanarm/articles/) [rstanarm/articles/](https://mc-stan.org/rstanarm/articles/)

## Examples

if (.Platform\$OS.type != "windows" || .Platform\$r\_arch !="i386") {

```
data("Orange", package = "datasets")
Orange$circumference <- Orange$circumference / 100
Orange$age <- Orange$age / 100
fit <- stan_nlmer(
  circumference ~ SSlogis(age, Asym, xmid, scal) ~ Asym|Tree,
  data = Orange,
  # for speed only
  chains = 1,
  iter = 1000
 )
print(fit)
posterior_interval(fit)
plot(fit, regex\_pars = "b\\{}\\{}[r])
```
## Description

Bayesian inference for ordinal (or binary) regression models under a proportional odds assumption.

### Usage

```
stan_polr(
  formula,
 data,
 weights,
  ...,
  subset,
 na.action = getOption("na.action", "na.omit"),
  contrasts = NULL,
 model = TRUE,method = c("logistic", "probit", "loglog", "cloglog", "cauchit"),
 prior = R2(stop("'location' must be specified")),
 prior_counts = dirichlet(1),
  shape = NULL,
 rate = NULL,
 prior_PD = FALSE,
 algorithm = c("sampling", "meanfield", "fullrank"),
  adapt_delta = NULL,
 do_residuals = NULL
\mathcal{L}stan_polr.fit(
 x,
 y,
 wt = NULL,offset = NULL,
 method = c("logistic", "probit", "loglog", "cloglog", "cauchit"),
  ...,
 prior = R2(stop("'location' must be specified")),
 prior_counts = dirichlet(1),
  shape = NULL,rate = NULL,
 prior_PD = FALSE,
  algorithm = c("sampling", "meanfield", "fullrank"),
 adapt_delta = NULL,
  do_residuals = algorithm == "sampling"
)
```
# Arguments

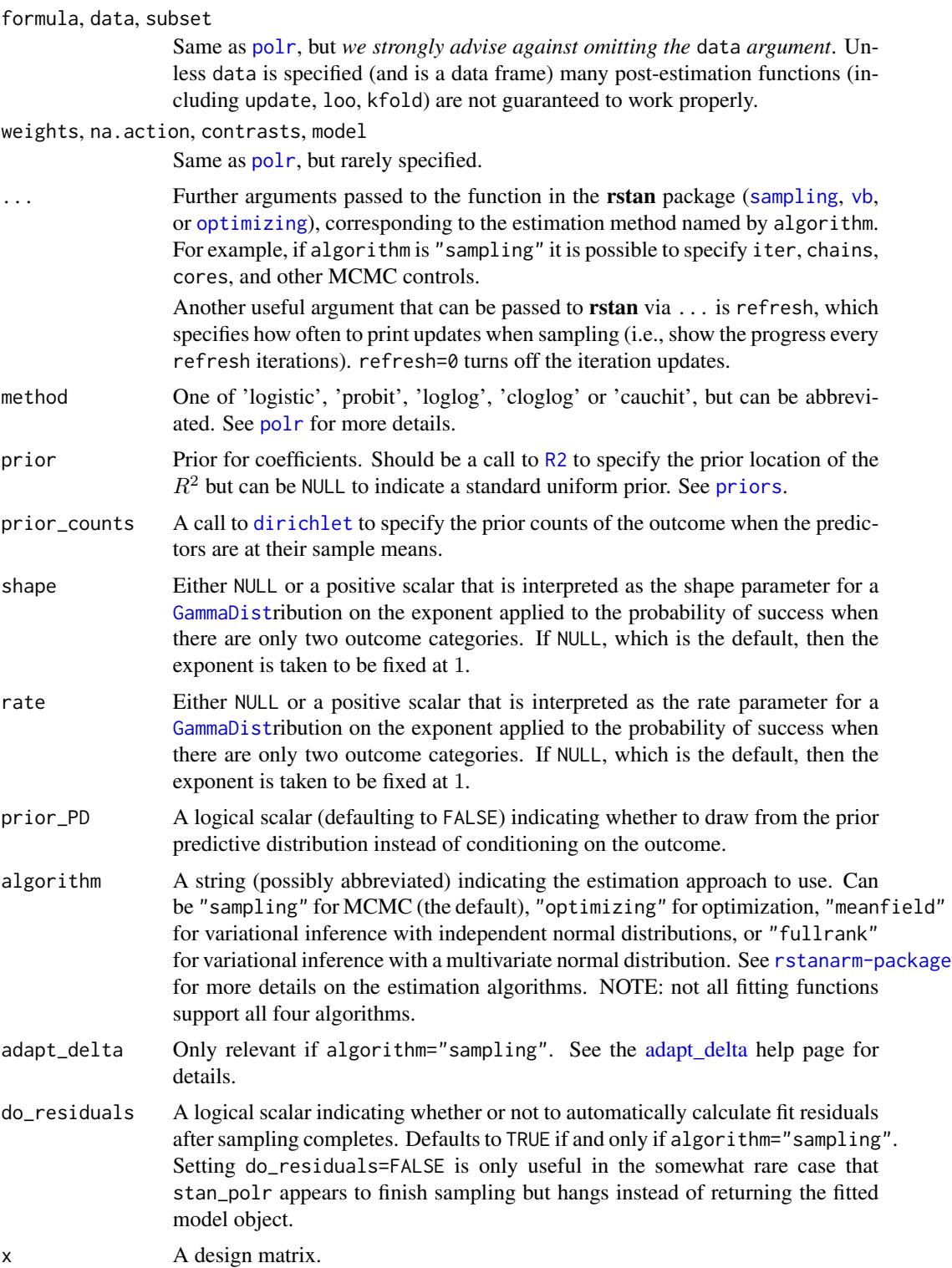

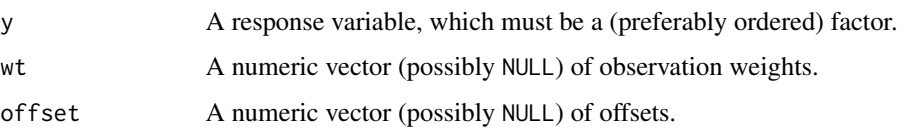

## Details

The stan\_[polr](#page-0-0) function is similar in syntax to polr but rather than performing maximum likelihood estimation of a proportional odds model, Bayesian estimation is performed (if algorithm = "sampling") via MCMC. The stan\_polr function calls the workhorse stan\_polr.fit function, but it is possible to call the latter directly.

As for [stan\\_lm](#page-115-0), it is necessary to specify the prior location of  $R^2$ . In this case, the  $R^2$  pertains to the proportion of variance in the latent variable (which is discretized by the cutpoints) attributable to the predictors in the model.

Prior beliefs about the cutpoints are governed by prior beliefs about the outcome when the predictors are at their sample means. Both of these are explained in the help page on [priors](#page-87-0) and in the rstanarm vignettes.

Unlike [polr](#page-0-0), stan\_polr also allows the "ordinal" outcome to contain only two levels, in which case the likelihood is the same by default as for [stan\\_glm](#page-133-0) with family = binomial but the prior on the coefficients is different. However, stan\_polr allows the user to specify the shape and rate hyperparameters, in which case the probability of success is defined as the logistic CDF of the linear predictor, raised to the power of alpha where alpha has a gamma prior with the specified shape and rate. This likelihood is called "scobit" by Nagler (1994) because if alpha is not equal to 1, then the relationship between the linear predictor and the probability of success is skewed. If shape or rate is NULL, then alpha is assumed to be fixed to 1.

Otherwise, it is usually advisible to set shape and rate to the same number so that the expected value of alpha is 1 while leaving open the possibility that alpha may depart from 1 a little bit. It is often necessary to have a lot of data in order to estimate alpha with much precision and always necessary to inspect the Pareto shape parameters calculated by [loo](#page-35-0) to see if the results are particularly sensitive to individual observations.

Users should think carefully about how the outcome is coded when using a scobit-type model. When alpha is not 1, the asymmetry implies that the probability of success is most sensitive to the predictors when the probability of success is less than 0.63. Reversing the coding of the successes and failures allows the predictors to have the greatest impact when the probability of failure is less than 0.63. Also, the gamma prior on alpha is positively skewed, but you can reverse the coding of the successes and failures to circumvent this property.

## Value

A [stanreg](#page-112-0) object is returned for stan\_polr.

A [stanfit](#page-0-0) object (or a slightly modified stanfit object) is returned if stan\_polr.fit is called directly.

## References

Nagler, J., (1994). Scobit: An Alternative Estimator to Logit and Probit. *American Journal of Political Science*. 230 – 255.

## See Also

[stanreg-methods](#page-42-0) and [polr](#page-0-0).

The vignette for stan\_polr. <https://mc-stan.org/rstanarm/articles/>

### Examples

```
if (.Platform$OS.type != "windows" || .Platform$r_arch !="i386") {
fit <- stan_polr(tobgp ~ agegp, data = esoph, method = "probit",
          prior = R2(0.2, "mean"), init_r = 0.1, seed = 12345,
          algorithm = "fullrank") # for speed only
print(fit)
plot(fit)
}
```
<span id="page-165-0"></span>stan\_surv *Bayesian survival models via Stan*

### Description

Bayesian inference for survival models (sometimes known as models for time-to-event data). Currently, the command fits: (i) flexible parametric (cubic spline-based) survival models on the hazard scale, with covariates included under assumptions of either proportional or non-proportional hazards; (ii) standard parametric (exponential, Weibull and Gompertz) survival models on the hazard scale, with covariates included under assumptions of either proportional or non-proportional hazards; and (iii) standard parametric (exponential, Weibull) accelerated failure time models, with covariates included under assumptions of either time-fixed or time-varying survival time ratios. Left, right, and interval censored survival data are allowed. Delayed entry is allowed. Both fixed and random effects can be estimated for covariates (i.e. group-specific parameters are allowed). Timevarying covariates and time-varying coefficients are both allowed. For modelling each time-varying coefficient (i.e. time-varying log hazard ratio or time-varying log survival time ratio) the user can choose between either a smooth B-spline function or a piecewise constant function.

## Usage

```
stan_surv(
  formula,
  data,
  basehaz = "ms",basehaz_ops,
  qnodes = 15,
  prior = normal(),
  prior\_intercept = normal(),prior_aux,
  prior_smooth = exponential(autoscale = FALSE),
  prior\_covariance = decov(),
  prior_PD = FALSE,
```

```
algorithm = c("sampling", "meanfield", "fullrank"),
adapt\_delta = 0.95,
...
```
## Arguments

 $\lambda$ 

```
formula A two-sided formula object describing the model. The left hand side of the for-
                  mula should be a Surv() object. Left censored, right censored, and interval cen-
                  sored data are allowed, as well as delayed entry (i.e. left truncation). See Surv
                  for how to specify these outcome types. The right hand side of the formula can
                  include fixed and/or random effects of covariates, with random effects specified
                  lmer function in the lme4 package. If you wish to in-
                  clude time-varying effects (i.e. time-varying coefficients, e.g. non-proportional
                  hazards) in the model then any covariate(s) that you wish to estimate a time-
                  varying coefficient for should be specified as tve(varname) where varname is
                  the name of the covariate. For more information on how time-varying effects
                  are formulated see the documentation for the tve function as well as the Details
                  and Examples sections below.
```
data A data frame containing the variables specified in formula.

basehaz A character string indicating which baseline hazard or baseline survival distribution to use for the event submodel.

The following are available under a hazard scale formulation:

- "ms": A flexible parametric model using cubic M-splines to model the baseline hazard. The default locations for the internal knots, as well as the basis terms for the splines, are calculated with respect to time. If the model does *not* include any time-dependendent effects then a closed form solution is available for both the hazard and cumulative hazard and so this approach should be relatively fast. On the other hand, if the model does include timevarying effects then quadrature is used to evaluate the cumulative hazard at each MCMC iteration and, therefore, estimation of the model will be slower.
- "bs": A flexible parametric model using cubic B-splines to model the *log* baseline hazard. The default locations for the internal knots, as well as the basis terms for the splines, are calculated with respect to time. A closed form solution for the cumulative hazard is not available regardless of whether or not the model includes time-varying effects; instead, quadrature is used to evaluate the cumulative hazard at each MCMC iteration. Therefore, if your model does not include any time-varying effects, then estimation using the "ms" baseline hazard will be faster.
- "exp": An exponential distribution for the event times (i.e. a constant baseline hazard).
- "weibull": A Weibull distribution for the event times.
- "gompertz": A Gompertz distribution for the event times.

The following are available under an accelerated failure time (AFT) formulation:

• "exp-aft": an exponential distribution for the event times.

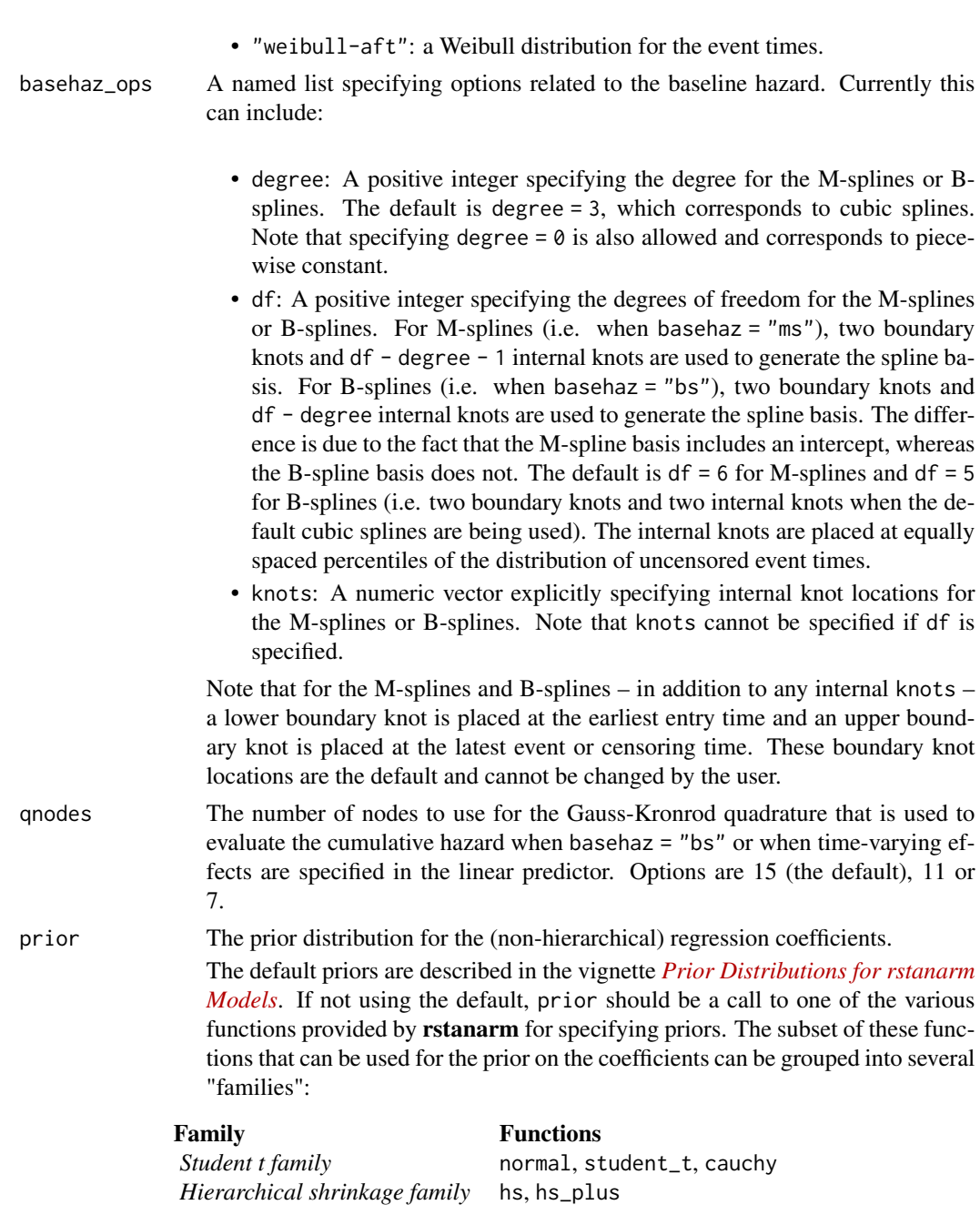

*Laplace family* laplace, lasso *Product normal family* product\_normal

See the [priors help page](#page-87-0) for details on the families and how to specify the arguments for all of the functions in the table above. To omit a prior —i.e., to use a flat (improper) uniform prior— prior can be set to NULL, although this is rarely a good idea.

Note: Unless QR=TRUE, if prior is from the Student t family or Laplace family, and if the autoscale argument to the function used to specify the prior (e.g. [normal](#page-87-1)) is left at its default and recommended value of TRUE, then the default or user-specified prior scale(s) may be adjusted internally based on the scales of the predictors. See the [priors help page](#page-87-0) and the *Prior Distributions* vignette for details on the rescaling and the [prior\\_summary](#page-95-0) function for a summary of the priors used for a particular model.

prior\_intercept

The prior distribution for the intercept in the linear predictor. All models include an intercept parameter. prior\_intercept can be a call to normal, student\_t or cauchy. See the [priors help page](#page-87-0) for details on these functions. However, note that default scale for prior\_intercept is 20 for stan\_surv models (rather than 10, which is the default scale used for prior\_intercept by most rstan $arm$  modelling functions). To omit a prior on the intercept  $\rightarrow$  i.e., to use a flat (improper) uniform prior— prior\_intercept can be set to NULL.

Note: The prior distribution for the intercept is set so it applies to the value *when all predictors are centered* and with an adjustment ("constant shift") equal to the *log crude event rate*. However, the reported *estimates* for the intercept always correspond to a parameterization without centered predictors and without the "constant shift". That is, these adjustments are made internally to help with numerical stability and sampling, but the necessary back-transformations are made so that they are not relevant for the estimates returned to the user.

prior\_aux The prior distribution for "auxiliary" parameters related to the baseline hazard. The relevant parameters differ depending on the type of baseline hazard specified in the basehaz argument. The following applies (for further technical details, refer to the *stan\_surv: Survival (Time-to-Event) Models vignette*):

- basehaz = "ms": the auxiliary parameters are the coefficients for the Mspline basis terms on the baseline hazard. These coefficients are defined using a simplex; that is, they are all between 0 and 1, and constrained to sum to 1. This constraint is necessary for identifiability of the intercept in the linear predictor. The default prior is a Dirichlet distribution with all concentration parameters set equal to 1. That is, a uniform prior over all points defined within the support of the simplex. Specifying all concentration parameters equal and > 1 supports a more even distribution (i.e. a smoother spline function), while specifying a all concentration parameters equal and < 1 supports a more sparse distribution (i.e. a less smooth spline function).
- basehaz = "bs": the auxiliary parameters are the coefficients for the Bspline basis terms on the log baseline hazard. These parameters are unbounded. The default prior is a normal distribution with mean 0 and scale 20.
- basehaz = "exp" or basehaz = "exp-aft": there is **no** auxiliary parameter, since the log scale parameter for the exponential distribution is incorporated as an intercept in the linear predictor.
- basehaz = "weibull" or basehaz = "weibull-aft": the auxiliary parameter is the Weibull shape parameter, while the log scale parameter for the Weibull distribution is incorporated as an intercept in the linear predictor. The auxiliary parameter has a lower bound at zero. The default prior is a half-normal distribution with mean 0 and scale 2.

• basehaz = "gompertz": the auxiliary parameter is the Gompertz scale parameter, while the log shape parameter for the Gompertz distribution is incorporated as an intercept in the linear predictor. The auxiliary parameter has a lower bound at zero. The default prior is a half-normal distribution with mean 0 and scale  $0.5$ .

Currently, prior\_aux can be a call to dirichlet, normal, student\_t, cauchy or exponential. See [priors](#page-87-0) for details on these functions. Note that not all prior distributions are allowed with all types of baseline hazard. To omit a prior —i.e., to use a flat (improper) uniform prior— set prior\_aux to NULL.

prior\_smooth This is only relevant when time-varying effects are specified in the model (i.e. the tve() function is used in the model formula. When that is the case, prior\_smooth determines the prior distribution given to the hyperparameter (standard deviation) contained in a random-walk prior for the parameters of the function used to generate the time-varying coefficient (i.e. the B-spline coefficients when a Bspline function is used to model the time-varying coefficient, or the deviations in the log hazard ratio specific to each time interval when a piecewise constant function is used to model the time-varying coefficient). Lower values for the hyperparameter yield a less flexible function for the time-varying coefficient. Specifically, prior\_smooth can be a call to exponential to use an exponential distribution, or normal, student\_t or cauchy, which results in a half-normal, half-t, or half-Cauchy prior. See [priors](#page-87-0) for details on these functions. To omit a prior —i.e., to use a flat (improper) uniform prior— set prior\_smooth to NULL. The number of hyperparameters depends on the model specification (i.e. the number of time-varying effects specified in the model) but a scalar prior will be recycled as necessary to the appropriate length.

#### prior\_covariance

Cannot be NULL; see [decov](#page-87-1) for more information about the default arguments.

- prior\_PD A logical scalar (defaulting to FALSE) indicating whether to draw from the prior predictive distribution instead of conditioning on the outcome.
- algorithm A string (possibly abbreviated) indicating the estimation approach to use. Can be "sampling" for MCMC (the default), "optimizing" for optimization, "meanfield" for variational inference with independent normal distributions, or "fullrank" for variational inference with a multivariate normal distribution. See [rstanarm-package](#page-3-0) for more details on the estimation algorithms. NOTE: not all fitting functions support all four algorithms.
- adapt\_delta Only relevant if algorithm="sampling". See the [adapt\\_delta](#page-7-0) help page for details.
- ... Further arguments passed to the function in the **rstan** package ([sampling](#page-0-0), [vb](#page-0-0), or [optimizing](#page-0-0)), corresponding to the estimation method named by algorithm. For example, if algorithm is "sampling" it is possible to specify iter, chains, cores, and other MCMC controls.

Another useful argument that can be passed to **rstan** via . . . is refresh, which specifies how often to print updates when sampling (i.e., show the progress every refresh iterations). refresh=0 turns off the iteration updates.

### stan\_surv 171

## Details

**Model formulations:** Let  $h_i(t)$  denote the hazard for individual i at time t,  $h_0(t)$  the baseline hazard at time t,  $X_i$  a vector of covariates for individual i,  $\beta$  a vector of coefficients,  $S_i(t)$  the survival probability for individual i at time t, and  $S_0(t)$  the baseline survival probability at time t. Without time-varying effects in the model formula our linear predictor is  $\eta_i = X_i \beta$ , whereas with time-varying effects in the model formula our linear predictor is  $\eta_i(t) = X_i(t)\beta(t)$ . Then the following definitions of the hazard function and survival function apply:

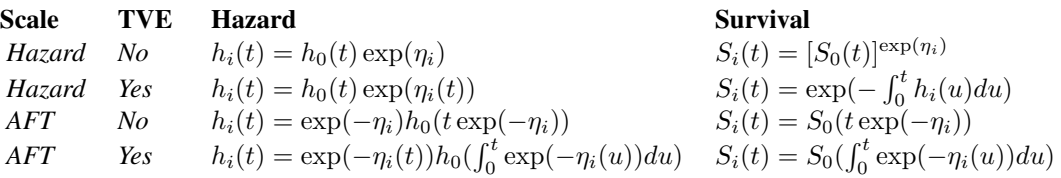

where *AFT* stands for an accelerated failure time formulation, and *TVE* stands for time-varying effects in the model formula.

For models without time-varying effects, the value of  $S_i(t)$  can be calculated analytically (with the one exception being when B-splines are used to model the log baseline hazard, i.e. basehaz  $=$  "bs").

For models with time-varying effects  $S_i(t)$  cannot be calculated analytically and so Gauss-Kronrod quadrature is used to approximate the relevant integral. The number of nodes used in the quadrature can be controlled via the nodes argument.

For models estimated on the hazard scale, a hazard ratio can be calculated as  $\exp(\beta)$ . For models estimated on the AFT scale, a survival time ratio can be calculated as  $\exp(\beta)$  and an acceleration factor can be calculated as  $\exp(-\beta)$ .

Note that the *stan\_surv: Survival (Time-to-Event) Models* vignette provides more extensive details on the model formulations, including the parameterisations for each of the parametric distributions.

Time-varying effects: By default, any covariate effects specified in the formula are included in the model under a proportional hazards assumption (for models estimated using a hazard scale formulation) or under the assumption of time-fixed acceleration factors (for models estimated using an accelerated failure time formulation).

To relax this assumption, it is possible to estimate a time-varying effect (i.e. a time-varying coefficient) for a given covariate. A time-varying effect is specified in the model formula by wrapping the covariate name in the [tve](#page-176-0) function.

The following applies:

- Estimating a time-varying effect within a hazard scale model formulation (i.e. when basehaz is set equal to "ms", "bs", "exp", "weibull" or "gompertz") leads to the estimation of a time-varying hazard ratio for the relevant covariate (i.e. non-proportional hazards).
- Estimating a time-varying effect within an accelerated failure time model formulation (i.e. when basehaz is set equal to "exp-aft", or "weibull-aft") leads to the estimation of a time-varying survival time ratio – or equivalently, a time-varying acceleration factor – for the relevant covariate.

For example, if we wish to estimate a time-varying effect for the covariate sex then we can specify tve(sex) in the formula, e.g. Surv(time, status)  $\sim$  tve(sex) + age + trt. The coefficient for sex will then be modelled using a flexible smooth function based on a cubic B-spline expansion of time.

Additional arguments used to control the modelling of the time-varying effect are explained in the [tve](#page-176-0) documentation. Of particular note is the fact that a piecewise constant basis is allowed as a special case of the B-splines. For example, specifying tve(sex, degree  $= 0$ ) in the model formula instead of just tve(sex) would request a piecewise constant time-varying effect. The user can also control the degrees of freedom or knot locations for the B-spline (or piecewise constant) function.

It is worth noting that an additional way to control the flexibility of the function used to model the time-varying effect is through priors. A random walk prior is used for the piecewise constant or B-spline coefficients, and the hyperparameter (standard deviation) of the random walk prior can be controlled via the prior\_smooth argument. This is a more indirect way to control the "smoothness" of the function used to model the time-varying effect, but it nonetheless might be useful in some settings. The *stan\_surv: Survival (Time-to-Event) Models* vignette provides more explicit details on the formulation of the time-varying effects and the prior distributions used for their coefficients.

It is worth noting that reliable estimation of a time-varying effect usually requires a relatively large number of events in the data (e.g. say >1000 depending on the setting).

## Examples

```
#----- Proportional hazards
# Simulated data
library(simsurv)
covs \leq data.frame(id = 1:200,
                  trt = stats::rbinom(200, 1L, 0.5))
d1 \le -\sin\left(\tan\theta\right) = 0.1,
              gammas = 1.5,
              betas = c(trt = -0.5),
              x = \cos xmaxt = 5d1 <- merge(d1, covs)
f1 \le Surv(eventtime, status) \sim trt
m1a \le stan_surv(f1, d1, basehaz = "ms", chains=1,refresh=0,iter=600)
m1b \le stan_surv(f1, d1, basehaz = "exp", chains=1, refresh=0, iter=600)
m1c <- stan_surv(f1, d1, basehaz = "weibull", chains=1,refresh=0,iter=600)
m1d <- stan_surv(f1, d1, basehaz = "gompertz", chains=1,refresh=0,iter=600)
get_est <- function(x) { fixef(x)["trt"] }
do.call(rbind, lapply(list(m1a, m1b, m1c, m1d), get_est))
bayesplot::bayesplot_grid(plot(m1a), # compare baseline hazards
                          plot(m1b),
                          plot(m1c),
                          plot(m1d),
                          ylim = c(0, 0.8)
```
#----- Left and right censored data

if (.Platform\$OS.type != "windows") {

```
# Mice tumor data
m2 \leq -\ \text{stan\_surv(Surv}(1, u, \ \text{type} = \text{"interval2"}) \sim \text{grp},data = mice, chains = 1, refresh = 0, iter = 600)
print(m2, 4)
#----- Non-proportional hazards - B-spline tve()
# Simulated data
library(simsurv)
covs \leq data.frame(id = 1:250,
                   trt = stats::rbinom(250, 1L, 0.5))
d3 \leq - \sin\left(\frac{\tan\theta}{\tan\theta}\right) = 0.1,
              gammas = 1.5,
              betas = c(trt = -0.5),
              tve = c(trt = 0.2),
              x = \cos xmaxt = 5)d3 <- merge(d3, covs)
m3 <- stan_surv(Surv(eventtime, status) ~ tve(trt),
                data = d3, chains = 1, refresh = 0, iter = 600)
print(m3, 4)
plot(m3, "tve") # time-varying hazard ratio
#----- Non-proportional hazards - piecewise constant tve()
# Simulated data
library(simsurv)
covs \leq data.frame(id = 1:250,
                   trt = stats::rbinom(250, 1L, 0.5))
d4 \leq - \text{simsurv}(\text{lambdas} = 0.1,gammas = 1.5,
              betas = c(trt = -0.5),
              tve = c(trt = 0.4),
              tvefun = function(t) { (t > 2.5) },
              x = \cos xmaxt = 5d4 <- merge(d4, covs)
m4 <- stan_surv(Surv(eventtime, status) ~
                  tve(trt, degree = 0, knots = c(2.5)),
                data = d4, chains = 1, refresh = 0, iter = 600)
print(m4, 4)
plot(m4, "tve") # time-varying hazard ratio
#---------- Compare PH and AFT parameterisations
# Breast cancer data
sel <- sample(1:nrow(bcancer), 100)
m_ph <- stan_surv(Surv(recyrs, status) ~ group,
                   data = became[sel, ],basehaz = "weibull",
                   chains = 1,
```

```
refresh = 0,
                  iter = 600,
                  seed = 123)
m_aft <- stan_surv(Surv(recyrs, status) ~ group,
                  data = became[sel,],basehaz = "weibull-off",
                  chains = 1,
                  refresh = 0,
                  iter = 600.
                  seed = 123)exp(fixef(m_ph)) [c('groupMedium', 'groupPoor')] # hazard ratios
exp(fixef(m_aft))[c('groupMedium', 'groupPoor')] # survival time ratios
# same model (...slight differences due to sampling)
summary(m_ph, par = "log-posterior")[, 'mean']
summary(m_aft, par = "log-posterior")[, 'mean']
#----- Frailty model, i.e. site-specific intercepts
m_frail <- stan_surv(
 formula = Surv(eventtime, status) \sim trt + (1 | site),
 data = frail[1:40,],basehaz = "exp",
 chains = 1,
 refresh = 0,
 iter = 600,
 seed = 123print(m_frail) # shows SD for frailty
VarCorr(m_frail) # extract SD explicitly
}
```
summary.stanreg *Summary method for stanreg objects*

## <span id="page-173-0"></span>Description

Summaries of parameter estimates and MCMC convergence diagnostics (Monte Carlo error, effective sample size, Rhat).

## Usage

```
## S3 method for class 'stanreg'
summary(
 object,
 pars = NULL,
  regex_pars = NULL,
```

```
probs = c(0.1, 0.5, 0.9),
  ...,
  digits = 1\lambda## S3 method for class 'summary.stanreg'
print(x, \text{ digits} = max(1, \text{ attr}(x, \text{ "print.digits"))}, ...)## S3 method for class 'summary.stanreg'
as.data.frame(x, ...)
## S3 method for class 'stanmvreg'
summary(
  object,
  pars = NULL,
  regex_pars = NULL,
  probs = c(0.1, 0.5, 0.9),
  ...,
  digits = 3
\mathcal{L}## S3 method for class 'summary.stanmvreg'
print(x, \text{ digits} = \text{max}(1, \text{attr}(x, \text{ "print.digits"))}, \ldots)
```
## Arguments

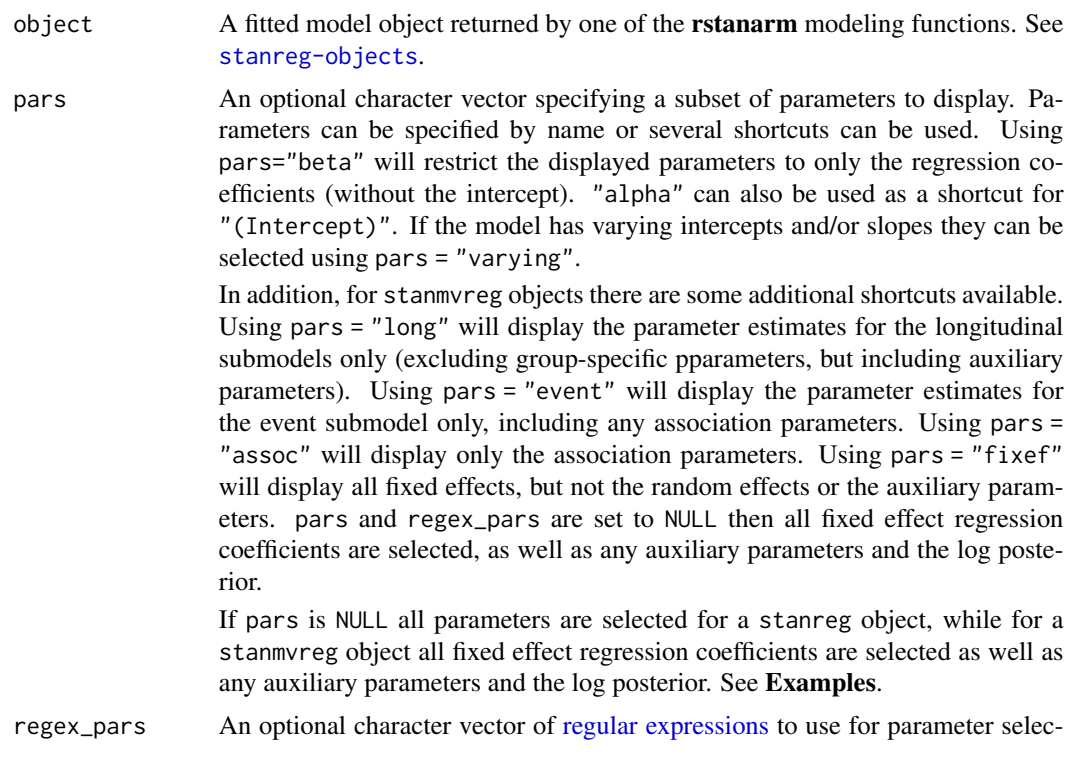

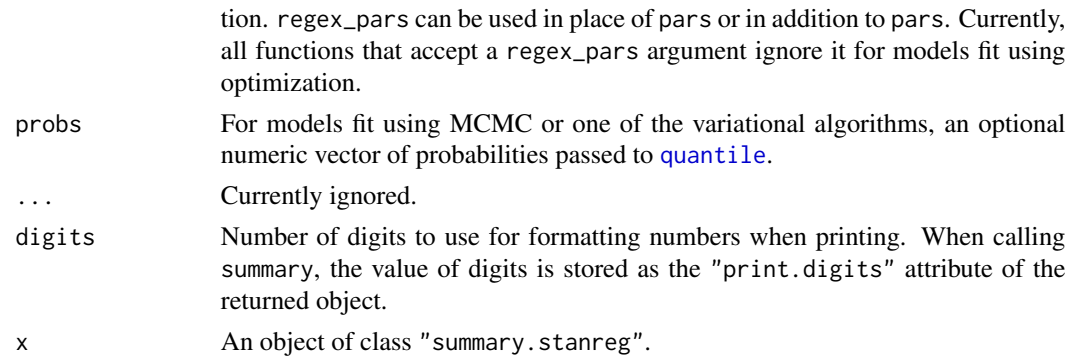

## Details

mean\_PPD diagnostic: Summary statistics are also reported for mean\_PPD, the sample average posterior predictive distribution of the outcome. This is useful as a quick diagnostic. A useful heuristic is to check if mean\_PPD is plausible when compared to mean(y). If it is plausible then this does *not* mean that the model is good in general (only that it can reproduce the sample mean), however if mean\_PPD is implausible then it is a sign that something is wrong (severe model misspecification, problems with the data, computational issues, etc.).

## Value

The summary method returns an object of class "summary.stanreg" (or "summary.stanmvreg", inheriting "summary.stanreg"), which is a matrix of summary statistics and diagnostics, with attributes storing information for use by the print method. The print method for summary.stanreg or summary.stanmvreg objects is called for its side effect and just returns its input. The as.data.frame method for summary. stanreg objects converts the matrix to a data.frame, preserving row and column names but dropping the print-related attributes.

## See Also

[prior\\_summary](#page-95-0) to extract or print a summary of the priors used for a particular model.

## Examples

```
if (.Platform$OS.type != "windows") {
if (!exists("example_model")) example(example_model)
summary(example_model, probs = c(0.1, 0.9))
# These produce the same output for this example,
# but the second method can be used for any model
summary(example_model, pars = c("(Intercept)", "size",
                                paste0("period", 2:4)))
summary(example_model, pars = c("alpha", "beta"))
# Only show parameters varying by group
```

```
summary(example_model, pars = "varying")
as.data.frame(summary(example_model, pars = "varying"))
}
```
truncate.numeric *Method to truncate a numeric vector at defined limits*

## Description

Method to truncate a numeric vector at defined limits

## Usage

```
## S3 method for class 'numeric'
truncated (con, lower = NULL, upper = NULL, ...)
```
## Arguments

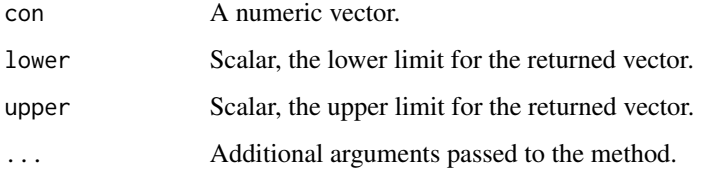

## Value

A numeric vector.

<span id="page-176-0"></span>tve *Time-varying effects in Bayesian survival models*

## **Description**

This is a special function that can be used in the formula of a Bayesian survival model estimated using [stan\\_surv](#page-165-0). It specifies that a time-varying coefficient should be estimated for the covariate x. The time-varying coefficient is currently modelled using B-splines (with piecewise constant included as a special case). Note that the tve function only has meaning when evaluated within the formula of a [stan\\_surv](#page-165-0) call and does not have meaning outside of that context. The exported function documented here just returns x. However when called internally the tve function returns several other pieces of useful information used in the model fitting.

### Usage

tve(x, type = "bs",  $df = NULL$ , knots = NULL, degree = 3L)

## **Arguments**

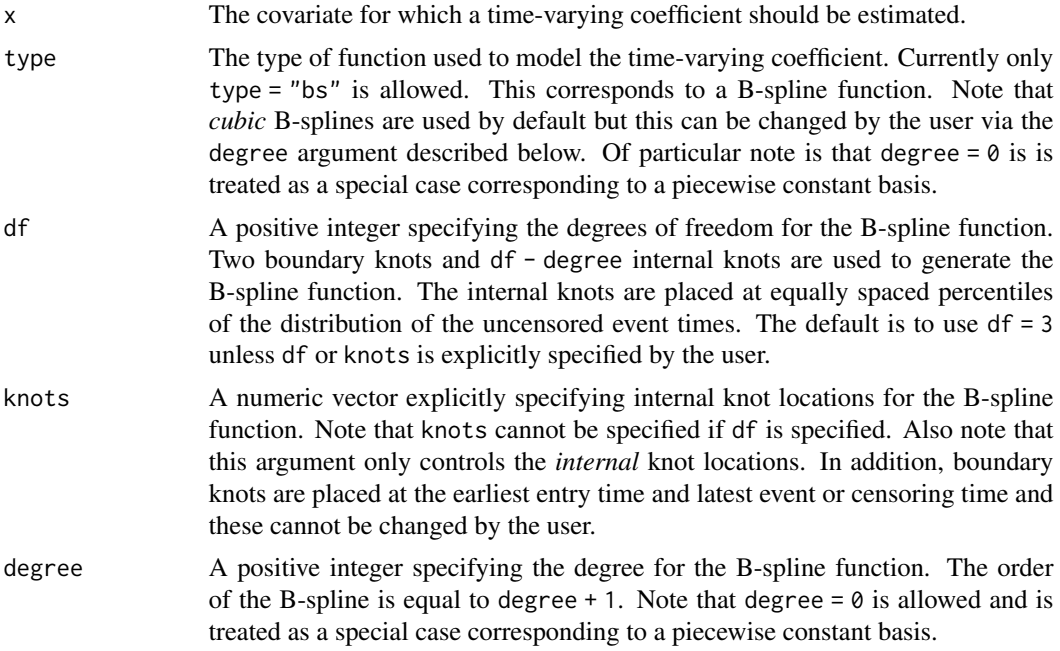

## Value

The exported tve function documented here just returns x. However, when called internally the tve function returns several other pieces of useful information. For the most part, these are added to the formula element of the returned [stanreg-objects](#page-112-0) (that is object[["formula"]] where object is the fitted model). Information added to the formula element of the stanreg object includes the following:

- tt\_vars: A list with the names of variables in the model formula that were wrapped in the tve function.
- tt\_types: A list with the type (e.g. "bs") of tve function corresponding to each variable in tt\_vars.
- tt\_degrees: A list with the degree for the B-spline function corresponding to each variable in tt\_vars.
- tt\_calls: A list with the call required to construct the transformation of time for each variable in tt\_vars.
- tt\_forms: Same as tt\_calls but expressed as formulas.
- tt\_frame: A single formula that can be used to generate a model frame that contains the unique set of transformations of time (i.e. the basis terms) that are required to build all timevarying coefficients in the model. In other words a single formula with the unique element(s) contained in tt\_forms.

## Examples

# Exported function just returns the input variable

## unpad\_reTrms 179

```
identical(pbcSurv$trt, tve(pbcSurv$trt)) # returns TRUE
# Internally the function returns and stores information
# used to form the time-varying coefficients in the model
m1 <- stan_surv(Surv(futimeYears, death) ~ tve(trt) + tve(sex, degree = 0),
                data = pbcSurv, chains = 1, iter = 50)
m1$formula[["tt_vars"]]
m1$formula[["tt_forms"]]
```
unpad\_reTrms *Drop the extra reTrms from a matrix x*

## Description

Drop the extra reTrms from a matrix x

## Usage

```
unpad_reTrms(x, ...)
```
## Arguments

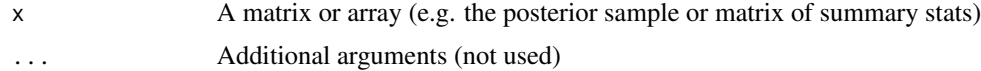

unpad\_reTrms.array *Drop the extra reTrms from an array x*

## Description

Drop the extra reTrms from an array x

## Usage

```
## S3 method for class 'array'
unpad_reTrms(x, columns = TRUE, ...)
```
## Arguments

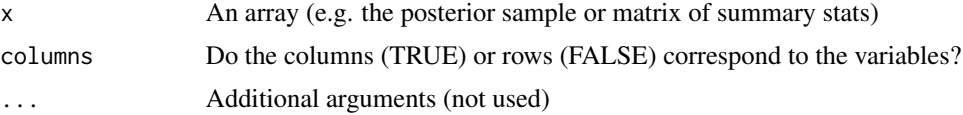

unpad\_reTrms.default *Drop the extra reTrms from a matrix x*

## Description

Drop the extra reTrms from a matrix x

## Usage

```
## Default S3 method:
unpad_reTrms(x, ...)
```
# Arguments

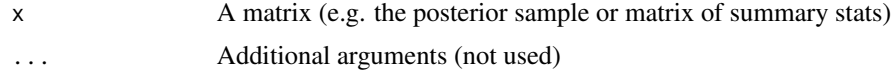
## **Index**

adapt\_delta, [8,](#page-7-0) *[91](#page-90-0)*, *[118](#page-117-0)*, *[123](#page-122-0)*, *[126](#page-125-0)*, *[128](#page-127-0)*, *[132](#page-131-0)*, *[138](#page-137-0)*, *[145](#page-144-0)*, *[151](#page-150-0)*, *[158](#page-157-0)*, *[161](#page-160-0)*, *[164](#page-163-0)*, *[170](#page-169-0)* aes, *[76](#page-75-0)* aov, *[5](#page-4-0)*, *[11](#page-10-0)*, *[119](#page-118-0)* arrangeGrob, *[51](#page-50-0)* as.array.stanreg *(*as.matrix.stanreg*)*, [9](#page-8-0) as.data.frame.stanreg *(*as.matrix.stanreg*)*, [9](#page-8-0) as.data.frame.summary.stanreg *(*summary.stanreg*)*, [174](#page-173-0) as.matrix, *[45](#page-44-0)*, *[112](#page-111-0)* as.matrix.stanreg, [9,](#page-8-0) *[112](#page-111-0)* as.shinystan, *[26](#page-25-0)* as\_draws *(*stanreg-draws-formats*)*, [112](#page-111-0) as\_draws\_array *(*stanreg-draws-formats*)*, [112](#page-111-0) as\_draws\_df *(*stanreg-draws-formats*)*, [112](#page-111-0) as\_draws\_list *(*stanreg-draws-formats*)*, [112](#page-111-0) as\_draws\_matrix *(*stanreg-draws-formats*)*, [112](#page-111-0) as\_draws\_rvars *(*stanreg-draws-formats*)*, [112](#page-111-0) autoscale, *[96](#page-95-0)* available-algorithms, [10](#page-9-0) available-models, [11](#page-10-0) available\_mcmc, *[50](#page-49-0)* available\_ppc, *[78](#page-77-0)* bayes\_R2 *(*bayes\_R2.stanreg*)*, [13](#page-12-0)

```
bayes_R2.stanreg, 13
bayesplot, 4, 49, 78, 79
bayesplot_grid, 55
bball1970 (rstanarm-datasets), 103
bball2006 (rstanarm-datasets), 103
bcancer (rstanarm-datasets), 103
Beta, 94
betareg, 5, 12, 121, 123
biglm, 124–126
```
cauchy, *[107](#page-106-0)* cauchy *(*priors*)*, [88](#page-87-0) cbpp, *[19](#page-18-0)* clogit, *[5](#page-4-0)*, *[12](#page-11-0)*, *[129](#page-128-0)* coef, *[87](#page-86-0)* coef.stanmvreg *(*stanmvreg-methods*)*, [109](#page-108-0) coef.stanreg *(*nobs.stanmvreg*)*, [43](#page-42-0) collapse\_within\_groups, [14](#page-13-0) collapse\_within\_groups.default, [15](#page-14-0) collapse\_within\_groups.matrix, [15](#page-14-0) color\_scheme\_set, *[51](#page-50-0)*, *[79](#page-78-0)*, *[82](#page-81-0)*, *[133](#page-132-0)* compare\_models *(*loo.stanreg*)*, [36](#page-35-0) confint.default, *[45](#page-44-0)* confint.stanreg, *[57](#page-56-0)* confint.stanreg *(*nobs.stanmvreg*)*, [43](#page-42-0) coxph, *[149](#page-148-0)*, *[152](#page-151-0)*

data.frame, *[128](#page-127-0)* decov, *[128](#page-127-0)*, *[132](#page-131-0)*, *[139](#page-138-0)*, *[145](#page-144-0)*, *[161](#page-160-0)*, *[170](#page-169-0)* decov *(*priors*)*, [88](#page-87-0) default\_prior\_coef *(*priors*)*, [88](#page-87-0) default\_prior\_intercept *(*priors*)*, [88](#page-87-0) dirichlet, *[164](#page-163-0)* dirichlet *(*priors*)*, [88](#page-87-0)

E\_loo, *[40,](#page-39-0) [41](#page-40-0)* evaluate\_log\_survival, [16](#page-15-0) evaluate\_log\_survival.default, [17](#page-16-0) evaluate\_log\_survival.matrix, [17](#page-16-0) example\_jm, [18](#page-17-0) example\_model, [19](#page-18-0) exponential *(*priors*)*, [88](#page-87-0) extract\_pars, [19](#page-18-0) extract\_pars.stanmvreg, [20](#page-19-0) extract\_pars.stansurv, [20](#page-19-0)

facet\_wrap, *[48](#page-47-0)*, *[54](#page-53-0)*, *[77](#page-76-0)*, *[133](#page-132-0)* factor, *[105](#page-104-0)* family, *[5](#page-4-0)*, *[12](#page-11-0)*, *[43](#page-42-0)*, *[113,](#page-112-0) [114](#page-113-0)*, *[152](#page-151-0)* fitted.stanmvreg *(*stanmvreg-methods*)*, [109](#page-108-0) fitted.stanreg *(*nobs.stanmvreg*)*, [43](#page-42-0) fixef *(*nobs.stanmvreg*)*, [43](#page-42-0) fixef.stanmvreg *(*stanmvreg-methods*)*, [109](#page-108-0) formula, *[114](#page-113-0)*, *[118](#page-117-0)*, *[122](#page-121-0)*, *[125](#page-124-0)*, *[132](#page-131-0)*, *[137](#page-136-0)*, *[144](#page-143-0)* formula.stanmvreg *(*stanmvreg-methods*)*, [109](#page-108-0) frail *(*rstanarm-datasets*)*, [103](#page-102-0) gamm4, *[5](#page-4-0)*, *[12](#page-11-0)*, *[131](#page-130-0)*, *[133,](#page-132-0) [134](#page-133-0)* GammaDist, *[164](#page-163-0)* geom\_contour, *[133](#page-132-0)* geom\_line, *[54](#page-53-0)*, *[99](#page-98-0)* geom\_ribbon, *[48](#page-47-0)*, *[50](#page-49-0)*, *[54](#page-53-0)*, *[99](#page-98-0)*, *[133](#page-132-0)* geom\_smooth, *[48](#page-47-0)* get\_model\_data, [21](#page-20-0) get\_model\_data.stanmvreg, [22](#page-21-0) get\_model\_data.stansurv, [22](#page-21-0) glm, *[4,](#page-3-0) [5](#page-4-0)*, *[12](#page-11-0)*, *[131](#page-130-0)*, *[136](#page-135-0)*, *[139](#page-138-0)*, *[143](#page-142-0)*, *[157](#page-156-0)*, *[160](#page-159-0)* glm.nb, *[5](#page-4-0)*, *[12](#page-11-0)* glmer, *[5](#page-4-0)*, *[12](#page-11-0)*, *[127](#page-126-0)*, *[143](#page-142-0)*, *[145–](#page-144-0)[149](#page-148-0)*, *[152](#page-151-0)*, *[157](#page-156-0)* glmer.nb, *[5](#page-4-0)*, *[12](#page-11-0)*

hs, *[8](#page-7-0)* hs *(*priors*)*, [88](#page-87-0) hs\_plus, *[8](#page-7-0)* hs\_plus *(*priors*)*, [88](#page-87-0)

interaction, *[128](#page-127-0)* invlogit *(*logit*)*, [34](#page-33-0)

jagam, *[133](#page-132-0)*

kfold, *[37,](#page-36-0) [38](#page-37-0)*, *[45](#page-44-0)* kfold *(*kfold.stanreg*)*, [23](#page-22-0) kfold-helpers, *[24](#page-23-0)* kfold.stanreg, [23,](#page-22-0) *[36](#page-35-0)* kfold\_split\_random, *[23](#page-22-0)* kidiq *(*rstanarm-datasets*)*, [103](#page-102-0)

labs, *[48](#page-47-0)*, *[54](#page-53-0)*, *[99](#page-98-0)* laplace *(*priors*)*, [88](#page-87-0) lasso *(*priors*)*, [88](#page-87-0) launch\_shinystan, *[4](#page-3-0)*, *[26](#page-25-0)*, *[45](#page-44-0)* launch\_shinystan *(*launch\_shinystan.stanreg*)*, [25](#page-24-0) launch\_shinystan.stanreg, [25](#page-24-0) linear\_predictor, [27](#page-26-0) linear\_predictor.default, [28](#page-27-0)

linear\_predictor.matrix, [29](#page-28-0) linkinv, [29](#page-28-0) linkinv.character, [30](#page-29-0) linkinv.family, [30](#page-29-0) linkinv.stanmvreg, [31](#page-30-0) linkinv.stanreg, [31](#page-30-0) lkj *(*priors*)*, [88](#page-87-0) ll\_args, [32](#page-31-0) ll\_args.stanjm, [32](#page-31-0) ll\_args.stanreg, [33](#page-32-0) ll\_args.stansurv, [34](#page-33-0) lm, *[5](#page-4-0)*, *[11](#page-10-0)*, *[117,](#page-116-0) [118](#page-117-0)* lmer, *[5](#page-4-0)*, *[12](#page-11-0)*, *[152](#page-151-0)*, *[167](#page-166-0)* log\_lik, *[45](#page-44-0)*, *[111](#page-110-0)* log\_lik *(*log\_lik.stanreg*)*, [35](#page-34-0) log\_lik.stanreg, [35,](#page-34-0) *[39](#page-38-0)* logit, [34](#page-33-0) loo, *[4](#page-3-0)*, *[23,](#page-22-0) [24](#page-23-0)*, *[36](#page-35-0)[–38](#page-37-0)*, *[45](#page-44-0)*, *[111](#page-110-0)*, *[165](#page-164-0)* loo *(*loo.stanreg*)*, [36](#page-35-0) loo.stanreg, [36](#page-35-0) loo\_compare, *[24](#page-23-0)*, *[38,](#page-37-0) [39](#page-38-0)* loo\_compare *(*loo.stanreg*)*, [36](#page-35-0) loo\_linpred *(*loo\_predict.stanreg*)*, [40](#page-39-0) loo\_model\_weights, *[37](#page-36-0)*, *[39](#page-38-0)*, *[115](#page-114-0)* loo\_model\_weights *(*loo.stanreg*)*, [36](#page-35-0) loo\_predict *(*loo\_predict.stanreg*)*, [40](#page-39-0) loo\_predict.stanreg, [40](#page-39-0) loo\_predictive\_interval *(*loo\_predict.stanreg*)*, [40](#page-39-0) loo\_R2 *(*bayes\_R2.stanreg*)*, [13](#page-12-0)

mad, *[45](#page-44-0)*, *[88](#page-87-0)*, *[111](#page-110-0)*, *[113](#page-112-0)* match.fun, *[61](#page-60-0)* mclapply, *[24](#page-23-0)* MCMC, *[49,](#page-48-0) [50](#page-49-0)* mcmc\_intervals, *[50](#page-49-0)* mcmc\_pairs, *[45,](#page-44-0) [46](#page-45-0)* methods, *[4](#page-3-0)* mice *(*rstanarm-datasets*)*, [103](#page-102-0) mkReTrms, *[139](#page-138-0)* mortality *(*rstanarm-datasets*)*, [103](#page-102-0)

neg\_binomial\_2, [42,](#page-41-0) *[136](#page-135-0)*, *[138,](#page-137-0) [139](#page-138-0)*, *[145](#page-144-0)* negative.binomial, *[42](#page-41-0)* ngrps *(*nobs.stanmvreg*)*, [43](#page-42-0) ngrps.stanmvreg *(*stanmvreg-methods*)*, [109](#page-108-0) nlmer, *[5](#page-4-0)*, *[12](#page-11-0)*, *[160](#page-159-0)*, *[162](#page-161-0)* nobs.stanmvreg, [43](#page-42-0) nobs.stanreg *(*nobs.stanmvreg*)*, [43](#page-42-0)

## $I\ N$ DEX 183

normal, *[107](#page-106-0)*, *[118](#page-117-0)*, *[122](#page-121-0)*, *[125](#page-124-0)*, *[128](#page-127-0)*, *[131](#page-130-0)*, *[137](#page-136-0)*, *[144](#page-143-0)*, *[150](#page-149-0)*, *[161](#page-160-0)*, *[169](#page-168-0)* normal *(*priors*)*, [88](#page-87-0) nsamples *(*nobs.stanmvreg*)*, [43](#page-42-0) optimizing, *[6](#page-5-0)*, *[11](#page-10-0)*, *[117](#page-116-0)*, *[121](#page-120-0)*, *[125](#page-124-0)*, *[127](#page-126-0)*, *[136](#page-135-0)*, *[152](#page-151-0)*, *[158](#page-157-0)*, *[160](#page-159-0)*, *[164](#page-163-0)*, *[170](#page-169-0)* pairs.stanreg, [45](#page-44-0) pairs\_condition *(*pairs.stanreg*)*, [45](#page-44-0) pairs\_style\_np *(*pairs.stanreg*)*, [45](#page-44-0) parLapply, *[24](#page-23-0)* pbcLong *(*rstanarm-datasets*)*, [103](#page-102-0) pbcSurv *(*rstanarm-datasets*)*, [103](#page-102-0) plot, *[45](#page-44-0)*, *[54](#page-53-0)*, *[111](#page-110-0)* plot.gam, *[133](#page-132-0)* plot.loo, *[38](#page-37-0)* plot.predict.stanjm, [47,](#page-46-0) *[55](#page-54-0)*, *[73](#page-72-0)* plot.stanreg, [49](#page-48-0) plot.stansurv *(*plot.stanreg*)*, [49](#page-48-0) plot.survfit.stanjm, *[49](#page-48-0)*, [53,](#page-52-0) *[55](#page-54-0)*, *[68](#page-67-0)* plot.survfit.stansurv *(*plot.survfit.stanjm*)*, [53](#page-52-0) plot\_nonlinear, *[51](#page-50-0)* plot\_nonlinear *(*stan\_gamm4*)*, [130](#page-129-0) plot\_stack\_jm, *[48,](#page-47-0) [49](#page-48-0)*, *[55](#page-54-0)*, *[69](#page-68-0)* plot\_stack\_jm *(*plot.survfit.stanjm*)*, [53](#page-52-0) poisson, *[43](#page-42-0)* polr, *[5](#page-4-0)*, *[12](#page-11-0)*, *[164](#page-163-0)[–166](#page-165-0)* posterior, *[112,](#page-111-0) [113](#page-112-0)* posterior predictive distribution, *[79](#page-78-0)* posterior\_epred, *[13](#page-12-0)* posterior\_epred *(*posterior\_linpred.stanreg*)*, [58](#page-57-0) posterior\_interval, *[45](#page-44-0)*, *[86](#page-85-0)*, *[111,](#page-110-0) [112](#page-111-0)*, *[154](#page-153-0)*, *[159](#page-158-0)* posterior\_interval *(*posterior\_interval.stanreg*)*, [56](#page-55-0) posterior\_interval.stanreg, [56](#page-55-0) posterior\_linpred, *[41](#page-40-0)* posterior\_linpred *(*posterior\_linpred.stanreg*)*, [58](#page-57-0) posterior\_linpred.stanreg, [58](#page-57-0) posterior\_predict, *[4](#page-3-0)*, *[35](#page-34-0)*, *[45](#page-44-0)*, *[55](#page-54-0)*, *[58,](#page-57-0) [59](#page-58-0)*, *[73](#page-72-0)*, *[79](#page-78-0)*, *[81](#page-80-0)[–86](#page-85-0)*, *[99](#page-98-0)*, *[111](#page-110-0)*, *[126](#page-125-0)*, *[154](#page-153-0)*, *[159](#page-158-0)* posterior\_predict *(*posterior\_predict.stanreg*)*, [60](#page-59-0) posterior\_predict.stanreg, [60](#page-59-0)

posterior\_survfit, *[35](#page-34-0)*, *[49](#page-48-0)*, *[53](#page-52-0)[–55](#page-54-0)*, [63,](#page-62-0) *[73](#page-72-0)*, *[99](#page-98-0)*, *[111](#page-110-0)*, *[154](#page-153-0)* posterior\_traj, *[47](#page-46-0)[–49](#page-48-0)*, *[55](#page-54-0)*, *[68](#page-67-0)*, [70,](#page-69-0) *[111](#page-110-0)*, *[154](#page-153-0)* posterior\_vs\_prior, [75,](#page-74-0) *[96](#page-95-0)* pp\_check, *[4](#page-3-0)*, *[26](#page-25-0)*, *[45](#page-44-0)*, *[51](#page-50-0)*, *[62](#page-61-0)*, *[82](#page-81-0)*, *[99](#page-98-0)*, *[111](#page-110-0)*, *[154](#page-153-0)* pp\_check *(*pp\_check.stanreg*)*, [78](#page-77-0) pp\_check.stanreg, [78](#page-77-0) pp\_validate, [81](#page-80-0) PPC, *[78](#page-77-0)* ppc\_dens\_overlay, *[78](#page-77-0)* ppc\_error\_binned, *[79](#page-78-0)* predict.merMod, *[61](#page-60-0)* predict.stanreg, [82](#page-81-0) predictive\_error, *[45](#page-44-0)*, *[62](#page-61-0)*, *[86](#page-85-0)* predictive\_error *(*predictive\_error.stanreg*)*, [83](#page-82-0) predictive\_error.stanreg, [83](#page-82-0) predictive\_interval, *[41](#page-40-0)*, *[45](#page-44-0)*, *[57](#page-56-0)*, *[62](#page-61-0)* predictive\_interval *(*predictive\_interval.stanreg*)*, [85](#page-84-0) predictive\_interval.stanreg, [85](#page-84-0) print, *[45](#page-44-0)*, *[111](#page-110-0)*, *[119](#page-118-0)* print.loo, *[38](#page-37-0)* print.stanmvreg, *[111,](#page-110-0) [112](#page-111-0)*, *[154](#page-153-0)*, *[159](#page-158-0)* print.stanmvreg *(*print.stanreg*)*, [87](#page-86-0) print.stanreg, *[45](#page-44-0)*, [87,](#page-86-0) *[113](#page-112-0)* print.stanreg\_list *(*stanreg\_list*)*, [115](#page-114-0) print.summary.stanmvreg *(*summary.stanreg*)*, [174](#page-173-0) print.summary.stanreg *(*summary.stanreg*)*, [174](#page-173-0) printed output, *[138](#page-137-0)* prior\_options *(*rstanarm-deprecated*)*, [107](#page-106-0) prior\_summary, *[45](#page-44-0)*, *[75](#page-74-0)*, *[88](#page-87-0)*, *[92](#page-91-0)*, *[111](#page-110-0)*, *[122](#page-121-0)*, *[128](#page-127-0)*, *[131](#page-130-0)*, *[137](#page-136-0)*, *[144](#page-143-0)*, *[150](#page-149-0)*, *[161](#page-160-0)*, *[169](#page-168-0)*, *[176](#page-175-0)* prior\_summary *(*prior\_summary.stanreg*)*, [96](#page-95-0) prior\_summary.stanreg, [96](#page-95-0) priors, [88,](#page-87-0) *[116](#page-115-0)*, *[122](#page-121-0)*, *[132,](#page-131-0) [133](#page-132-0)*, *[138](#page-137-0)*, *[145](#page-144-0)*, *[151](#page-150-0)*, *[153](#page-152-0)*, *[157,](#page-156-0) [158](#page-157-0)*, *[161,](#page-160-0) [162](#page-161-0)*, *[164,](#page-163-0) [165](#page-164-0)*, *[170](#page-169-0)* priors help page, *[4](#page-3-0)*, *[97](#page-96-0)*, *[121,](#page-120-0) [122](#page-121-0)*, *[128](#page-127-0)*, *[131](#page-130-0)*, *[137](#page-136-0)*, *[144](#page-143-0)*, *[150](#page-149-0)*, *[161](#page-160-0)*, *[168,](#page-167-0) [169](#page-168-0)* product\_normal *(*priors*)*, [88](#page-87-0) proj, *[117](#page-116-0)* ps\_check, *[68](#page-67-0)*, [98,](#page-97-0) *[111](#page-110-0)*, *[154](#page-153-0)* psis, *[41](#page-40-0)*, *[98](#page-97-0)*

psis.stanreg, [98](#page-97-0)

## QR, *[97](#page-96-0)*

qr, *[100](#page-99-0)*, *[123](#page-122-0)*, *[129](#page-128-0)*, *[132](#page-131-0)*, *[138](#page-137-0)*, *[145](#page-144-0)*, *[151](#page-150-0)*, *[158](#page-157-0)*, *[161](#page-160-0)* QR-argument, [100,](#page-99-0) *[123](#page-122-0)*, *[129](#page-128-0)*, *[133](#page-132-0)*, *[138](#page-137-0)*, *[145](#page-144-0)*, *[151](#page-150-0)*, *[158](#page-157-0)*, *[162](#page-161-0)* quadrature\_sum, [100](#page-99-0) quadrature\_sum.default, [101](#page-100-0) quadrature\_sum.matrix, [101](#page-100-0) quantile, *[176](#page-175-0)*

R2, *[8](#page-7-0)*, *[117](#page-116-0)*, *[125](#page-124-0)*, *[164](#page-163-0)* R2 *(*priors*)*, [88](#page-87-0) radon *(*rstanarm-datasets*)*, [103](#page-102-0) ranef *(*nobs.stanmvreg*)*, [43](#page-42-0) ranef.stanmvreg *(*stanmvreg-methods*)*, [109](#page-108-0) regular expressions, *[9](#page-8-0)*, *[46](#page-45-0)*, *[50](#page-49-0)*, *[57](#page-56-0)*, *[76](#page-75-0)*, *[175](#page-174-0)* rename\_loos, [102](#page-101-0) rename\_loos.stanreg, [102](#page-101-0) rename\_loos.stanreg\_list, [103](#page-102-0) residuals.stanmvreg *(*stanmvreg-methods*)*, [109](#page-108-0) residuals.stanreg *(*nobs.stanmvreg*)*, [43](#page-42-0) rgamma, *[132](#page-131-0)*, *[138](#page-137-0)*, *[144](#page-143-0)*, *[151](#page-150-0)*, *[161](#page-160-0)* rnbinom, *[132](#page-131-0)*, *[137](#page-136-0)*, *[144](#page-143-0)*, *[151](#page-150-0)*, *[161](#page-160-0)* roaches *(*rstanarm-datasets*)*, [103](#page-102-0) rstanarm *(*rstanarm-package*)*, [4](#page-3-0) rstanarm-datasets, [103](#page-102-0) rstanarm-deprecated, [107,](#page-106-0) *[139](#page-138-0)* rstanarm-package, [4](#page-3-0) runApp, *[26](#page-25-0)*

sampling, *[6](#page-5-0)*, *[10](#page-9-0)*, *[117](#page-116-0)*, *[121](#page-120-0)*, *[125](#page-124-0)*, *[127](#page-126-0)*, *[131](#page-130-0)*, *[136](#page-135-0)*, *[143](#page-142-0)*, *[152](#page-151-0)*, *[158](#page-157-0)*, *[160](#page-159-0)*, *[164](#page-163-0)*, *[170](#page-169-0)* scale\_color\_manual, *[76](#page-75-0)* se, *[88](#page-87-0)* se.stanmvreg *(*stanmvreg-methods*)*, [109](#page-108-0) se.stanreg *(*nobs.stanmvreg*)*, [43](#page-42-0) seed, *[61](#page-60-0)*, *[66](#page-65-0)*, *[73](#page-72-0)*, *[79](#page-78-0)*, *[99](#page-98-0)* shinystan, *[26](#page-25-0)* sigma *(*nobs.stanmvreg*)*, [43](#page-42-0) sigma.stanmvreg *(*stanmvreg-methods*)*, [109](#page-108-0) split2, [108](#page-107-0) split2.matrix, [108](#page-107-0) split2.vector, [109](#page-108-0) SSasymp, *[162](#page-161-0)* SSasympOff, *[162](#page-161-0)* SSasympOrig, *[162](#page-161-0)* SSbiexp, *[162](#page-161-0)*

SSfol, *[162](#page-161-0)* SSfpl, *[162](#page-161-0)* SSgompertz, *[162](#page-161-0)* SSlogis, *[162](#page-161-0)* SSmicmen, *[162](#page-161-0)* SSweibull, *[162](#page-161-0)* stan, *[149](#page-148-0)[–151](#page-150-0)*, *[158](#page-157-0)* stan\_aov, *[88](#page-87-0)*, *[94](#page-93-0)*, [116](#page-115-0) stan\_betareg, *[5](#page-4-0)*, *[12](#page-11-0)*, [119](#page-118-0) stan\_biglm, *[115](#page-114-0)*, [124](#page-123-0) stan\_clogit, *[5](#page-4-0)*, *[12](#page-11-0)*, *[59](#page-58-0)*, *[62](#page-61-0)*, [127](#page-126-0) stan\_gamm4, *[5,](#page-4-0) [6](#page-5-0)*, *[11,](#page-10-0) [12](#page-11-0)*, *[51](#page-50-0)*, [130,](#page-129-0) *[136](#page-135-0)* stan\_glm, *[5,](#page-4-0) [6](#page-5-0)*, *[11,](#page-10-0) [12](#page-11-0)*, *[42](#page-41-0)*, *[88](#page-87-0)*, *[97](#page-96-0)*, *[107](#page-106-0)*, *[116](#page-115-0)*, *[119](#page-118-0)*, *[133](#page-132-0)*, [134,](#page-133-0) *[145](#page-144-0)*, *[153](#page-152-0)*, *[165](#page-164-0)* stan\_glm.nb, *[42](#page-41-0)* stan\_glmer, *[5,](#page-4-0) [6](#page-5-0)*, *[11,](#page-10-0) [12](#page-11-0)*, *[42](#page-41-0)*, *[88](#page-87-0)*, *[107](#page-106-0)*, *[129](#page-128-0)*, *[133](#page-132-0)*, [142,](#page-141-0) *[151](#page-150-0)*, *[157](#page-156-0)[–159](#page-158-0)* stan\_glmer.nb, *[42](#page-41-0)* stan\_jm, *[6](#page-5-0)*, *[12](#page-11-0)*, *[18](#page-17-0)*, *[35](#page-34-0)*, *[64](#page-63-0)*, *[67](#page-66-0)*, *[70](#page-69-0)*, *[84](#page-83-0)*, *[88](#page-87-0)*, *[93](#page-92-0)*, *[99](#page-98-0)*, *[111](#page-110-0)*, *[113,](#page-112-0) [114](#page-113-0)*, [146,](#page-145-0) *[159](#page-158-0)* stan\_lm, *[5](#page-4-0)*, *[11](#page-10-0)*, *[94](#page-93-0)*, *[124](#page-123-0)*, *[165](#page-164-0)* stan\_lm *(*stan\_aov*)*, [116](#page-115-0) stan\_lmer *(*stan\_glmer*)*, [142](#page-141-0) stan\_mvmer, *[5](#page-4-0)*, *[12](#page-11-0)*, *[84](#page-83-0)*, *[93](#page-92-0)*, *[110,](#page-109-0) [111](#page-110-0)*, *[113](#page-112-0)*, *[149](#page-148-0)*, *[154](#page-153-0)*, [156](#page-155-0) stan\_nlmer, *[5](#page-4-0)*, *[12](#page-11-0)*, [159,](#page-158-0) *[162](#page-161-0)* stan\_polr, *[5](#page-4-0)*, *[12](#page-11-0)*, *[44](#page-43-0)*, *[92](#page-91-0)*, *[94](#page-93-0)*, [163](#page-162-0) stan\_surv, *[5](#page-4-0)*, *[12](#page-11-0)*, *[64](#page-63-0)*, *[67](#page-66-0)*, *[99](#page-98-0)*, [166,](#page-165-0) *[177](#page-176-0)* stanfit, *[115](#page-114-0)*, *[119](#page-118-0)*, *[123](#page-122-0)*, *[139](#page-138-0)*, *[165](#page-164-0)* stanjm, *[154](#page-153-0)* stanjm\_list *(*stanreg\_list*)*, [115](#page-114-0) stanmvreg, *[109](#page-108-0)*, *[159](#page-158-0)* stanmvreg-methods, [109](#page-108-0) stanmvreg\_list *(*stanreg\_list*)*, [115](#page-114-0) stanreg, *[4](#page-3-0)*, *[24](#page-23-0)*, *[26](#page-25-0)*, *[43](#page-42-0)*, *[109](#page-108-0)*, *[119](#page-118-0)*, *[123](#page-122-0)*, *[129](#page-128-0)*, *[134](#page-133-0)*, *[139](#page-138-0)*, *[145](#page-144-0)*, *[162](#page-161-0)*, *[165](#page-164-0)* stanreg object, *[84](#page-83-0)*, *[86](#page-85-0)* stanreg-draws-formats, [112](#page-111-0) stanreg-methods *(*nobs.stanmvreg*)*, [43](#page-42-0) stanreg-objects, *[23](#page-22-0)*, *[37](#page-36-0)*, *[49](#page-48-0)*, *[78](#page-77-0)*, [113](#page-112-0) stanreg\_list, *[37](#page-36-0)*, *[39](#page-38-0)*, [115](#page-114-0) strata, *[128](#page-127-0)* student\_t, *[107](#page-106-0)* student\_t *(*priors*)*, [88](#page-87-0) subset\_draws, *[112](#page-111-0)* summary, *[45](#page-44-0)*, *[87](#page-86-0)*, *[111](#page-110-0)* summary.stanmvreg, *[112](#page-111-0)*, *[154](#page-153-0)*, *[159](#page-158-0)* summary.stanmvreg *(*summary.stanreg*)*, [174](#page-173-0)

## $I\ N$ DEX 185

summary.stanreg , *[88](#page-87-0)* , [174](#page-173-0) Surv , *[147](#page-146-0)* , *[167](#page-166-0)* truncate.numeric , [177](#page-176-0) tumors *(*rstanarm-datasets *)* , [103](#page-102-0) tve , *[167](#page-166-0)* , *[171](#page-170-0) , [172](#page-171-0)* , [177](#page-176-0) unpad\_reTrms , [179](#page-178-0) unpad\_reTrms.array , [179](#page-178-0) unpad\_reTrms.default , [180](#page-179-0) update , *[44](#page-43-0)* , *[110](#page-109-0)* update.stanjm *(*stanmvreg-methods *)* , [109](#page-108-0) update.stanmvreg *(*stanmvreg-methods *)* , [109](#page-108-0) update.stanreg *(*nobs.stanmvreg *)* , [43](#page-42-0) VarCorr , *[44](#page-43-0)*

VarCorr *(*nobs.stanmvreg *)* , [43](#page-42-0) vb , *[117](#page-116-0)* , *[121](#page-120-0)* , *[125](#page-124-0)* , *[127](#page-126-0)* , *[131](#page-130-0)* , *[136](#page-135-0)* , *[143](#page-142-0)* , *[152](#page-151-0)* , *[158](#page-157-0)* , *[160](#page-159-0)* , *[164](#page-163-0)* , *[170](#page-169-0)* vcov.stanreg *(*nobs.stanmvreg *)* , [43](#page-42-0)

waic , *[24](#page-23-0)* , *[38](#page-37-0)* waic *(*loo.stanreg *)* , [36](#page-35-0) wells *(*rstanarm-datasets *)* , [103](#page-102-0)